# Universidad de Guanajuato

UNIVERSIDAD DE **GUANAJUATO** 

DIVISIÓN DE CIENCIAS E INGENIERÍAS CAMPUS LEÓN

Materia oscura de dos campos escalares

# T E S I S

QUE PARA OBTENER EL TÍTULO DE:

MAESTRO EN FÍSICA

presenta:

Lic. en F. Johnatan Osvaldo Román Herrera

DIRECTORES:

DR. LUIS ARTURO UREÑA LÓPEZ DR. FRANCISCO XAVIER LINARES CEDEÑO

Junio, 2021

# Resumen

En esta tesis se analizaron las propiedades físicas de dos partículas tipo campo escalar como modelo de materia oscura. Particularmente consideramos campos escalares libres (potencial de energía cuadrático) con masa distinta. Escribimos las expresiones para la dinámica del fondo cosmológico en un espacio-tiempo tipo Friedman-Lemaitre-Robertson-Walker con curvatura espacialmente nula. Se calcularon las perturbaciones lineales sobre la métrica y las componentes que conforman el modelo, incluyendo los dos campos libres. Las ecuaciones del fondo cosmológico y las perturbaciones se reescriben por medio de sistemas dinámicos. Se estudia la evolución del sistema a través de soluciones num´ericas y se aplican cortes a las oscilaciones relacionadas a los campos escalares, empleando una versión modificada del código CLASS (Cosmic Linear Anisotropy Solving System). Contrastamos nuestros resultados con las predicciones teóricas de la materia oscura fría, enfocándonos en el espectro de potencia de masas. El modelo de dos campos libres con rangos definidos en su masa, logra evitar el conocido "corte abrupto" en el espectro de potencia de masas a peque˜nas escalas, que presentan modelos de un solo campo escalar libre con masa ultraligera. También se emplea el criterio del área que utiliza resultados de simulaciones numéricas y lo extrapola para determina la viabilidad de nuevos modelos, a partir de la desviación en el espectro de potencia de masas respecto al modelo base ΛCDM. Por último, se usa el estimador de parámetros cosmológicos Monte Python con datos de Lyman- $\alpha$  inferidos de eBOSS (extended Baryon Oscillation Spectroscopic Survey), para obtener restricciones a las masas y densidades de los dos campos escalares.

# ´ Indice general

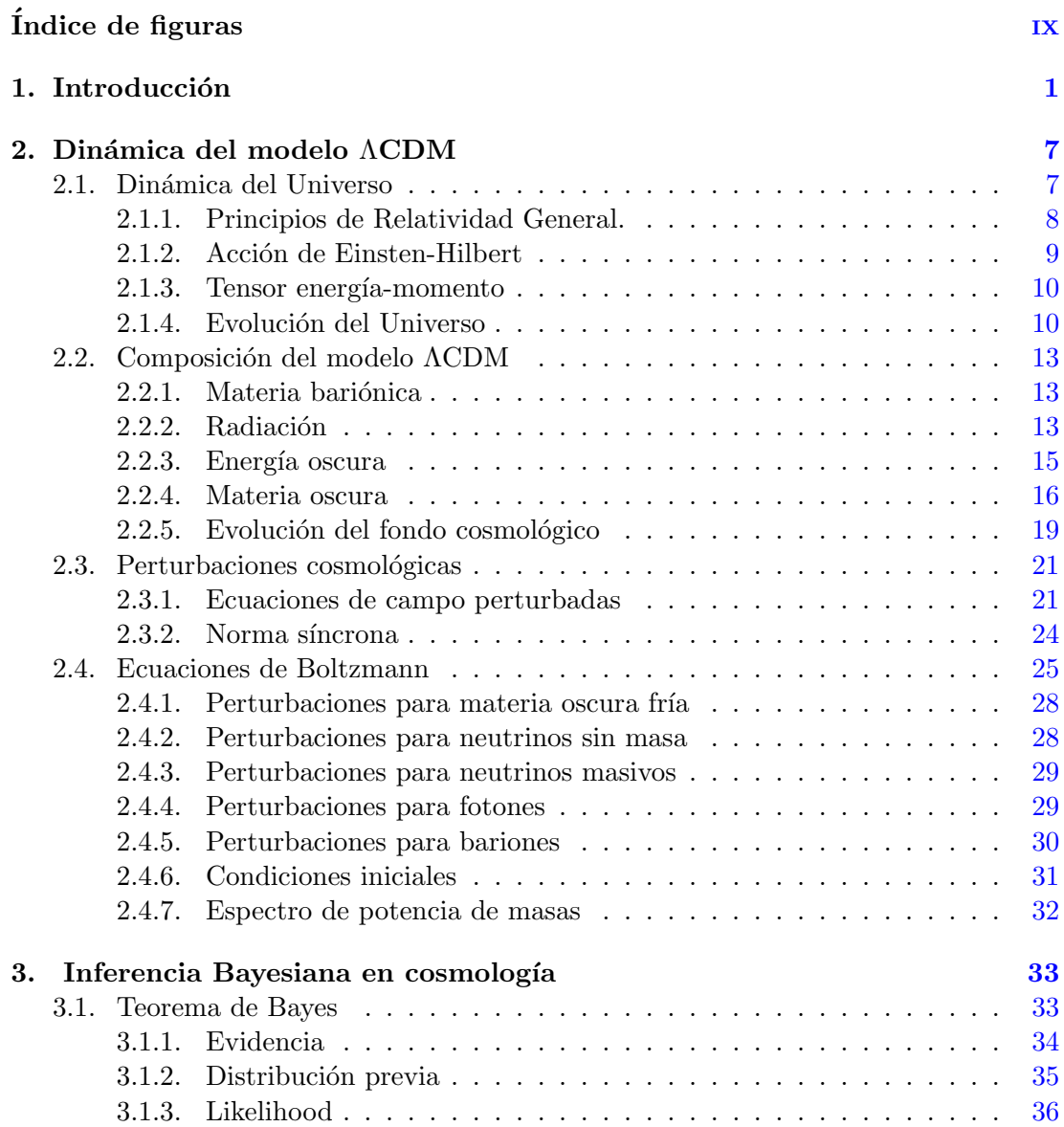

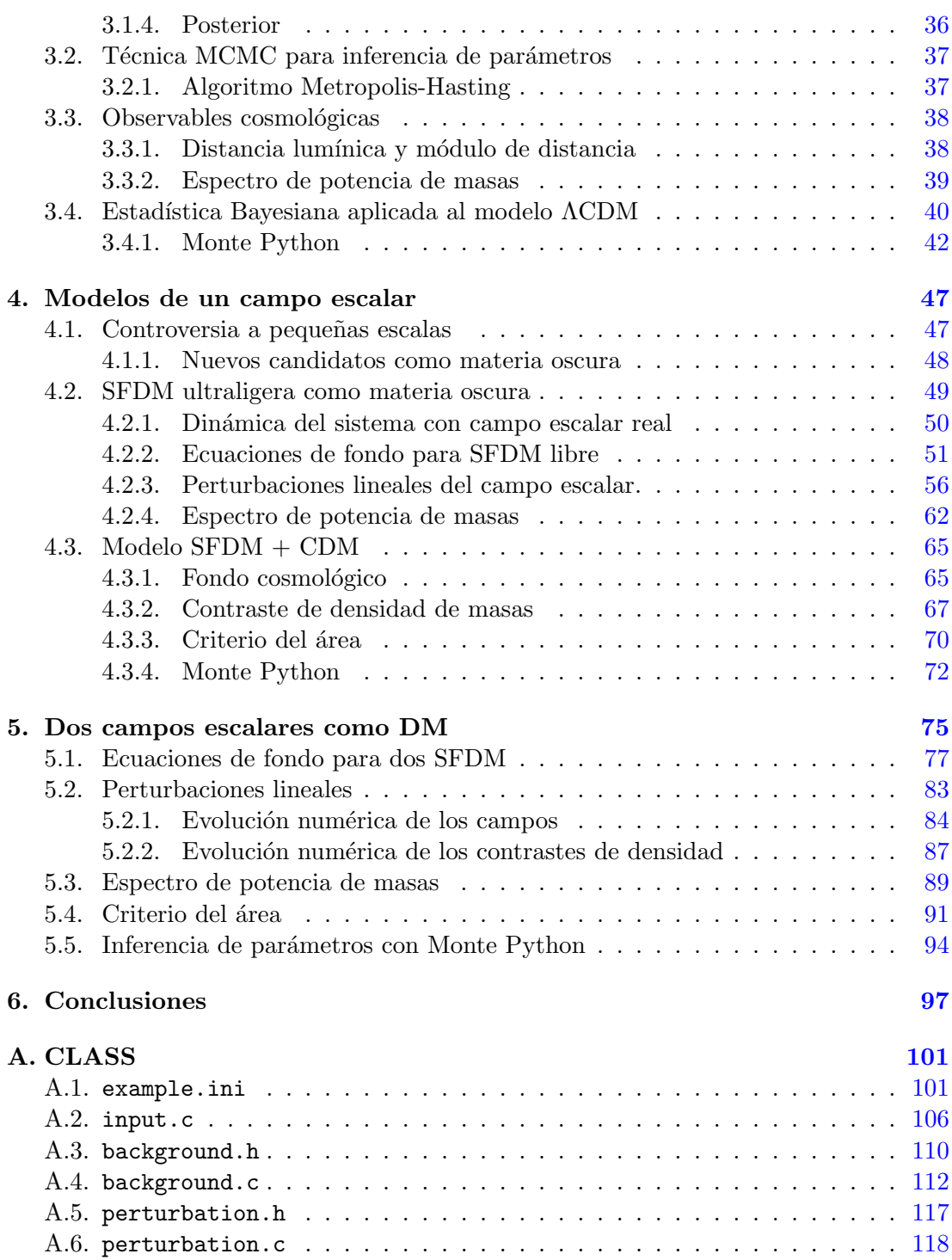

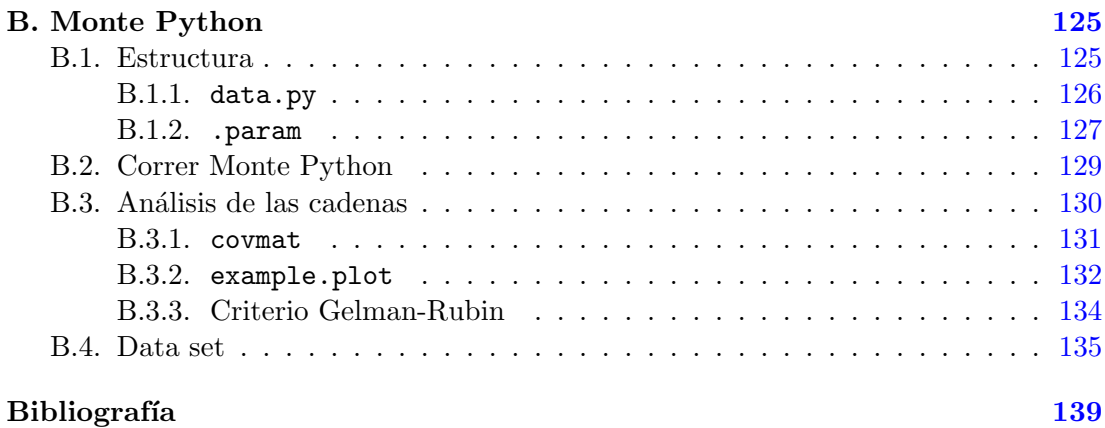

# ´ Indice de figuras

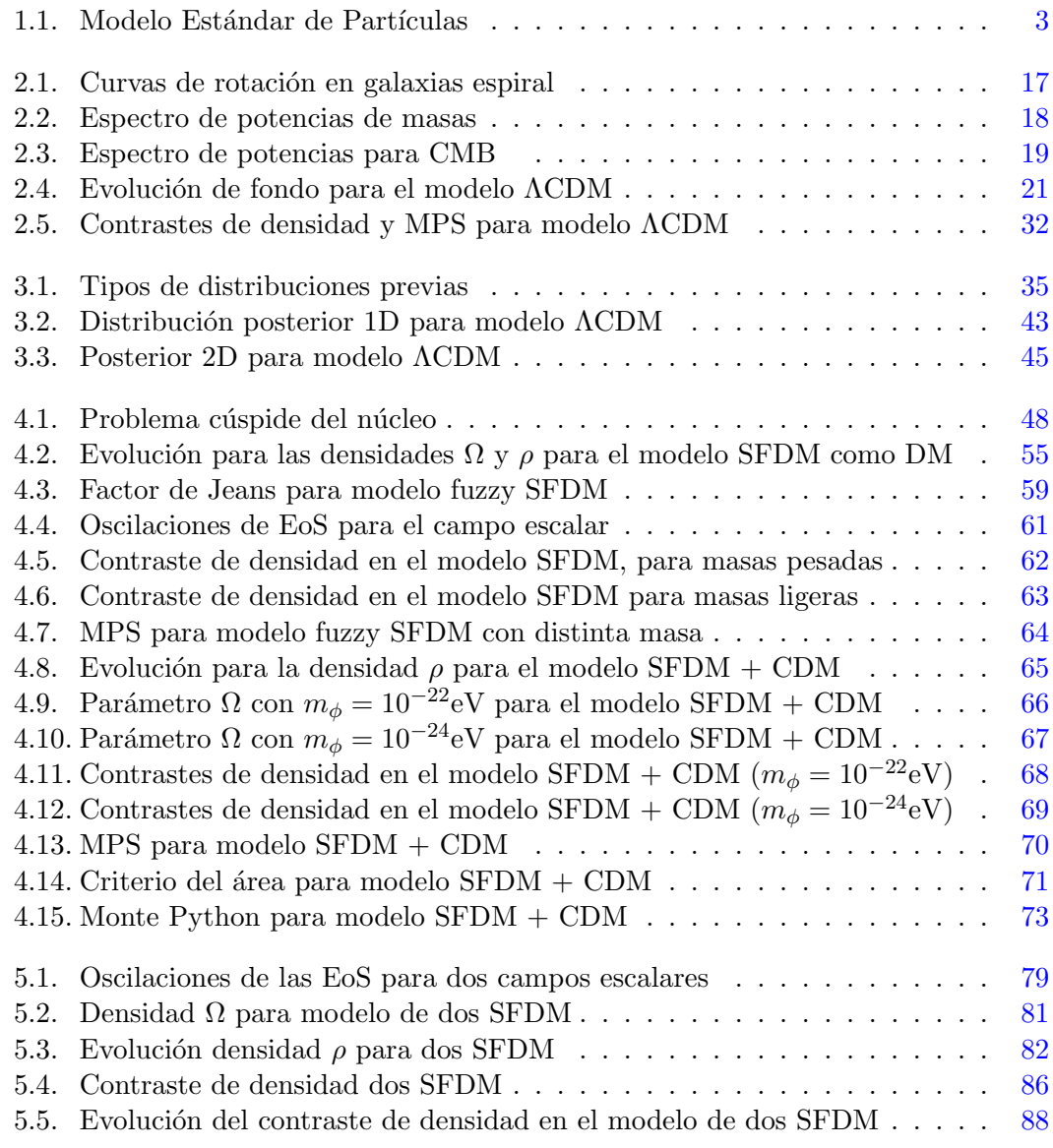

## ÍNDICE DE FIGURAS  $\,$

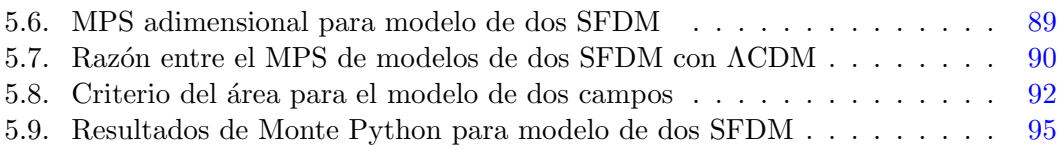

## Capítulo 1

# Introducción

La teoría de la Relatividad Especial (RE) de Einstein, publicada en 1905, revolucionó la forma en que se percibe el Universo: postula que las leyes de la física son invariantes, en todos los marcos de referencia inerciales y que la velocidad de la luz en el vacío es constante para cualquier observador [Einstein, 1905]. En 1915 publica la teoría de la Relatividad General (RG), en la cual describe el Universo en un continuo geométrico de 4 dimensiones: el espacio-tiempo. La curvatura generada en el espacio-tiempo debido a la presencia de materia o energ´ıa, es lo que conocemos como gravedad. Esta teoría converge en la formulación de las ecuaciones de campo de Einstein [Einstein, 1915; Einstein, 1916. La Teoría de la Relatividad General se ha reafirmado hasta el día de hoy como el mejor marco teórico para describir la gravedad. Por mencionar solo algunos casos: en 1919 Eddington realizó su célebre experimento con el astrónomo Frank Watson Dyson y midieron la desviación de la luz estelar durante un eclipse solar, lo que reveló mayor consistencia con las predicciones de Einstein, que las leyes de la mecánica de Newton [Dyson, Eddington y Davidson, 1920]. Mas recientemente los f´ısicos Rainer Weiss, Barry Barish y Kip Thorne, fueron galardonados con el premio Nobel de Física en el 2017 por la detección de ondas gravitacionales provenientes de dos agujeros negros colisionando [Abbott y col., 2016]. El a˜no pasado fue otorgado a Roger Penrose un medio del premio Nobel de Física por descubrir que la formación de agujeros negros es una predicción de RG [Penrose, 1965], la otra mitad fue compartida entre Reinhard Genzel y Andrea Ghez por descubrir que en el centro de nuestra galaxia existe un objeto compacto supermasivo [Genzel, Eisenhauer y Gillessen, 2010].

La cosmología se fundamenta en diversas observaciones astrofísicas y cosmológicas. Dentro de este marco, en 1965 Penzias y Wilson detectaron accidentalmente la radiación tipo microondas del fondo cósmico<sup>i</sup> (CMB por su abreviación en inglés, Cosmic

 ${}^{1}$ En edades tempranas del Universo, la radiación y la materia estaban en equilibrio térmico a una temperatura muy alta. Con la expansión del Universo, la radiación y la materia se enfrió, los electrones libres se unieron a los átomos. La opacidad disminuyó desacoplando la materia y la radiación, ésta última se corrió al rojo hasta la actualidad y es observada como radiación de microondas.

#### 1. INTRODUCCION´

Microwave Background), y se amplio el rango de las observaciones a épocas del Universo temprano [Penzias y Wilson, 1965]. Posteriormente, George Smoot y John Mather fueron galardonados con el premio Nobel de Física en el 2006. Por el estudio del CMB mediante el satélite COBE, encontraron inhomogeneidades en el campo de radiación que fueron las semillas para la formación de estructura en el Universo temprano [Smoot y col., 1992; Bennett y col., 1996. En la actualidad debido al satélite Planck se conoce que el CMB toma la forma de cuerpo negro, con diferencias en la temperatura del orden de 10−<sup>5</sup> [Planck Collaboration y col., 2014].

No obstante, los avances en la cosmología son insuficientes para describir el Universo en su totalidad, sobre todo en la época primitiva. Entre las incógnitas más sobresalientes se encuentran: ¿Qué provoca la aceración actual del Universo?, ¿cuál es el mecanismo que determina la formación de estructura a pequeñas escalas? Y sobre todo, ¿de qué está compuesto el Universo? Entre otras incógnitas más particulares se encuentra la discrepancia en el parámetro de Hubble al día de hoy, que es derivada de la dificultad para medir distancias en el Universo en expansión [Kenworthy, Scolnic y Riess,  $2019$ ; Riess y col.,  $2019$ . También en mayo del  $2019$  los laboratorios LIGO y Virgo detectaron ondas gravitacionales provenientes de la fusión de dos agujeros negros de masa inusual [Abbott y col., 2020]. Varias soluciones a estos cuestionamientos deberían de ser accesibles conforme la instrumentación en las observaciones y los modelos contin´uan mejorando. Algunos proyectos que buscan ampliar las observaciones para formular modelos que describan el Universo, son: el Slogan Digital Survey (SDSS), que ha establecido los mapas tridimensionales más detallados del Universo y mide espectros para m´as de tres millones de objetos astron´omicos [Howlett y col., 2015]. Otro proyecto es el Dark Energy Spectroscopioc Instrument (DESI), que mide el efecto de la energía oscura (DE, por la abreviación en inglés de Dark Energy) en la expansión del Universo [Aghamousa y col., 2016]. Por otro lado el observatorio Vera C. Rubin, contará con un nuevo tipo de telescopio óptico que medirá objetos de luz astronómicos débiles [LSST] Science Collaboration y col., 2009.

Con respecto a la composición del Universo, la respuesta más acertada se encuentra en la física de partículas, con el Modelo Estándar de Partículas Elementales (SMP, abreviación en inglés de Standard Model of Particles ver Figura 1.1) [Oerter, 2006]. El modelo estándar de partículas se fundamenta en la teoría de campos, señala que todas las partículas conocidas se pueden describir con 6 quarks, 6 leptones, 4 bosones de norma y un bosón escalar, lo cual ofrece una visión fundamental de la materia que compone el Universo, pero no logra explicar todos los fenómenos. Paradójicamente la evidencia de nueva materia ha surgido de observaciones a escalas galácticas y extragalácticas.

Edwin Hubble en 1929 midió las distancias y velocidades de nebulosas extragalácticas y descubrió que el Universo se está expandiendo [Hubble, 1929]. En la actualidad ha sido corroborado con observaciones m´as detalladas de supernovas tipo Ia [Riess y col., 1998; Perlmutter y col., 1999. La naturaleza de la expansión es desconocida, pero es atribui-

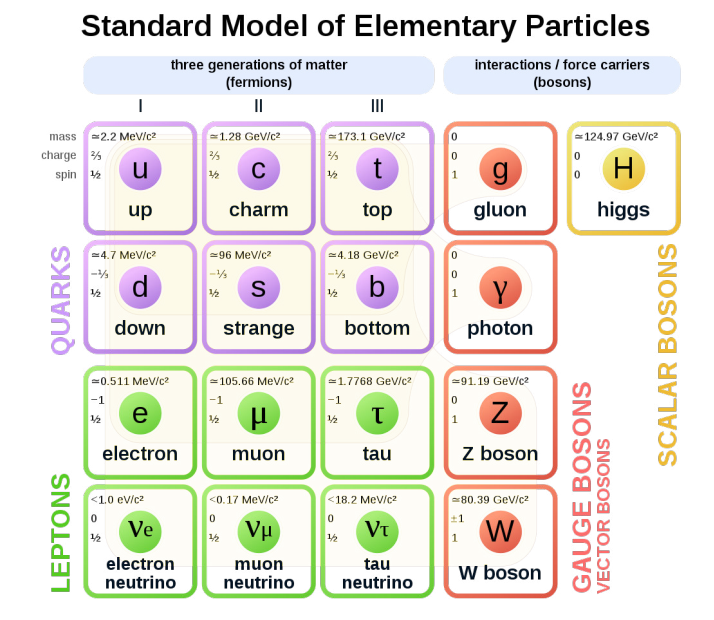

Figura 1.1: Modelo Estándar de Partículas, https://en.wikipedia.org/wiki/Standard\_ Model#/media/File:Standard\_Model\_of\_Elementary\_Particles.svg.

do a una nueva componente de energ´ıa que domina el Universo actual, conocida como Energía Oscura (ver Subsección 2.2.3). Por otro lado, en 1925 investigaciones señalaban una falta de materia visible en nuestro vecindario gal´actico [Lundmark, 1925], en la actualidad, existen varios estudios que indican la presencia de una nueva componente de materia en el Universo (ver Subsección 2.2.4). Este hecho saca a relucir uno de los problemas abiertos de la cosmolog´ıa moderna: el "problema de la materia oscura".

Existen dos vertientes principales en el estudio de la materia oscura: la primera es consecuencia de la dinámica y el marco teórico del sistema, como las teorías que modifican la RG [Choudhury, Sen y Sadhukhan, 2016], una de ellas es la teoría  $f(R)$  [He y col., 2015]. La otra vertiente considera partículas como materia oscura. Las cuales pueden  $s$ er existentes (pertenecen al SMP): entre los que se encuentran objetos astrofísicos formados por muchas partículas, como el gas no luminoso, los MACHOs acrónimo para MAssive Compact Halo Object [Tisserand y col., 2007], agujeros negros, estrellas de neutrones, estrellas tenues, u objetos no luminosos como planetas o enanas marrones [Liddle, 2015; Ryden, 2017]. Las partículas también pueden no pertenecer al SMP. En la supersimetría<sup>1</sup>, las partículas más ligeras y estables son excelentes candidatos para materia oscura fría, CDM (por su traducción en inglés, Cold Dark Matter) [Bertone, Hooper y Silk, 2005. De forma general, las partículas se clasifican en función de su

<sup>&</sup>lt;sup>1</sup>Extensión más sólida del SMP, que tiene la propiedad de asociar una nueva partícula compañera a cada una de las partículas ya existentes.

#### 1. INTRODUCCIÓN

masa y su velocidad de dispersión: en particular los neutrinos pertenecen a la materia oscura relativista o Hot Dark Matter (HDM). La CDM en cambio es no relativista, su velocidad de dispersión es cosmológicamente insignificante con interacciones no gravitacionales más débiles que la interacción débil [Blumenthal y col., 1984], como los WIMPs con masa alrededor de GeV e interacciones con los bosones W y Z [Angloher y col.,  $2005$ ; Feng,  $2010$ . La materia oscura o DM (por su traducción en inglés, Dark Matter), que no pertenece al modelo estándar de partículas en principio se puede observar en experimentos de laboratorio, o también es posible determinar sus propiedades a través de observaciones astrofísicas y cosmológicas.

El modelo Lambda Cold Dark Matter (ΛCDM, Sección 2.2), es el que mejor ajusta con la descripción de las nuevas componentes, donde  $\Lambda$  representa la energía oscura y CDM la materia oscura fría. En la actualidad, por observaciones del satélite Planck se puede inferir que el modelo estándar de partículas solo conforma alrededor del  $4.9\%$ de contenido total del Universo, por tanto desconocemos el otro 95.1 % [Planck Collaboration y col., 2016]. El modelo ΛCDM, es el que mejor explica el Universo a grandes escalas y forma parte esencial del modelo cosmológico estándar. El cual se fundamenta en la teoría del Big-Bang caliente<sup>r</sup> y en el principio cosmológico (introducción de la Subsección 2.1.4). Además, estimaciones indican que el Universo está extremadamente cerca de ser plano  $k = 0$  y es respaldado por el modelo inflacionario, que considera un breve periodo de inflación acelerada exponencial en los primeros instantes del Universo, resuelve el problema de la planicidad, el horizonte y las partículas reliquia [Liddle, 2015. El modelo cosmológico estándar proporciona la mejor descripción del Universo en su conjunto, sin embargo, carece de un conocimiento fundamental del sector oscuro y ha motivado a proponer diversos modelos alternativos a ΛCDM.

Derivado de los problemas que surgen del modelo ΛCDM a escalas pequeñas (Sección 4.1), se introduce un modelo alternativo de materia oscura fría, el cual es responsable del crecimiento y evolución de la formación de estructura en el Universo [Blumenthal y col., 1984]. Se toma un enfoque desde la Relatividad General como la teoría correcta de gravedad y se introducen dos nuevas partículas tipo materia oscura de campo escalar o SFDM (por su análogo en inglés de Scalar Field Dark Matter, ver Capítulo 4) [Baldeschi, Gelmini y Ruffini, 1983]. Investigadores han propuesto ideas similares a este tipo de materia con nombres como: condensados de Bose-Einstein, DM difusa, axiones ultra-ligeros, partículas tipo axión ultra-ligero, DM de onda ( $\psi$ DM), DM repulsiva, DM de súper fluido, entre otros. Los nombres representan propiedades de las partículas, pero la física básica de estos modelos es muy similar entre sí [Lee, 2018].

Un análisis importante de la SFDM se realiza en [Matos y Urena-Lopez, 2001]. Se obtie-

<sup>i</sup>El Universo tiene su origen en una singularidad de alta densidad y temperatura, conforme el Universo se expande, se enfría y disminuye su densidad. Permitiendo primero la formación de partículas subatómicas y por consiguiente los átomos, lo que dio origen a la formación de estrellas y galaxias.

nen soluciones numéricas para las fluctuaciones del campo y se encuentra una supresión de objetos sub-galácticos debido a masas ultraligeras ( $m_{\phi} > 10^{-26}$ eV). Otro pilar importante para nuestra investigación es el artículo [Ureña-López y González-Morales, 2016, donde se resuelven las ecuaciones del fondo cosmológico y perturbaciones lineales para modelos de un campo escalar con energía potencial cuadrática. Además, se observan cortes a peque˜nas escalas en el espectro de potencias de masas, MPS (por su abreviación en inglés, Mass Power Spectrum), que corresponden a masas ligeras en el campo; lo cual es causante de importantes repercusiones en la formación de estructura.

El objetivo de este trabajo de investigación es *desarrollar la dinámica de dos campos* escalares libres ultraligeros con distinta masa como modelo de materia oscura, mediante las ecuaciones relacionadas al fondo cosmológico y perturbaciones lineales, para calcular los contrastes de densidad relacionados al sistema. Finalmente se estudiarán las implicaciones del modelo en la formación de estructura a través del espectro de potencia de masas, para obtener restricciones de los par´ametros relacionados al campo. Se propone desarrollar los fundamentos matemáticos y cosmológicos, así como señalar las deficiencias en los modelos y plantear soluciones en, la siguiente estructura:

En la primera parte del *Capítulo 2*, se introducen los fundamentos matemáticos de la relatividad y la cosmología, para desarrollar las ecuacuiones del fondo cosmológico del modelo ΛCDM. También se desarrollan las componentes que conforman el modelo. Al final del capítulo se consideran perturbaciones cosmológicas y se concluye con las ecuaciones de Boltzmann relacionadas al modelo.

En el Capítulo 3 se introduce la inferencia Bayesiana, para la estimación de parámetros en modelos cosmológicos empleando la técnica Markov Chain Monte Carlo con el algoritmo Metropolis-Hasting, mediante el código Monte Python (Apéndice B). Se revisan las observables empleadas por los experimentos del código; el módulo de distancia y el MPS. Finalmente se emplea el código Monte Python para inferir los parámetros en el modelo ΛCDM.

El Capítulo 4 estudia el llamado problema de escalas pequeñas, que son una serie de inconsistencias obtenidas a partir de simulaciones de CDM. Se desarrolla el modelo SFDM libre, que contempla solo interacción gravitacional entre las partículas del campo. Se analizan dos modelos: el primero solo considera un campo como materia oscura. El propósito es introducir la teoría de campos escalares a la cosmología. Las soluciones al fondo cosmológico y perturbaciones lineales, se obtiene por métodos numéricos a través de sistemas dinámicos resueltos con el código CLASS (Apéndice A). En el segundo modelo, se toma una convivencia entre SFDM y CDM  $(\phi + \text{CDM})$ , como materia oscura. Igualmente se desarrollan las soluciones relacionadas al fondo y perturbaciones. Después se introduce el criterio del área, que es un método construido para medir la desviación del MPS con respecto al modelo ΛCDM. Finalmente se emplea el código de inferencia de parámetros Monte Python, para obtener restricciones entre la masa del campo y la densidad relativa entre SFDM y CDM.

En el Capítulo 5, se estudian dos SFDM ultraligeros  $(\phi + \varphi)$  como materia oscura y con masa distinta  $(m_{\phi} y m_{\varphi})$ . Los campos se relacionan mediante el parámetro de densidad  $\Omega$  (2.28), con la razón  $\mathcal{R} = \Omega_{\phi}/(\Omega_{\phi} + \Omega_{\varphi})$ . Se desarrollan las ecuaciones del fondo cosmológico y perturbaciones lineales para los campos, cuyas modificaciones se introducen en el código CLASS, para analizar en conjunto con las demás componentes del modelo y obtener la evolución numérica de los parámetros de densidad  $\rho$  y  $\Omega$ . Se grafican los contrastes de densidad y cómo es que estos se modifican por  $\mathcal{R}$  y las masas de sus campos. Se calculan los MPS y se analizan mediante el criterio del área. Se concluye empleando el c´odigo Monte Python para restringir R y las masas de los campos.

Por último, en el Capítulo 6 se escriben conclusiones y las perspectivas con base en los principales resultados obtenidos en esta investigación.

## Capítulo 2

# Dinámica del modelo ΛCDM

El modelo ΛCDM es el que mejor ajusta a las observaciones (ver, por ejemplo, Figura 2.2). Primero estudiaremos las ecuaciones que determinan la dinámica del Universo, que se fundamentan en la relatividad y en la cosmología. Después desarrollaremos las ecuaciones del fondo cosmológico y de Boltzmann, que se relacionan con las perturbaciones cosmológicas.

## 2.1. Dinámica del Universo

En 1905 Albert Einstein introduce el Principio de la Relatividad Especial (RE), cuyo principal fundamento es que todas las ecuaciones físicas deben ser invariantes bajo las transformaciones de Lorentz [Einstein, 1905], actuando en el espacio-tiempo  $X^{\mu}$ , donde  $\mu = \{0, 1, 2, 3\}$  el primer elemento es el tiempo y los tres restantes son coordenadas espaciales. Se define como:

$$
X^{\prime \alpha} \equiv \Lambda^{\alpha}_{\beta} X^{\beta} + a^{\alpha}, \tag{2.1}
$$

los índices repetidos indican suma (convención de Einstein), $a^\alpha$ son constantes y $\Lambda^\alpha_\beta$ son componentes de la matriz de transformación, con $\Lambda^\alpha_\gamma\Lambda^\sigma_\delta\eta_{\alpha\sigma}=\eta_{\gamma\delta}.$  Implica que  $\eta_{\gamma\delta}$ es invariante ante transformaciones de coordenadas.

La transformada de Lorentz deja invariante el intervalo de tiempo propio  $(d\tau)$  y es definido por

$$
d\tau^2 \equiv -dt^2 + d\vec{x}^2 = \eta_{\alpha\beta} dx^{\alpha} dx^{\beta}.
$$
 (2.2)

Puede ser expresado en un sistema de coordenadas arbitrario  $\xi^{\alpha}(x^{\mu})$ , mediante la transformación

$$
d\tau^2 = \frac{\partial \xi^{\alpha}}{\partial x^{\mu}} \frac{\partial \xi^{\beta}}{\partial x^{\nu}} \eta_{\alpha\beta} dx^{\mu} dx^{\nu} = g_{\mu\nu} dx^{\mu} dx^{\nu}, \qquad (2.3)
$$

donde  $g_{\mu\nu}$  es el tensor métrico,

$$
g_{\mu\nu} = \frac{\partial \xi^{\alpha}}{\partial x^{\mu}} \frac{\partial \xi^{\beta}}{\partial x^{\nu}} \eta_{\alpha\beta},
$$
\n(2.4)

y representa la distancia entre cada par de elementos de un conjunto espacio-tiempo.

#### 2.1.1. Principios de Relatividad General.

La teoría de Relatividad General (RG), describe la gravedad como una propiedad geométrica del espacio-tiempo, cuya descripción aparece en las ecuaciones de campo de Einstein [Einstein, 1915] y está construida por los siguientes principios:

El principio de Mach, estipula que la inercia de cualquier sistema es el resultado de la interacción con el resto del Universo. Además, Einstein estableció para el de *equi*valencia: "en un marco linealmente acelerado, relativo a un marco inercial en RE es localmente indistinguible ante un marco en reposo en un campo gravitacional". El de covariancia general, pronuncia que todos los observadores inerciales o no, deberían de ser capaces de describir las mismas leyes de la física. Por último el de *correspondencia*, nos dice que toda teoría nueva debe ser consistente con cualquier teoría anterior, dentro de un rango de aceptación [D'Inverno, 1992; Goldstein, Poole y Safko, 2002].

#### Términos geométricos

Aplicando el principio de equivalencia a una partícula en movimiento libre, bajo la influencia de una fuerza puramente gravitacional, existe un sistema de coordenadas en caída libre  $\xi^{\alpha}(x^{\mu})$ , en donde las ecuaciones de movimiento son líneas rectas en el espacio-tiempo  $d^2 \xi^{\alpha}/d\tau^2 = 0$  y se derivan las ecuaciones de las geodésicas

$$
0 = \frac{d^2x^{\lambda}}{d\tau^2} + \Gamma^{\lambda}_{\mu\nu} \frac{dx^{\mu}}{d\tau} \frac{dx^{\nu}}{d\tau},
$$
\n(2.5)

donde  $\Gamma^{\lambda}_{\mu\nu}$  es la *conexión afín*, definida por  $\Gamma^{\lambda}_{\mu\nu} \equiv$  $\partial x^{\lambda}$ ∂ξ<sup>α</sup>  $\partial^2 \xi^\alpha$  $\frac{\partial^2 \mathcal{S}}{\partial x^{\mu} \partial x^{\nu}}$  [Weinberg, 1972]. La dinámica de una partícula en caída libre muestra el campo que determina las fuerzas gravitacionales (conexión afín), donde el tiempo propio entre dos eventos con una separación de coordenadas infinitesimal, es determinado por la distancia  $ds \equiv |\vec{r_2} - \vec{r_1}| =$ |dr|. Donde  $ds^2 \equiv g_{\alpha\beta}(x)dx^{\alpha}dx^{\beta}$ , se conoce como elemento de línea [Ryden, 2017]. Con el tensor métrico  $(2.4)$  como el potencial gravitacional, se obtiene el símbolo de  $Christoffel de 2<sup>o</sup> orden$ 

$$
\Gamma^{\sigma}_{\lambda\mu} = \frac{g^{\nu\sigma}}{2} \left\{ g_{\mu\nu,\lambda} + g_{\lambda\nu,\mu} - g_{\mu\lambda,\nu} \right\},\tag{2.6}
$$

se define  $g_{\mu\nu,\lambda} \equiv \partial_{\lambda}g_{\mu\nu} \equiv \frac{\partial g_{\mu\nu}}{\partial x^{\lambda}}$ , es empleado para desarrollar el tensor de curvatura Riemann-Christoffel,

$$
R^{\lambda}_{\mu\nu k} = \frac{\partial \Gamma^{\lambda}_{\mu\nu}}{\partial x^k} - \frac{\partial \Gamma^{\lambda}_{\mu k}}{\partial x^{\nu}} + \Gamma^{\eta}_{\mu\nu} \Gamma^{\lambda}_{k\eta} - \Gamma^{\eta}_{\mu k} \Gamma^{\lambda}_{\nu\eta},
$$
\n(2.7)

que describe la curvatura de un tensor m´etrico. De 2.7 se derivan los siguientes objetos geométricos: el tensor de Ricci y el escalar de curvatura,

$$
R_{\alpha\gamma} = g^{\mu\beta} R_{\mu\alpha\beta\gamma}, \qquad R = g^{\mu\nu} R_{\mu\nu}.
$$
 (2.8)

#### 2.1.2. Acción de Einsten-Hilbert

Del principio de mínima acción ( $\delta S = 0$ ), se deducen las ecuaciones de campo de Einstein a trav´es del principio de Hamilton y postulado por Hilbert [D'Inverno, 1992]. La acción en RG se divide en dos, materia-energía  $(M)$  y geometría  $(G)$ 

$$
S = S_M + S_G = \int \sqrt{-g} d^4 x \mathcal{L}, \qquad (2.9)
$$

g es el determinante del tensor métrico y  $\mathcal L$  es la densidad Lagrangiana. Para un sistema de materia descrito por la acción  $\mathcal{S}_M$ , el elemento  $\delta \mathcal{S}_M$  se toma como una funcional lineal del infinitesimal  $\delta g_{\mu\nu}$  [Einstein, 1916; Weinberg, 1972], tal que:

$$
\delta \mathcal{S}_M = \frac{1}{2} \int d^4 x \sqrt{-g} T^{\mu \nu} \delta g_{\mu \nu}.
$$
 (2.10)

La parte geométrica de la acción se describe con la densidad Lagrangiana

$$
\mathcal{S}_G = \frac{1}{16\pi G} \int \sqrt{-g} (R - 2\Lambda) d^4 x,\tag{2.11}
$$

donde G es la constante de gravitación universal y  $\mathcal{L} = R/16\pi G$  [Tsujikawa, 2003]. Λ originalmente se introdujo de forma manual por Einstein por razones cosmológicas (ver introducción a la energía oscura Sección 2.2), históricamente se conoce como constante cosmológica [Einstein, 1915; Weinberg, 1972]. Finalmente  $(2.11)$  se expresa como:

$$
\delta \mathcal{S}_G = -\frac{1}{16\pi G} \int \sqrt{-g} \left[ R^{\mu\nu} - \frac{1}{2} g^{\mu\nu} (R - 2\Lambda) \right] \delta g_{\mu\nu}.
$$
 (2.12)

Combinando  $(2.12)$  con  $(2.10)$  se observa que la acción total S es estacionaria con respecto a la variación arbitraria en  $g_{\mu\nu}$ , si y solo si

$$
R^{\mu\nu} - \frac{1}{2}g^{\mu\nu}R + g^{\mu\nu}\Lambda = \kappa^2 T^{\mu\nu}.
$$
 (2.13)

Estas son las ecuaciones de campo de Einstein, con  $\kappa^2 = 8\pi G$ .

#### 2.1.3. Tensor energía-momento

Un fluido perfecto se define por tener en cada punto una velocidad  $v$ , de modo que un observador que se mueve con esta velocidad, ve el fluido a su alrededor como isotrópico (marco de referencia comóvil). El tensor E-M (energía-momento), para este fluido en función de la presión (p) y densidad de energía propia ( $\rho$ ), es

$$
T^{\mu\nu} = (\rho + p)u^{\mu}u^{\nu} + pg^{\mu\nu}
$$
\n(2.14)

 $u^{\mu}$  y  $u^{\nu}$  son 4-velocidad, es un vector en 4 dimensiones que representa la velocidad relativista. Se puede normalizar con  $g^{\mu\nu}u_{\mu}u_{\nu} = -1$ , donde

$$
u^0 = 1, \quad u^i = 0. \tag{2.15}
$$

La densidad de energía y presión se pueden escribir con las siguientes expresiones

$$
\rho = \frac{g}{(2\pi)^3} \int E(\vec{P}) f(\vec{x}, \vec{P}) d^3 P,
$$
\n(2.16a)

$$
p = \frac{g}{(2\pi)^3} \int \frac{|\vec{P}|}{3E(\vec{P})} f(\vec{x}, \vec{P}) d^3 P,
$$
\n(2.16b)

 $q$  es el número de grados de libertad y  $\vec{P}$  es el momento del fluido. E es la energía escrita en función del momento y la masa:  $E^2 = |\vec{P}|^2 + m^2$ , y  $f(\vec{x}, \vec{P})$  es la función de distribución [Dodelson, 2003; Amendola y Tsujikawa, 2010].

#### 2.1.4. Evolución del Universo

La cosmología es la rama del conocimiento que estudia el origen y evolución del Universo en su conjunto. Se estudia a partir del principio cosmológico: el Universo presenta el mismo aspecto en cada punto (homogéneo e isótropo) a grandes escalas de 60 - 70  $h^{-1}$  Mpc [Yadav y col., 2005], con excepción de irregularidades locales [Hansen, Banday y Gorski, 2004]. Además, requiere que la curvatura espacial en cualquier punto sea constante.

El elemento de línea desarrollado con la métrica espacial de curvatura constante, homogénea e isotrópica a grandes escalas, es la métrica de Friedmann-Lemaitre-Robertson-Walker (FLRW). Empleando unidades naturales y coordenadas polares:

$$
ds^{2} = -dt^{2} + a^{2}(t) \left[ \frac{1}{1 - kr^{2}} dr^{2} + r^{2} (d\theta^{2} + \sin^{2} \theta d\phi^{2}) \right],
$$
 (2.17)

donde  $a$  es un término magnificador (factor de escala),  $k$  es la constante de curvatura que puede ser: positiva (Universo espacialmente cerrado, como una esfera), negativa (espacialmente abierto, silla de montar) o cero (espacialmente plano) [D'Inverno, 1992]. Por las observaciones se considera el Universo plano ( $k \rightarrow 0$ ) al menos localmente [Planck Collaboration y col., 2016]. Retomando la m´etrica FLRW, se obtiene del tensor de Ricci y el escalar de curvatura (2.8);

$$
R_{00} = -3\frac{\ddot{a}}{a}, \quad R_{ij} = \delta_{ij} \left(2\dot{a}^2 + a\ddot{a}\right), \quad R = 6\left(\frac{\ddot{a}}{a} + \frac{\dot{a}^2}{a^2}\right), \tag{2.18}
$$

la notación punto representa derivada con respecto al tiempo cósmico  $(t)$ . Sustituyendo en la ecuación de campo de Einstein  $(2.13)$ , para la componente temporal y considerando un fluido perfecto  $(2.14)$ , se obtiene la *ecuación de Friedmann* [Liddle, 2015] que describe como evoluciona el factor de escala considerando un fluido

$$
\left(\frac{\dot{a}}{a}\right)^2 = \frac{\kappa^2}{3} \sum_i \rho_i + \frac{\Lambda}{3},\tag{2.19}
$$

 $i$  conforma las diferentes especies del modelo, como; bariones, neutrinos, radiación, etc.

#### Ley de Hubble y desplazamiento al rojo

Hubble descubrió que la velocidad de recesión de una galaxia,  $\vec{v} = d\vec{r}/dt$ , es proporcional a su distancia a la Tierra y permite definir una relación con el factor de escala,  $\vec{v} \equiv \frac{\dot{a}}{a}$  $\frac{a}{a}\vec{r},$ a través del llamado factor de Hubble

$$
H(t) \equiv \frac{\dot{a}(t)}{a(t)}.\tag{2.20}
$$

Es constante en el espacio debido al principio cosmológico, pero no en el tiempo.

La "tasa de expansión" acelerada del Universo en el presente es  $H(t_0) = H_0 = v/r$ , donde  $v$  es la velocidad de expansión y  $r$  es la distancia al punto donde se mide la velocidad de expansión [Liddle, 2015].

El corrimiento al rojo  $(z)$  de las líneas espectrales en las observaciones se relaciona directamente con el factor de escala, la longitud de onda de recepción  $(\lambda_r)$  y emisión  $(\lambda_e)$ , junto a la convención  $a(t_0) = a_0 = 1$ , se define:

$$
1 + z \equiv \frac{a(t_r)}{a(t_e)} = \frac{a(t_0)}{a(t)} = \frac{1}{a(t)} = \frac{\lambda_r}{\lambda_e}.
$$
 (2.21)

#### Ecuación de continuidad

De las condiciones de divergencia del tensor de Einstein ( $R^{\mu\nu} - \frac{1}{2}$  $\frac{1}{2}g^{\mu\nu}R + g^{\mu\nu}\Lambda)_{;\mu} = 0$ [Weinberg, 1972], por su equivalencia con el tensor E-M en  $(2.13)$ ,  $T_{;\mu}^{\mu\nu}$ . Desarrollando la divergencia de lado derecho en  $(2.14)$ , reduciendo términos y sustituyendo el factor de Hubble  $(2.20)$ , se obtiene la *ecuación de continuidad* 

$$
\dot{\rho} + 3H(\rho + p) = 0. \tag{2.22}
$$

Por otro lado, derivando la ecuación de Friedmann  $(2.19)$  respecto al tiempo y sustituyendo la ecuación de continuidad  $(2.22)$ ,

$$
\dot{H} = -4\pi G(\rho + p),\tag{2.23}
$$

con  $\dot{H} = \frac{\ddot{a}}{a} - \left(\frac{\dot{a}}{a}\right)$  $\frac{\dot{a}}{a}$ )<sup>2</sup>, se obtiene la ecuación de *aceleración* de Raychaudhuri:

$$
\frac{\ddot{a}}{a} = -4\pi G \left( p + \frac{\rho}{3} \right),\tag{2.24}
$$

se cumple la condición de aceleración entre la presión y densidad  $p < -\rho/3$ , con  $\ddot{a} > 0$ [D'Inverno, 1992; Liddle, 2015].

#### Ecuación de estado

La densidad de energía y presión se relacionan a partir de  $(2.16)$ . Para materia no relativista la energía es  $E = m$  ( $|\vec{P}| \ll 1$ ), y la presión es despreciable comparada a la densidad ( $p \to 0$ ). Por otro lado, para materia relativista  $E = |\vec{P}| (m = 0)$  [Amendola y Tsujikawa, 2010], se crea una relación entre  $p \, y \, \rho$ ,

$$
p = \frac{g}{(2\pi)^3} \int \frac{E^2}{3E(\vec{P})} f(\vec{P}) d^3 P = \frac{1}{3} \cdot \frac{g}{(2\pi)^3} \int E(\vec{P}) f(\vec{P}) d^3 P = \frac{1}{3}\rho.
$$
 (2.25)

En conclusión para un fluido perfecto la *ecuación de estado* denotada por  $\omega$  (EoS) abreviado del inglés, Equation of State), se define como:

$$
\omega \equiv p/\rho. \tag{2.26}
$$

#### Parámetro de densidad Ω

Considerando modelos con distintas componentes en el Universo, se define la densidad crítica a partir de la ecuación de Friedmann  $(2.19)$ ,

$$
\rho_{crit} \equiv \frac{3H^2}{\kappa^2},\tag{2.27}
$$

es la densidad requerida para que la geometría del Universo sea espacialmente plana  $(k = 0)$ . El parámetro de densidad  $[\Omega(t)]$  es utilizado para especificar la cantidad relativa de cada componente del modelo y se define:

$$
\Omega(t) \equiv \frac{\rho(t)}{\rho_{crit}} = \frac{\kappa^2 \rho(t)}{3H^2}.
$$
\n(2.28)

De la ecuación de Friedmann  $(2.19)$ , considerando la curvatura k y empleando la densidad critica  $(2.27)$ , se desarrolla la restricción de Friedmann:

$$
1 = \frac{\kappa^2}{3H^2} \left( \rho_i + \frac{\Lambda}{\kappa^2} - \frac{3k}{a^2 \kappa^2} \right) = \frac{1}{\rho_{crit}} \left( \rho_i + \rho_\Lambda + \rho_k \right) = \Omega_i + \Omega_\Lambda + \Omega_k, \tag{2.29}
$$

donde  $\rho_{\Lambda} = \Lambda/\kappa^2$  y  $\rho_k = -3k/a^2\kappa^2$ .

### 2.2. Composición del modelo ΛCDM

A continuación se estudian las propiedades de las componentes que conforman el modelo  $\Lambda$ CDM, ya que la evolución del Universo depende de estas.

#### 2.2.1. Materia bariónica

Los bariones son partículas formadas por tres quarks (Figura 1.1), solo el protón y neutrón son estables, y por lo tanto las únicas partículas bariónicas que conforman significativamente el Universo. Aunque los electrones no están formados por quarks, tradicionalmente se incluyen como bariones por los cosmólogos, pues su contribución a la densidad es ínfima debido a que su masa es insignificante comparada con los protones y neutrones.

La presión de un gas está determinada por el movimiento térmico de sus partículas, con una velocidad comparable a la del sonido ( $c_s \sim 300$  m/s), entonces  $p \sim \rho c_s^2 \ll \rho c^2$ . Su presión es gravitacionalmente insignificante ( $p \rightarrow 0$ ), en cosmología es denotado como materia sin presión o tipo polvo, con una ecuación de estado (2.26)  $\omega = 0$ . De la ecuación de continuidad (2.22) para bariones, se deriva que la densidad evoluciona como:

$$
\dot{\rho} + 3H\rho = 0 \Longrightarrow \rho = \rho_0 a^{-3},\tag{2.30}
$$

donde  $\rho_0 = \rho(t_0)$  es la densidad de energía en el presente. Además el factor de escala,

$$
a(t) = \left(\frac{t}{t_0}\right)^{2/3}.\tag{2.31}
$$

En el proceso de nucleos´ıntesis, se describe que en los primeros minutos del universo a temperaturas de ∼ 10<sup>10</sup>K y energías de ∼ 1MeV, los protones y neutrones libres formaron núcleos atómicos como el deuterio y por consiguiente isótopos de helio  $3 \text{ y } 4$ . En función de las densidades relativas de estas componentes en la actualidad, se crea un marco teórico con el que es posible determinar la cantidad de radiación y bariones, e indica que estos últimos constituyen aproximadamente el 5 % de la densidad crítica, para que coincida con la abundancia observada de elementos ligeros. Estudios sobre las anisotropías del CMB lo confirman [Dodelson, 2003; Liddle, 2015].

#### 2.2.2. Radiación

La mayor fuente de información que se obtiene del Universo, proviene de la radiación electromagnética, en una gran variedad de frecuencias. La luz en mecánica cuántica, está compuesta de partículas individuales, los fotones, con masa en reposo cero y se propagan a la velocidad de la luz. Su energía total (cinética), está relacionada con la frecuencia f

$$
E = hf,\tag{2.32}
$$

#### 2. DINAMICA DEL MODELO ΛCDM ´

donde h es la constante de Planck. Los fotones pueden interactuar con los bariones y electrones, por ejemplo: los fenómenos de ionización, dispersión de Thomson y Compton. A causa de ser relativista, su EoS es  $\omega = 1/3$  (2.25). La densidad se deriva de la ecuación de continuidad  $(2.22)$ ,

$$
\dot{\rho} + 3H(\rho + \frac{\rho}{3}) \Longrightarrow \rho = \rho_0 a^{-4},\tag{2.33}
$$

por su parte el factor de escala evoluciona como

$$
a(t) = \left(\frac{t}{t_0}\right)^{1/2},\tag{2.34}
$$

la diferencia con  $(2.31)$ , implica que el Universo se expande más rápidamente sí la radiación domina. La cantidad de radiación se obtiene de la temperatura del CMB  $(T_{cmb})$ , a partir de la densidad de energía del fotón, con la constante de Boltzamann  $k_B$  y la constante reducida de Planck  $\hbar = h/2\pi$  [Liddle, 2015],

$$
\rho_{\gamma} = \frac{\pi^2 k_B^4}{15\hbar^3 c^3} T_{cmb}^4.
$$
\n(2.35)

#### Neutrinos

El fondo cósmico de neutrinos (CNB por las siglas en inglés de Cosmic Neutrino Background), se produjo a grandes temperaturas por interacciones d´ebiles. Los tres neutrinos cósmicos  $(\nu_{e,\mu,\tau})$  se mantuvieron en equilibrio hasta que estos procesos se volvieron ineficaces con la expansión del Universo temprano y se acoplaron al resto del plasma primitivo (partículas relativistas como electrones, positrones y fotones). Los neutrinos cumplen una función de distribución tipo Fermi-Dirac, en el acoplamiento:

$$
f_{\nu}(p,T) = \left[\exp\left(\frac{p-\mu_{\nu}}{T}\right) + 1\right]^{-1},\tag{2.36}
$$

donde p es el momento, T la temperatura y  $\mu_{\nu}$  el potencial químico del neutrino.

Conforme el Universo se enfriaba la tasa de interacciones débiles cae por debajo de la tasa de expansión, entonces los neutrinos se desacoplan del resto del plasma en  $T_{dec} \approx 1$ MeV. Aunque el desacoplamiento de neutrinos no está descrito por una temperatura única, puede aproximarse como un proceso instantáneo. Sumado a las oscilaciones de cada neutrino, provoca un incremento en la densidad de energía, que se traduce con una contribución de los neutrinos a la densidad energética total, determinado por  $N_{eff} \simeq 3.046$  [Lesgourgues y Pastor, 2012].

La densidad numérica de los neutrinos que no interactúan permanece constante desde la época de desacoplamiento,  $n_{\nu} = \frac{3}{11}n_{\gamma}$ . La relación entre las temperaturas de los fotones reliquia (CMB) y los neutrinos reliquia (CNB) es,

$$
T_{\nu} = T_{cnb} = \left(\frac{4}{11}\right)^{1/3} T_{cmb}.
$$
 (2.37)

La temperatura de los neutrinos desacoplados decae como  $1/a$  y la densidad de energía evoluciona como  $\rho \propto T^4$ , para los neutrinos masivos puede calcularse con el límite

$$
\rho_{\nu} = \begin{cases} m_{\nu} n_{\nu}, & \text{cuando } m_{\nu} \gg T_{\nu}, \\ \frac{7\pi^2}{120} \left(\frac{4}{11}\right)^{4/3} T_{cmb}^4, & \text{cuando } m_{\nu} \ll T_{\nu}. \end{cases}
$$

La densidad  $\Omega$  (2.28) para los neutrinos en el presente, se puede expresar en función de la suma de sus masas:

$$
\Omega_{\nu,0} = \frac{\sum m_{\nu}}{93.14h^2 eV}.
$$
\n(2.38)

En el caso estándar los neutrinos y los fotones fijan la tasa de expansión durante la era cosmológica cuando el Universo estaba dominado por la radiación. La densidad de radiación total se parametriza a través de la relación:

$$
\rho_r = \rho_\gamma + \rho_\nu = \left[1 + \frac{7}{8} \left(\frac{4}{11}\right)^{4/3} N_{eff}\right] \rho_\gamma,\tag{2.39}
$$

donde la densidad de fotones ( $\rho_{\gamma}$ ) puede ser escrita en función de la temperatura del CMB  $(T_{\text{CMB}})$  con  $(2.35)$  [Lesgourgues y Pastor, 2006].

#### 2.2.3. Energía oscura

La primera evidencia moderna de la aceleración del Universo, se obtuvo de la medición de distancia a supernovas tipo Ia y posteriormente de mediciones en BAO<sup>I</sup>, entre otros. La fuente de esta aceleración cósmica se denomina energía oscura (DE, por sus siglas en inglés) y no forma parte del modelo estándar de partículas (Figura 1.1).

El candidato a DE más simple es la constante cosmológica  $\Lambda$ . Este término se introdujo manualmente por Einstein en las ecuaciones de campo (2.13) para describir un Universo estático, pues contrarresta las acciones de la gravedad. Pero ahora sabemos que el Universo se esta acelerando y se le cambió el signo a  $\Lambda$  para que explique la expansión. La densidad de energía para la constante cosmológica se define por  $\rho_{\Lambda} \equiv \Lambda/\kappa^2$  (2.29), de la ecuación de continuidad  $(2.22)$ ,

$$
\rho_{\Lambda} = -p_{\Lambda},\tag{2.40}
$$

la densidad para esta componente no evoluciona en el tiempo, se mantiene constante desde un inicio en el Universo, de ahí su nombre. Su ecuación de estado (2.25) es  $\omega = -1$ ,

<sup>&</sup>lt;sup>1</sup>Después de la inflación, la componente dominante en el Universo era el plasma primordial compuesto por especies relativistas, la materia bariónica se encontraba ionizada y acoplada a la radiación. El plasma desarrollo inestabilidades que se expresa en ondas de sonido, los ecos de estas perturbaciones son las oscilaciones acústicas de bariones (BAO por las siglas en inglés de Baryon Acoustic Oscillations) [Cabré y Gaztañaga, 2011].

y cumple con la condición de aceleración en  $(2.24)$ . El factor de escala relacionado a Λ, evoluciona de forma exponencial

$$
a = a_0 e^{\sqrt{\Lambda/3}t}.\tag{2.41}
$$

Estimaciones en [Planck Collaboration y col., 2016] indican que aproximadamente el  $70\,\%$  de la energía actual del Universo consiste en energía oscura.

En cuanto a su interpretación física: se puede considerar como la densidad de energía del espacio "vacío". Por otro lado, en la física cuántica se interpreta como un tipo de "energía de punto cero" que permanece incluso si no hay partículas presentes, pero desafortunadamente las teorías de física de partículas tienden a predecir que  $\Lambda$  es mucho mayor de lo que permiten las observaciones. Esta discrepancia se conoce como el problema de la constante cosmológica. La energía oscura es uno de los problemas no resueltos en la física moderna [Marsh, 2017].

#### 2.2.4. Materia oscura

La materia oscura es una componente elusiva de materia cuya presencia puede ser inferida por la acción gravitacional, en observaciones astrofísicas y cosmológicas. A continuaci´on se describe brevemente algunas observaciones y se presenta la materia oscura fr´ıa como candidato principal.

#### • Evidencia de materia oscura

#### Clúster de galaxias.

Algunos astrónomos para calcular la masa de un clúster de galaxias utilizan el teorema del virial, que implica la relación entre el promedio en el tiempo de la energía cinética  $T$  y la energía potencial  $U$  del sistema [Liddle, 2015; Ryden, 2017]

$$
\langle T \rangle = k \langle U \rangle, \qquad (2.42)
$$

donde k es un factor de proporcionalidad y  $U \propto r^k$ , con r como la distancia. Para calcular la masa del clúster COMA [Zwicky, 1937], se considera

$$
\langle T \rangle = \frac{1}{2} M \langle V^2 \rangle, \quad \langle U \rangle = -GM^2 \left\langle \frac{1}{r} \right\rangle, \tag{2.43}
$$

donde  $M, V, y, r$ , son: la masa, velocidad y radio del clúster. G es la constante gravitacional de Newton y el sistema representa partículas puntuales con distribución uniforme en la masa. Aplicando el teorema del viral se obtiene:

$$
2\langle T \rangle = -\langle U \rangle, \implies M = \frac{\langle V^2 \rangle}{G \langle r^{-1} \rangle}. \tag{2.44}
$$

Para un radio fijo ~ 0.3Mpc y  $M \approx 10^{11} M_{\odot}$ , se deriva una velocidad promedio  $\langle V^2 \rangle^{1/2}$  ≈ 80Km/s. Pero la velocidad observada es de orden ~ 10<sup>3</sup>Km/s, la discrepancia indica que debe existir más masa de la que se observa en el clúster.

#### Curvas de rotación en galaxias espiral.

Por conservación de energía y las Leyes de Newton, para una masa  $m$  (estrella) rotando con una velocidad tangencial v y radio r, en alguna distribución de masa  $M$  (galaxia), del equilibrio entre la fuerza centrífuga y la atracción gravitacional, se obtiene:

$$
\frac{mv^2}{r} = \frac{GmM}{r^2} \therefore v = \sqrt{\frac{GM}{r}},\tag{2.45}
$$

para radios grandes la velocidad de las estrellas decrece como  $\sim r^{1/2}$ . Las observaciones muestran otro comportamiento, ver Figura 2.1. Se requiere un halo de DM para reproducir la curva de rotación en base a las observaciones del disco óptico.

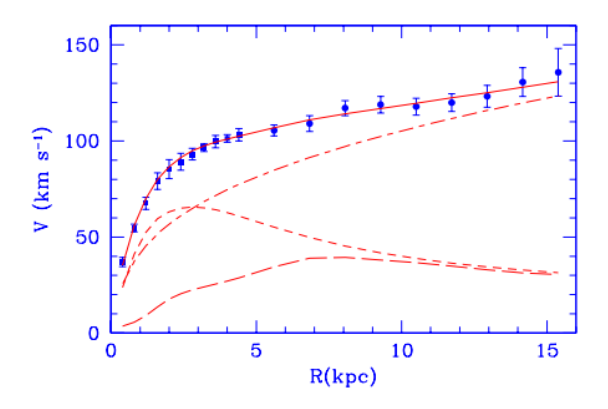

Figura 2.1: Curva de rotación en galaxia espiral M33 (puntos) en comparación con el mejor modelo de ajuste (línea continua), el disco estelar (línea discontinua corta), la contribución de gas (línea discontinua larga) y del halo de DM (línea-punto) [Corbelli y Salucci, 2000].

#### Espectro de potencia de masas.

Las variables de perturbación lineal contienen física importante, tanto para DM como la cosmología en general. En el espacio de Fourier, cualquier función cuadrática real de una variable de perturbación se llama espectro de potencia

$$
P_{\delta}(k) = A |\delta_k|^2, \qquad P_{\Phi}(k) = B |\Phi_k|^2, \qquad (2.46)
$$

donde  $\delta_k$  y  $\Phi_k$  son los coeficientes de Fourier de los contrastes de densidades y el potencial gravitacional, con  $A \vee B$  constantes. La convención de normalización para la transformada de Fourier 3D es

$$
f(x) = \frac{V}{(2\pi)^3} \int f_k \exp(i\mathbf{k} \cdot \mathbf{x}) d^3k, \quad f_{\mathbf{k}} = \frac{1}{V} \int f(\mathbf{x}) \exp(-i\mathbf{k} \cdot \mathbf{x}) d^3x.
$$
 (2.47)

El contraste de densidad  $\delta_k$ , se define con la transformada de Fourier del campo de densidad  $\delta(x)$ ;

$$
\delta_k = \frac{1}{V} \int \delta(\mathbf{x}) \exp(-i\mathbf{k} \cdot \mathbf{x}) dV, \Longrightarrow P(\mathbf{k}) = V |\delta_k|^2 = V \delta_k \delta_k^*, \tag{2.48}
$$

 $P(k)$  es el espectro de potencia [Amendola y Tsujikawa, 2010].

Se define un espectro de potencia para la distribución de materia en el Universo, el llamado espectro de potencia de masas (MPS),

$$
\mathcal{P}(k) = (2\pi)^3 \int \langle \delta^2(x) \rangle e^{-i\mathbf{k} \cdot \mathbf{x}} d^3x,\tag{2.49}
$$

donde  $\delta(x)$  es el contraste de densidad (2.48). El MPS que se observa en la Figura 2.2 [Chabanier, Millea y Palanque-Delabrouille, 2019], concuerda con el modelo ΛCDM [Tegmark, Hamilton y Xu, 2002].

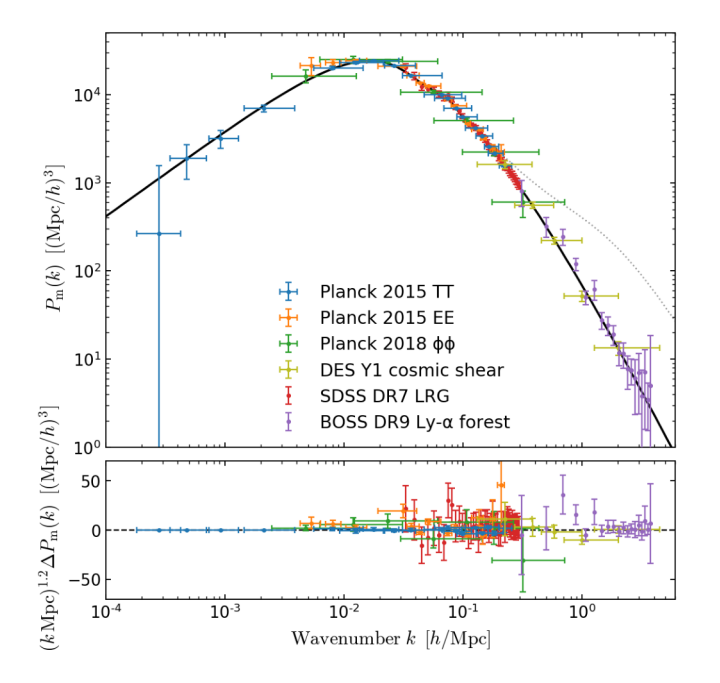

**Figura 2.2:** Los puntos muestran inferencias del MPS lineal 3D en  $z = 0$ , a partir de distintos experimentos. La línea negra continua es la curva teórica del modelo ΛCDM, para el mejor ajuste en Planck 2018 [Aghanim 2018 y col., 2018].

#### Radiación cósmica de fondo.

En [Garrett y Duda, 2011] se calcula el espectro de potencias para las anisotropías del CMB a partir de datos de WMAP, en la Figura 2.3 se compara con espectros teóricos de modelos con distinta densidad de bariones  $\Omega_b$ , el mejor ajuste se obtiene en

 $\Omega_m h^2 = 0.1334$  y  $\Omega_b h^2 = 0.0226$ , el sufijo m indica materia total, la discrepancia entre estos dos valores implica la existencia de la materia oscura con un aportación hasta del 83 % de materia total del Universo  $(\Omega_m)$ , h es la constante reducida de Hubble  $(H_0 = 100h$  Km s<sup>-1</sup> Mpc<sup>-1</sup>).

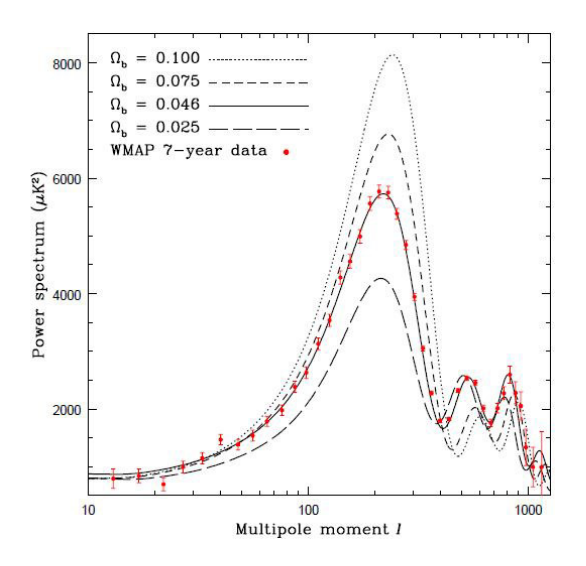

Figura 2.3: Espectro de potencias de las anisotropías del CMB para datos de WMAP. Comparado con espectros teóricos para modelos de distinta densidad de bariones  $\Omega_b$  [Garrett y Duda, 2011].

#### $\bullet$  Materia oscura fría

Es evidente la existencia de materia oscura pero no hay un consenso sobre qué es. Entre las posibilidades que se discuten se encuentra la CDM, también se desconoce su composici´on pero se le atribuyen propiedades a partir de observaciones: su velocidad de dispersión es cosmológicamente insignificante, tiene interacciones no gravitacionales que son mucho más débiles que las interacciones débiles y se compone de partículas masivas (∼GeV) [Blumenthal y col., 1984].

Por ser no relativista su EoS (2.26) es  $\omega = 0$ , por tanto  $p = 0$  (presión tipo polvo). La ecuación de densidad de energía y evolución del factor de escala son equivalentes a las de materia bariónica  $(2.30)$  y  $(2.31)$ :

$$
\rho = \rho_0 a^{-3}, \quad \text{con} \quad a(t) = \left(\frac{t}{t_0}\right)^{2/3}.
$$
 (2.50)

#### 2.2.5. Evolución del fondo cosmológico

En el modelo ΛCDM consideramos un Universo con materia oscura fría (CDM), energía oscura (Λ), materia bariónica (b), fotones ( $\gamma$ ), curvatura espacial plana ( $k = 0$ ) y

neutrinos ( $\nu$ ). Las ecuaciones del fondo se obtiene de la ecuación de Friedmann (2.19), aceleración  $(2.23)$  y continuidad  $(2.22)$ ,

$$
H^2 = \frac{\kappa^2}{3} \left( \rho_b + \rho_\gamma + \rho_\nu + \frac{\Lambda}{\kappa^2} + \rho_{cdm} \right), \qquad (2.51a)
$$

$$
\dot{H} = -\frac{\kappa^2}{2} \sum_{i} \left( \rho_i + p_i \right),\tag{2.51b}
$$

$$
\dot{\rho}_i = -3H(\rho_i + p_i),\tag{2.51c}
$$

el índice i representa las componentes del modelo. El sistema se solucionan numéricamente con el código CLASS (Apéndice A). En particular se toma:  $\Omega_b h^2 = 0.02242$ ,  $\Omega_{cdm} = 0.245$  y la tasa de expansión específica de Hubble con  $H_0 = 67.556$ , son valores inferidos en Monte Python (Subsección  $3.4.1$ ). La densidad de fotones  $(2.35)$  se deriva de la temperatura del CMB,  $T_{\rm cmb} = 2.7255$  k [Aghanim 2018 y col., 2018]. Para los neutrinos se emplea el modelo de jerarquía normal, que considera dos neutrinos sin masa y otro masivo, cuya masa es la suma de cada masa del neutrino,  $\sum m_{\nu} = 0.06$ eV. Otros parámetros a considerar en CLASS respecto a los neutrinos, es: el número de especies relativistas  $N_{ncdm} = 1$  (un neutrino masivo), y  $N_{ur} = 2.0328$  para obtener una densidad efectiva de  $N_{eff} \simeq 3.046$ . Con una temperatura del fondo cósmico de neutrinos  $T_{\rm cmb} = 0.7161 T_{cmb}$ , que es ligeramente mayor a  $(2.37)$  [Mangano y col., 2005]. Por considerar curvatura espacial plana,  $\Omega_k = 0$ . La cantidad de constante cosmológica  $\Omega_{\Lambda}$ no se define, se calcula con la restricción de Friedmann (A.1).

Las densidades de energía para cada componente  $(2.30)$ , que conforma el modelo se derivan en (2.33), (2.39), (2.40) y (2.50):

$$
\rho_{cdm} = \frac{\rho_{cdm,0}}{a^3}, \quad \rho_{\Lambda} = \rho_{\Lambda,0}, \quad \rho_b = \frac{\rho_{b,0}}{a^3}, \quad \rho_{\gamma} = \frac{\rho_{\gamma,0}}{a^4}, \quad \rho_{\nu} = C_{\nu} \frac{\rho_{\nu,0}}{a^4}, \tag{2.52}
$$

donde  $C_{\nu} = \frac{7}{8}$  $\frac{7}{8} \left( \frac{4}{11} \right)^{4/3} N_{eff}.$ 

Para resolver el sistema  $(2.51)$ , en función de la ecuación de Friedmann  $(2.51a)$  se deriva la constricción  $(2.29)$ , para el modelo  $\Lambda$ CDM

$$
1 = \Omega_{cdm} + \Omega_{\Lambda} + \Omega_b + \Omega_{\gamma} + \Omega_{\nu}, \qquad (2.53)
$$

de (2.38) y las densidades (2.52), se deriva la densidad  $\Omega(t)$  (2.28). Para cada componente:

$$
\Omega_{CDM} = \frac{\rho_{CDM,0}}{\rho_{crit}} a^{-3}, \quad \Omega_{\Lambda} = \frac{\rho_{\Lambda,0}}{\rho_{crit}}, \quad \Omega_{b} = \frac{\rho_{b,0}}{\rho_{crit}} a^{-3},
$$

$$
\Omega_{\gamma} = \frac{\rho_{\gamma,0}}{\rho_{crit}} a^{-4}, \quad \Omega_{\nu} = \frac{\sum m_{\nu}}{93.14h^2 eV} a^{-4}.
$$
(2.54)

La evolución de  $\rho_i$  respecto al factor de escala se gráfica en Figura 2.4 (*izquierda*): la materia relativista (fotones y neutrinos) al igual que la no relativista (bariones y CDM), tienen el mismo comportamiento entre ellos, su ecuación de estado es igual, pero su magnitud es distinta porque sus densidades iniciales no son iguales y  $\Lambda$  es constante ya que no evoluciona en el tiempo. (derecha) Evolución del parámetro  $\Omega$ : a tiempos muy temprano ( $a \rightarrow 0$ ) la radiación (línea amarilla) domina, mientras que en el presente  $(a = 1, z \rightarrow 0)$  es insignificante comparando con CDM (línea negra) y la constante cosmológica (línea cían).

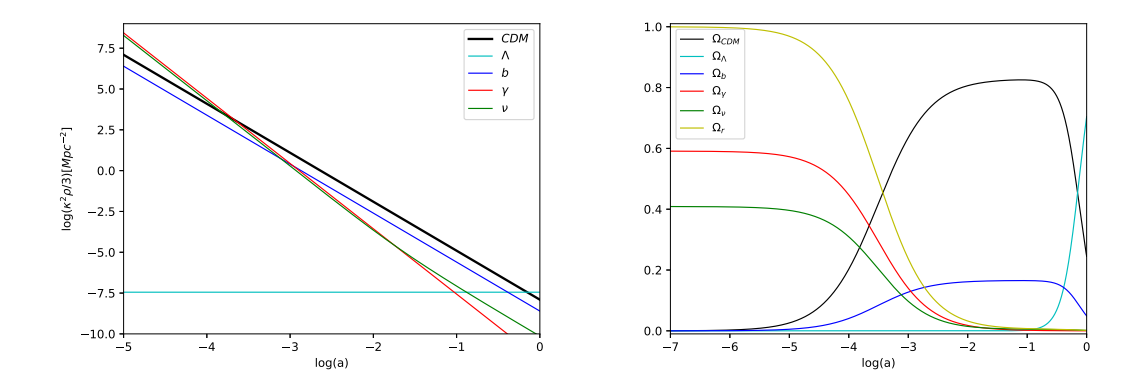

Figura 2.4: Evolución del fondo para el modelo  $\Lambda$ CDM, con: materia oscura fría (CDM), energía oscura (Λ), bariones (b), fotones ( $\gamma$ ) y neutrinos ( $\nu$ ), en función del factor de escala. Donde r representa radiación total  $(\Omega_r = \Omega_\gamma + \Omega_\nu)$ .

### 2.3. Perturbaciones cosmológicas

Hasta el momento se analizó el Universo con base en el principio cosmológico: homogeneidad e isotropía, pero esto es solo una aproximación. Si se suponen pequeñas desviaciones de este estado, se obtienen fluctuaciones con amplitudes pequeñas y su evolución se resuelve a partir de perturbaciones a orden lineal [Sachs y Wolfe, 1967; Harrison, 1970]. La teoría de formación de estructura se fundamenta en la inestabilidad gravitacional: las fluctuaciones primordiales evolucionan como galaxias y cúmulos de galaxias, debido a la auto-interacción gravitatoria. A continuación, se presentan los principios básicos de las perturbaciones lineales en cosmología.

#### 2.3.1. Ecuaciones de campo perturbadas

Un campo gravitacional descrito por una métrica que se desvía del espacio-tiempo FLRW, puede escribirse como la suma de la métrica no perturbada,  $\bar{g}_{\mu\nu}$  (2.17), más otra componente de la métrica que represente la perturbación,  $h_{\mu\nu}$ . la métrica total perturbada

$$
g_{\mu\nu} = \bar{g}_{\mu\nu} + h_{\mu\nu},\tag{2.55}
$$

los elementos de la métrica no nulos son:  $\bar{g}_{00} = -1$  y  $\bar{g}_{ij} = a^2(t)\delta_{ij}$ . La perturbación se reescribe  $h^{\mu\nu} = g^{\mu\nu} - \bar{g}^{\mu\nu} = -\bar{g}^{\mu\rho}\bar{g}^{\nu\sigma}h_{\rho\sigma}$  [Weinberg, 2008], con elementos no nulos

$$
h^{ij} = -a^{-4}h_{ij}, \quad h^{i0} = a^{-2}h_{i0}, \quad y \quad h^{00} = -h_{00}.
$$
 (2.56)

Perturbando los símbolos de Christoffel (2.6),  $\delta\Gamma_{\mu\nu}^{\gamma} = (1/2)\bar{g}^{\gamma k}$  [  $- 2h_{k\rho}\bar{\Gamma}_{\mu\nu}^{\rho} + h_{\nu k,\mu}$  +  $h_{\mu k,\nu} - h_{\mu\nu,k}$ , se deriva el tensor de Ricci (2.8) perturbado:

$$
\delta R_{\mu\nu} = \delta \Gamma^{\gamma}_{\mu\gamma,\nu} - \delta \Gamma^{\gamma}_{\mu\nu,\gamma} + \delta \Gamma^{\beta}_{\mu\gamma} \bar{\Gamma}^{\gamma}_{\nu\beta} + \delta \Gamma^{\gamma}_{\nu\beta} \bar{\Gamma}^{\beta}_{\mu\gamma} - \delta \Gamma^{\beta}_{\mu\nu} \bar{\Gamma}^{\gamma}_{\gamma\beta} - \delta \Gamma^{\gamma}_{\gamma\beta} \bar{\Gamma}^{\beta}_{\mu\nu}.
$$
 (2.57)

En las ecuaciones de campo de Einstein (2.13),  $R_{\mu\nu} = \kappa^2 S_{\mu\nu}$  con  $S_{\mu\nu} = T_{\mu\nu} - (1/2)g_{\mu\nu}T$ . Considerando el tensor total E-M,  $T_{\mu\nu} = T_{\mu\nu} + \delta T_{\mu\nu}$  de forma equivalente a (2.55), entonces

$$
\delta S_{\mu\nu} = \delta T_{\mu\nu} - \frac{1}{2} \bar{g}_{\mu\nu} \delta T^{\lambda}_{\ \lambda} - \frac{1}{2} h_{\mu\nu} \bar{T}^{\lambda}_{\ \lambda}.
$$
 (2.58)

La invarianza ante rotaciones y traslaciones de  $\bar{T}_{\mu\nu}$ , implica que el contenido del Universo obedezca un fluido perfecto  $(2.14)$ , explícitamente

$$
\delta T_{\mu\nu} = \bar{g}_{\mu\nu}\delta p + h_{\mu\nu}p + (\delta p + \delta \rho)u_{\mu}u_{\nu} + (p + \rho)\delta u_{\mu}u_{\nu} + (p + \rho)u_{\mu}\delta u_{\nu}.
$$
 (2.59)

Recordando de (2.15):  $u^0 = 1$ ,  $u^i = u_i = 0$  y  $u_0 = -1$ . Perturbando  $\bar{g}^{\mu\nu}u_{\mu}u_{\nu} = -1$ , se obtiene  $h^{\mu\nu}u_{\mu}u_{\nu} + \bar{g}^{\mu\nu}\delta u_{\mu}u_{\nu} + \bar{g}^{\mu\nu}u_{\mu}\delta u_{\nu} = 0$  y tomando la parte temporal  $\delta u_0 =$  $-h^{00}/2 = h_{00}/2$  de (2.56). Finalmente la perturbación a primer orden del tensor E-M es:

$$
\delta T_{00} = -\rho h_{00} + \delta \rho, \qquad (2.60a)
$$

$$
\delta T_{i0} = ph_{i0} - (\rho + p)\delta u_i,
$$
\n(2.60b)

$$
\delta T_{ij} = p h_{ij} + a^2 \delta^i_j \delta p. \tag{2.60c}
$$

Por otro lado T¯<sup>µ</sup> <sup>ν</sup> = ¯g µαT¯ αν; δT <sup>µ</sup> <sup>ν</sup> = ¯g µλ - δTλν <sup>−</sup> <sup>h</sup>λkT¯<sup>k</sup> ν , como el tensor E-M est´a sujeto a la condición de continuidad  $(T^{\mu}_{\nu;\mu} = 0)$ . Resolviendo la parte temporal  $(\nu = 0)$ se obtiene la ecuación de conservación de energía

$$
\partial_0 \delta T^0{}_0 + \partial_i \delta T^i{}_0 + 3\frac{\dot{a}}{a} \delta T^0{}_0 - \frac{\dot{a}}{a} \delta T^i{}_i - \left(\frac{\rho + p}{2a^2}\right) \left(-2\frac{\dot{a}}{a} h_{ii} + \dot{h}_{ii}\right) = 0,\tag{2.61}
$$

para la ecuación de *conservación del momento* se resuelve la parte espacial ( $\nu = j$ )

$$
\partial_0 \delta T^0{}_j + \partial_i \delta T^i{}_j + 2\frac{\dot{a}}{a} \delta T^0{}_j - a\dot{a}\delta T^j{}_0 - (\rho + p) \left(\frac{1}{2}\partial_j h_{00} - \frac{\dot{a}}{a}h_{j0}\right) = 0. \tag{2.62}
$$

Estas ecuaciones no son independientes. Cuando las componentes del modelo son fluidos que no interactúan, se satisfacen por separado para cada componente [Weinberg, 2008].

Escribiendo las ecuaciones de campo perturbadas a primer orden en función de  $(2.57)$  $y(2.58)$ , se obtiene

$$
-\kappa^2 \left( \delta T_{00} + \frac{1}{2} \delta T^{\lambda}_{\ \lambda} \right) = \frac{1}{2a^2} \nabla^2 h_{00} + \frac{3 \dot{a} \dot{h}_{00}}{2a} - \frac{\dot{h}_{i0,i}}{a^2} + \frac{1}{2a^2} \left( \ddot{h}_{ii} - \frac{2 \dot{a} \dot{h}_{ii}}{a} - 2 \dot{H} h_{ii} \right) + 3 \left( \frac{\dot{a}^2}{a^2} + \frac{\ddot{a}}{a} \right) h_{00},
$$
\n(2.63a)

$$
-\kappa^2 \delta T_{j0} = \frac{\dot{a}h_{00,j}}{a} + \frac{1}{2a^2} \left( \nabla^2 h_{j0} - \partial_j h_{i0,i} \right) + \frac{1}{2} \frac{\partial}{\partial t} \left[ \frac{1}{a^2} \left( h_{kk,j} - h_{kj,k} \right) \right] + \left( \frac{\dot{a}^2}{a^2} + \frac{2\ddot{a}}{a} \right) h_{j0},
$$
\n(2.63b)

$$
-\kappa^2 \left(\delta T_{jk} - \frac{a^2}{2} \delta_k^j \delta T^{\lambda}_{\ \lambda}\right) = -\frac{1}{2} \partial_j h_{00,k} - (2\dot{a}^2 + a\ddot{a}) \delta_k^j h_{00} - \frac{1}{2} a\dot{a} \delta_k^j \dot{h}_{00} - \frac{1}{2} \ddot{h}_{jk} + \frac{1}{2a^2} \left(\nabla^2 h_{jk} - \partial_j h_{ik,j} - \partial_i h_{ij,k} + \partial_j h_{ii,k}\right) + \left(\frac{\dot{a}^2}{a^2} + \frac{3\ddot{a}}{a}\right) h_{jk}
$$

$$
+\frac{1}{2}\left(\dot{h}_{k0,j} + \dot{h}_{j0,k}\right) + \frac{\dot{a}}{2a}\left(h_{ko,j} + h_{jo,k}\right) + \left(\frac{\dot{a}^2}{a^2}\right)\delta_k^j h_{ii} + \frac{\dot{a}}{2a}\left(\dot{h}_{jk} - \delta_k^j \dot{h}_{ii}\right) + \frac{\dot{a}}{a}\delta_k^j h_{i0,i}.
$$
\n(2.63c)

Para simplificar el sistema se puede separa la perturbación de la métrica  $h_{\mu\nu}$  (2.55) en: escalares  $(A, B, E, F)$ , vectores sin divergencia  $(C_i, G_i)$ , y tensores simétricos sin traza y divergencia  $(D_{ij} = D_{ji})$ , en función de la posición y el tiempo, explícitamente

$$
h_{00} = -E,\t\t(2.64a)
$$

$$
h_{i0} = a \left[ \partial_i F + G_i \right], \tag{2.64b}
$$

$$
h_{ij} = a^2 \left[ A \delta_j^i + \partial_i \partial_j B + \partial_j C_i + \partial_i C_j + D_{ij} \right],
$$
\n(2.64c)

el factor de escala  $(a)$  se introduce debido a la métrica.

De forma an´aloga el tensor perturbado E-M (2.60) separado en escalar (S), vectorial  $(V)$  y tensorial  $(T)$ :

$$
\delta T_{00} = -\rho h_{00} + \delta \rho, \tag{2.65a}
$$

$$
\delta T_{i0} = ph_{i0} - (\rho + p) \left( \delta_i U_i + \delta U_i^V \right), \qquad (2.65b)
$$

$$
\delta T_{ij} = p h_{ij} + a^2 \left( \delta_{ij} \delta p + \partial_i \partial_j \pi^S + \partial_i \pi_j^V + \partial_j \pi_i^V + \pi_{ij}^T \right), \qquad (2.65c)
$$

 $\pi_i^V$ ,  $\pi_{ij}^T$  y  $\delta U_i^V$  cumplen con las condiciones de divergencia nula y sin traza.

Con esta notación en las ecuaciones de campo de Einstein perturbadas y las ecuaciones de conservación, se obtienen tres clases de ecuaciones acopladas que a orden lineal son independientes unas de otras: los modos escalares, vectoriales y tensoriales. Las dos últimas no se desarrollan, para propósitos de este trabajo son innecesarias [Weinberg, 2008].

Para los **modos escalares**  $(E, F, A, B, \delta p, \delta \rho, \pi^S y \delta u)$ . La ecuación (2.63a) se reescribe

$$
\kappa^2(\delta\rho + 3\delta p + \nabla^2 \pi^S) = \frac{1}{\dot{a}}\nabla^2 E + \frac{3\dot{a}}{a}\dot{E} + \frac{6\ddot{a}}{a}E + \frac{2\dot{a}}{a^2}\nabla^2 F + \frac{2}{a}\nabla^2 \dot{F} - 3\ddot{A} -\frac{6\dot{a}}{a}\dot{A} - \nabla^2 \ddot{B} - \frac{2\dot{a}}{a}\nabla^2 \dot{B},
$$
\n(2.66)

la parte de  $(2.63b)$  de la forma  $\partial_i S$  (con S como cualquier escalar), es

$$
\kappa^2 a(\rho + p)\partial_j \delta u = -\dot{a}\partial_j E + a\partial_j \dot{A},\tag{2.67}
$$

para (2.63c) puede separarse en dos formas, una proporciona a  $\partial_j \partial_k S$  y la otra a  $\delta_{jk}$ :

$$
\partial_j \partial_k \left[ 2\kappa^2 a^2 \pi^S + E + A - a^2 \ddot{B} - 3a \dot{a} \dot{B} + 2a \dot{F} + 4\dot{a} F \right] = 0, \qquad (2.68a)
$$
  

$$
\kappa^2 (\delta p - \delta \rho + \nabla^2 \pi^S) = \nabla^2 A + a \dot{a} \dot{E} + (4\dot{a}^2 + 2a \ddot{a}) E - 6a \dot{a} \dot{A} + 2\dot{a} \nabla^2 F - a \dot{a} \nabla^2 \dot{B} - a^2 \ddot{A}.
$$
  
(2.68b)

El modo escalar de la condición de conservación de momento (2.62), en la forma  $\partial_i S$ ,

$$
\partial_j \left[ \delta p + \nabla^2 \pi^S + \partial_0 \left[ (\rho + p) \delta u \right] + \frac{1}{2} (\rho + p) E \right] = 0, \tag{2.69}
$$

y para la condición de conservación de energía  $(2.61)$ ,

$$
\delta \dot{\rho} + \frac{3\dot{a}}{a} (\delta \rho - \delta p) + \nabla^2 \left[ -a^{-1} (\rho + p) F + a^{-2} (\rho + p) \delta u + \frac{\dot{a}}{a} \pi^S \right] + \frac{1}{2} (\rho + p) \partial_0 \left[ 3A + \nabla^2 B \right] = 0,
$$
\n(2.70)

donde  $\delta\rho$ ,  $\delta p$  y  $\pi^S$ , son elementos de la perturbación del tensor E-M total. Las ecuaciones  $(2.66)-(2.70)$  describen las perturbaciones lineales relativistas para la evolución de fluctuaciones pequeñas en fluidos perfectos para el Universo en expansión.

La elección de  $\bar{g}_{\mu\nu}$  y  $h_{\mu\nu}$  no es única, al fijar la métrica sin perturbar como FLRW la perturbación está sujeta a cambios en función de  $(2.64)$ . En particular se elige la norma síncrona que establece un conjunto de coordenadas en caída libre con las partículas en el campo perturbado [Weinberg, 2008].

#### 2.3.2. Norma síncrona

En este marco los observadores no ven ningún campo de velocidad a menos de que hayan otras fuerzas no gravitacionales como gradientes de presión, están en caída libre
y no hay un potencial gravitacional. Los elementos  $F = E$  se vuelven nulos en  $(2.64)$  y la métrica total perturbada  $(2.55)$  en la norma síncrona es

$$
g_{00} = -1, \quad g_{0i} = 0, \quad g_{ij} = a^2 \left[ (1 + A)\delta_{ij} + \partial_i \partial_j B \right], \tag{2.71}
$$

 $g_{00}$  no depende de las coordenadas perturbadas, por lo que todos los observadores miden el mismo tiempo cósmico. Los modos escalares de las ecuaciones de campo de Einsten  $(2.66)-(2.68)$ , en los nuevos términos son

$$
-\kappa^2(\delta\rho + 3\delta p + \nabla^2 \pi^S) = 3\ddot{A} + 6\frac{\dot{a}}{a}\dot{A} + \nabla^2 \ddot{B} + 2\frac{\dot{a}}{a}\nabla^2 \dot{B},\tag{2.72a}
$$

$$
\kappa^2 a(\rho + p)\delta u = a\dot{A},\tag{2.72b}
$$

$$
2\kappa^2 a^2 \pi^S = a^2 \ddot{B} + 3a\dot{a}\dot{B} - A,\tag{2.72c}
$$

$$
2\kappa^2 a^2 (\delta p - \delta \rho + \nabla^2 \pi^S) = \nabla^2 A - a^2 \ddot{A} - 6a \dot{a} \dot{A} - a \dot{a} \nabla^2 \dot{B},
$$
 (2.72d)

para las condiciones de conservación de momento  $(2.69)$  y energía  $(2.70)$ :

$$
\delta p + \nabla^2 \pi^S + \partial_t [(\rho + p)\delta u] + 3\frac{\dot{a}}{a}(\rho + p)\delta u = 0,
$$
\n(2.73a)

$$
\delta\dot{\rho} + 3\frac{\dot{a}}{a}(\delta\rho + \delta p) + \nabla^2 \left[ \frac{1}{a^2}(\rho + p)\delta u + \frac{\dot{a}}{a}\pi^S \right] + \frac{1}{2}(\rho + p)\partial_t \left[ 3A + \nabla^2 B \right] = 0. \tag{2.73b}
$$

En el sistema queda una invariancia residual de norma, lo cual es una molestia porque al encontrar soluciones de las ecuaciones de campo se tiene que verificar que representen una perturbación física y no un cambio de la norma, se soluciona eliminando la norma residual de forma natural. Recordemos que el Universo contiene un fluido cuyas partículas se consideran no relativistas: la materia oscura fría. En este caso  $p_{cdm} = \delta p_{cdm} = \pi_{cdm}^s = 0$  y  $\rho_{cdm} \propto a^{-3}$  (2.30), sustituyendo en la ecuación de conservación de momento (2.73a), entonces  $a^{-3}\delta u_{cdm} = 0$  por lo que  $\delta u_{cdm}$  es independiente del tiempo. Esta característica hace que la norma síncrona sea conveniente para la evolución cosmológica de perturbaciones cuando CDM toma importancia [Weinberg, 2008].

## 2.4. Ecuaciones de Boltzmann

Considerando que se tiene un escenario semejante a los sistemas termodinámicos, en específico: un fluido con diferentes especies que evolucionan en el Universo en expansión y el tiempo. A continuación, se toma este enfoque para resolver las perturbaciones de cada componente mediante las ecuaciones de Boltzmann.

Las colisiones entre partículas se describe con la ecuación de Boltzmann:

$$
\frac{df}{dt} = \frac{\partial f}{\partial t} + \frac{\partial f}{\partial x^i} \frac{dx^i}{dt} + \frac{\partial f}{dp} \frac{dp}{dt} + \frac{\partial f}{\partial \hat{p}^i} \frac{d\hat{p}^i}{dt} = C[f],\tag{2.74}
$$

donde  $f(p, \hat{p}^i, x^i, t)$  es la función de distribución.  $C[f]$  es un término de colisión e indica cómo interactúan las partículas, si las partículas del fluido no colisionan entre si, entonces  $C = 0$ :  $df/dt = 0$  (la densidad numérica en un volumen dado del espacio fase es invariante en el tiempo) [Ma y Bertschinger, 1995]. Además $\partial f/\partial \hat{p}^i\cdot d\hat{p}^i/dt$ es nulo, pues ambos términos por separado se encuentran a primer orden de perturbación.

Para resolver las perturbaciones de velocidad y los contrastes de densidad, mediante las ecuaciones de Boltzmann se sigue el planteamiento de [Ma y Bertschinger, 1995], perturbando la métrica FLRW en la norma síncrona  $(2.71)$ , empleando la perturbación  $h_{ij}$  y el tiempo conforme  $\tau$ , donde  $d\tau = dt/a(\tau)$ . El elemento de línea es;

$$
ds^{2} = a^{2}(\tau) \left[ -d\tau^{2} + (\delta_{ij} + h_{ij}) dx^{i} dx^{j} \right],
$$
\n(2.75)

h es la traza de  $h_{ij}$ , como se trabaja en el espacio de Fourier (2.47) la evolución de un modo asociado con el vector de onda  $\vec{k}$  depende sólo de su magnitud  $(k = \vec{k}/\hat{k})$ . Se introducen dos campos  $h(\vec{k}, \tau)$  y  $\eta(\vec{k}, \tau)$  y el modo escalar de  $h_{ij}$  como la integral,  $h_{ij}(\vec{x}, \tau) = \int d^3k e^{i\vec{k}\cdot\vec{x}} \{ \hat{k}_i \hat{k}_j \bar{h}(\vec{k}, \tau) + (\hat{k}_i \hat{k}_j - 1/3\delta_{ij}) 6\eta(\vec{k}, \tau) \}.$ 

Desarrollando el tensor E-M (2.14) con (2.75), se define  $\theta$  y  $\sigma$ 

$$
(\rho + p)\Theta \equiv ik^j \delta T_j^0, \quad (\rho + p)\sigma \equiv -(\hat{k}_i \hat{k}_j - 1/3\delta_{ij}) (T_j^i - \delta_j^i T_k^k), \tag{2.76}
$$

Para cualquier fluido,  $\Theta$  es la divergencia de la velocidad del fluido ( $\Theta = ik^j v_j$ ). La norma síncrona es ideal para la evolución numérica de las perturbaciones, fija a un marco comóvil la componente de CDM:

$$
\Theta_{\text{cdm}} = 0. \tag{2.77}
$$

De la ecuación de conservación de momento y energía en la norma síncrona (2.73), con la ecuación de estado  $\omega$  y el contraste de densidad  $\delta = \delta \rho / \rho$ , se obtiene

$$
\dot{\delta} + 3\frac{\dot{a}}{a} \left(\frac{\delta p}{\delta \rho} - \omega\right) \delta + (1 + \omega) \left(\Theta + \frac{\dot{\bar{h}}}{2}\right) = 0, \tag{2.78a}
$$

$$
\dot{\Theta} + \frac{\dot{a}}{a}(1 - 3\omega)\Theta + \frac{\dot{\omega}}{(1 + \omega)}\Theta - \frac{\delta p/\delta \rho}{(1 + \omega)}k^2 \delta + k^2 \sigma = 0, \qquad (2.78b)
$$

donde  $\delta p/\delta \rho = c_s^2 = dp/d\rho = \omega + \rho (d\omega/d\rho)$ ,  $c_s$  es la velocidad del sonido adiabática y la notación punto denota derivada respecto a  $\tau$ .

El espacio fase es descrito por variables de posición  $x^i$  y momento conjugado  $P_i$ , este se relaciona con el momento propio,  $p^i = p_i$ , mediante:

$$
P_i = a(\delta_{ij} + h_{ij}/2)p^j. \tag{2.79}
$$

La distribución del espacio de fase de las partículas otorga el número de partículas en un volumen diferencial,  $f(x^i, P_j, \tau) d\vec{x} d\vec{P} = dN$ , donde f es la función de distribución, a orden no perturbado para la distribución de Fermi-Dirac para fermiones  $(+)$  y la distribución de Bose-Einstein de bosones (-), es

$$
f^{(0)}(\epsilon) = \frac{g_s}{h_p^3} \frac{1}{e^{\epsilon/k_B T_0} \pm 1}
$$
\n(2.80)

donde  $\epsilon = (P^2 + a^2m^2), T_0 = aT$  es la temperatura de las partículas,  $g_s$  los grados de libertad del espín,  $h_P$  la constante de Planck y  $k_B$  la de Boltzmann.

Es conveniente remplazar el momento  $P_j$  por  $q_j \equiv ap_j$ , donde  $q_j = qn_j$  con  $n^i n_j =$  $\delta_{ij}n^i n^j = 1$ , para eliminar la perturbación de la métrica en el momento (2.79). Entonces la energía propia medida por un observador comóvil es  $\epsilon = (q^2 + a^2m^2)^{1/2}$  y  $P_0 = -\epsilon$ .

Se escribe la función de distribución general como la suma de orden cero  $(2.80)$  más una contribución perturbada de las nuevas variables,  $\Psi(x^i, q, n_j, \tau)$ :

$$
f(x^{i}, P_{j}, \tau) = f^{(0)}(q) [1 + \Psi], \qquad (2.81)
$$

el tensor E-M, como extensión de  $(2.16)$  en función de f y P, está determinado por

$$
T_{\mu\nu}(\mathbf{x},t) = \frac{g_i}{(2\pi)^3} \int (-g)^{-1/2} \frac{P_\mu P_\nu}{P^0} f(\mathbf{P}, \mathbf{x}, t) d^3 \mathbf{P},\tag{2.82}
$$

desarrollando con dΩ (ángulo sólido asociado a la dirección  $n_i$ ), se obtiene

$$
T^0_{\ 0} = -a^{-4} \int q^2 dq d\Omega \sqrt{q^2 + m^2 a^2} f^{(0)}(q)(1+\Psi), \tag{2.83a}
$$

$$
T^0_{\ i} = a^{-4} \int q^2 dq d\Omega q n_i f^{(0)}(q) \Psi,
$$
\n(2.83b)

$$
T^{i}_{\ j} = a^{-4} \int q^{2} dq d\Omega \frac{q^{2} n_{i} n_{j}}{\sqrt{q^{2} + m^{2} a^{2}}} f^{(0)}(q)(1 + \Psi). \tag{2.83c}
$$

El espacio fase evoluciona acorde a la ecuación de Boltzmann  $(2.74)$ , en términos de las nuevas variables

$$
C[f] = \frac{df}{d\tau} = \frac{\partial f}{\partial \tau} + \frac{\partial f}{\partial x^i} \frac{dx^i}{d\tau} + \frac{\partial f}{dq} \frac{dq}{d\tau} + \frac{\partial f}{\partial n_i} \frac{dn_i}{d\tau},
$$
(2.84)

de la ecuación de las geodésicas (2.5)  $P^0 dP^{\mu}/d\tau = -\Gamma^{\mu}_{\alpha\beta} P^{\alpha} P^{\beta}$ , se obtiene

$$
\frac{dq}{d\tau} = -\frac{1}{2}q\dot{h}_{ij}n_{i}n_{j},\tag{2.85}
$$

por lo tanto la ecuación de Boltzmann se reescribe como:

$$
\frac{d\Psi}{d\eta} + i\frac{q}{\epsilon}(\vec{k}\cdot\hat{n})\Psi + \frac{d\ln f^{(0)}}{d\ln q} \left[\dot{\eta} - \frac{\dot{\bar{h}} + 6\dot{\eta}}{2}(\hat{k}\cdot\hat{n})^2\right] = \frac{1}{f^{(0)}}C\left[f\right].\tag{2.86}
$$

## 2.4.1. Perturbaciones para materia oscura fría

CDM sólo interactúa gravitacionalmente:  $C[f] = 0$ . Se analiza como un fluido perfecto sin presión ( $\omega_{cdm} = 0$ ), establece la norma síncrona y por lo tanto en este marco  $\Theta_{cdm} = \sigma_{cdm} = 0$  (2.77), la ecuación de perturbación (2.78) se reduce a

$$
\dot{\delta}_{cdm} = -\frac{1}{2}\dot{\bar{h}}.\tag{2.87}
$$

## 2.4.2. Perturbaciones para neutrinos sin masa

La densidad de energía y la presión se deriva en  $(2.16)$  y  $(2.33)$ ,  $\rho_{\nu} = 3p_{\nu} = -T^0_{\ \ 0} = T^i_{\ \ i}$ . Reescrito en el nuevo tensor E-M general (2.83)

$$
\delta \rho_{\nu} = a^{-4} \int q^2 dq d\Omega q f_0(q) \Psi,
$$
\n(2.88a)

$$
\delta T^0_{\phantom{0}0} = a^{-4} \int q^2 dq d\Omega q n_i f_0(q) \Psi,\tag{2.88b}
$$

$$
T_{\nu j}^i - \delta p_\nu \delta_{ij} = a^{-4} \int q^2 dq d\Omega q (n_i n_j - \delta_{ij}/3) f_0(q) \Psi.
$$
 (2.88c)

Para reducir el número de variables se integra sobre  $q$  en la función de distribución y se expande la dependencia angular de las perturbaciones en polinomios de la serie de Legendre  $P_{\ell}(\hat{k} \cdot \hat{n})$ :

$$
F_{\nu}(\vec{k}, \hat{n}, \tau) \equiv \frac{\int q^2 dq q f_0(q) \Psi}{\int q^2 dq q f_0(q)} \equiv \sum_{\ell=0}^{\infty} (-1)^{\ell} (2\ell+1) F_{\nu\ell}(\vec{k}, \tau) P_{\ell}(\hat{k} \cdot \hat{n}), \tag{2.89}
$$

 $\mathcal{P}_{\ell}$  son los polinomios de Legendre de orden  $\ell$ , las variables de perturbación  $\delta_{\nu} = \delta \rho_{\nu}/\rho_{\nu}$ y (2.76), toma la forma

$$
\delta_{\nu} = \frac{1}{4\pi} \int d\Omega F_{\nu}(\vec{k}, \hat{n}, \tau) = F_{\nu 0},\tag{2.90a}
$$

$$
\Theta_{\nu} = \frac{3i}{16\pi} \int d\omega (\vec{k} \cdot \hat{n}) F_{\nu} (\vec{k}, \hat{n}, \tau) = \frac{3}{4} k F_{\nu 1}, \qquad (2.90b)
$$

$$
\sigma_{\nu} = -\frac{3}{16\pi} \int d\Omega \left[ (\hat{k} \cdot \hat{n})^2 - \frac{1}{3} \right] F_{\nu}(\vec{k}, \hat{n}, \tau) = \frac{1}{2} F_{\nu 2}.
$$
 (2.90c)

La ecuación de Boltzamnn  $(2.86)$  sin colisiones, para partículas relativistas se simplifica con  $\epsilon = q$ , integrando sin  $q^2dqqf_0$  y dividiendo por  $\int q^2dqqf_0$ , para neutrinos sin masa se reduce a

$$
\frac{\partial F_{\nu}}{\partial \tau} + ik\mu F_{\nu} = -\frac{2}{3}\dot{\bar{h}} - \frac{4}{3}(\dot{\bar{h}} + 6\dot{\eta})P_2(\mu),\tag{2.91}
$$

 $\mu$  describe la dirección de propagación,  $\mu \equiv \hat{n} \cdot \hat{k}$  y  $P_2(\mu) = (1/2)(3\mu^2 - 1)$ . Sustituyendo en las variables de perturbación  $(2.90)$ ,

$$
\dot{\delta}_{\nu} = -\frac{4}{3}\Theta_{\nu} - \frac{2}{3}\dot{\hbar},\tag{2.92a}
$$

$$
\dot{\Theta}_{\nu} = k^2 \left( \frac{1}{4} \delta_{\nu} - \sigma_{\nu} \right), \dots \tag{2.92b}
$$

## 2.4.3. Perturbaciones para neutrinos masivos

Los neutrinos masivos obedecen la ecuación de Boltzmann sin colisiones,  $C[f] = 0$ . Se emplea el subíndice  $h$  por  $hot$  dark matter. Expandiendo la perturbación de la métrica  $\Psi$  en una serie de Legendre  $(2.89)$ ,

$$
\Psi(\vec{k}, \hat{n}, q, \tau) = \sum_{\ell=0}^{\infty} (-i)^{\ell} (2\ell+1) \Psi_{\ell}(\vec{k}, q, \tau) P_{\ell}(\vec{k}, \hat{n}), \qquad (2.93)
$$

desarrollando del tensor E-M (2.83);

$$
\delta \rho_h = 4\pi a^{-4} \int q^2 dq \epsilon f^{(0)}(q) \Psi_0, \qquad (2.94a)
$$

$$
\delta p_h = \frac{4}{3a^4} \pi \int q^2 dq \frac{q^2}{\epsilon} f^{(0)}(q) \Psi_0,
$$
\n(2.94b)

$$
(\rho_h + p_h)\Theta_h = 4\pi ka^{-4} \int q^2 dq q f^{(0)}(q)\Psi_1,\tag{2.94c}
$$

$$
(\rho_h + p_h)\sigma_h = \frac{8\pi}{3}a^{-4} \int q^2 dq \frac{q^2}{\epsilon} f^{(0)}(q)\Psi_2,
$$
\n(2.94d)

desarrollando la ecuación de Boltzamnn  $(2.86)$  como en  $(2.91)$ , cada resultado se obtiene integrando numéricamente  $\Psi_0$ ,  $\Psi_1$  y  $\Psi_2$ , en q, a partir de

$$
\dot{\Psi}_0 = -\frac{qk}{\epsilon} \Psi_1 + \frac{1}{6} \dot{\bar{h}} \frac{d \ln f_0}{d \ln q},
$$
\n
$$
\dot{\Psi}_1 = \frac{qk}{3\epsilon} (\Psi_0 - 2\Psi_2),
$$
\n
$$
\dot{\Psi}_2 = \frac{qk}{5\epsilon} (2\Psi_1 - 3\Psi_3) - \left(\frac{1}{15} \dot{\bar{h}} + \frac{2}{5} \dot{\eta}\right) \frac{d \ln f_0}{d \ln q}, \dots
$$
\n(2.95)

## 2.4.4. Perturbaciones para fotones

La evolución de la función de distribución para fotones es similar a los neutrinos sin masa, pero agregando los términos de colisión en la ecuación de Boltzmann (2.86) que dependen de la polarización. Los fotones que se propagan en la dirección  $\hat{n}$  están polarizados linealmente al plano perpendicular a  $\hat{n}$ , debido a la dispersión de electrones con el numero de onda  $\vec{k}$ . Siguiendo los dos estados de polarización entre  $\vec{k}$  y  $\hat{n}$ , primero se denota la perturbación de la densidad del espacio fase total sumada y promediada por el momento, con  $F\gamma(\vec{k},\hat{n},\tau)$  definida en (2.89). De forma similar  $G_{\gamma}(\vec{k},\hat{n},\tau)$  es la diferencia entre las dos componentes de polarización lineal. Los términos de colisión linealizados para la dispersión de Thomson en [Kosowsky, 1996], son

$$
\left(\frac{\partial F_{\gamma}}{\partial \tau}\right)_{c} = a n_{e} \sigma_{T} \left[ -F_{\gamma} + F_{\gamma 0} + 4\hat{n} \cdot \vec{v}_{e} - \frac{1}{2} \left( F_{\gamma 2} + G_{\gamma 0} + G_{\gamma 2} \right) P_{2} \right],
$$
 (2.96a)

$$
\left(\frac{\partial G_{\gamma}}{\partial \tau}\right)_{c} = a n_{e} \sigma_{T} \left[ -G_{\gamma} + \frac{1}{2} \left( F_{\gamma 2} + G_{\gamma 0} + G_{\gamma 2} \right) (1 - P_{2}) \right],
$$
\n(2.96b)

 $n_e$  es la densidad numérica de electrones y  $\vec{v}_e$  su velocidad, expandiendo en series de Fourier como en (2.89) y emplendo,  $\hat{n} \cdot \vec{v_e} = -(i\Theta_b/k)P_1(\hat{k} \cdot \hat{n}), F_{\gamma 1} = 4\Theta_{\gamma}/(3k)$  y  $F_{\gamma2} = 2\sigma_{\gamma}$ . La parte izquierda de la ecuación de Boltzamnn (2.86), es igual a la de neutrinos sin masa (2.97)

$$
\dot{\delta}_{\gamma} = -\frac{4}{3}\Theta_{\gamma} - \frac{2}{3}\dot{\bar{h}},\tag{2.97a}
$$

$$
\dot{\Theta}_{\nu} = k^2 \left( \frac{1}{4} \delta_{\gamma} - \sigma_{\gamma} \right) + a n_e \sigma_T (\Theta_b - \Theta_{\gamma}), \dots \tag{2.97b}
$$

 $\sigma_T$  es la sección transversal de Thomson [Ma y Bertschinger, 1995].

## 2.4.5. Perturbaciones para bariones

Los bariones son partículas no relativistas. Descrito en ausencia de acoplamiento a la radiación por las ecuaciones de conservación de energía-momento (2.78), con  $\delta p_b/\delta \rho_b =$  $c_s^2 \ll 1$  y  $\sigma_b = 0$ , se obtiene [Ma y Bertschinger, 1995]:

$$
\dot{\delta}_b = -\Theta_b - \frac{1}{2}\dot{\bar{h}}.\tag{2.98}
$$

Puesto que los bariones se vuelven altamente no relativistas después del desacoplamiento del neutrino, los términos relacionados a la ecuación de estado son nulos ( $\omega_b = 0$ ). Antes de la recombinación el acoplamiento de bariones y fotones provoca una transferencia de momento-energía entre ellos. De  $(2.76)$ ,  $T^0_{\phantom{0}j}$  se relaciona a  $\Theta$  por  $ik^j \delta T^0_{\phantom{0}j} = (p+\rho)\Theta,$ la transferencia de momento entre el fotón es descrito por  $an_e \sigma_T (\Theta_b - \Theta_\gamma)$  en (2.97). La conservación de momento en la dispersión de Thomson [Dodelson, 2003], implica

$$
\frac{4\rho_{\gamma}}{3\rho_{b}}n_{e}a\sigma_{T}\left[\Theta_{\gamma}-\Theta_{b}\right],\tag{2.99}
$$

este resultado se adhiere a  $\dot{\Theta}_b$  (2.78) donde se considera  $p_b \ll \rho_b$  y (2.74), se obtiene:

$$
\dot{\Theta}_b = -\frac{\dot{a}}{a}\Theta_b + c_s^2 k^2 \delta_b + \frac{4\rho_\gamma}{3\rho_b} a n_e \sigma_T (\Theta_\gamma - \Theta_b). \tag{2.100}
$$

Las ecuaciones (2.98) y (2.100), describen las perturbaciones para los bariones.

## 2.4.6. Condiciones iniciales

Las componentes no relativistas debido a la no homogeneidad en la distribución de materia, solo componen regiones con sobre-densidades y velocidades específicas en función de x y t. Por otro lado, las partículas relativistas no tienen solo perturbaciones de monopolo y dipolo equivalentes a  $\delta \rho$  y  $\Theta$ , respectivamente. Su distribución además depende de la dirección de propagación  $\hat{p}$  y  $\mu$ .

El sistema de ecuaciones perturbadas puede ser resuelto numéricamente cuando se tengan las condiciones iniciales a tiempos tempranos (RD dominada por la radiación). Aquí el neutrino masivo es relativista y la materia no relativista (bariones, CDM, etc.) no contribuye a la densidad total de energía ( $\rho_{tot} = \rho_{\nu} + \rho_{\gamma}$ ). El radio de expansión es  $\dot{a}/a = \tau^{-1}$  y se puede extraer analíticamente la dependencia temporal de las perturbaciones a la métricas y de densidad:  $\bar{h}$ ,  $\eta$ ,  $\delta$  y  $\theta$ , a escalas de  $k\tau \ll 1$ . Para el tensor E-M  $(2.60)$  aplicado a la ecuación de Friedmann con la métrica síncrona  $(2.75)$  a pequeños  $k\tau$ , además, tomando las perturbaciones de neutrinos (2.97) y fotones (2.97) se tiene:  $\dot{\Theta}_{\nu} = \dot{\Theta}_{\gamma} = 0$ . El sistema se combina en una ecuación de cuarto orden para h, cuyas soluciones son potencias de orden: 0,1,2 y -2. Reduciendo el sistema a

$$
\bar{h} = A + B(k\tau)^{-2} + C(k\tau)^{2} + D(k\tau),
$$
\n(2.101a)

$$
\delta = -\frac{2}{3}B(k\tau)^{-2} - \frac{2}{3}C(k\tau)^2 - \frac{1}{6}D(k\tau),\tag{2.101b}
$$

$$
\Theta = -\frac{3}{8}D(k),\tag{2.101c}
$$

donde A, B, C, y D, son constantes adimensionales arbitrarias. En [Press y Vishniac, 1980] se derivan expresiones generales de los cuatro valores: A y B son modos de norma que pueden eliminarse mediante una transformación de coordenadas adecuada.  $C y D$  son modos de perturbación de densidad en escalas grandes a la distancia de Hubble en RD. Ambos modos son crecientes en la norma síncrona pero  $C$  domina a tiempos tardíos [Ratra, 1988]. Se elige el modo de más rápido crecimiento, pues es apropiado para las perturbaciones creadas en el Universo temprano en cuyo caso se cumple  $\Theta_{\gamma} = \Theta_{\nu} = \dot{\eta} = 0$  para pequeños  $k\tau$ . Para las perturbaciones en los bariones se impone la condición de entropía constante. Usando todas estas condiciones se deduce el comportamiento de orden principal para perturbaciones en la norma síncrona a:

$$
\delta_{\gamma i} = -\frac{2}{3}\bar{h}_i = -\frac{2}{3}C(k\tau)^2, \quad \delta_{cdmi} = \delta_{bi} = \frac{3}{4}\delta_{\nu i} = \frac{3}{4}\delta_{\gamma i},\tag{2.102}
$$

por otro lado para Θ:

$$
\Theta_{cdmi} = 0, \quad \Theta_{\gamma i} = \Theta_{bi} = -\frac{1}{18}c(k^4\tau^3), \quad \Theta_{\nu i} = \frac{23 + 4R_{\nu}}{15 + 4R_{\nu}}\theta_{\gamma i},
$$
\n(2.103)

donde  $R_{\nu} = \rho_{\nu}/(\rho_{\nu} + \rho_{\gamma})$  [Ma y Bertschinger, 1995].

## 2.4.7. Espectro de potencia de masas

Ahora que se tienen las perturbaciones cosmológicas y sus condiciones iniciales relacionadas a las variables termodinámicas de las distintas componentes del modelo ΛCDM, se pueden resolver numéricamente mediante el código CLASS (Cosmic Linear Anisotropy Solving System, ver Apéndice  $\bf{A}$ ).

En función del contraste de densidad de masa  $\delta_m(x) \equiv \delta \rho_m / \rho_m$ , de las componentes que se comportan como materia no bariónica después del desacoplamiento: bariones  $(b)$ , neutrinos masivos (h, para respetar la notación de este capítulo) y de la materia oscura fría (CDM). El MPS (2.49), para el modelo ΛCDM es:

$$
P(k) = (2\pi)^3 \int \left\langle \left( \frac{\delta \rho_b + \delta \rho_h + \delta \rho_{cdm}}{\rho_b + \rho_h + \rho_{cdm}} \right)^2 \right\rangle e^{-i\mathbf{k} \cdot \mathbf{x}} d^3 x. \tag{2.104}
$$

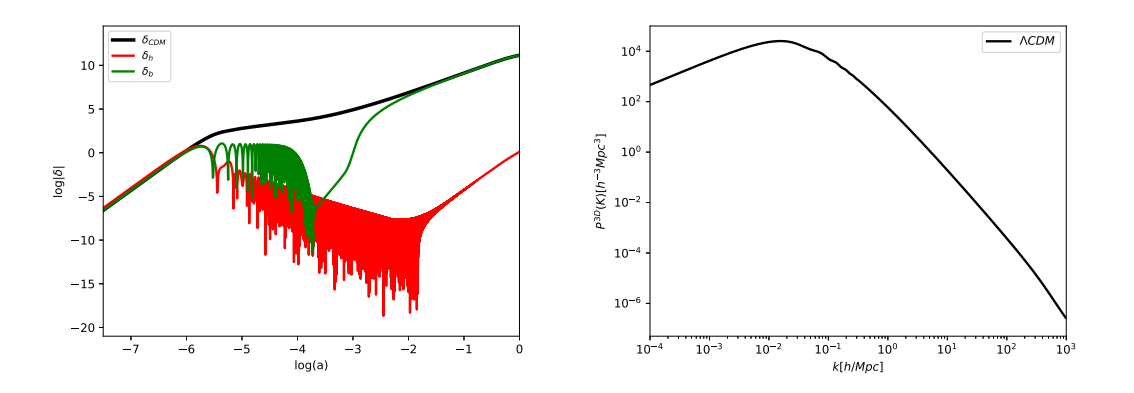

Figura 2.5: *(izquierda)* Contrastes de densidad de las componentes que contribuyen al MPS del modelo  $ΛCDM$ , en  $k = 5Mpc^{-1}$ : materia oscura fría (CDM), bariones (b), y neutrinos masivos (h). (derecha) Espectro de potencia de masas (2.104) del modelo ΛCDM.

En la Figura 2.5 se grafican los contrastes de densidad de dichas componentes y el MPS final. Aunque a tiempos tempranos todas las componentes tienen la misma magnitud, los bariones y neutrinos (masivos) comienzan a decaer, siendo estos últimos los que a tiempos recientes contribuyen menos. Después de la caída de los bariones, estas vuelven a contribuir de la misma manera a CDM.

Resumiendo, en este capítulo se desarrollaron las bases de las ecuaciones del fondo y perturbaciones a orden lineal en la cosmolog´ıa. Se introdujo el modelo ΛCDM con sus fundamentos y especies que lo conforman. Nos enfocamos en la evolución de fondo y de las perturbaciones lineales, resueltas desde el enfoque termodinámico con las ecuaciones de Boltzmann y la norma s´ıncrona. Finalmente se resuelven los sistemas de ecuaciones empleando el código numérico CLASS.

## Capítulo 3

# Inferencia Bayesiana en cosmología

Hasta el momento se ha mencionado en varias ocasiones que el modelo ΛCDM es el que mejor ajusta con las observaciones, pero  $i$ Qué tan cierta es esta afirmación? Las observaciones en realidad son datos abstractos de medición: líneas espectrales, temperaturas, flujo de radiación, luminosidad y velocidades, entre otros. El ajuste de datos en cosmología no es frecuentista, donde la probabilidad de un evento particular es la razón entre la frecuencia total de este n y el número total de eventos  $N: P = n/N$ . No se tiene la libertad de hacer experimentos con el Universo mismo, cambiar parámetros del modelo y hacer que evolucione para comparar con las observaciones. En su lugar se aplica la estadística Bayesiana, en donde los modelos y datos se encuentran en el mismo espacio de parámetros. En retrospectiva varios parámetros aparecen en las ecuaciones de evolución y dinámica del Universo como  $H_0$  y  $\Omega_{0m}$ , pero si no hay forma de medir directamente estos valores ¿Cómo se obtienen los parámetros y modelos que mejor ajuste tienen? En estadística Bayesiana se proponen modelos (hipótesis) con ciertos parámetros, cuyos valores se deducen de los datos observacionales, los cuales son empleados para contrastar con otros modelos o valores de parámetros y se analiza el que mejor ajuste con las observaciones. Parece un ciclo repetitivo y hace dudar del m´etodo, pues los resultados se contrastan entre modelos (hipótesis). Pero aquí la probabilidad se interpreta como un "grado de creencia" y es ´util cuando los experimentos son complicados de reproducir.

A continuación se presentan los principios básicos de la estadística Bayesiana para la inferencia de parámetros. Se analizan las observables que son empleadas en la parte final para restringir par´ametros en el modelo ΛCDM, mediante el c´odigo Monte Python.

## 3.1. Teorema de Bayes

La estadística frecuentista y Bayesiana tienen diferente interpretación de la probabilidad. Sin embargo, en ambas aplican las mismas reglas de probabilidad, sea x una variable aleatoria relacionada a un evento y  $P(x)$  la distribución de probabilidad correspondiente:

## 3. INFERENCIA BAYESIANA EN COSMOLOGÍA

$$
1 \ge P(x) \ge 0, \quad \int P(x)dx = 1.
$$
 (3.1)

Otra regla relaciona la probabilidad de obtener cualquiera de dos evento en particular, con las probabilidades individuales de cada evento:

$$
P(x_1 \cup x_2) = P(x_1) + P(x_2) - P(x_1 \cap x_2), \tag{3.2}
$$

 $P(x_1 \cap x_2)$  es la probabilidad de que ocurran al mismo tiempo, para eventos mutuamente excluyentes  $P(x_1 \cap x_2) = P(x_2 \cap x_1) = 0$ . Si un evento ocurre debido a que otro ocurrió, entonces la probabilidad de que ocurra  $x_1$  y  $x_2$ , es:

$$
P(x_1 \cap x_2) = P(x_1)P(x_2|x_1)
$$
\n(3.3)

 $P(x_2|x_1)$  es la probabilidad de que suceda  $x_2$  dado que ya ocurrió  $x_1$  y recibe el nombre de probabilidad condicional.

## Teorema de Bayes

De (3.3) para dos cantidades aleatorias  $x_1$  y  $x_2$ , con  $P(x_1 \cap x_2) = P(x_2 \cap x_1)$ . La probabilidad condicional se reescribe

$$
P(x_2|x_1) = \frac{P(x_2)P(x_1|x_2)}{P(x_1)}.\t(3.4)
$$

Aplicado en cosmología, los datos  $D$  se obtienen a partir del muestreo y son fijos, en cambio los parámetros  $\theta$  son desconocidos y se describen probabilísticamente. La probabilidad está relacionada con el conocimiento previo y la distribución de probabilidad a los parámetros  $P_{\theta}$ , se interpreta como una probabilidad condicional  $P(\theta|D)$ : probabilidad de los parámetros dado a esos datos en particular.

Interpretando  $(3.4)$  en este contexto, dado un modelo (o hipótesis) H con un conjunto de datos fijos  $x_1 \rightarrow D$  y los parámetros de dicho modelo  $x_2 \rightarrow \theta$ , se reescribe:

$$
P(\theta|D) = \frac{P(\theta)P(D|\theta)}{P(D)}.\t(3.5)
$$

Esta expresión es el teorema de Bayes para la inferencia de parámetros y cada elemento se puede analizar por separado [Padilla y col., 2019].

## 3.1.1. Evidencia

La evidencia Bayesiana  $P(D) \equiv \mathcal{Z}$ , actúa como un factor de normalización:

$$
\mathcal{Z} = \int d^N \theta P(\theta) P(D|\theta),\tag{3.6}
$$

donde  $N$  es la dimensionalidad del espacio de los parámetros. Es única tratándose del mismo modelo, cobra relevancia cuando se hace comparación entre modelos para encontrar el que "mejor" describe los datos. Para dos modelos con evidencia  $\mathfrak{Z}_1$  y  $\mathfrak{Z}_2$ , se obtiene la razón

$$
\mathcal{B}_{1,2} \equiv \frac{\mathcal{Z}_1}{\mathcal{Z}_2} = \frac{\int d^{N_1} \theta_1 P(\theta_1) P(D_1 | \theta_1)}{\int d^{N_2} \theta_2 P(\theta_2) P(D_2 | \theta_2)},\tag{3.7}
$$

donde ln B1,<sup>2</sup> es el factor de Bayes. Jeffreys proporciona una escala en la que se puede obtener conclusiones para la comparación de modelos:

| Factor de Bayes   | Conclusión       |
|-------------------|------------------|
| $\ln B < 1$       | Poco concluyente |
| $1 < \ln B < 2.5$ | Significativo    |
| $2.5 < \ln 9 < 5$ | Fuerte           |
| $5 < \ln 5$       | Contundente      |

Tabla 3.1: Escala de referencia de Jeffreys para evaluar cualitativamente cuando se comparan dos modelos [Liddle, 2009].

## 3.1.2. Distribución previa

La distribución previa  $P(\theta) \equiv \Pi(\theta)$  contiene el conocimiento a priori de los parámetros del modelo teórico y asigna una distribución de probabilidad a cada parámetro  $\theta$ . Es un proceso controvertido, a menos que exista un mecanismo de muestreo físico para justificar la elección de  $P(\theta)$ . La única restricción son las reglas de probabilidad (3.1).

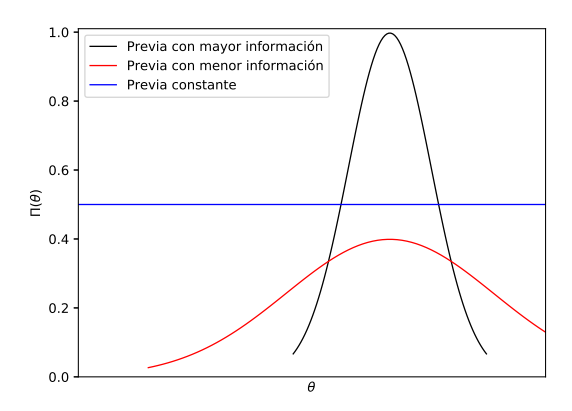

Figura 3.1: Tipos de distribuciones previas para modelos en el enfoque Bayesiano.

Tal como se observa en la Figura 3.1, cuando se tiene mayor información del modelo la distribución es más centrada en algún valor (curva negra), a menor información implica una previa m´as amplia (curva roja), la previa constante (l´ınea azul) indica que no se cuenta con información sobre el parámetro  $\theta$ , ya que todos los valores del espacio de parámetros son equiprobables.

## 3.1.3. Likelihood

El likelihood  $P(D|\theta) = \mathcal{L}(\theta)$  representa la probabilidad del parámetro  $\theta$  por cada valor de los datos D. Es derivado de un modelo de muestreo aleatorio y para maximizarlo se necesita encontrar el mejor conjunto posible de parámetros.

La probabilidad en un punto particular en el espacio de parámetros se puede comparar con el valor de mejor ajuste  $(\theta_0)$ . De una distribución posterior Gaussiana [Padilla y col., 2019], considerando que  $\theta$  es la media de la distribución entonces

$$
\hat{\theta} = \int d\theta \theta P(\theta|D),\tag{3.8}
$$

si el modelo es bien definido,  $\langle \hat{\theta} \rangle = \theta_0$ . Considerando una expansión de Taylor en ln  $\mathcal{L}$ alrededor de $\theta_0$ y aplicando las condiciones  $\frac{d \ln \mathcal{L}}{d \theta}\big|_{\theta_0} = 0, \frac{d^2 \ln \mathcal{L}}{d \theta^2}$  $\frac{\partial \ln \mathcal{L}}{\partial \theta^2}\big|_{\theta_0} < 0,$ 

$$
\ln \mathcal{L}(\theta) = \ln \mathcal{L}(\theta_0) - \frac{1}{2} \left[ (\theta_i - \theta_{0i}) H_{ij} (\theta_j - \theta_{0j}) \right]
$$
(3.9)

donde  $H_{ij} = -\frac{\partial^2 \ln \mathcal{L}}{\partial \theta_i \partial \theta_j}$  $\frac{\partial^2 \ln \mathcal{L}}{\partial \theta_i \partial \theta_j}$  es la matriz Hessiana, estima si  $\theta_i$  y  $\theta_j$  están correlacionadas.

El objetivo principal de la estimación de parámetros es obtener el conjunto más probable de parámetros del modelo, se define la función chi-cuadrada,

$$
\chi^2 \equiv (\theta_i - \theta_{0i}) H_{ij} (\theta_j - \theta_{0j}), \qquad (3.10)
$$

la probabilidad será máxima si esta se minimiza, es equivalente a maximizar el likelihood:

$$
\mathcal{L}(\theta) = \mathcal{L}(\theta_0) e^{-\chi^2(\theta)/2}.
$$
\n(3.11)

## 3.1.4. Posterior

Para la estimación de parámetros en algún modelo, el posterior  $P(\theta|D)$  muestra la probabilidad de tener los parámetros  $\theta$  dados los datos D. En el mejor de los casos proporciona la información sobre los parámetros  $\theta$  con mejor ajuste y el rango en el que se expanden al restringir con los datos  $D$ . Se reescribe de  $(3.5)$ :

$$
P(\theta|D) = \frac{\Pi(\theta)\mathcal{L}(\theta)}{\mathcal{Z}},
$$
\n(3.12)

Z es relevante solo cuando se comparan distintos modelos.

## 3.2. Técnica MCMC para inferencia de parámetros

Dada la dificultad de calcular la distribución posterior  $(3.12)$  analíticamente, existen varias opciones numéricas para la estimación de parámetros, en particular se emplea la técnica Markov Chain Monte Carlo (MCMC) con el algoritmo Metropolis Hastings (MHA). Markov Chain construye una secuencia de puntos (cadena)  $X_1, X_2, ...$  en el espacio de parámetros. El método Monte Carlo son algoritmos que usan generadores de números aleatorios para aproximarse a una cantidad específica. Si la distribución condicional de  $X_{n+1}$  dado  $X_1, ..., X_n$ , depende solo de la distribución de  $X_n$ , la propiedad importante de Markov Chain es su convergencia a un estado estacionario, en este caso a la posterior  $P(\theta|D)$  en (3.12). La combinación de ambas técnicas se llama MCMC, el número de puntos (pasos) requeridos para conseguir una buena inferencia, depende del número de parámetros y las formas de la previa.

MCMC a partir del valor inicial de un parámetro  $\theta_i$ , genera aleatoriamente un nuevo valor  $\theta_{i+1}$ , el criterio para aceptar (o rechazar) este punto depende sí es un buen ajuste al modelo (o no), no obstante s´ı el nuevo es peor que el anterior se puede aceptar, de no ser así, se podría converger a un máximo local en el espacio de parámetros. El algoritmo Metropolis Hastings contiene esta información en su metodología.

## 3.2.1. Algoritmo Metropolis-Hasting

Se inicia en un punto aleatorio del espacio de parámetros  $\theta_i$  y le es asociado una probabilidad posterior  $p_i = p(\theta_i | D)$ , a partir de éste se genera aleatoriamente un nuevo punto candidato  $\theta_c$ , con  $p_c = p(\theta_c|D)$ . La probabilidad de aceptación es

$$
p(acep) \equiv min\left[1, \frac{p_c}{p_i}\right].
$$
\n(3.13)

El algoritmo Metropolis-Hasting se puede describir en los siguientes pasos:

- 1. Se comienza en  $\theta_i$  y se calcula la distribución posterior  $p_i = p(\theta_i|D)$ .
- 2. Se genera un nuevo  $\theta_c$  a partir de la distribución previa y se calcula  $p_c = (\theta_c|D)$ .
- 3. Se acepta (o no) el nuevo punto, en función de la probabilidad (3.13).
- 4. Cuando  $0 < p(acep) < 1$ , se genera un número aleatorio n. El punto es rechazado si  $p(acep) \leq n$ , y se genera un nuevo punto candidato.
- 5. En caso contrario  $p(acep) > n$  o  $p(acep) \ge 1$  el punto es aceptado y se agrega a la cadena  $(\theta_c \rightarrow \theta_i)$ . Ahora se repite el algoritmo hasta que el espacio de parámetros este completamente explorado o se cumpla el número total de pasos.

## 3.3. Observables cosmológicas

En la Subsección 2.2.5 se estudió la evolución del Universo a partir de dos parámetros: la ecuación de estado  $\omega$  y el factor de escala  $a(t)$ . El primer término depende del contenido del modelo, pero  $a(t)$  no es una observable directa ya que se puede deducir en función del corrimiento al rojo  $z$  (2.21).

A continuación se introducen observables cosmológicas como el módulo de distancia y el MPS, que posteriormente sera de ayuda para la inferencia de parámetros cosmológicos.

## 3.3.1. Distancia lumínica y módulo de distancia

En primer lugar se define como se mide la distancia espacial entre dos puntos en el Universo en expansión, empleando la *distancia propia d<sub>p</sub>*. Para la luz observada ( $t_0$ ) que fue emitida desde un punto lejana al tiempo de emisión  $t_e$ ,

$$
d_p(t_0) = c \int_{t_e}^{t_0} \frac{dt}{a(t)}.
$$
\n(3.14)

La distancia propia a una galaxia  $d_p(t_0)$ , no es un parámetro medible. En su lugar, se emplea el método de *candela estándar*<sup>1</sup>, con la luminosidad única L de un objeto y su flujo de luz  $f[W/m^2]$ , se puede medir la *distancia lumínica* [Ryden, 2017]

$$
d_L \equiv \left(\frac{L}{4\pi f}\right)^{1/2}.\tag{3.15}
$$

Los fotones que se emiten en  $a(t_e)$  y energía  $E_e = hc/\lambda_e$ , están dispersos sobre una esfera de radio  $d_p(t_0)$  y área superficial  $A_p(t_0) = 4\pi d_p^2$  (considerando  $k = 0$  en la métrica FLRW), la energía detectada es  $E_0 = E_e/(1+z)$ , por el corrimiento al rojo  $\lambda_0 = (1 + z)\lambda_e$  (2.21), provocado por la expansión.

La relación entre el flujo observado  $f$  y la luminosidad  $L$  de una fuente de luz distante es  $f = L / (4\pi d_p^2 (1+z)^2)$ , en función de  $d_p(t_0)$  (3.14), la distancia lumínica es

$$
d_L = d_p(t_0)(1+z),
$$
\n(3.16)

donde z se mide con las l´ıneas del espectro de luz. La luminosidad de las galaxias se entiende de manera imperfecta, no son adecuadas como candela estándar. En cambio, las supernovas del tipo I se volvieron en la elección preferida [Colgate, 1979; Hamuy y col., 1993].

<sup>&</sup>lt;sup>1</sup>Objeto cuya luminosidad  $L$  es conocida e invariante en todo el espacio y tiempo.

## •M´odulo de distancia.

Los astrónomos frecuentemente citan flujos y luminosidad en términos de magnitudes aparentes m y absolutas  $M$ . Se conoce como módulo de distancia a la cantidad:

$$
m - M = 5\log_{10}\left(\frac{d_L}{1\text{Mpc}}\right) + 25 = 5\log_{10}\left(\frac{d_L}{10\text{pc}}\right),\tag{3.17}
$$

donde  $d<sub>L</sub>$  es la distancia lumínica (3.16) y está en función de la distancia propia (3.14).

Por otro lado despejando dt de la ecuación de Friedmann (2.19) en función de  $\Omega$  (2.28), y sustituyendo para cada componentes que conforman el modelo ΛCDM (2.54),

$$
d_p(t_0) = c \int_{t_e}^{t_0} \frac{dt}{a(t)}; \quad dt = \frac{da}{aH_0\sqrt{\Omega_b a^{-3} + \Omega_\gamma a^{-4} + \Omega_\nu a^{-4} + \Omega_{cdm} a^{-3} + \Omega_\Lambda}}, \quad (3.18)
$$

con el cambio de variable  $x \equiv \frac{a}{a_0}$  $\frac{a}{a_0} = (1+z)^{-1}$  (2.21) y de (3.16), se obtiene para la distancia lumínica:

$$
d_L = \frac{c(1+z)}{H_0} \int_{1/(1+z)}^1 \frac{dx}{x^2 H_0 \sqrt{\Omega_b x^{-3} + \Omega_\gamma x^{-4} + \Omega_\nu x^{-4} + \Omega_{cdm} x^{-3} + \Omega_\Lambda}}.
$$
(3.19)

#### 3.3.2. Espectro de potencia de masas

La estructura a gran escala del Universo comenzó a formarse después de la época de la igualdad entre radiación y materia. Dado que la materia no relativista tiene una presión insignificante en relación con su densidad de energía, la atracción gravitacional se vuelve más fuerte que la repulsión de presión en la época dominada por la materia. Por esta razón, las perturbaciones de la materia tipo polvo son responsables de la formación de galaxias y esta se puede cuantificar con el MPS [Amendola y Tsujikawa, 2010].

Los muestreos modernos de objetos astrofísicos y cosmológicos incrementan consideradamente los cat´alogos de objetos medidos. Con esta variedad de datos, una forma sencilla de describir su agrupación es a través de la función de correlación de dos puntos  $\xi(r)$ , que mide por ejemplo el likelihood de dos galaxias en función de su distancia r [Groth y Peebles, 1977]. La transformada de Fourier  $(2.47)$  de la función de correlación, es el espectro de potencia  $P(k)$  y descompone el patrón de ondas en función del número de onda  $k$  y de la amplitud típica [Peacock y Dodds,  $1994$ ]. El número de onda se relaciona a la escala o longitud de onda (λ), por  $\lambda = 2\pi/k$ . En lugar de la función  $\xi(r)$ también se puede emplear la distribución angular [Maller y col., 2005]. Existen otros métodos para calcular los MPS con parámetros cosmológicos observables característicos de cada experimento (ver Apéndice  $B.4$ ).

Para desarrollar el MPS teórico, tomando el espectro de potencia de masas para ΛCDM (2.104) y el contraste de densidad  $\delta = \delta \rho / \rho$ , se tiene:

$$
P(k) = (2\pi)^3 \int \left\langle \left(\frac{\sum \delta \rho_i}{\sum \rho_i}\right)^2 \right\rangle e^{-i\mathbf{k}\cdot\mathbf{x}} d^3 x,\tag{3.20}
$$

donde i en los siguientes modelos puede referirse a combinaciones de CDM, materia bariónica, neutrinos masivos y sobre todo en nuestro propósito principal, uno o más campos escalares. Cada  $\delta \rho$  se desarrollan en las ecuaciones de Boltzmann (Sección 2.4) y  $\rho$  son las soluciones provenientes del fondo (Subsección 2.2.5), a excepción de las correspondientes a los campos, que se desarrollaran en los siguientes cap´ıtulos.

## 3.4. Estadística Bayesiana aplicada al modelo ΛCDM

Se analiza el modelo  $\Lambda$ CDM, conformado por energía oscura determinada por la constante cosmológica, radiación compuesta por fotones y neutrinos, para esta última se considera la jerarquía normal con  $m_{\nu} = 0.06$ eV, descrita por la temperatura del CMB y CNB, entre otros ver Subsección 2.2.5. La cantidad de materia bariónica  $\Omega_b$  y oscura  $\Omega_{cdm}$  se infieren mediante la estadística Bayesiana con el software Monte Python, este tipo de parámetros se introducen al código como parámetros cosmológicos,  $\Theta_{cosmo} = [\Omega_b, \Omega_{cdm}]$ . Existe otro tipo de parámetros, propios de los experimentos utilizados, que serán incluidos en el análisis llamado nuisance. El conjunto de parámetros a estimar son  $\Theta = [\Theta_{cosmo}, \Theta_{nuisance}]$ . Como ilustración solo se contempla el experimento Pantheon [Scolnic y col., 2018], que usa datos de Supernovas Tipo Ia (SNe Ia).

#### Modelo teórico y observaciones.

Siguiendo el análisis de [Scolnic y col., 2018], el modelo teórico corresponde al módulo de distancia (3.17) que mide la diferencia entre la magnitud aparente  $m_B^\star$  y la magnitud absoluta M de SNe Ia,

$$
\vec{\mu}_{theo} = m_B - M = 5 \log_{10} (d_L) + 25, \tag{3.21}
$$

donde  $d<sub>L</sub>$  es la distancia lumínica (3.19). La contribución debido a la constante cosmológica se deduce a partir de la restricción de Friedmann (2.29), tal que  $\Omega_{\Lambda}$  =  $1 - \Omega_b - \Omega_r - \Omega_{cdm}$ , donde  $\Omega_r$  es la densidad de la radiación, entonces  $\Omega_{\Lambda}$  es un parámetro derivado así como H<sub>0</sub> y  $\Omega_m = \Omega_b + \Omega_{\text{cdm}}$ .

Por otro lado, para los datos del módulo de distancia  $(\vec{\mu}_{obs})$  de SNe Ia en *Pantheon*, se necesitan determinar tres valores en el ajuste de las curvas de luz para derivar la distancia: C es el color de la supernova en el brillo máximo,  $X_1$  el parámetro de curvatura en la luz y  $m_B$  la normalización general del flujo, se parametriza por

$$
\vec{\mu}_{obs} = m_B - M + \alpha X_1 - \beta C + \Delta_M + \Delta_B, \qquad (3.22)
$$

donde  $\Delta_M$  y  $\Delta_B$ , es una corrección derivada de la masa de la galaxia huésped de la supernova y a predicciones de simulaciones, respectivamente. Además  $\alpha$  y  $\beta$  son los coeficientes de correlación entre luminosidad-estiramiento y luminosidad-color,  $M$  pertenece a los par´ametros nuisance, representa la magnitud absoluta de la banda-B de un marcador de referencia en SNe Ia con  $X_1 = 0$  y  $C = 0$  [Betoule y col., 2014].

Las ecuaciones (3.21) y (3.22), correspondientes al modulo de distancia son las que se emplean en el marco de inferencia Bayesiana para el experimento Pantheon, aunque dependen de parámetros distintos.

#### Distribución previa.

La distribución previa se describe en Subsección 3.1.2 y en el archivo .param en el Apéndice B.1, de forma teórica y como se introduce al código en Monte Python, respectivamente. Se considera el rango en el que los par´ametros pueden variar (prior mínimo y máximo), también se utiliza como entrada algún valor medio aproximado.

Las previas en nuestro caso se consideran Gaussianas, ya que se tiene información de los valores de los parámetros que se van a estimar, serán inicialmente centradas en un cierto valor con una desviación de  $1-\sigma$ , como se indica en la Tabla 3.2. Para el parámetro M, los valores considerados se toman directamente de [Scolnic y col., 2018].

#### Log-likelihood.

Como se menciona en la Sección 3.1, el likelihood se define a través de la función  $\chi^2$  $(3.10)$ . Para este caso en particular, del modelo teórico  $(3.21)$  y las observaciones  $(3.22)$ ,

$$
\chi^2(\Theta) = \left[\vec{\mu}_{obs}(\Theta_{nui}) - \vec{\mu}_{theo}(\Theta_{cos})\right]^T \Sigma^{-1}(\Theta_{nui}) \left[\vec{\mu}_{obs}(\Theta_{nui}) - \vec{\mu}_{theo}(\Theta_{cos})\right],\tag{3.23}
$$

donde  $\Theta_{nui}$ :  $\Theta_{nuisance}$  y  $\Theta_{cos}$ :  $\Theta_{cosmo}$ . La matriz de covarianza Σ, se relaciona directamente con la matriz Hessiana (3.9), determinada por

$$
\Sigma = \mathbf{D}_{\text{stat}} + \mathbf{C}_{\text{sys}},\tag{3.24}
$$

la matriz estadística es  $D_{stat}$ , para el catálogo *Pantheon* tiene solo componentes en la diagonal que incluye errores en la distancia total de cada supernova  $\sigma^2$ . Puesto que el método empleado produce distancias agrupadas directamente desde los parámetros de ajuste, sobre grupos de desplazamiento al rojo discretos, solo hay una única matriz de covarianza sistemática

$$
\mathbf{C}_{ij,\mathrm{sys}} = \sum_{k=1}^{k} \left( \frac{\partial \mu_i}{\partial S_k} \right) \left( \frac{\partial \mu_j}{\partial S_k} \right) (\sigma_{S_k})^2, \tag{3.25}
$$

calculada por cada conjunto de vectores de distancia  $\mu$ , entre la *i*-ésima y j-ésima agrupación en *z*, donde  $\sigma_{S_k}$  es la magnitud de cada error sistemático, para más detalles ver [Scolnic y col., 2018].

Finalmente de (3.11) y (3.23), el logaritmo del likelihood es:

$$
\log \mathcal{L} = -\frac{1}{2} \left[ \vec{\mu}_{obs}(\Theta_{nui}) - \vec{\mu}_{theo}(\Theta_{cos}) \right]^T \Sigma^{-1}(\Theta_{nui}) \left[ \vec{\mu}_{obs}(\Theta_{nui}) - \vec{\mu}_{theo}(\Theta_{cos}) \right]. \tag{3.26}
$$

## Posterior.

Ahora se puede calcular la distribución posterior, a escala logarítmica de  $(3.12)$ , en función de la previa y el likelihood  $(3.26)$ :

$$
\log \mathcal{P}(\Theta) \propto \log \mathcal{L}(\Theta) + \log \Pi(\Theta),\tag{3.27}
$$

donde log Z no se toma en cuenta ya que no se quiere comparar entre modelos, solo se requiere estimar los valores con mejor ajuste de los parámetros  $\Theta = [\Omega_b, \Omega_{\text{cdm}}, M_B]$ .

A continuación, para obtener la posterior  $(3.27)$  se utiliza la estadística Bayesiana empleando la técnica MCMC (ver Sección 3.2), mediante el software Monte Python.

## 3.4.1. Monte Python

El código de inferencia de parámetros cosmológicos Monte Python (Apéndice B), está en interfaz con el código Boltzmann CLASS (Apéndice A), y explora el espacio de parámetros con el algoritmo Metropolis-Hastings (Subsección 3.2.1).

A partir de los valores de entrada, Tabla 3.2, se crea un archivo .param junto con los valores bases correspondientes al modelo (ver Subsección 2.2.5 y Subsección 2.4.7). Además del catalogo Pantheon ya descrito al inicio de la sección se utilizan los siguientes experimentos: eBOSS\_DR14\_Lya\_combined, bao\_boss\_dr12, bao\_smallz\_2014, hst y cmb baryon, para mas detalles ver Apéndice B.4. En cuanto a las observables, a parte de variaciones del m´odulo de distancia (3.22), se emplea el MPS (3.20), entre otros.

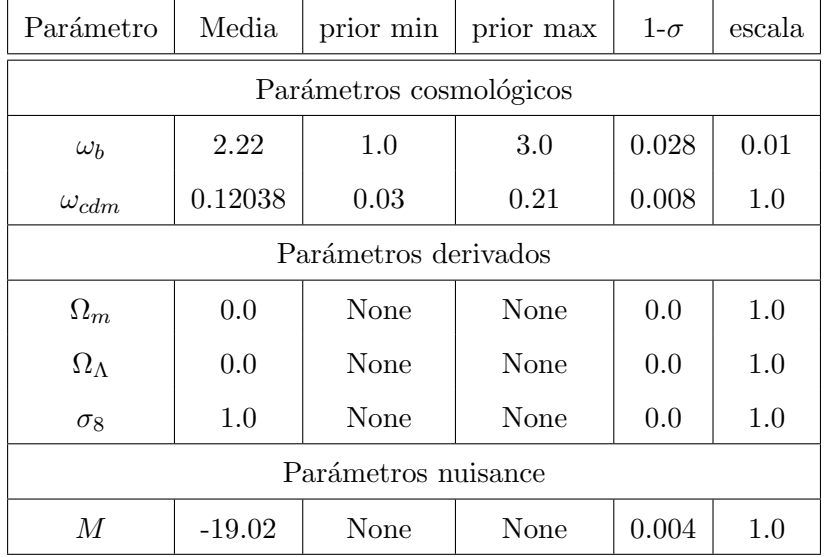

**Tabla 3.2:** Previa de los parámetros del modelo  $\Lambda$ CDM, donde  $\omega_X = h^2 \Omega_X$  y  $h = H_0/100$  es el factor reducido de Hubble.

En primer lugar se corrió una cadena de 100 pasos de prueba, con su archivo log.parm se corrieron 4 cadenas en paralelo de 10,000 pasos, con la cual se calcula una matriz de covarianza y el mejor ajuste de los datos (best-fit). Posteriormente, con esta información se se corren 4 cadenas más de 20,000 pasos cada una (para ver en detalle como se hace este procedimiento ver Apéndice B.2 y B.3).

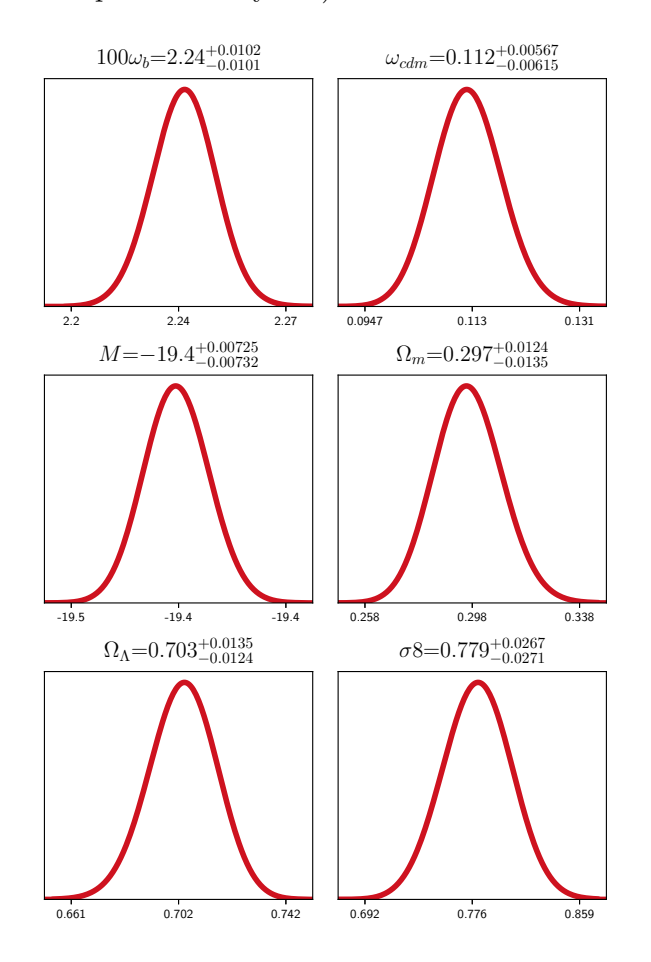

Figura 3.2: Distribución posterior 1D, para los parámetros Θ del modelo ΛCDM, incluyendo los parámetros derivados.

Para analizar las cadenas se introduce el comando info (ver Apéndice B.3). Las distribuciones de las posteriores 1D, de los parámetros  $\Theta = [\Theta_{cosmo}, \Theta_{nuisance}]$  se expresan en la Figura 3.2. Además, aunque  $H_0$  también se introduce como un parámetro derivado este no aparece en el an´alisis ya que en las cadenas converge un valor fijo de 67.556.

Entre los datos de salida, se encuentra la tasa de aceptación que se define como el cociente entre los pasos aceptados y los pasos totales. La cual no debe ser cercana a uno ni a cero: el primer caso indica una zona de alta probabilidad que puede converger a un *máximo local en el posterior*, la cadena se puede detener en este punto y el espacio de par´ametros no ser´a completamente explorado. En el segundo caso, implica la falta de convergencia y la cadena podría estar muy lejos de los valores reales de los parámetros. Para estas cadenas se obtiene, tas $a_{\text{acep}} = 39993/120100 \approx 0.333$ .

Además proporciona el factor de reducción de escala potencial R−1, determinado por el criterio Gelman-Rubin (Ap´endice B.3.3). Los resultados obtenidos del archivo de salida LCDM.v\_info y LCDM.h\_info (Apéndice B.3): para la media, el mejor ajuste,  $R-1$  y la desviación  $\sigma$ , se expresan en de la Tabla 3.3.

| Parámetro               | Media   | Mejor ajuste | $R-1$    | $\sigma$   |  |
|-------------------------|---------|--------------|----------|------------|--|
| Parámetros cosmológicos |         |              |          |            |  |
| $100\omega_b$           | 2.24    | 2.24         | 0.000655 | $1.015e-2$ |  |
| $\omega_{cdm}$          | 0.112   | 0.111        | 0.000368 | $5.9e-3$   |  |
| Parámetros derivados    |         |              |          |            |  |
| $\Omega_m$              | 0.297   | 0.295        | 0.000365 | $1.29e-2$  |  |
| $\Omega_{\Lambda}$      | 0.703   | 0.704        | 0.000365 | $1.29e-2$  |  |
| $\sigma_8$              | 0.779   | 0.777        | 0.000369 | 2.69-2     |  |
| Parámetros nuisance     |         |              |          |            |  |
| М                       | $-19.4$ | $-19.4$      | 0.000689 | 7.285e-3   |  |

Tabla 3.3: Resultados de Monte Python para los parámetros del modelo ΛCDM.

No todos los pasos en las cadenas contribuyen a la estimación del valor aceptado de los parámetros, por esta razón es común desechar los primeros pasos de una cadena, conservando los pasos que están cerca de los valores verdaderos que maximizan el posterior, esta práctica se conoce como burn-in.

Con el comando info, también se crea otro archivo con terminación .text, que crea la Tabla 3.4. Muestra para todos los parámetros relacionados al código Monte Python el mejor ajuste, el valor medio de la distribución, los valores medios a  $1-\sigma$  y  $2-\sigma$ . Adicionalmente proporciona el máximo del likelihood (logarítmico) y el mínimo del función  $\chi^2$ ,  $-\ln \mathcal{L}_{\text{min}} = 528.802$  y  $\chi^2 = 1058$ , respectivamente.

La Figura 3.3 representa la distribución posterior 2D. Corresponde a la proyección de cada parámetro en el plano  $(\Theta_i, \Theta_j),$  las regiones oscuras y tenues indican valores dentro de un intervalo de confianza (o C.L. de su traducción al inglés de Confidence Interval) de 1- $\sigma$  y 2- $\sigma$ , respectivamente.

| Parámetro             | best-fit | mean $\pm \sigma$            | $95\%$ lower | $95\%$ upper |
|-----------------------|----------|------------------------------|--------------|--------------|
| 100 $\omega_b$        | 2.24     | $2.24^{+0.01}_{-0.01}$       | 2.22         | 2.26         |
| $\omega_{cdm}$        | 0.1118   | $0.1123_{-0.0061}^{+0.0057}$ | 0.1005       | 0.1241       |
| $\overline{M}$        | $-19.43$ | $-19.43_{-0.0073}^{+0.0072}$ | $-19.44$     | $-19.41$     |
| $\Omega_m$            | 0.2955   | $0.2966_{-0.014}^{+0.012}$   | 0.2708       | 0.3224       |
| $\Omega_{\Lambda}$    | 0.7044   | $0.7034_{-0.012}^{+0.014}$   | 0.6775       | 0.7291       |
| $\sigma$ <sup>8</sup> | 0.7778   | $0.7795^{+0.027}_{-0.027}$   | 0.7253       | 0.8325       |

Tabla 3.4: Tabla de salida para la inferencia de parámetros relacionado al modelo ΛCDM.

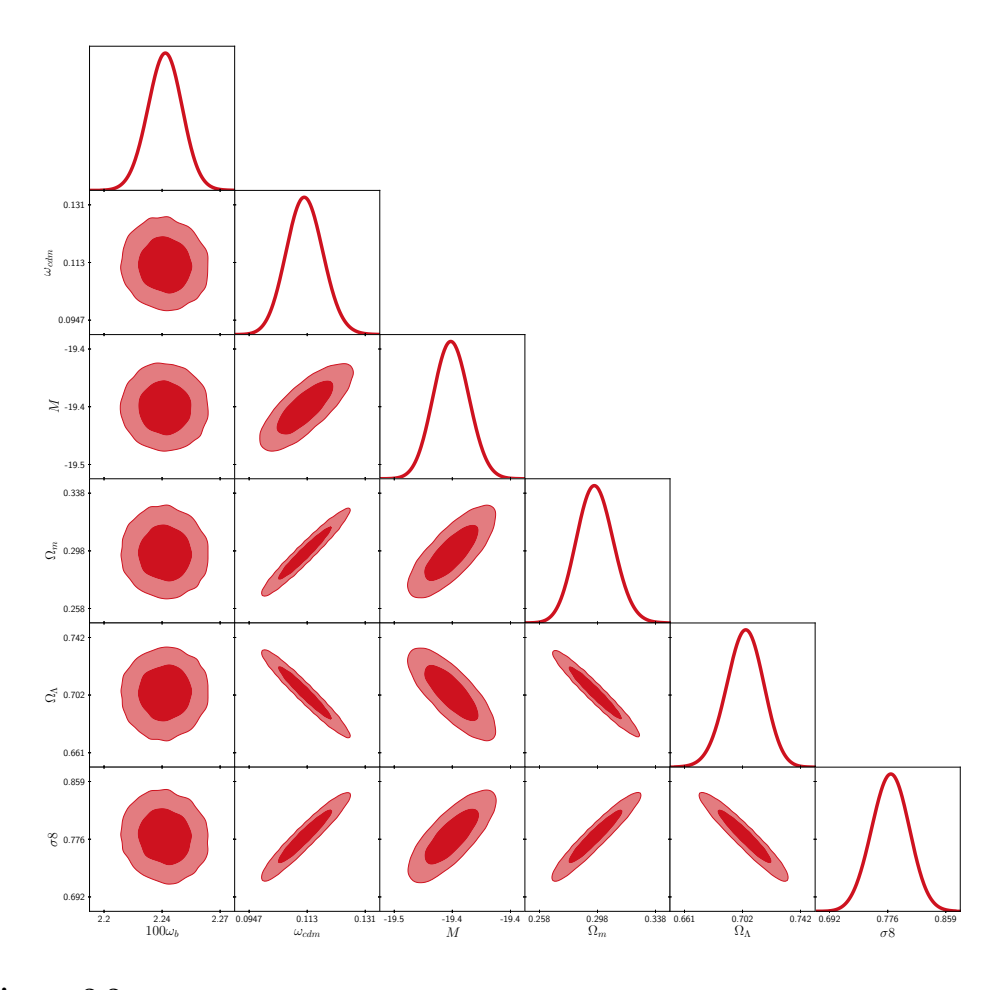

Figura 3.3: Distribuciones posteriores 2D, parámetro-parámetro, para modelo ΛCDM. La diagonal superior corresponde a las distribuciones 1D de la Figura 3.2.

Una distribución de  $1-\sigma$ , hace referencia a los datos que se encuentran a una desviación estándar ( $\sigma = 34.1\%$ ) del valor de la media  $\mu$ . Dicho de otra forma  $\mu \pm \sigma$ , esto es alrededor del  $68\%$  de los datos de la distribución centrados en la media de la distribución normal. Para una distribución de 2- $\sigma$ , indica alrededor del 95.4 % de los datos de la distribución centrados en la media.

En este capítulo se hizo una breve introducción a la inferencia de parámetros cosmológicos mediante la estadística Bayesiana, empleando el código Monte Python y se estudiaron los fundamentos de sus algoritmos. También se revisaron algunas observables de los experimentos que serán usados en el código y como es que se obtiene la inferencia de parámetros a partir de modelos teóricos.

Para finalizar, se aplicó este conocimiento para inferir los parámetros cosmológicos del modelos ΛCDM, se obtuvieron valores que serán fijos en los siguientes capítulos como: la densidad de bariones  $\omega_b = 0.0224$  y de materia oscura fría  $\Omega_{cdm} = \omega_{cdm}/h^2 = 0.245$ . Para propósitos de los siguientes casos donde se tiene modelos alternativos a CDM, se toma como la densidad de materia oscura,  $\Omega_{dm} \leftarrow \Omega_{cdm}$ . Otro parámetro derivado de este procedimiento y que será continuamente utilizado en CLASS para construir modelos, es la constante de Hubble con un valor de  $H_0=67.556$ .

## Capítulo 4

# Modelos de un campo escalar

El modelo ΛCDM es exitoso para describir la formación de estructura cósmica a grandes escalas, pero no lo es en la descripción de las regiones de los halos de materia oscura y de las propiedades de galaxias enanas satélite de la Vía Láctea. Este hecho se conoce como controversia a *pequeña escala* [Flores y Primack, 1994; Klypin y col., 1999; Weinberg y col., 2015. Las observaciones indican que la estructura más pequeña formada por CDM son galaxias enanas, esto implica una escala de masa m´ınima para la posible partícula de CDM. Además las curvas de rotación observadas en los halos son mayores a las predicciones [Lee, 2009].

En este capítulo se hace una revisión de esta controversia y los candidatos a materia oscura que surgen. Nos enfocamos en la materia oscura de campo escalar (SFDM): se introduce su dinámica y las ecuaciones cosmológicas del fondo y perturbaciones. Se estudian su propiedades mediante dos modelos: el primero considera solo un SFDM como materia oscura, el segundo toma una convivencia entre un SFDM y CDM.

## 4.1. Controversia a pequeñas escalas

En simulaciones cosmológicas que incorporan solo gravedad y CDM sin colisión, predicen halos con abundante subestructura y densidades centrales que son demasiado altas para igualar las restricciones de la din´amica en las galaxias. Las simulaciones revelan dos tensiones con las observaciones que permanecen como contrapeso del modelo CDM [Dehnen, Rose y Amer, 1995; Navarro, Frenk y White, 1996; Navarro y col., 2010]:

## •Problema cúspide del núcleo.

Los resultados muestran que el colapso de CDM conduce a halos cuyos perfiles de densidad central aumentan como  $r^{-\beta}$  con  $\beta \sim 1 - 1.5$ , en cambio las curvas de rotación de galaxias observadas favorecen núcleos de densidad constante en la distribución de CDM, este conflicto se denomina *problema cúspide del núcleo* [Flores y Primack, 1994]. La masa interna de un halo de DM se puede inferir de su curva de rotación: para movimientos circulares en una distribución de materia esférica la velocidad de rotación es  $v_c(r) = \sqrt{GM(r)/r}$  (2.45), donde  $M(r)$  es la masa interior a un radio r. La Figura 4.1 muestra los datos (puntos) medidos de la galaxia F568-3 [Naray, McGaugh y Blok,  $2008$ , la curva punteada verde traza  $v_c$  debido a la gravedad de los componentes estelares y gaseosos de la galaxia. La curva continua azul muestra la curva de rotación con la contribución de un halo de materia oscura isotérmica y núcleo de densidad constante. La curva discontinua roja incorpora un halo con un perfil NFW y una concentración caracterizada para masas de halos en galaxias [Hernquist, 1990; Navarro, Frenk y White, 1995; Kuzio de Naray, McGaugh y Mihos, 2009; Pontzen y Governato, 2012].

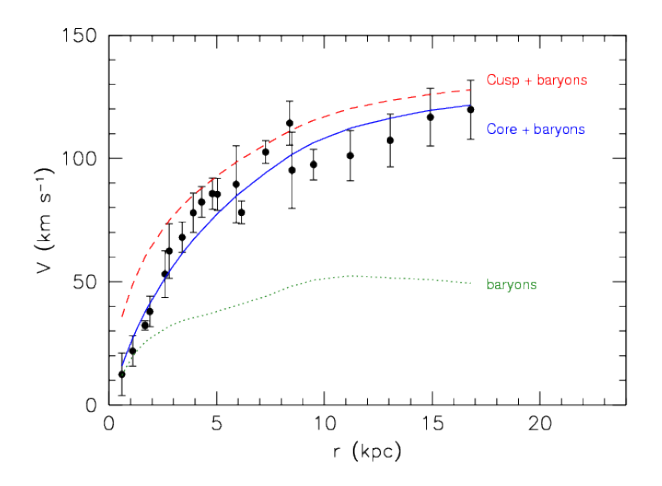

Figura 4.1: Curva de rotación para F568-3 (puntos), en comparación con los ajustes del modelo, considerando un halo isotérmico de CDM y núcleo de densidad constante (azul), o un halo con perfil NFW (rojo) [Weinberg y col., 2015].

## •Problema de satélites faltantes.

Los halos simulados retienen una gran cantidad de subestructura formada por colapsos tempranos en escalas pequeñas, prediciendo cientos o miles de subhalos en contraste con el aproximado de 59 galaxias satélite en la Vía Láctea y es conocido como el problema de satélites faltantes [Klypin y col., 1999; Willman y col., 2005; Zucker y col., 2006; Madau, Diemand y Kuhlen, 2008].

## 4.1.1. Nuevos candidatos como materia oscura

La controversia a pequeñas escalas se resume a uno: el aspecto más desconcertante en las galaxias satélites es su baja densidades de materia central [Weinberg y col., 2015].

Se pueden considerar dos vertientes para resolver la controversia:

La primera está centrada en la dinámica de la materia bariónica, ver [Blumenthal y col., 1986; Navarro, Eke y Frenk, 1996. Considerando un medio interestelar no homogéneo los fuertes flujos de supernovas eliminan el gas de momento angular bajo, lo que inhibe la formación de protuberancias y disminuye la densidad de la materia oscura [Governato y col., 2010]. Alternativamente en [Kuhlen, Madau y Krumholz, 2013] modificando la física de enfriamiento molecular, puede hacer que la eficiencia de la formación de estrellas sea altamente estocástica para que incluso los subhalos más masivos no sean "demasiado grandes para colapsar", entre otros.

La segunda vertiente implica modificaciones en la física de la materia oscura. Una posible solución es considerar la DM como "tibia", de modo que sus velocidades de transmisión libre en el Universo temprano sean lo suficientemente grandes como para colapsar las fluctuaciones primordiales en escalas sub-galácticas [Avila-Reese y col., 2001; Polisensky y Ricotti, 2011; Anderhalden y col., 2012]. Alternativamente las fluctuaciones a pequeña escala pueden ser suprimidas por una característica inusual en el potencial inflacionario [Kamionkowski y Liddle, 2000]. En [Spergel y Steinhardt, 2000] la CDM tiene interacciones débiles con bariones, pero fuertes consigo misma. La materia oscura auto interactiva produce perfiles de materia oscura con n´ucleo y permanecen coherente con las observaciones [Peter, Moody y Kamionkowski, 2010; Rocha y col., 2013], entre otros. Nosotros consideramos en este trabajo la materia oscura de campo escalar [Lee, 2018].

## 4.2. SFDM ultraligera como materia oscura

Las partículas de materia oscura de campo escalar ultraligera se condensan en un solo estado condensado de Bose-Einstein y se comportan colectivamente como una onda clásica, con  $\lambda_{comm} = 2\pi\hbar/mc$  (longitud de Compton) [Sin, 1994; Lee y Koh, 1996a]. Se requiere una masa para el campo de  $m \simeq 10^{-24} eV$  para la formación de halos con ∼ 10pc, de ah´ı el nombre "ultraligera"[Lee, 2018; Lee, 2009]. A escalas grandes SFDM actúa como CDM, debajo de esta escala el principio de incertidumbre suprime la formación de estructuras más pequeñas y resuelve la controversia a pequeñas escalas [Matos y Urena-Lopez, 2000; Matos y Guzman, 2000; Peebles, 2000].

Se generaliza el modelo SFDM permitiendo auto-interacción entre las partículas [Lee y Koh, 1996b], descrito por la densidad Lagrangiana

$$
\mathcal{L}_{\phi} = -\frac{1}{2} (\partial \phi)^2 - V(\phi). \tag{4.1}
$$

Se considera una métrica con simetría esférica, donde  $\phi$  es un campo escalar real y  $V(\phi)$  el potencial repulsivo, a la cuarta potencia este es

$$
V(\phi) = \frac{m^2}{2}\phi^2 + \frac{\lambda}{4}\phi^4
$$
 (4.2)

m es la masa del campo escalar. Con  $\lambda > 0$  la auto-interacción es repulsiva entre las partículas, proporciona una presión adicional contra el colapso gravitacional y cambia

drásticamente la escala de longitud de  $\mathcal{O}(\sqrt{\lambda}m_p/m^2)$  para  $\lambda$  pequeños, donde  $m_p$  es la masa de Planck [Cedeño, González-Morales y Ureña-López, 2017; Ureña-López, 2019], adem´as del principio de incertidumbre puede proporcionar un mecanismo adicional contra el colapso gravitacional [Guzman, 2006]. Si  $\lambda < 0$  el halo puede ser inestable, por la forma expandida de Taylor de un potencial axión ultra-ligero [Guth, Hertzberg y Prescod-Weinstein, 2015. En este trabajo nos enfocamos en  $\lambda = 0$  (llamado comúnmente fuzzy DM o SFDM libre), que considera solo interacción gravitacional entre las partículas. Para una revisión de la estadística del gas de bosones con este potencial, que se enfoca en las características necesarias para la formación de halo en una galaxia ver [Matos, Vazquez-Gonzalez y Magana, 2009]. A continuación se desarrollan las ecuaciones dinámicas para SFDM como CDM del modelo ΛCDM.

## 4.2.1. Dinámica del sistema con campo escalar real

El sistema se resuelve mediante el principio de Einsten-Hilbert (Subsección 2.1.2), a partir de un campo escalar real en RG (2.11) con densidad Lagrangiana (4.1):

$$
S_G = \int \sqrt{-g} d^4x \left[ \frac{R - 2\Lambda}{16\pi G} + \mathcal{L}_{\phi} \right],\tag{4.3}
$$

el primer término es igual a la parte izquierda de  $(2.12)$  [Amendola y Tsujikawa, 2010], la densidad  $\mathcal{L}_{\phi}$  se iguala a una forma equivalente de la variación del tensor energíamomento  $(2.10)$  pero en función del campo escalar

$$
\delta \mathcal{S}_{G(\phi)} = \delta \int \sqrt{-g} d^4 x \mathcal{L}_{\phi} = -\frac{1}{2} \int \sqrt{-g} d^4 x T^{\mu\nu}_{\phi} \delta g_{\mu\nu}.
$$
 (4.4)

La ecuación de campo para  $\phi$  en un campo gravitacional se obtiene con la condición de que sea estacionario con respecto a las variaciones en  $\phi$ ,

$$
\delta \int \sqrt{-g} d^4x \mathcal{L}_{\phi} = 0 \Longrightarrow \partial_{\mu} \left( \frac{\partial (\sqrt{-g} \mathcal{L}_{\phi})}{\partial (\partial_{\mu} \phi)} \right) - \frac{\partial (\sqrt{-g} \mathcal{L}_{\phi})}{\partial \phi} = 0,
$$

sustituyendo la densidad Lagrangiana (4.1), se obtiene

$$
\frac{1}{\sqrt{-g}}\partial_{\mu}\left[\sqrt{-g}g^{\rho\sigma}\partial_{\mu}\phi\right] = \frac{\partial V}{\partial\phi}.
$$
\n(4.5)

Por otro lado, para el tensor energía-momento, variando respecto a la métrica

$$
\int \sqrt{-g}d^4x \left[ \frac{1}{2} g^{\mu\nu} \mathcal{L}_{\phi} - \frac{1}{2} g^{\mu\rho} g^{\nu\sigma} \partial_{\rho} \phi \partial_{\sigma} \phi \right] \delta g_{\mu\nu} = -\frac{1}{2} \int \sqrt{-g} d^4x T^{\mu\nu}_{\phi} \delta g_{\mu\nu},
$$

resolviendo como en (2.13), se obtienen las ecuaciones de campo de Einstein:

$$
R^{\mu\nu} - \frac{1}{2}g^{\mu\nu}R + g^{\mu\nu}\Lambda = \kappa^2 \left(T^{\mu\nu} + T^{\mu\nu}_{\phi}\right),\tag{4.6}
$$

donde  $T^{\mu\nu}$  es el tensor E-M para la materia ordinaria (2.14) y  $T^{\mu\nu}_{\phi}$  $\phi^{\mu\nu}_{\phi}$  para el campo escalar [Ureña-López, Matos y Becerril, 2002; Guzman, 2006; Marsh, 2016], explícitamente

$$
T^{\mu\nu}_{\phi} = g^{\mu\rho} g^{\nu\sigma} \partial_{\rho} \phi \partial_{\sigma} \phi - g^{\mu\nu} \left[ \frac{1}{2} \partial^{\rho} \phi \partial_{\rho} \phi + V(\phi) \right]. \tag{4.7}
$$

Se derivan las ecuaciones dinámicas relacionadas al campo escalar empleando la métrica FLRW (2.17) con elementos de  $T^{\mu\nu}_{\phi}$  $\phi^{\mu\nu}_{\phi}$  correspondientes a (2.14). Para el término a orden cero ( $\mu = \nu = 0$ ), como la métrica solo tiene competentes en la diagonal ( $\rho = \sigma = 0$ ),

$$
T_{00}^{\phi} = \dot{\phi}^2 + \left[ -(1/2)\dot{\phi}^2 + V(\phi) \right]; \quad \rho_{\phi} = \frac{1}{2}\dot{\phi}^2 + V(\phi), \tag{4.8}
$$

es la densidad de energía para un campo escalar. Desarrollando la parte espacial ( $\mu =$  $\nu = i$ ) y tomando  $\rho = \sigma = 0$  (solución no nula), la presión del campo escalar es:

$$
T_{ii}^{\phi} = -g_{ii} \left[ -(1/2)\dot{\phi}^2 + V(\phi) \right]; \quad p_{\phi} = \frac{1}{2}\dot{\phi}^2 - V(\phi), \tag{4.9}
$$

ahora se puede deducir la ecuación de estado para el campo a partir de  $(2.26)$ :

$$
\omega_{\phi} = \frac{p_{\phi}}{\rho_{\phi}} = \frac{\dot{\phi}^2 - 2V(\phi)}{\dot{\phi}^2 + 2V(\phi)}.
$$
\n(4.10)

Además, a partir de la ecuación de Friedmann (2.19) y  $\rho_{\phi}$  (4.8), derivando respecto al tiempo y empleando la ecuación de Raychaudhuri (2.24),  $\frac{\ddot{a}}{a} = -4\pi G(p + \rho/3)$ , con  $p + \rho = \dot{\phi}^2$  la relación se reduce a

$$
\ddot{\phi} + 3H\dot{\phi} + V' = 0,\tag{4.11}
$$

ecuación de Klein-Gordon(K-G), donde  $V' \equiv \partial_{\phi} V$  [Dodelson, 2003].

Un análisis con el potencial completo en  $(4.2)$  y sus implicaciones cosmológicas se revisa en [Ureña-López, 2019; Cedeño, González-Morales y Ureña-López, 2017]. Por otro lado, para el caso de un potencial cuadr´atico (4.12) (SFDM libre) los resultados que se presentarán a continuación son derivados del seguimiento de los artículos [Matos, Vazquez-Gonzalez y Magana, 2009; Ureña-López y González-Morales, 2016.

## 4.2.2. Ecuaciones de fondo para SFDM libre

En todos los casos que se analizarán en las siguientes secciones se toma un campo real mínimamente acoplado ( $\lambda = 0$ ), potencial cuadrático en (4.2)

$$
V(\phi) = \frac{1}{2}m^2\phi^2,
$$
\n(4.12)

 $\phi$  es un campo escalar real y m es la masa del campo. Partiendo de un modelo semejante a  $\Lambda$ CDM (2.53), un Universo: espacialmente plano ( $k = 0$ ), compuesto por materia bariónica (b), fotones (γ), neutrinos (ν), constante cosmológica (Λ) y en lugar de CDM como componente de materia oscura se considera un campo escalar  $(\phi)$ . Las ecuaciones del fondo se obtiene de la ecuación de Friedmann  $(2.19)$  y aceleración  $(2.23)$ considerando SDFM. También de la ecuación de continuidad (2.22) y la ecuación K-G  $(4.11)$ , con un potencial cuadrático  $(4.12)$ :

$$
H^2 = \frac{\kappa^2}{3} \left( \rho_b + \rho_\gamma + \rho_\nu + \frac{\Lambda}{\kappa^2} + \rho_\phi \right),\tag{4.13a}
$$

$$
\dot{H} = -\frac{\kappa^2}{2} \left[ \sum_i \left( \rho_i + p_i \right) + \left( \rho_\phi + p_\phi \right) \right], \tag{4.13b}
$$

$$
\dot{\rho}_i = -3H(\rho_i + p_i),\tag{4.13c}
$$

$$
\ddot{\phi} = -3H\dot{\phi} - m^2\phi. \tag{4.13d}
$$

Donde  $i = \{b, \gamma, \nu, \Lambda\}$ . Su evolución se describe por los parámetros de densidad (2.52). La densidad de energía del campo escalar  $\rho_{\phi}$  (4.8) y la presión  $p_{\phi}$  (4.9), tomando el potencial cuadrático se reescriben como:

$$
\rho_{\phi} = \frac{1}{2}\dot{\phi}^2 + \frac{1}{2}m^2\phi^2, \quad p_{\phi} = \frac{1}{2}\dot{\phi}^2 - \frac{1}{2}m^2\phi^2.
$$
 (4.14)

La restricción de Friedamann  $(2.29)$  con campo escalar se obtiene a partir de  $(4.13a)$  y la definición de  $\Omega$  (2.28). En (2.54) se expresa de forma explícita cada  $\Omega_i$ 

$$
1 = \Omega_i + \Omega_\phi,\tag{4.15a}
$$

$$
\Omega_i = \frac{\kappa^2 \rho_i}{3H^2}, \quad \Omega_\phi = \frac{\kappa^2 \rho_\phi}{3H^2}.
$$
\n(4.15b)

Por definición se construye la ecuación de estado total,

$$
\omega_{tot} = \frac{p_{tot}}{\rho_{tot}} = \Omega_i \omega_i + \Omega_{\phi} \omega_{\phi}.
$$
\n(4.16)

Reescribiendo la ecuación de aceleración  $(4.13b)$ , con  $(4.15)$  y  $(4.16)$ 

$$
\frac{\dot{H}}{H^2} = -\frac{\kappa^2}{2H^2} \left( \rho_i + \rho_i \omega_i \right) - \frac{\kappa^2}{2H^2} \left( \rho_\phi + \rho_\phi \omega_\phi \right) = -\frac{3}{2} \left( 1 + \omega_{tot} \right). \tag{4.17}
$$

Se opta por resolver las ecuaciones cosmológicas mediante la teoría de sistemas dinámicos, introduciendo un nuevo conjunto de variables para poder transformar la ecuación K-G (4.13d) en un sistema dinámico [Ureña-López y González-Morales, 2016]:

$$
x \equiv \frac{\kappa \dot{\phi}}{\sqrt{6}H}, \quad y \equiv -\frac{\kappa m \phi}{\sqrt{6}H}, \quad y_1 \equiv 2\frac{m}{H}, \tag{4.18}
$$

se asume inicialmente  $\phi < 0$  para que ambas variables y y y<sub>1</sub> comiencen con valores positivos, esto implica que la evolución del campo escalar inicia en la parte negativa del eje  $\phi$  en el potencial parabólico de  $(4.12)$ .

Para facilitar el sistema es conveniente introducir un nuevo cambio de variables en coordenadas polares para la variable cinética y potencial del campo:

$$
x = \Omega_{\phi}^{1/2} \sin\left(\frac{\theta}{2}\right), \quad y = \Omega_{\phi}^{1/2} \cos\left(\frac{\theta}{2}\right), \tag{4.19}
$$

la ecuación de estado para el campo escalar  $(4.10)$  en términos de  $(4.14)$  y las nuevas variables dinámicas, se escribe

$$
\omega_{\phi} = \frac{p_{\phi}}{\rho_{\phi}} = \frac{\dot{\phi}^2 - m^2 \phi^2}{\dot{\phi}^2 + m^2 \phi^2} = \frac{x^2 - y^2}{x^2 + y^2} = \sin^2\left(\frac{\theta}{2}\right) - \cos^2\left(\frac{\theta}{2}\right) = -\cos\theta, \quad (4.20)
$$

por lo tanto  $\theta$  se relaciona directamente con la EoS del campo escalar.

Derivando respecto a los e-folding  $N \equiv \ln(a)$ , los nuevos parámetros relacionados a la ecuación de K-G  $(\theta, y_1 \text{ y } \Omega_{\phi})$ . La derivada se representa por  $X' = \dot{X}/H$ , el punto denota derivada con respecto al tiempo cósmico  $(t)$ .

Para  $y_1$  (4.18), se tiene:

$$
y_1' = (-2m/H)(\dot{H}/H^2),
$$

Para  $\theta'$ ,  $\frac{d \cos \theta}{dN} = \frac{d \cos \theta}{d\theta}$ dθ  $\frac{d\theta}{dN} = -\sin \theta \theta'$  :  $\theta' = \frac{1}{H \sin \theta}$  $H \sin \theta$  $\frac{d(-\cos\theta)}{dt}$ , con  $\omega_{\phi} = -\cos\theta$  (4.20):  $\theta' = \frac{1}{H}$  $H \sin \theta$  $\frac{d}{dt}\left(\frac{p_\phi}{\rho_\phi}\right)$ ρφ  $\setminus$  $=-3\frac{(1-\omega_{\phi})(1-\cos\theta)}{\sin\theta}$  $\frac{y_1(x) - \cos x}{\sin \theta} - y_1,$ 

donde  $\dot{\rho}_{\phi} = -3H\dot{\phi}^2$  y  $\dot{p}_{\phi} = -3H\dot{\phi}^2 - 2m^2\phi\dot{\phi}$ . De  $\Omega_{\phi}$  (4.15b) y  $\dot{H}/H^2$  (4.17), se deriva

$$
\Omega'_{\phi} = \frac{\kappa^2}{3H} \frac{d}{dt} \left( \frac{\rho_{\phi}}{H^2} \right) = -6x^2 + 3\Omega_{\phi}(1 + \omega_{tot}).
$$

El sistema dinámico se vuelve:

$$
\theta' = -3\sin\theta + y_1,\tag{4.21a}
$$

$$
y_1' = \frac{3}{2}(1 + \omega_{tot})y_1, \tag{4.21b}
$$

$$
\Omega'_{\phi} = 3(\omega_{tot} - \omega_{\phi})\Omega_{\phi}.
$$
\n(4.21c)

Estas ecuaciones representan una forma compacta de las ecuaciones K-G (4.18), con  $\phi$  y  $\dot{\phi}$  tomando un rol secundario (no aparecen explícitamente en las ecuaciones). La dinámica del potencial cuadrático  $(4.12)$  no tiene ningún parámetro físico libre, ya que la masa del campo m se convierte en un parámetro implícito en  $y_1$ .

#### Condiciones iniciales

Para la solución numérica del fondo  $(4.13)$ , donde  $(4.13a)$  se representa por  $(4.21)$ . Es necesario conocer las condiciones iniciales de la variables dinámicas a tiempos tempranos  $(\theta_i, y_{1i}, \Omega_{\phi i})$ , cuando la evolución era dominada por la radiación (RD). Siguiendo

 $[U \text{reña-López}, 2016]$ , se encuentran soluciones semi-analíticas para RD y se extrapolan hasta la actualidad. El comienzo de las oscilaciones del campo escalar  $(a_{osc})$  alrededor del mínimo del potencial (4.12), representa el primer cero en  $\omega_{\phi}$  (4.20),  $\theta_{osc} = \pi/2$ , momento anterior a la era de igualdad entre radiación y materia  $(a_{eq}, \text{ por equivalencia}),$  $a_{osc} < a_{eq}.$ 

En términos de las variables dinámicas (4.21), a tiempos tempranos  $(\theta, y_1, \Omega_\phi) \ll 1$ [Ureña-López,  $2016$ ]: sin  $\theta \to \theta$ , considerando  $\omega_{tot} = 1/3$  por RD y  $\omega_{\phi} = -1$  (ver Figura  $4.4$  a escalas pequeñas),

$$
\theta' \simeq -3\theta + y_1, \quad y'_1 \simeq 2y_1, \quad \Omega'_{\phi} \simeq 4\Omega_{\phi}, \tag{4.22}
$$

resolviendo analíticamente, para  $y_1$  y  $\Omega_\phi$ ,

$$
\frac{dy_1}{y_1} = 2d\ln a; \quad \ln y_1 = 2\ln a + Cte; \quad y_1 = y_{1i} (a/a_i)^2, \tag{4.23a}
$$

$$
\frac{d\Omega_{\phi}}{\Omega_{\phi}} = 4d\ln a; \quad \ln \Omega_{\phi} = 4\ln a + Cte; \quad \Omega_{\phi} = \Omega_{\phi i} (a/a_i)^4, \tag{4.23b}
$$

para  $\theta'$ :  $e^{3N} \frac{d\theta}{dN} + 3e^{3N} \theta = e^{3N} y_1$   $\therefore \frac{d}{dN} [\theta e^{3N}] = y_1 e^{3N}$ . Tomando  $\ln y_1 = 2N$  en  $(4.23a)$ , por  $N = \ln (a/a_i)$  y sustituyendo en  $\theta e^{3N} = \int e^{3N} y_1 dN + C$ , se obtiene

$$
\theta = e^{-3N} \frac{1}{5} e^{5N} + C a^{-3} = \frac{1}{5} y_1 + C (a/a_i)^{-3}, \qquad (4.23c)
$$

donde  $C$  es una constante de integración.

Se propone una relación entre  $y_1$  y  $\theta$ , a partir de constantes  $k_j$ :

$$
y_1(\theta) = \sum_{j=1} k_j \theta^j,
$$
\n(4.24)

para  $\theta'$  (4.21a) con sin  $\theta \simeq \theta - \theta^3/6$ , entonces  $\theta' \simeq (k_1 - 3)\theta + k_2\theta^2 + (k_3 + 1/2)\theta^3$ . Sustituyendo en  $y_1' = (dy_1/d\theta)\theta' = 2y_1$  (4.21b) junto a la derivada de (4.24), entonces

$$
[k_1 + 2k_2\theta + 3k_3\theta^2] [(k_1 - 3)\theta + k_2\theta^2 + (k_3 + 1/2)\theta^3] = 2k_1\theta + 2k_2\theta^2 + 2k_3\theta^3,
$$

truncando a tercer orden, se obtienen:  $k_1 = 5, k_2 = 0$  y  $k_3 = -5/18$ . Finalmente

$$
\theta' = 2\theta + \frac{2}{9}\theta^3; \frac{d\theta}{\theta} - \frac{(1/9)\theta d\theta}{1 + (1/9)\theta^2} = 2dN \Longrightarrow \frac{\theta^2}{\theta_i^2} \left(\frac{9 + \theta_i^2}{9 + \theta^2}\right) = (a/a_i)^4. \tag{4.25}
$$

En el inicio de las oscilaciones ( $a = a_{osc} \rightarrow \theta_{osc} = \pi/2$ ), de (4.25):

$$
a_{osc}^2 = \frac{\pi a_i^2 \theta_i^{-1}}{2} \frac{\left(1 + \frac{\theta_i^2}{9}\right)^{1/2}}{\sqrt{1 + \pi^2/36}}.
$$
\n(4.26)

Una vez que el campo escalar comienza a oscilar  $(a > a_{osc})$ , se comporta como materia tipo polvo (Figura 4.4)  $\Omega_{\phi} \propto a^{-3}$  (2.30), por lo tanto;  $\Omega_{\phi}/\Omega_r = a(\Omega_{\phi 0}/\Omega_{r0})$  ya que  $\Omega_r \propto a^{-4}$  (2.33). La radiación domina al comienzo de la oscilación del campo ( $\Omega_{rosc} \simeq$ 1), entonces  $\Omega_{\phi osc} \simeq a_{osc} (\Omega_{\phi 0}/\Omega_{r0})$ . Para  $\Omega_{\phi i}$ , a partir de (4.23b) y (4.26),

$$
\Omega_{\phi i} = \left(\frac{a_i}{a_{osc}}\right)^4 \Omega_{\phi osc} \simeq a_i \frac{\Omega_{\phi 0}}{\Omega_{r0}} \left(\frac{a_i}{a_{osc}}\right)^3 = a_i \frac{\Omega_{\phi 0}}{\Omega_{r0}} \left[\frac{4\theta_i^2}{\pi^2} \frac{9 + \pi^2/4}{9 + \theta_i^2}\right]^{3/4}.
$$
 (4.27)

La variable angular  $\theta$  (4.23c) tiene modos de crecimiento y decaimiento, cuando éste último desaparece se tiene que  $5\theta \simeq y_1$ , obteniendo la solución atractora a tiempos tempranos

$$
y_{1i} = 5\theta_i,\tag{4.28}
$$

como  $y_1 = 2m/H (4.18), \theta_i$  es:

$$
\theta_i = \frac{2}{5} \frac{m}{H_i}.\tag{4.29}
$$

Ahora con las condiciones iniciales se pueden obtener las soluciones numéricas a través CLASS para las ecuaciones del fondo  $(4.13)$  a través de  $(4.21)$  (ver Apéndice A), además se añaden cortes  $(4.56)$  en la variable oscilante  $(\theta)$  relacionada a las oscilaciones intrínsecas del campo.

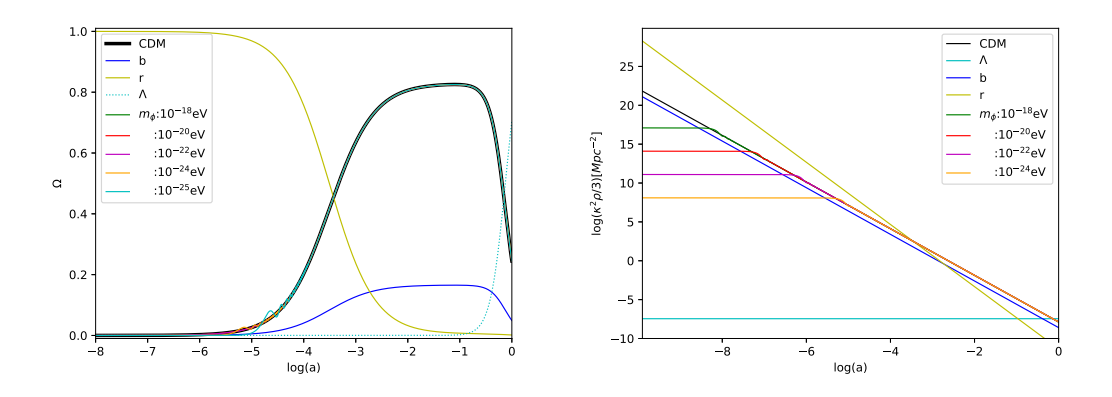

**Figura 4.2:** Solución numérica (CLASS) del parámetro  $\Omega$  y la densidad de energía  $\rho$  vs. log(a), para las componentes del modelo: bariones (b), radiación (r), energía oscura (Λ) y SFDM con distintas masas  $(m<sub>\phi</sub>)$ . Se contrasta con CDM (línea negra) del modelo ΛCDM.

En la Figura 4.2 se grafican los parámetros relacionados al fondo cosmológico: *(izquier*da) la evolución de  $\Omega$  corresponden a  $(2.54)$  y  $(4.15)$ . (derecha) La evolución de las densidades de energía pertenecen a (2.52) y para  $\rho_{\phi}$  se deduce en (A.4a), con  $\Omega_{\varphi} = 0$ . Se contrastan las evoluciones de los modelos atribuyendo distinta masa al campo escalar  $(m<sub>\phi</sub>)$ , con la curva negra que representan la contribución de materia oscura fría en el modelo ΛCDM (Subsección 2.2.5). Cuando las masas de los campos son más ligeras, las oscilaciones están presentes a tiempos más tardíos (log  $a \to 0$ ), por esta razón tardan más en comportarse como CDM y es consistente con la Figura 4.4 [Ureña-López,  $2016$ ].

#### 4.2.3. Perturbaciones lineales del campo escalar.

Las perturbaciones cosmológicas son necesarias para observables como el espectro de potencias de masas (Subsección 3.3.2). Para la SFDM se asumen perturbaciones lineales en el campo escalar alrededor del fondo con la métrica FLRW. En función de la norma  $sincrona (2.75)$  y empleando el tiempo cósmico, el elemento de línea es:

$$
ds^{2} = -dt^{2} + a^{2}(t)(\delta_{ij} + h_{ij})dx^{i}dx^{j},
$$
\n(4.30)

 $h_{ij}$  es la métrica perturbada, las componentes de la métrica son  $g_{00} = -1$  y  $g_{ij} =$  $a^2\delta_{ij}(1+h_{ij})$ . La raíz del determinante de la métrica es

$$
\sqrt{-g} = a^3 (1 + h_{ii})^{1/2} = a^3 (1 + \bar{h})^{1/2} \simeq a^3 (1 + \bar{h}/2) , \qquad (4.31)
$$

donde  $\bar{h} = \sum h_{ii}$  es la traza de la métrica. Con el campo escalar general,

$$
\phi(\vec{x},t) = \phi(t) + \varphi(\vec{x},t),\tag{4.32}
$$

 $\phi(t)$  es el campo escalar de fondo (4.12) y  $\varphi$  es la perturbación lineal. Considerando la variación con respecto a  $\phi$  de la densidad Lagrangiana dependiente de campos escalares (4.5), sustituyendo (4.32) y (4.31), separando en la parte temporal y espacial, con  $g^{00} = -1$  y  $g^{ii} = a^{-2}(1 + h_{ii})^{-1}$ , se tiene:

$$
- \partial_t \left[ a^3 \left( 1 + \frac{1}{2} \bar{h} \right) \dot{\phi}(\vec{x}, t) \right] + a \partial_i \left[ \left( 1 + \frac{1}{2} \bar{h} \right) \frac{\partial_i \phi(\vec{x}, t)}{(1 + h_{ii})} \right] = a^3 \left( 1 + \frac{1}{2} \bar{h} \right) \frac{\partial V \left[ \phi(\vec{x}, t) \right]}{\partial \phi},
$$

desarrollando las derivadas, considerando las expansiones  $(1 + \bar{h}/2)^{-1} \simeq 1 - (1/2)\bar{h}$  y  $(1 + h_{ii})^{-1} \simeq 1 - h_{ii}$ , se obtiene a primer orden

$$
-3H\dot{\phi}(\vec{x},t) - \frac{1}{2}\dot{\bar{h}}\dot{\phi}(\vec{x},t) - \ddot{\phi}(\vec{x},t) + \frac{1}{a^2}\nabla^2\phi(\vec{x},t) - \frac{\partial V[\phi(\vec{x},t)]}{\partial\phi} = 0.
$$
 (4.33)

Del campo escalar total perturbado (4.32), se deriva

$$
\dot{\phi}(\vec{x},t) = \dot{\phi}(t) + \dot{\varphi}(\vec{x},t), \quad \ddot{\phi}(\vec{x},t) = \ddot{\phi}(t) + \ddot{\varphi}(\vec{x},t), \quad \nabla^2 \phi(\vec{x},t) = \nabla^2 \varphi(\vec{x},t).
$$

El potencial puede expandirse como un término de orden cero  $V[\phi(t)]$ , más una corrección a primer orden  $V'[\phi(t)]\varphi(\vec{x}, t)$  [Dodelson, 2003], derivando

$$
\frac{\partial V[\phi(\vec{x},t)]}{\partial \phi} \simeq \frac{\partial V[\phi(t)]}{\partial \phi} + \frac{\partial^2 V[\phi(t)]}{\partial \phi^2} \varphi(\vec{x},t).
$$

Sustituyendo en  $(4.33)$  y eliminando los términos de la ecuación K-G  $(4.13d)$ , se obtiene la ecuación de evolución para el campo escalar perturbado  $\varphi(\vec{x}, t)$ 

$$
\ddot{\varphi}(\vec{x},t) + 3H\dot{\varphi}(\vec{x},t) - \frac{1}{a^2}\nabla^2\varphi(\vec{x},t) + \frac{\partial^2 V[\phi(t)]}{\partial\phi^2}\varphi(\vec{x},t) + \frac{1}{2}\dot{\hbar}\dot{\phi}(\vec{x},t) = 0,
$$
\n(4.34)

con la transformada de Fourier  $(2.47)$ , en función del número de onda comóvil k

$$
\varphi(\vec{x},t) = \frac{1}{(2\pi)^{3/2}} \int d^3k \varphi(\vec{k},t) \exp(i\vec{k}\cdot\vec{x}). \tag{4.35}
$$

El operador Laplaciano que opera sobre  $\varphi(\vec{x}, t)$  se vuelve  $\nabla^2 \to -k^2$ . La linealización de la ecuación K-G para el modo de Fourier con potencial cuadrado  $(4.12)$  es

$$
\ddot{\varphi}(\vec{k},t) + 3H\dot{\varphi}(\vec{k},t) + (k^2/a^2 + m^2)\varphi(\vec{k},t) + (1/2)\dot{\hbar}\dot{\phi}(\vec{k},t) = 0.
$$
 (4.36)

A partir del tensor E-M para el campo escalar  $(4.7)$ , se deriva  $\rho_{\phi}$  y  $p_{\phi}$  en  $(4.14)$ , junto a  $T_{i0_\phi} = a^{-2} \dot{\phi} \nabla \phi$ . Perturbando y considerando la expansión del campo (4.32), donde  $\delta\phi(\vec{x},t) = \varphi(\vec{x},t)$  y  $\delta\dot{\phi}(\vec{x},t) = \dot{\varphi}(\vec{x},t)$ , en  $T_{i0_\phi}$  se obtiene  $\delta T_{i0_\phi} = a^{-2}\dot{\phi}\nabla\varphi$  e igualando a (2.60b) para la métrica síncrona ( $h_{i0} = 0$ ),  $\delta T_{i0_\phi} = -(\rho_\phi + p_\phi)\delta u_i$ . Entonces

$$
\delta \rho_{\phi} = \dot{\phi}\dot{\varphi} + m^2 \phi \varphi = \dot{\phi}\dot{\varphi} + \varphi \partial_{\phi} V, \qquad (4.37a)
$$

$$
\delta p_{\phi} = \dot{\phi}\dot{\varphi} - m^2 \phi \varphi = \dot{\phi}\dot{\varphi} - \varphi \partial_{\phi} V, \qquad (4.37b)
$$

$$
(\rho_{\phi} + p_{\phi})\Theta_{\phi} = -\nabla \cdot \delta T_{i0_{\phi}} = -a^{-2}\dot{\phi}\nabla^{2}\varphi = \frac{k^{2}}{a^{2}}\dot{\phi}\varphi, \qquad (4.37c)
$$

con  $\Theta_{\phi} \equiv \nabla \cdot \delta u_i$ , es la divergencia de velocidad del campo escalar [Ferreira y Joyce, 1997; Ferreira y Joyce, 1998; Hu, 1998; Perrotta y Baccigalupi, 1999].

La solución para las perturbaciones del campo escalar  $(4.37)$  se encuentra de forma numérica, aunque debido a los términos oscilantes que surgen por la presencia de  $m<sup>2</sup>$ y  $\dot{\phi}$ , es poco práctico para códigos [Matos y Urena-Lopez, 2001; Hlozek y col., 2015]. Como solución [Ureña-López y González-Morales, 2016], propone el cambio de variables

$$
u = \sqrt{\frac{2}{3}} \frac{\kappa \dot{\varphi}}{H} = -\Omega_{\phi}^{1/2} e^{\alpha} \cos(\vartheta/2), \quad v = \sqrt{\frac{2}{3}} \frac{\kappa m \varphi}{H} = -\Omega_{\phi}^{1/2} e^{\alpha} \sin(\vartheta/2), \quad (4.38)
$$

se introducen las nuevas variables  $\vartheta$  y  $\alpha$ , reescribiendo en función de (4.18) y (4.19):

$$
\phi = -\sqrt{6}y\frac{H}{\kappa m} = -\sqrt{6}\frac{H}{\kappa m}\Omega_{\phi}^{1/2}\cos(\theta/2), \qquad \dot{\phi} = \sqrt{6}x\frac{H}{\kappa} = \sqrt{6}\frac{H}{\kappa}\Omega_{\phi}^{1/2}\sin(\theta/2), \quad (4.39)
$$

$$
\varphi = \sqrt{\frac{3}{2}}v\frac{H}{\kappa m} = -\sqrt{\frac{3}{2}}\frac{H}{\kappa m}\Omega_{\phi}^{1/2}e^{\alpha}\sin(\vartheta/2), \quad \dot{\varphi} = \sqrt{\frac{3}{2}}u\frac{H}{\kappa} = -\sqrt{\frac{3}{2}}\frac{H}{\kappa}\Omega_{\phi}^{1/2}e^{\alpha}\cos(\vartheta/2), \quad (4.40)
$$

sustituyendo en (4.37), definiendo el contraste de densidad  $\delta_{\phi} \equiv \delta \rho_{\phi} / \rho_{\phi}$  y el contraste de presión  $\delta_{p_{\phi}} \equiv \delta p_{\phi}/\rho_{\phi}$ , con  $\rho_{\phi} = \frac{3H^2\Omega_{\phi}}{\kappa^2}$  (4.15b). Se concluye

$$
\delta_{\phi} = -e^{\alpha} \sin \left( \theta / 2 - \vartheta / 2 \right), \tag{4.41a}
$$

$$
\delta_{p_{\phi}} = -e^{\alpha} \sin \left( \frac{\theta}{2} + \frac{\vartheta}{2} \right),\tag{4.41b}
$$

$$
(\rho_{\phi} + p_{\phi})\Theta_{\phi} = -\frac{k^2}{ma^2}\rho_{\phi}e^{\alpha}\sin(\theta/2)\sin(\vartheta/2), \qquad (4.41c)
$$

donde  $e^{\alpha}$  se interpreta como la amplitud de  $\delta_{\phi}$  y  $\delta_{p_{\phi}}$ .

Para las ecuaciones de movimiento de las nuevas variables  $(\vartheta, \alpha)$ , derivadas de la ecuación de K-G perturbada (4.36), como  $\dot{\alpha} = e^{-\alpha} (de^{\alpha}/dt)$ ;  $\alpha' = e^{-\alpha} H^{-1} (de^{\alpha}/dt)$ , desarrollando con  $e^{\alpha} = -\sqrt{\frac{2}{3}}$  $\frac{2}{3}$ кт  $\Big[\varphi H^{-1}\Omega_{\phi}^{-1/2}\Big]$  $\frac{-1}{2} \sin^{-1}(\vartheta/2)$ :

$$
\alpha' = -e^{-\alpha}H^{-1}\kappa m \sqrt{\frac{2}{3}}\Omega_\phi^{-1/2}\sin^{-1}(\vartheta/2)\left[\frac{1}{H}\dot{\varphi}-\varphi\frac{\dot{H}}{H^2}-\frac{1}{2}\frac{\varphi}{H\Omega_\phi}\dot{\Omega}_\phi-\frac{1}{2}\frac{\cos(\vartheta/2)}{\sin(\vartheta/2)}\varphi\vartheta'\right],
$$

a partir de  $\dot{\rho}_{\phi} = -3H\dot{\phi}^2$ ,  $\Omega_{\phi} = \frac{\kappa^2 \rho_{\phi}}{3H^2}$  (4.15b) y  $\dot{\phi}$  (4.39), se deriva  $\dot{\Omega}_{\phi}$ :

$$
\dot{\Omega}_{\phi} = \frac{\kappa^2}{3} \left( \frac{\dot{\rho}_{\phi}}{H^2} - 2\rho_{\phi} \frac{\dot{H}}{H^3} \right) = -2\Omega_{\phi} \left( 3H \sin^2(\theta/2) + \frac{\dot{H}}{H} \right),\tag{4.42}
$$

sustituyendo junto a  $(4.40)$  y reduciendo términos, finalmente

ϑ

$$
\alpha' = mH^{-1}\cos(\vartheta/2)\sin^{-1}(\vartheta/2) + 3\sin^2(\theta/2) - \frac{1}{2}\cos(\vartheta/2)\sin^{-1}(\vartheta/2)\vartheta'.\tag{4.43}
$$

Por otro lado  $\frac{d \cos(\vartheta/2)}{dt} = -\frac{\sin(\vartheta/2)}{2}$  $\frac{(\vartheta/2)}{2}\dot{\vartheta}\,$   $\therefore$   $\vartheta'=-\frac{2}{H\sin\theta}$  $H \sin(\vartheta/2)$  $\frac{d \cos(\vartheta/2)}{dt}$ , con cos $(\vartheta/2)$  en  $(4.40)$ :

$$
\vartheta'=2\kappa\sqrt{\frac{2}{3}}\sin^{-1}(\vartheta/2)\Omega_{\phi}^{-1/2}e^{-\alpha}H^{-2}\left(\ddot{\varphi}-\dot{\varphi}\frac{\dot{H}}{H}-\frac{1}{2}\dot{\varphi}\frac{\dot{\Omega}_{\phi}}{\Omega_{\phi}}-\dot{\varphi}H\alpha'\right),\,
$$

sustituyendo  $\dot{\Omega}_{\phi}$  (4.42),  $\ddot{\varphi} = -3H\dot{\varphi} - \left(k^2/a^2 + m^2\right)\varphi - (1/2)\dot{\bar{h}}\dot{\phi}$  (4.36), (4.39) y (4.40):

$$
\vartheta' = 6 \frac{\cos(\vartheta/2)\cos^2(\theta/2)}{\sin \vartheta/2} + \frac{2}{mH} \left(\frac{k^2}{a^2} + m^2\right) - 2 \frac{\sin(\theta/2)\bar{h}'}{e^{\alpha}\sin(\vartheta/2)} + 2 \frac{\cos(\vartheta/2)}{\sin(\vartheta/2)}\alpha' \,:\tag{4.44}
$$

De (4.43) y (4.44) se obtiene las ecuaciones que determinan las nuevas variables K-G:

$$
\theta' = 3\sin\theta + y_1 + 2\omega\sin^2(\theta/2) - 2e^{-\alpha}\bar{h}'\sin(\theta/2)\sin(\theta/2),\tag{4.45a}
$$

$$
\alpha' = -\frac{3}{2}(\cos\vartheta + \cos\theta) - \frac{\omega}{2}\sin\vartheta + e^{-\alpha}\bar{h}'\sin(\theta/2)\cos(\vartheta/2),\tag{4.45b}
$$

donde  $\omega \equiv \frac{k^2}{a^2 m}$  $\frac{k^2}{a^2mH}$  se relaciona con el número de onda de Jeans  $(k_J)$ , mediante

$$
k_J^2 \equiv ma^2 H,\tag{4.46}
$$

es una cantidad que evoluciona con el tiempo y dependiente de la masa. Las perturbaciones del campo escalar  $(4.45)$  tiene un crecimiento dependiente de  $k_j$  : la SFDM difiere de CDM a números de onda  $k < k<sub>J</sub>$ , volviéndose la única escala característica en la evolución de las perturbaciones lineales y es responsable de un fuerte corte en su MPS, ver Figura 4.7. En función de  $y_1$  (4.18) y adelantándonos a (4.52), se reescribe

$$
k_J^2 = a^2 H^2 y_1,\tag{4.47}
$$

establece los modos: para  $k < k<sub>J</sub>$  colapsan y dan lugar a objetos ligados gravitacionalmente [Kolb y Turner, 1994; Ma y Bertschinger, 1995]. En la Figura 4.3, se muestra la solución numérica (CLASS) para  $(4.47)$  con modelos de distinta masa del campo escalar  $(m_{\phi})$ . La magnitud de  $k_j$  disminuye cuando la masa del campo escalar se vuelve m´as ligera, permitiendo que la escala de objetos ligado gravitacionalmente sea mayor y también se ven reflejadas en el corte del espectro de potencia de masas, ver Figura 4.5.

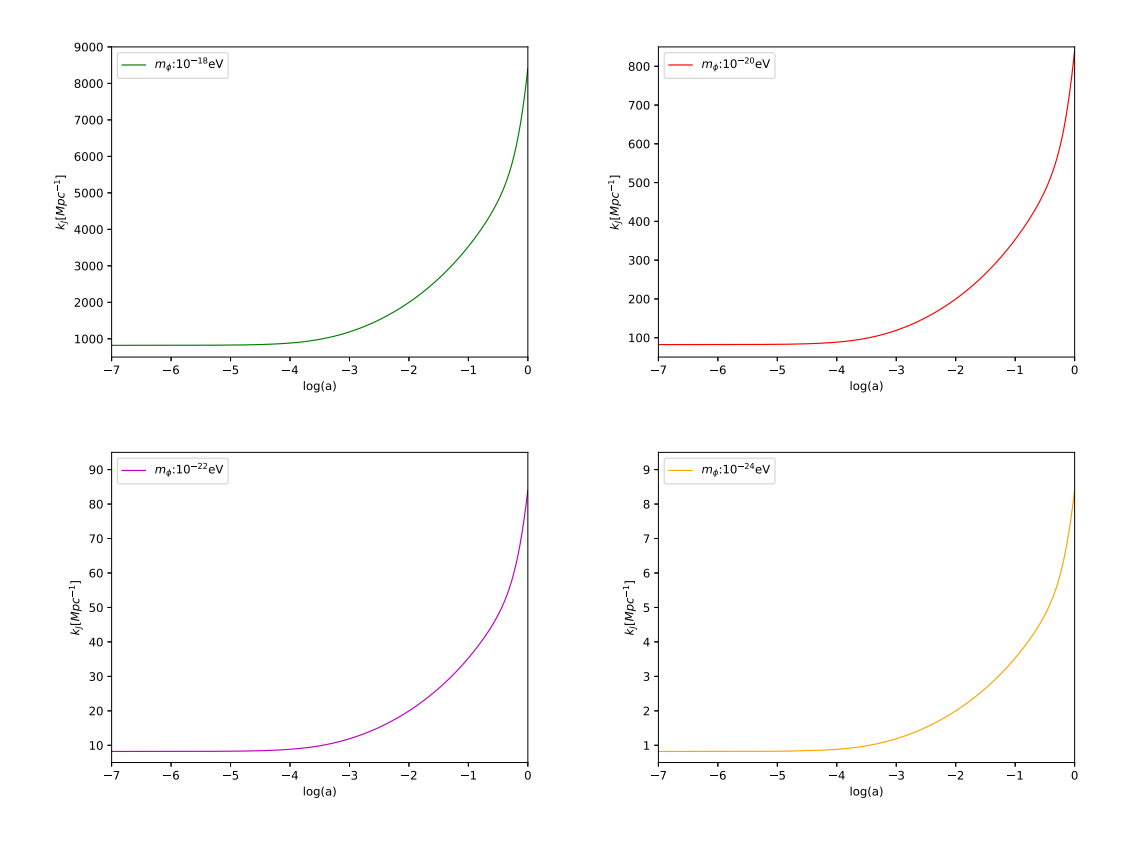

**Figura 4.3:** Evolución de  $k_J$  (4.47) para modelos de un SFDM con distinta masa  $(m_\phi)$ .

## Aproximación a tiempos tempranos

En la época dominada por radiación (RD):  $5\theta = y_1 = y_{1i}(a/a_i)^2$  (4.23) y la perturbación de la métrica debe cumplir  $\bar{h} = \bar{h}_i (a/a_i)^2$ , donde  $\bar{h}_i$  es una constante, para más detalles [Perrotta y Baccigalupi, 1999].

Reescribiendo  $(4.45)$  para el análisis de los puntos críticos

$$
\vartheta' = 2\sin(\vartheta/2) \left[ 3\cos(\vartheta/2) + \omega\sin(\vartheta/2) - e^{-\alpha}\bar{h}'\sin(\vartheta/2) \right] + y_1,\tag{4.48a}
$$

$$
\alpha' = -\cos(\vartheta/2) \left[ 3\cos(\vartheta/2) + \omega\sin(\vartheta/2) - e^{-\alpha} \bar{h}'\sin(\vartheta/2) \right] + 3\sin^2(\vartheta/2), \qquad (4.48b)
$$

por inspección de (4.48a), un punto crítico ( $a \rightarrow 0$ ) es en  $\vartheta = 0$  y evaluando en (4.48b)

$$
\alpha' \simeq -3 + e^{-\alpha} \bar{h}' \sin(\theta/2) + 3\sin^2(\theta/2),\tag{4.49}
$$

eliminando el último término ( $\theta \ll 1$  en RD),  $e^{\alpha} \simeq (2/7)\bar{h} \sin(\theta/2)$ . Ahora calculando  $\vartheta$  cerca al punto crítico, se considera la perturbación como  $\vartheta = 0 + \delta \vartheta$ . Así (4.48a) a primer orden se vuelve  $\delta \vartheta' = -4\delta \vartheta + y_1$ , donde las soluciones de evolución con (4.28);  $\delta\vartheta = (1/6)y_1 = (5/6)\theta$  [Ureña-López y González-Morales, 2016]. La solución en RD para las variables din´amicas que representan las perturbaciones del campo escalar son:

$$
\vartheta = \frac{5}{6}\theta, \quad e^{\alpha} = \frac{1}{7}\bar{h}\theta.
$$
\n(4.50)

## Modificaciones para la evolución numérica del campo

Para propósitos numéricos de la evolución en las perturbaciones del campo escalar  $(4.45)$ , se tienen en cuenta las escalas de tiempo explícitas, representadas por las variables angulares  $\theta$  y  $\vartheta$ . Se introduce la variable,  $\tilde{\vartheta} \equiv \theta - \vartheta$  y junto a  $y_1$  (4.21a), después de reducir términos

$$
\tilde{\vartheta}' = -3 \left[ \sin \theta + \sin \left( \theta - \tilde{\vartheta} \right) \right] - \omega \left[ 1 - \cos \left( \theta - \tilde{\vartheta} \right) \right] + e^{-\alpha} \bar{h}' \left[ \cos(\tilde{\vartheta}/2) - \cos(\theta - \tilde{\vartheta}/2) \right],
$$
  

$$
\alpha' = -\frac{3}{2} \left[ \cos \left( \theta - \tilde{\vartheta} \right) + \cos \theta \right] - \frac{\omega}{2} \sin \left( \theta - \tilde{\vartheta} \right) + \frac{1}{2} e^{-\alpha} \bar{h}' \left[ \sin(\tilde{\vartheta}/2) + \sin(\theta - \tilde{\vartheta}/2) \right],
$$

a partir de las nuevas variables angulares  $\tilde{\vartheta}$  y  $\alpha$ , se define

$$
\delta_0 \equiv -e^{\alpha} \sin(\tilde{\vartheta}/2), \quad \delta_1 \equiv -e^{\alpha} \cos(\tilde{\vartheta}/2), \tag{4.51}
$$

diferenciando y sustituyendo junto a  $\tilde{\vartheta}'$  y  $\alpha'$ , se obtiene

$$
\delta_1' = \alpha' \delta_1 - \frac{1}{2} \tilde{\vartheta}' \delta_0 = -\left[3\cos\theta + \tilde{\omega}\sin\theta\right] \delta_1 + \tilde{\omega}(1 + \cos\theta)\delta_0 - \frac{\bar{h}'}{2}\sin\theta,\qquad(4.52a)
$$

$$
\delta'_0 = -\alpha'\delta_0 - \frac{1}{2}\tilde{\vartheta}'\delta_1 = -\left[3\sin\theta + \tilde{\omega}(1-\cos\theta)\right]\delta_1 + \tilde{\omega}\sin\theta\delta_0 - \frac{\bar{h}'}{2}(1-\cos\theta), \tag{4.52b}
$$

donde  $\tilde{\omega} = \frac{\omega}{2}$  $\frac{\omega}{2}$ . La divergencia de velocidad, el contraste de densidad y presión (4.41), en función de  $(4.51)$  se vuelve

$$
\delta_{\phi} = -e^{\alpha} \sin(\tilde{\vartheta}/2) = \delta_0, \tag{4.53a}
$$

$$
\delta_{p_{\phi}} = -e^{\alpha} \left( \sin \theta \cos(\tilde{\vartheta}/2) - \cos \theta \sin(\tilde{\vartheta}/2) \right) = \sin \theta \delta_1 - \cos \theta \delta_0, \tag{4.53b}
$$

$$
(\rho_{\phi} + p_{\phi})\Theta_{\phi} = \frac{k^2 \rho_{\phi}}{2m_{\phi}a^2} \left[ (1 + \omega_{\phi})\delta_1 - \sin \theta \delta_0 \right],
$$
 (4.53c)
$\delta_0$  es una ecuación de fluido de cuyas soluciones se obtiene la evolución del contraste de densidad, por su igualdad con  $\delta_{\phi}$ . Por otro lado,  $\delta_1$  no tiene una interpretación física clara en función de los términos de la variable de fluido (4.41).

Las condiciones iniciales para las variables angulares  $(\tilde{\theta}, \alpha)$ , se infieren a partir de las aproximaciones para tiempos temprano en RD (4.50)

$$
\tilde{\vartheta}_i = \theta_i - \vartheta_i = \frac{1}{6}\theta_i, \quad \alpha_i = \ln\left(\frac{\bar{h}_i\theta_i}{7}\right),\tag{4.54}
$$

para las variables  $\delta_0$  y  $\delta_1$  (4.51), sustituyendo las mismas condiciones se obtiene

$$
\delta_{0i} = -e^{\alpha_i} \sin\left(\frac{\tilde{\vartheta}_i}{2}\right) = -\frac{\bar{h}_i \theta_i}{7} \sin\left(\frac{\theta_i}{12}\right), \quad \delta_{1i} = -e^{\alpha_i} \cos\left(\frac{\tilde{\vartheta}_i}{2}\right) = -\frac{\bar{h}_i \theta_i}{7} \cos\left(\frac{\theta_i}{12}\right).
$$
\n(4.55)

Tanto en el fondo cosmológico  $(4.21)$  como en las perturbaciones  $(4.53)$  la variable angular dominante es  $\theta$ . Es un problema para los códigos numéricos ya que presenta oscilaciones rápidas intrínsecas del campo escalar. Para resolver este inconveniente, siguiendo [Ureña-López y González-Morales, 2016] se toman cortes en los términos que oscilan rápidamente y se introducen a CLASS (final Apéndice A.4):

$$
\{\cos_{\star}\gamma, \sin_{\star}\gamma\} \equiv \frac{1}{2} \left[1 - \tanh(\gamma^2 - \gamma_{\star}^2)\right] \{\cos\gamma, \sin\gamma\},\tag{4.56}
$$

donde  $\gamma_{\star}$  se elige empíricamente para amortiguar las funciones trigonométricas una vez que CLASS ya no podía mantener un seguimiento preciso de las oscilaciones rápidas del campo escalar. Se fija  $\gamma_{\star} = 10^2$  y para  $\gamma > \gamma_{\star}$ ; {cos<sub>\*</sub>  $\gamma$ , sin<sub>\*</sub>  $\gamma$ }  $\rightarrow$  0. Para ejemplificar como actúa el corte en la EoS (4.20), ver Figura 4.4.

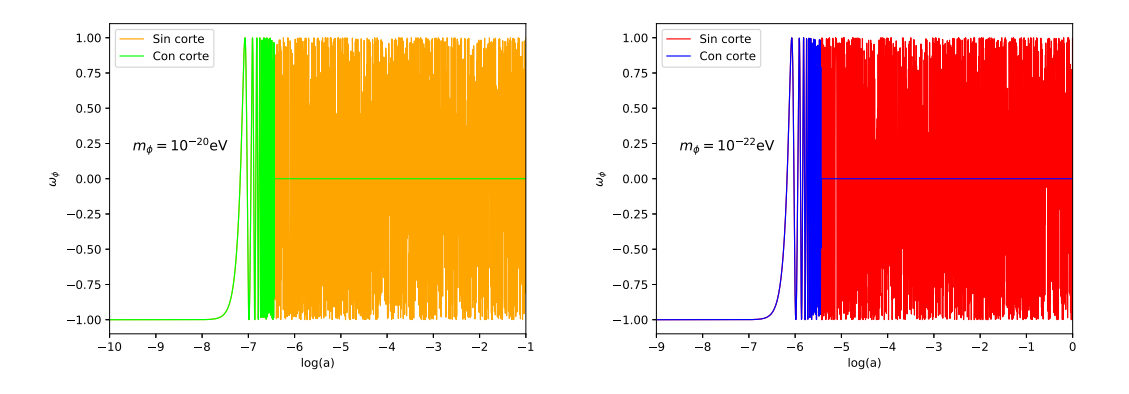

**Figura 4.4:** Evolución de  $\omega_{\phi} = -\cos \theta$  (4.20) para dos masas fijas. Se comparan el caso sin y con corte en  $\cos \theta$  (4.56), relacionado con las oscilaciones del campo.

### 4.2.4. Espectro de potencia de masas

Los cálculos se realizan en un marco comóvil para la perturbación de velocidad de CDM,  $\Theta_{\text{cdm}} = 0$  (2.77) [Ureña-López y González-Morales, 2016]. Esta es la suposición estándar de CLASS y es la razón por la que todavía se necesita considerar una pequeña contribución de CDM, en modelos en "ausencia" de esta componente

$$
\Omega_{\rm CDM,0} < 10^{-6}.\tag{4.57}
$$

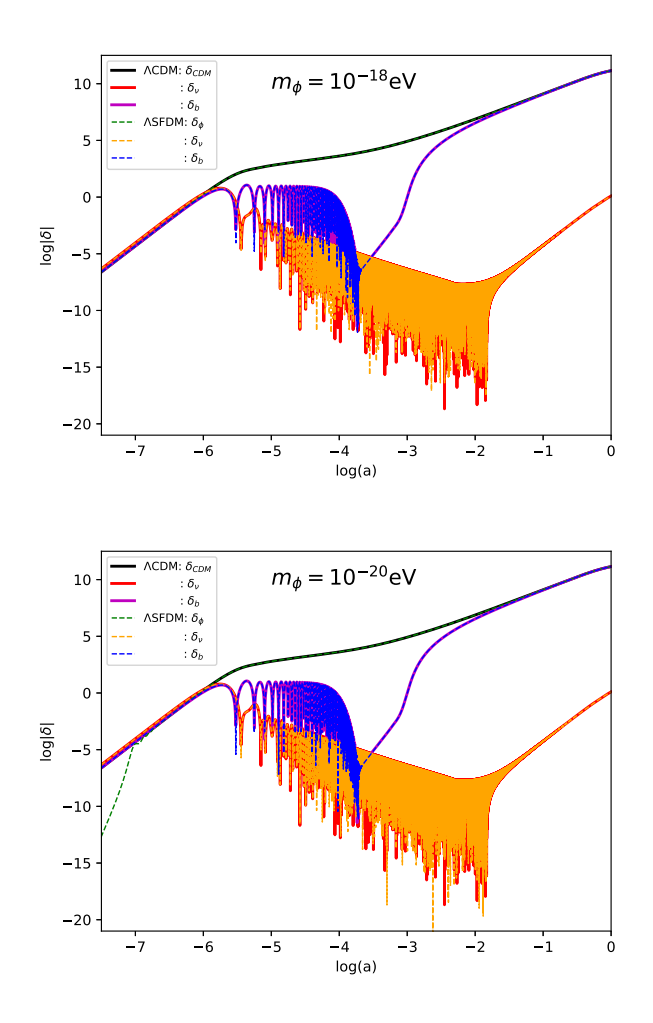

**Figura 4.5:** Evolución de las perturbaciones en el modelo SFDM ( $\delta_{\phi}$ ,  $\delta_{\nu}$  y  $\delta_{b}$ ), comparadas con las del modelo ΛCDM ( $\delta_{\text{cdm}}$ ,  $\delta_{\nu}$  y  $\delta_{\text{b}}$ ). En  $k = 5 \text{Mpc}^{-1}$  y masas pesadas.

Para la inclusión de perturbaciones SFDM en el espectro de potencias de materia se contemplan todas las componentes que se comportan como materia tipo polvo a tiempos tardíos. Esto también es asumido en CLASS [Hlozek y col., 2015]. Característica que sabemos cumple: SFDM (Figura 4.4), bariones y neutrinos masivos. Del MPS (3.20) se tiene que  $\delta_m$  en el actual modelo es

$$
\delta_m \equiv \frac{\delta \rho_b + \delta \rho_\nu + \delta \rho_\phi}{\rho_b + \rho_\nu + \rho_\phi}.\tag{4.58}
$$

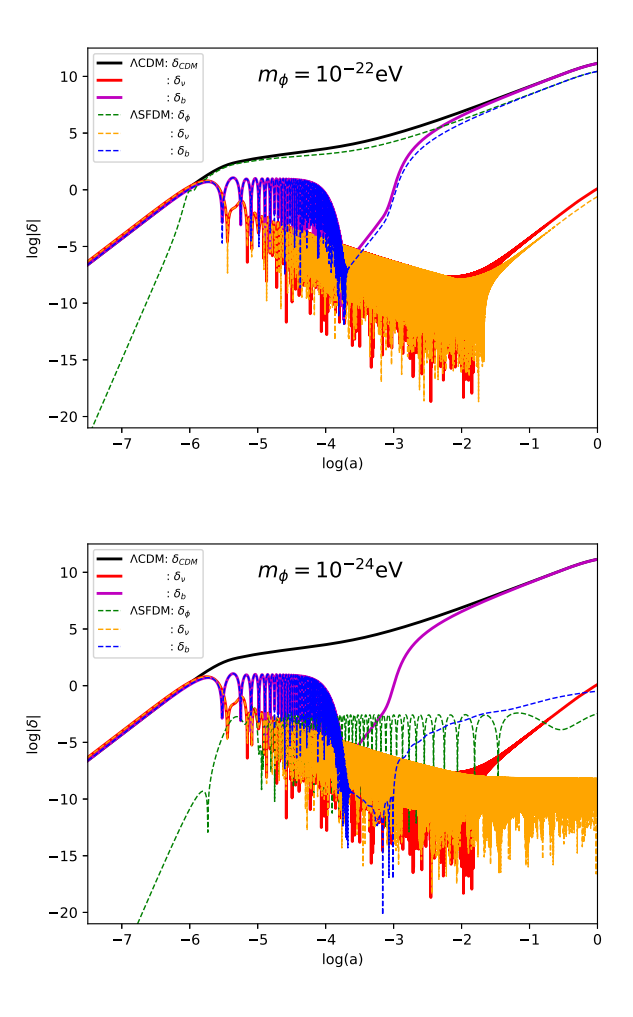

**Figura 4.6:** Evolución de las perturbaciones en el modelo SFDM ( $\delta_{\phi}$ ,  $\delta_{\nu}$  y  $\delta_{b}$ ), comparadas con las del modelo ΛCDM ( $\delta_{cdm}$ ,  $\delta_{\nu}$  y  $\delta_b$ ). En  $k = 5 \text{Mpc}^{-1}$  y masas ligeras.

En las Figuras  $4.5$  y  $4.6$ , se obtiene de CLASS la solución numérica para los contrastes de densidad a  $k = 5 \text{Mpc}^{-1}$  y distintas masas del modelo SFDM (líneas segmentadas): se comprende por  $\delta_{\phi}$  (4.53a) y sus condiciones iniciales (4.55), para el neutrinos masivos  $\delta_{\nu}$  (2.94) y los bariones  $\delta_{b}$  (2.98), con condiciones iniciales determinados en (2.102). Los cuales se comparan con el modelo  $\Lambda$ CDM (lineas sólidas), aquí  $\delta_m(4.58)$  corresponde a la contribución de  $\delta_b$ ,  $\delta_\nu$  y materia oscura fría  $\delta_{\text{cdm}}$  (2.87), igual con condiciones iniciales en (2.102). Se consideran masas ligeras  $m_{\phi} < 3 \times 10^{-21}$ eV, en caso contrario son masas grandes. El parámetro que determina la supresión de las perturbaciones del campo escalar es  $k_A$  (4.46), el cual está directamente relacionado a la masa del campo  $m_{\phi}$ , entre mayor sea  $m_{\phi}$  hay más correspondencia entre SFDM y CDM, esto es debido a que la magnitud de  $k_j$  incrementa a masas grandes (ver Figura 4.3). Cuando la masa se hace más ligera las diferencias de perturbaciones entre los dos modelos son más notables, lo mismo se espera para escalas de k mayores. A tiempos tempranos, se observa poca contribución por parte de SFDM (línea verde), cuya diferencia se amplía en cuanto  $m_{\phi}$ sea más ligera, aunque para masas grandes a partir de  $a_{osc}$  se iguala a CDM, sino es así (masas ligeras) su contribución será incluso menor que la correspondiente a bariones (línea azul). En consecuencia, el espectro de masas está determinado principalmente por las perturbaciones bariónicas y del neutrino masivo a tiempos tempranos. Pero una vez que el campo escalar domina el sector de la materia, en los últimos tiempos, las perturbaciones del SFDM dominan e igualan a CDM si su masa es grande.

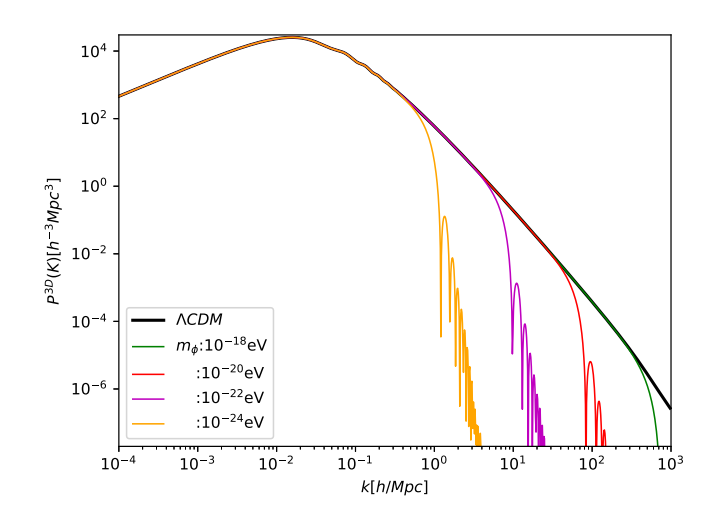

Figura 4.7: MPS para modelos SFDM con distinta masa, comparada con ΛCDM.

#### Espectro de potencias.

El MPS (3.20), en el actual modelo es

$$
P(k) = (2\pi)^3 \int \left\langle \left( \frac{\delta \rho_b + \delta \rho_\nu + \delta \rho_\phi}{\rho_b + \rho_\nu + \rho_\phi} \right)^2 \right\rangle e^{-i\mathbf{k} \cdot \mathbf{x}} d^3 x,\tag{4.59}
$$

en la Figura 4.7 se compara los MPS obtenido de CLASS, para el modelo ΛCDM con el SFDM para distinta masa  $(m<sub>\phi</sub>)$ . La característica más notable es el corte abrupto a peque˜nas escalas, o grandes n´umeros de onda y que se magnifica a masas ligeras, para las cuales las diferencias son más que notables con respecto a CDM.

## 4.3. Modelo SFDM + CDM

En esta sección se analiza un modelo con las mismas características al anterior (Subsección 4.2.2), pero en lugar de considerar solo SFDM como materia oscura, ahora se considera una convivencia entre SFDM y CDM [Kobayashi y col., 2017], representada por la parametrización

$$
\mathcal{F} \equiv \frac{\Omega_{\phi}}{\Omega_{\text{cdm}} + \Omega_{\phi}} = \frac{\rho_{\phi}}{\rho_{\text{cdm}} + \rho_{\phi}},\tag{4.60}
$$

donde  $\Omega_{dm,0} = \Omega_{\phi,0} + \Omega_{cdm,0} = 0.245$ , es fija y representa la densidad total de materia oscura al tiempo presente (se infiere en Subsección 3.4.1). El propósito es obtener restricciones entre la masa y la fracción  $\mathcal{F}$ .

#### 4.3.1. Fondo cosmológico

Como tiene las mismas componentes que el modelo anterior, las ecuaciones para el fondo son iguales a  $(4.13)$ , la única que se modifica es la correspondiente a la ecuación de Friedmann (4.13a),

$$
H^2 = \frac{\kappa^2}{3} \left( \rho_b + \rho_\gamma + \rho_\nu + \frac{\Lambda}{\kappa^2} + \rho_\phi + \rho_{\text{cdm}} \right),\tag{4.61}
$$

La evolución de  $\rho$  se describe en (2.54) para cada componente y  $\rho_{\phi}$  se desarrolla en  $(4.14)$ . El sistema cosmológico se resuelve con las mismas ecuaciones que en Subsección 4.2.2, pero añadiendo  $\rho_{\rm cdm}$  en  $\sum \rho_i$ . La SFDM se describe por el sistema (4.21) con las condiciones iniciales (4.27)-(4.29).

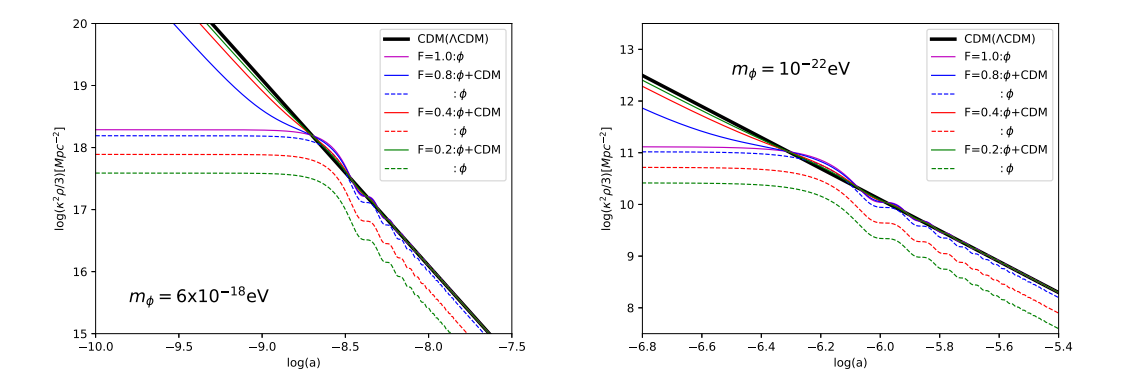

**Figura 4.8:** Las líneas sólidas representan la materia oscura ( $\rho_{\text{cdm}} + \rho_{\phi}$ ). Las líneas fragmentadas representan solo la evolución de  $\rho_{\phi}$  perteneciente al mismo modelo.

En la Figura 4.8 se muestra la evolución de la densidad de energía  $\rho$  (CLASS), para el modelo actual con masa fija en $m_\phi=6\times 10^{-18} {\rm eV}$  y  $m_\phi=1\times 10^{-22} {\rm eV},$ a diferente fracción (4.60). Desde  $\mathcal{F}=1$  (línea magenta) que representa el 100 % de SFDM como DM (equivalente al modelo anterior, Figura 4.2), hasta  $f=0.2$  que representa un 20% de SFDM y  $80\%$  de CDM. Para ambas masas, las lineas sólidas equivalentes a DM se sobrepone a CDM del modelo  $\Lambda$ CDM, al finalizar las oscilaciones, aunque a razón que disminuye  $\mathcal{F}, \rho_{\phi}$  tiende a disminuir en magnitud. Pero las oscilaciones comienzan en el mismo factor de escala cuando la masa es fija sin importar F.

Por otro lado, la evolución del parámetro  $\Omega$  en la Figura 4.9 considera  $m_{\phi} = 10^{-22}$ eV, a fracciones con CDM fija. En  $\mathcal{F} = 0.8$  y  $\mathcal{F} = 0.2$  la línea verde segmentada y punteada, se sobrepone con la l´ınea mangenta punteada y segmentada, respectivamente, dado que estas corresponden a la misma F, aunque una se trate de  $\Omega_{\phi}$  y la otra de  $\Omega_{\text{cdm}}$ , y viceversa. Además la suma entre  $\Omega_{\phi}$  y  $\Omega_{\text{cdm}}$  sin importar  $\mathcal{F}$ , se sobrepone a  $\mathcal{F}=1$  línea azul (modelo de un SFDM, Figura  $4.2$ ), que a su vez se sobrepone a CDM línea sólida negra (modelo ΛCDM).

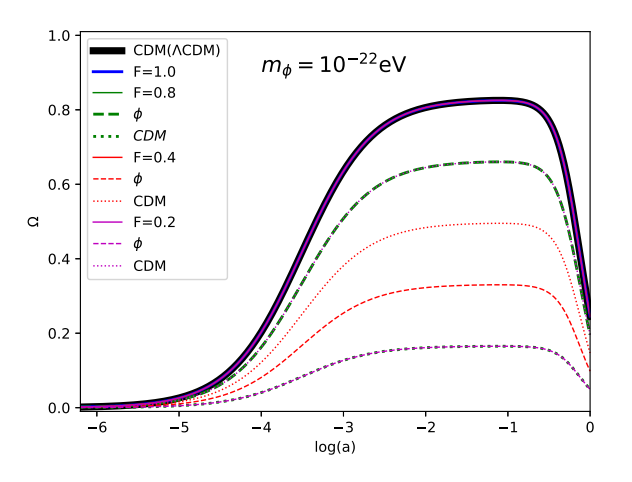

Figura 4.9: Evolución parámetro Ω. La línea sólida negra representa CDM en el modelo ΛCDM. Las demás líneas sólidas corresponde a  $\Omega_{\phi} + \Omega_{\rm cdm}$ , la línea fragmentada a la contribución del campo escalar y la punteada a CDM, por separado del mismo modelo.

En la Figura 4.10 se gráfica la evolución del parámetro  $\Omega$  para una masa ligera de  $m_{\phi} =$ 10<sup>-24</sup>eV, donde las oscilaciones son más notorias (por ser de masa ligera se expresan a tiempos m´as recientes, Figura 4.4). Las l´ıneas fragmentadas (correspondientes al campo escalar) oscilan sobre las l´ıneas punteadas (CDM), implica que las oscilaciones del SFDM se conservan pero disminuyen su magnitud conforme la contribución de CDM es mayor. De la misma forma la magnitud de las oscilaciones en la contribución de DM  $(\phi + \text{CDM})$ , linea sólida) disminuyen conforme  $\mathcal{F}$  tiende a cero.

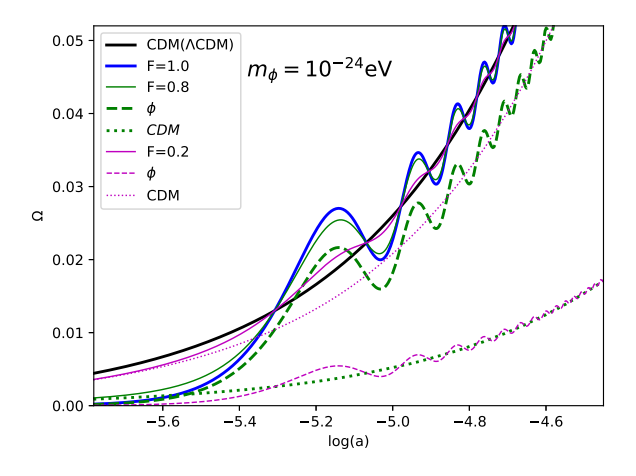

**Figura 4.10:** Evolución equivalente al de la Figura 4.9, pero con  $m_{\phi} = 10^{-24}$ eV y haciendo una ampliación a tiempos tempranos para apreciar las oscilaciones.

### 4.3.2. Contraste de densidad de masas

En este modelo de base se considera contribución de CDM, las perturbaciones se realizan directamente en este marco comóvil de la norma síncrona,  $\Theta_{\text{cdm}} = 0$  (2.77). El MPS contempla los contrastes de densidad para SFDM, bariones, neutrinos masivos y CDM:

$$
\delta_m \equiv \frac{\delta \rho_b + \delta \rho_\nu + \delta \rho_{\text{cdm}} + \delta \rho_\phi}{\rho_b + \rho_\nu + \rho_{\text{cdm}} + \rho_\phi},\tag{4.62}
$$

de  $(4.58)$ . En las Figuras  $4.11 \text{ y } 4.12$ , se obtiene de CLASS la solución numérica para los contrastes de densidad a  $k = 5 \text{Mpc}^{-1}$ , con distinta masa y  $\mathcal{F}$  (4.60) del modelo actual (líneas segmentadas, con excepción de la correspondiente a CDM), conformado por: SFDM  $\delta_{\phi}$  (4.53a), neutrinos masivos  $\delta_{\nu}$  (2.94), bariones  $\delta_{b}$  (2.98) y materia oscura fría  $\delta_{\rm cdm}$  (2.87). Los cuales se comparan con el modelo ΛCDM (líneas sólidas), aquí  $\delta_m(4.58)$  corresponde a la contribución de  $\delta_b$ ,  $\delta_{\nu}$  y  $\delta_{\text{cdm}}$  (2.87). Todos con condiciones iniciales derivadas en (2.102) y (4.55).

Se emplean campos con masa ligera ( $m_{\phi} = 10^{-22}$ eV y  $m_{\phi} = 10^{-24}$ eV) donde las diferencias son más notables, en comparación de masas grandes a lo menos en  $k =$ 5Mpc<sup>-1</sup>. De la misma forma se fija la fracción (4.60), en  $f=0.8$  (SFDM es dominante) y  $F=0.2$  (CDM domina). Las características generales se siguen conservado, a tiempos tempranos domina  $\delta_b$ ,  $\delta_{\nu}$  y  $\delta_{\text{cdm}}$ . Por su parte  $\delta_{\phi}$  siempre se mantendrá menor a  $\delta_{\text{cdm}}$ , sin importar el tiempo que se considere. Con excepción del neutrino masivo  $(\nu)$ , donde la contribución del campo es mayor para tiempos después del inicio de las oscilaciones (cuando se comporta como CDM). Con excepción del campo las demás componentes del modelo SFDM + CDM, se sobreponen a las del modelo CDM cuando F tiende a valores pequeños.

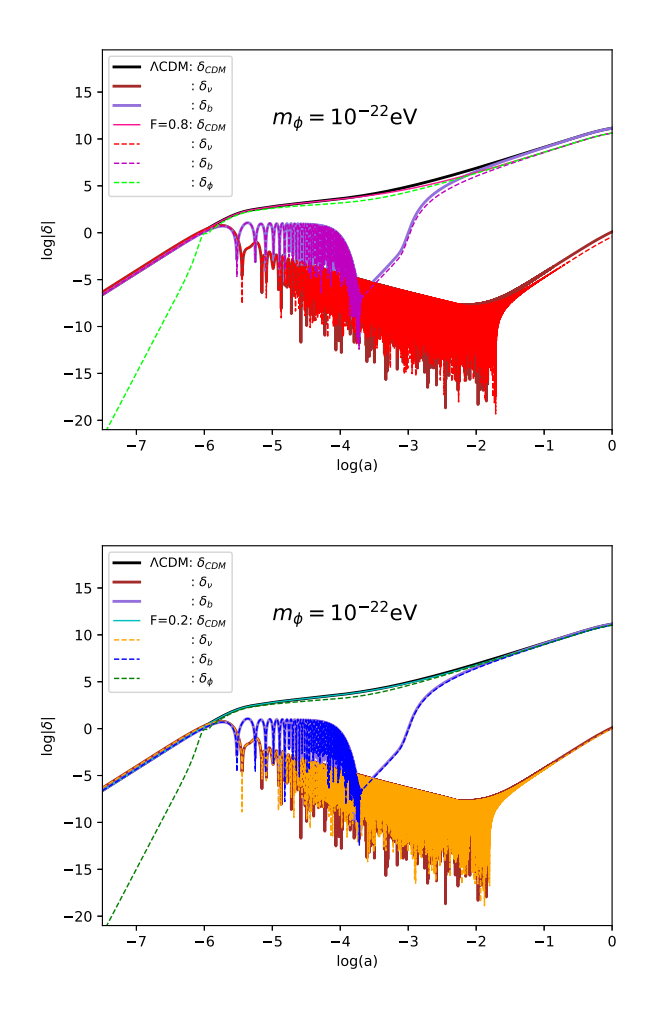

Figura 4.11: Evolución del contraste de densidad para los parámetros que contribuyen al MPS del modelo SFDM + CDM: bariones ( $\delta_b$ ), neutrinos masivos ( $\delta_v$ ), CDM ( $\delta_{cdm}$ ) y SFDM ( $\delta_{\phi}$ ). Considerando una masa ligera para el campo escalar de  $m_{\phi} = 10^{-22}$ eV, con menor ( $\mathcal{F} = 0.8$ ) y mayor concentración ( $\mathcal{F} = 0.2$ ) de CDM. Comparada con las contribuciones al MPS del modelo ΛCDM ( $\delta_{cdm}$ ,  $\delta_{\nu}$  y  $\delta_{b}$ ).

#### Espectro de Potencia de Masas.

El MPS (3.20) en el actual modelo es

$$
P(k) = (2\pi)^3 \int \left\langle \left( \frac{\delta \rho_b + \delta \rho_\nu + \delta \rho_{\text{cdm}} + \delta \rho_\phi}{\rho_b + \rho_\nu + \rho_{\text{cdm}} + \rho_\phi} \right)^2 \right\rangle e^{-i\mathbf{k} \cdot \mathbf{x}} d^3 x. \tag{4.63}
$$

En la Figura 4.13 se muestra el MPS para este modelo, considerando la masa fija en  $m_{\phi} = 10^{-20}$ eV (línea verde, masa pesada) y  $m_{\phi} = 10^{-22}$ eV (línea magenta, masa ligera). Las distintas fracciones con respecto a CDM, F (4.60), conservan el color de la línea según la masa del SFDM que emplea. Se contrasta con el MPS del modelo ΛCDM (línea negra). También se gráfica  $\mathcal{F} = 1$  con  $m_{\phi} = 3 \times 10^{-21} \text{eV}$  (línea azul), ya que representa un valor de masa crítica en el siguiente capítulo (determina la cota entre masas más ligeras y más pesadas).

Se logra disminuir el corte que presentan los modelos que solo consideraban un campo escalar como DM (Figura 4.7). En cuanto menor sea F el comportamiento de la curva sera más semejante al de ΛCDM y el corte sera imperceptible, sobre todo en el rango de masas pesadas. En caso contrario el comportamiento es más parecido al del modelo anterior (solo SFDM).

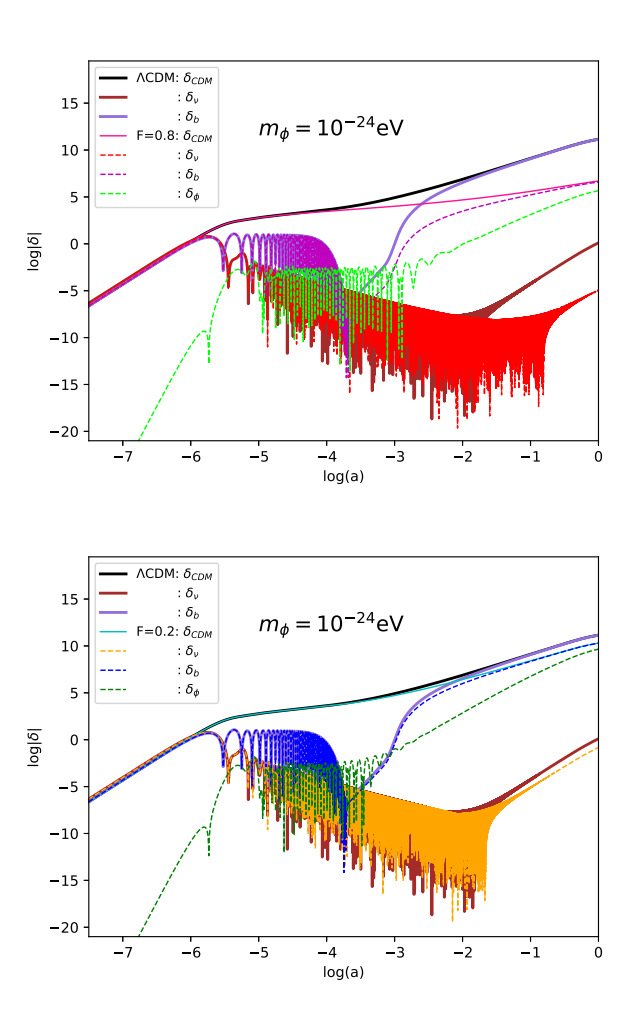

Figura 4.12: Evolución del contraste de densidad para los parámetros que contribuyen al MPS, esta representación es equivalente al de la Figura 4.11, pero empleando un masa para la SFDM aun más ligera.

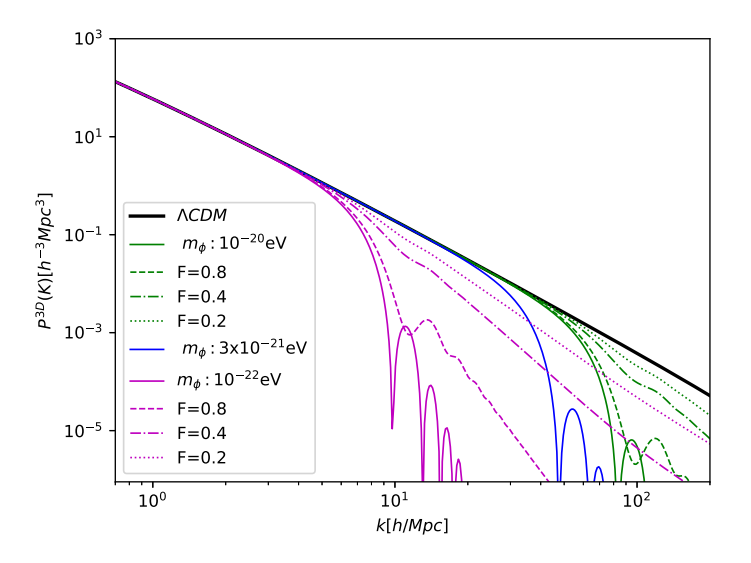

**Figura 4.13:** MPS para modelo SFDM + CDM, las líneas sólidas representan  $\mathcal{F} = 1$  (modelo de la sección anterior, Figura 4.7). Para menor  $\mathcal F$  pero conservando la masa del campo se mantiene el color de la curva.

## 4.3.3. Criterio del área

Los límites absolutos de las propiedades de DM solo pueden derivarse mediante un análisis estadístico completo. El propósito de este criterio es desarrollar una herramienta que permita comparar la desviación de los nuevos modelos con respecto a ΛCDM. El *criterio del área* permite analizar las desviaciones con respecto a un modelo de referencia (ΛCDM), de forma aproximada pero inmediata sin la necesidad de ejecutar simulaciones cosmológicas. Se parte del espectro de potencia de masa en una dimensión (MPS<sub>1D</sub>) ya que es más sensible a la presencia del corte que presentan modelos de SFDM (Figura 4.13), puesto que el valor de la potencia de flujo 1D evaluado en  $k_{1D}$ toma contribuciones de todas las escalas más pequeñas a este valor [Kobayashi y col., 2017].

 $E1$  MPS<sub>1D</sub> se obtiene de la siguiente integral:

$$
P_{1D}(k) = \frac{1}{2\pi} \int_{k}^{\infty} k' P(k') dk',
$$
\n(4.64)

donde  $P(k')$  (3.20) es el espectro de potencia de la materia lineal en 3D (MPS<sub>3D</sub>), calculado en un desplazamiento al rojo  $z = 0$  [Schneider, 2016; Murgia y col., 2017]. Se parametriza la desviación del modelo con respecto a CDM a través de la relación,

$$
\xi(k) = \frac{P_{1\text{D}(k)}}{P_{1\text{D}}^{\text{CDM}}(k)}.\tag{4.65}
$$

Ahora se puede determinar si un modelo se desv´ıa m´as o menos de ΛCDM, con respecto al modelo de referencia de SFDM elegido. Para cuantificar la desviación en los MPS, se define el siguiente estimador:

$$
\delta A \equiv \frac{A_{\rm CDM} - A}{A_{\rm CDM}},\tag{4.66}
$$

donde A es la integral de  $\xi(k)$  sobre el rango típico de escalas exploradas por Lyman- $\alpha$  $(0.5h/\mathrm{Mpc} \leq k \leq 20h/\mathrm{Mpc}$  [Murgia y col., 2017]), con

$$
A = \int_{k_{\rm min}}^{k_{\rm max}} \xi(k) \mathrm{d}k \tag{4.67}
$$

por construcción  $A_{CDM} \equiv k_{\text{max}} - k_{\text{min}}$ .

En concordancia con [Kobayashi y col., 2017], se deriva:  $\delta A_{\text{ref}} = 0.3617$  que corresponde al modelo de un solo SFDM con masa  $m_{\phi} = 3 \times 10^{-21} \text{eV}$ . Los modelos que cumplen δA < δAref se consideran que pueden reproducir el MPS de ΛCDM dentro del rango  $(0.5h/\mathrm{Mpc} \le k \le 20h/\mathrm{Mpc})$ . Tomando este campo como referencia y observando su espectro en la Figura 4.13 (curva azul), se limita (4.64) para  $k \leq 60h/\text{Mpc}$  donde ya esta presente el corte en el MPS.

De los  $MPS<sub>3D</sub>$  (4.63) obtenidos con CLASS y empleando un código que determina si dicho modelo cumple con  $\delta A < \delta A_{\text{ref}}$ , se obtiene la Figura 4.14.

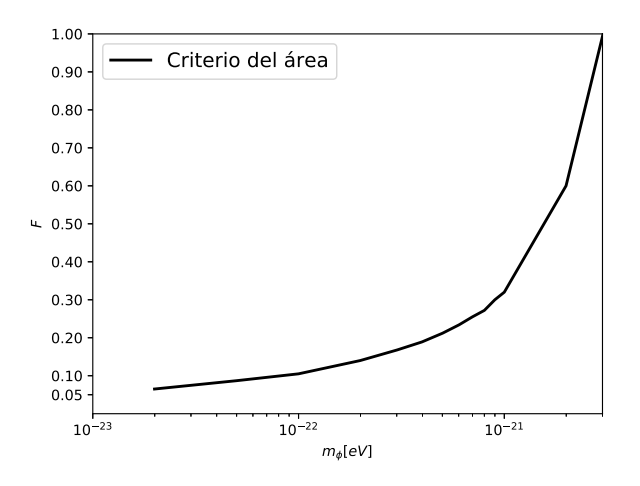

Figura 4.14: Criterio del área para modelo SFDM + CDM. Los valores que están bajo la curva son los que cumplen  $\delta A < \delta A_{\text{ref}}$ . En función de la masa y razón del campo  $\mathcal{F}$  (4.60).

Por otro lado, en [Murgia y col., 2017] de manera análoga a este método. Por simulación numérica obtiene el MPS<sub>3D</sub> del modelo de referencia y se encuentra  $\delta A_{\text{ref}} = 0.38$ . Es una estimación de la supresión del potencial a pequeña escala con respecto a  $\Lambda$ CDM para modelos que están excluidos al 95.5 % de C.L. por los datos del bosque Lyman- $\alpha$ .

#### 4.3.4. Monte Python

De forma análoga a como se hizo en el modelo  $\Lambda$ CDM (Subsección 3.4.1). Ahora se utiliza la estadística Bayesiana a través del código de inferencia de parámetros cosmológicos Monte Python (Apéndice B) para explorar el espacio de parámetros. Con el algoritmo Metropolis-Hastings (Subsección 3.2.1) y el catálogo de experimentos: Pantheon, eBOSS\_DR14\_Lya\_combined, bao\_boss\_dr12, bao\_smallz\_2014, hst, cmb\_baryon y ly  $\alpha$  alpha 2019 (Apéndice B.4), este último es quien realmente determina las constricciones de la razón  $\mathcal{F}(4.60)$  y la masa  $(m_{\phi})$  del SFDM. La distribución previa (Subsección 3.1.2) para el modelo corresponde a la Tabla 4.1. Donde  $\lambda_{\phi} = 0$  denota el potencial cuadrático  $(4.2)$ , y el *tuning* es utilizado para iniciar el método de shooting (para resolver ecuaciones diferenciales). Los valores fijos  $(1-\sigma = 0)$  corresponden a los reportados para CLASS (Apéndice A.1) y para  $M$  se toman de [Scolnic y col., 2018].

| Param                   | Media    | prior min | prior max | $1-\sigma$ | escala |  |  |  |  |
|-------------------------|----------|-----------|-----------|------------|--------|--|--|--|--|
| Parámetros cosmológicos |          |           |           |            |        |  |  |  |  |
| $\Omega_{cdm}$          | 0.25     | 0.001     | 0.4       | 0.05       | 1.0    |  |  |  |  |
| $\Omega_{\phi}$         | 0.25     | 0.001     | 0.4       | 0.05       | 1.0    |  |  |  |  |
| $\lambda_{\phi}$        | 0.       | None      | None      | 0.         | 1.0    |  |  |  |  |
| $\log m_{\phi}$         | $-22.$   | $-24.$    | $-20.$    | 0.1        | 1.0    |  |  |  |  |
| $y_{1i}$                | 1.       | None      | None      | 0.         | 1.0    |  |  |  |  |
| tuning                  | 3.       | None      | None      | 0.         | 1.0    |  |  |  |  |
| Parámetros derivados    |          |           |           |            |        |  |  |  |  |
| $\Omega_m$              | 0.0      | None      | None      | 0.0        | 1.0    |  |  |  |  |
| $\Omega_{\Lambda}$      | 0.0      | None      | None      | 0.0        | 1.0    |  |  |  |  |
| $\sigma_8$              | $1.0\,$  | None      | None      | 0.0        | 1.0    |  |  |  |  |
| Parámetros nuisance     |          |           |           |            |        |  |  |  |  |
| $\overline{M}$          | $-19.02$ | None      | None      | 0.004      | 1.0    |  |  |  |  |

**Tabla 4.1:** param de los parámetros del modelo  $SFDM + CDM$ . La masa del campo escalar  $(m_{\phi})$  tiene base 10: log  $m_{\phi} = -22$  corresponde a 10<sup>-22</sup>eV.

Con los datos de la tabla anterior se crea un archivo .param complementado con la información por default del modelo (ver dat.cosmo arguments en el Apéndice B.1.2).

En primer lugar se corren 4 cadenas de 10,000 pasos, con la cual se calcula la matriz de covarianza y junto con el archivo log.param se corren 4 cadenas m´as de 50,000 pasos cada una (para revisar en detalle como se hace este procedimiento ver Apéndice B.2 y B.3).

En función de los resultados (posterior), se gráfica  $\mathcal F$  vs log  $m_\phi$  (equivalente al criterio del área), a través de modificar el archivo example.plot (Apéndice B.3.2) para comparar con Figura 4.14.

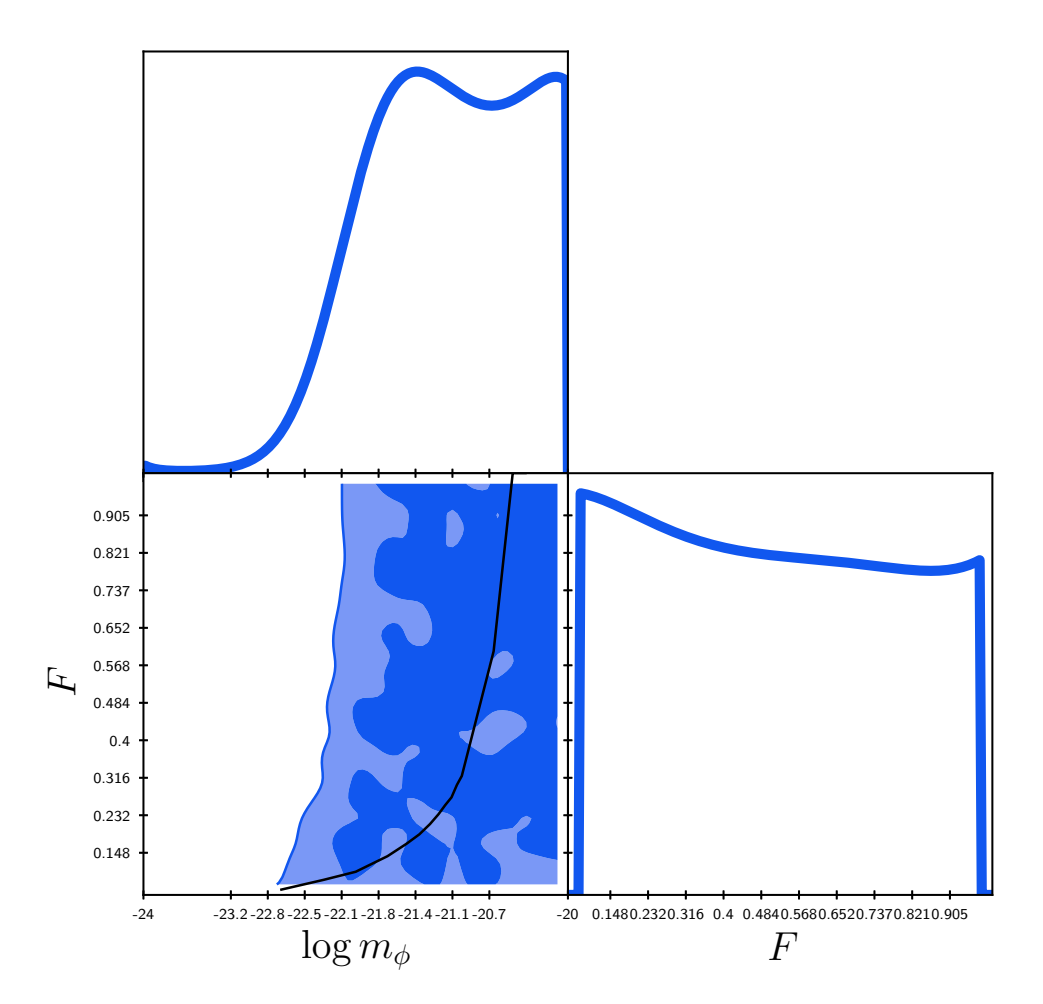

Figura 4.15: Resultados de la exploración de parámetros cosmológicos en Monte Python para modelo  $SFDM + CDM$ , la curva negra representa el criterio del área Figura 4.14.

La región oscura (tenue) indica los valores a  $1(2)$ - $\sigma$  C.L., se obtiene una cota inferior para la masa en modelos de un solo SFDM como materia oscura de log  $m_{\phi} \ge -22.1$ en 95.5 % C.L., denotada por  $m_{lim}$ . Por parte de  $\mathcal{F}$ , se observa una predisposición a valores pequeños lo que sugiere que  $\Omega$  debe de dominar en esta clase de modelos.

En este capítulo se aprendió los fundamentos de los modelos de SFDM y como es que se introducen en CLASS para su solución numérica, a pesar de los inconvenientes que genera el campo escalar debido a sus oscilaciones.

También se estudiaron dos métodos para restringir los parámetros cosmológicos del modelo alternativo a CDM: el criterio de ´area y el ya estudiado Monte Python. De estos se obtuvieron restricciones para la masa en modelos de un solo campo, según el método empleado:  $m_{ref}$  ≥ 3 × 10<sup>-21</sup>eV o  $m_{lim}$  ≥ 7.94 × 10<sup>-23</sup>eV. Además, para la convivencia entre SFDM y CDM, cuando la masa del campo sea menor a estos valores prevalecerá la materia oscura fría  $\Omega_{cdm}$  ( $\mathcal{F} \to 0$ ).

Estas constricciones a las masas nos indican que para modelos de dos campos escalares al menos uno debe de tener masa mayor a  $m_{ref}$  o  $m_{lim}$ . Para que sean consistentes con Lyman- $\alpha$ , en los planteamientos de cada método.

Las diferencias entre el método estadístico y el criterio del área se atribuyen a los rangos de acción de cada uno. Los datos del experimento ly alpha 2019 solo tienen valores del MPS en  $2.07 \times 10^{-1} h/\text{Mpc} \le k$  ≤  $2.52h/\text{Mpc}$  y el criterio del área contempla el rango  $0.5h/\text{Mpc} \leq k \leq 20h/\text{Mpc}$ , por lo que es más restringido.

# Capítulo 5

# Dos campos escalares como DM

Continuando con la hipótesis de que la materia oscura, componente desconocida que cubre el ∼ 25 % del total de nuestro universo, está conformado por partículas tipo campo escalar (SFDM). Es limitado considerar que todo este porcentaje sea solo un campo escalar, cuando la materia bariónica está conformada por todas las partículas del modelo estándar de partículas (Figura 1.1) y solo cubre el ∼ 4.9 % del universo.

Por otro lado en el capítulo anterior, entre las características principales discutidas está relacionada a cómo distintas masas en los campos escalares permite la formación de estructura a distintas escalas. Esto lleva a cient´ıficos alrededor del mundo a estudiar los campos de axión múltiple, particularmente en [Luu, Tye y Broadhurst, 2018] se busca evidencia astronómica.

Debido a simulaciones de materia oscura bosónica ultraligera, en función de las ecuaciones acopladas de Schrördinger-Poisson (S-P) con interacción gravitacional [Widrow y Kaiser, 1993, se obtienen halos con núcleo central estático (solución de mínima energía o solitón) rodeada de una estructura que se asemeja a un halo de CDM [Schive, Chiueh y Broadhurst, 2014; Schive y col., 2014].

Para la Vía Láctea de un axión de masa  $\simeq 10^{-22}$ eV se obtiene un núcleo solitónico con radio ∼ 100pc y masa de  $\simeq 10^9 M_{\odot}$  [De Martino y col., 2020]. También estudiando la dinámica del cúmulo de estrellas nucleares (NSC por su abreviación en inglés, Nuclear Star Cluster), considerando una masa de  $10^7 M_{\odot}$  que rodea el agujero negro del centro de nuestra galaxia, se determina que le corresponde un axión de  $\simeq 4 \times 10^{-20} \text{eV}$  y radio  $\sim$ 1pc. Estas dos estructuras "anidadas" componen solitones concéntricos y es consistente con otras observaciones, incluyendo la presencia de un cúmulo estelar central en la galaxia enana Eridanus II [Marsh y Niemeyer, 2019].

En conclusión [Luu, Tye y Broadhurst, 2018] sugiere la existencia de al menos 2 axiones ultraligeros: con masas de  $m_1 \simeq 10^{-22} \text{eV}$  y  $m_2 \simeq 4 \times 10^{-20} \text{eV}$ , y la posibilidad de un tercero con  $m_3 \geq 6 \times 10^{-18}$ eV.

A lo largo de este cap´ıtulo se consideran dos campos escalares libres ultraligeros como materia oscura, se desarrollaran las ecuaciones de fondo y de perturbaciones cosmológicas para determinar su evolución y obtener restricciones a nivel cosmológico.

El modelo de esta sección cumple con las mismas características que los modelos anteriores. Se tiene un Universo espacialmente plano, compuesto por: materia bariónica (b), fotones ( $\gamma$ ), constante cosmológica ( $\Lambda$ ), neutrinos ( $\nu$ ), en especifico con uno masivo. Pero considera una convivencia entre dos partículas tipo materia oscura de campo escalar con masa distinta ultraligera, como materia oscura. La razón entre la cantidad de los campos se parametriza por:

$$
\mathcal{R} \equiv \frac{\Omega_{\phi}}{\Omega_{\phi} + \Omega_{\varphi}} = \frac{\rho_{\phi}}{\rho_{\phi} + \rho_{\varphi}}.
$$
\n(5.1)

Con valores desde  $\mathcal{R}=1$  hasta  $\mathcal{R}=0$  que representa el 100 % de contribución del campo  $\phi$  $y \varphi$ , respectivamente (equivalente al modelo de un campo escalar), un valor intermedio como  $\mathcal{R}$ =0.2 indica 20 % de  $\Omega_{\phi}$  y 80 % de  $\Omega_{\varphi}$ .

Derivado del criterio del área, se toma a  $\phi$  como el campo real con masa más ligera  $(m<sub>φ</sub> < m<sub>ref</sub>)$  y  $\varphi$  el de masa más pesada  $(m<sub>φ</sub> ≥ m<sub>ref</sub>)$ , donde  $m<sub>ref</sub> = 3 × 10<sup>-21</sup> eV$ . La densidad en conjunto de los campos es fija:  $\Omega_{\text{m},0} = \Omega_{\phi,0} + \Omega_{\varphi,0} = 0.2449$ , es la aportación total de DM que se infiere por Monte Python para  $\Omega_{cdm}$  del modelo ΛCDM (ver Subsección 3.4.1), y  $\Omega_{cdm,0} = 0.0001$ , contribución insignificante a las ecuaciones del fondo cosmológico, pero necesaria en las perturbaciones lineales debido a  $(4.57)$ .

Se consideran los dos SFDM ultraligeros con potencial cuadrático, las partículas de los campos solo interactúan gravitacionalmente,  $\lambda = 0$  en (4.2) [Luu, Tye y Broadhurst, 2018], los potenciales son:

$$
V_{\phi}(\phi) = \frac{1}{2}m_{\phi}^{2}\phi^{2}, \quad V_{\varphi}(\varphi) = \frac{1}{2}m_{\varphi}^{2}\varphi^{2}.
$$
 (5.2)

La acción para dos campos escalares reales mínimamente acoplados en RG  $(2.11)$  y densidad Lagrangiana (4.1), se extiende de (4.3)

$$
\mathcal{S}_G = \int \sqrt{-g} d^4 x \left[ \frac{R - 2\Lambda}{16\pi G} + \mathcal{L}_\phi + \mathcal{L}_\varphi \right],\tag{5.3}
$$

donde se introduce  $\mathcal{L}_{\varphi}$  para el segundo campo, resolviendo como en  $(4.6)$  se obtienen las ecuaciones de campo Einstein para dos campos escalares, constante cosmológica y materia ordinaria determinada por el tensor energía-momento  $T^{\mu\nu}$  (2.14):

$$
R^{\mu\nu} - \frac{1}{2}g^{\mu\nu}R + g^{\mu\nu}\Lambda = \kappa^2 \left( T^{\mu\nu} + T^{\mu\nu}_{\phi} + T^{\mu\nu}_{\varphi} \right), \tag{5.4}
$$

el tensor E-M para el campo escalar  $\phi$  es  $T^{\mu\nu}_{\phi}$  $\psi^{\mu\nu}_{\phi}$  y  $T^{\mu\nu}_{\varphi}$  para  $\varphi$ . Representados en su forma explícita de  $(4.7)$ , empleando los potenciales  $(5.2)$ :

$$
T^{\mu\nu}_{\phi} = g^{\mu\rho} g^{\nu\sigma} \partial_{\rho} \phi \partial_{\sigma} \phi - \frac{g^{\mu\nu}}{2} \left[ \partial^{\rho} \phi \partial_{\rho} \phi + m_{\phi}^2 \phi^2 \right], \tag{5.5a}
$$

$$
T^{\mu\nu}_{\varphi} = g^{\mu\rho} g^{\nu\sigma} \partial_{\rho} \varphi \partial_{\sigma} \varphi - \frac{g^{\mu\nu}}{2} \left[ \partial^{\rho} \varphi \partial_{\rho} \varphi + m_{\varphi}^{2} \varphi^{2} \right]. \tag{5.5b}
$$

Desarrollando cada componente como en  $(4.8)$  y  $(4.9)$ , se deriva la densidad de energía y presión de cada campo

$$
\rho_{\phi} = \frac{1}{2}\dot{\phi}^2 + \frac{1}{2}m_{\phi}^2\phi^2, \quad p_{\phi} = \frac{1}{2}\dot{\phi}^2 - \frac{1}{2}m_{\phi}^2\phi^2,
$$
\n(5.6a)

$$
\rho_{\varphi} = \frac{1}{2}\dot{\varphi}^2 + \frac{1}{2}m_{\varphi}^2\varphi^2, \quad p_{\varphi} = \frac{1}{2}\dot{\varphi}^2 - \frac{1}{2}m_{\varphi}^2\varphi^2.
$$
 (5.6b)

La dinámica de los campos se describen por las ecuaciones de Klein-Gordon  $(K-G)$ , derivadas a partir de  $(4.11)$  con potencial cuadrático  $(5.2)$ :

$$
\ddot{\phi} = -3H\dot{\phi} - m_{\phi}^2\phi, \quad \ddot{\varphi} = -3H\dot{\varphi} - m_{\varphi}^2\varphi,\tag{5.7}
$$

El propósito de esta capítulo es desarrollar las soluciones para el fondo y las perturbaciones lineales, en el modelo de dos SFDM. Para calcular el espectro de potencia de masas a partir del contraste de densidad y obtener restricciones para los parámetros.

## 5.1. Ecuaciones de fondo para dos SFDM

Las ecuaciones del fondo cosmológico equivalentes para este modelo se obtienen de  $(4.13)$ : considerando dos SDFM en la ecuación de Friedmann  $(2.19)$ , igual para la ecuación de aceleración (2.23). Las componentes del modelo  $(i)$ , con excepción de los dos campos, se describen por la ecuación de continuidad  $(2.22)$ . Entonces:

$$
H^2 = \frac{\kappa^2}{3} \left( \rho_b + \rho_\gamma + \rho_\nu + \frac{\Lambda}{\kappa^2} + \rho_\phi + \rho_\varphi \right),\tag{5.8a}
$$

$$
\dot{H} = -\frac{\kappa^2}{2} \left[ \sum_i \left( \rho_i + p_i \right) + \left( \rho_\phi + p_\phi \right) + \left( \rho_\varphi + p_\varphi \right) \right],\tag{5.8b}
$$

$$
\dot{\rho}_i = -3H(\rho_i + p_i),\tag{5.8c}
$$

La evolución de cada componente  $i$ , es dictada por las ecuaciones del parámetro de densidad de energía  $(2.52)$ .

La restricción de Friedamann se construye a partir de  $(5.8a)$  con  $(2.29)$ 

$$
1 = \sum_{i} \Omega_i + \Omega_{\phi} + \Omega_{\varphi}, \tag{5.9}
$$

#### 5. DOS CAMPOS ESCALARES COMO DM

siguiendo (2.28), se obtiene:  $\Omega_i = \frac{\kappa^2 \rho_i}{2H^2}$  $\frac{\kappa^2\rho_i}{3H^2},\ \Omega_\phi\,=\,\frac{\kappa^2\rho_\phi}{3H^2}$  $\frac{\kappa^2 \rho_{\phi}}{3H^2}$  y  $\Omega_{\varphi} = \frac{\kappa^2 \rho_{\varphi}}{3H^2}$  $\frac{\partial^2 P \varphi}{\partial H^2}$ . Por definición al igual que en  $(4.16)$ , la ecuación de estado total e

$$
\omega_{tot} \equiv \sum_{i} \Omega_i \omega_i + \Omega_{\phi} \omega_{\phi} + \Omega_{\varphi} \omega_{\varphi}.
$$
\n(5.10)

Siguiendo  $(4.17)$  se reescribe la ecuación de aceleración  $(5.8b)$ , en la siguiente forma

$$
\frac{\dot{H}}{H^2} = -\frac{3}{2} \left( 1 + \omega_{tot} \right). \tag{5.11}
$$

Las ecuaciones del fondo  $(5.8)$  se resuelven mediante el uso de la teoría de los sistemas dinámicos. De la misma forma que en  $(4.18)$  siguiendo [Ureña-López y González-Morales, 2016], se define un nuevo conjunto de variables para poder transformar las ecuaciones de Klein-Gordon (5.7) en un sistema dinámico

$$
x \equiv \frac{\kappa \dot{\phi}}{\sqrt{6}H}, \quad y \equiv -\frac{\kappa m_{\phi}\phi}{\sqrt{6}H}, \quad y_1 \equiv 2\frac{m_{\phi}}{H}, \tag{5.12a}
$$

$$
\chi \equiv \frac{\kappa \dot{\varphi}}{\sqrt{6}H}, \quad z \equiv -\frac{\kappa m_{\varphi} \varphi}{\sqrt{6}H}, \quad z_1 \equiv 2 \frac{m_{\varphi}}{H}, \tag{5.12b}
$$

además se introduce un cambio de variables auxiliar para los términos cinéticos y potenciales en coordenadas polares, de (4.19) se expande a

$$
x = \Omega_{\phi}^{1/2} \sin\left(\frac{\theta}{2}\right), \quad y = \Omega_{\phi}^{1/2} \cos\left(\frac{\theta}{2}\right), \tag{5.13a}
$$

$$
\chi = \Omega_{\varphi}^{1/2} \sin\left(\frac{\sigma}{2}\right), \quad z = \Omega_{\varphi}^{1/2} \cos\left(\frac{\sigma}{2}\right). \tag{5.13b}
$$

La ecuación de estado para los dos campos en función de las nuevas variables dinámicas, de forma equivalente a (4.20) se obtiene

$$
\omega_{\phi} = -\cos \theta, \quad \omega_{\varphi} = -\cos \sigma, \tag{5.14}
$$

donde θ y σ se relacionan directamente con la EoS del campo φ y ϕ, respectivamente.

En la Figura 5.1 se grafica la evolución de las EoS para los dos campos escalares  $(5.14)$ . En ambos casos la masa ligera es fija ( $m_{\phi} = 10^{-22}$ eV), al igual que en  $\mathcal{R} = 0.8$  (líneas solidas) y  $\mathcal{R} = 0.2$  (líneas segmentadas). (izquierda) Se muestra el modelo con masa pesada  $m_{\varphi} = 10^{-20}$ eV y (*derecha*) con masa pesada de  $m_{\varphi} = 6 \times 10^{-18}$ eV. El inicio de las oscilaciones depende solo de la masa del campo, pero no de R, como se puede observar por la sobreposición de curvas. También es independiente de la masa del campo escalar compañero, en ambas gráficas se sobreponen la línea azul y roja, en los mismos valores a pesar de que están emparentadas con masas grandes distintas.

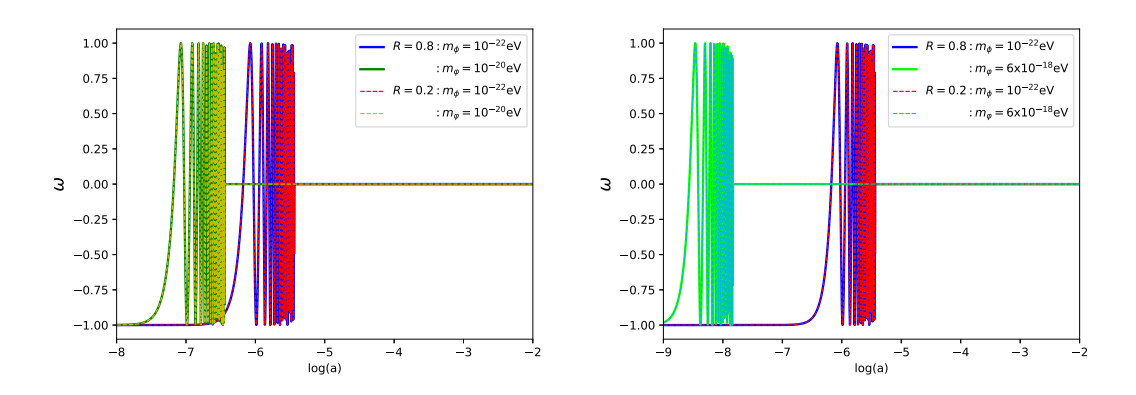

Figura 5.1: Evolución en función del factor de escala  $a$ , de las ecuaciones de estado para los dos campos  $\omega_{\phi}$  y  $\omega_{\varphi}$ , con corte descrito en (4.56). Para modelos donde la masa ligera es fija  $m_{\phi} = 10^{-22}$ eV y distinta razón  $\mathcal R$  determinado por  $(5.1)$ .

Para la solución de las ecuaciones del fondo  $(5.8)$  con los cambios de coordenadas relacionadas a las ecuaciones de K-G  $(5.7)$ . Como expansión de  $(4.21)$  en términos de las nuevas variables  $(\theta, y_1, \Omega_\phi, \sigma, z_1, \Omega_\varphi)$ :

$$
\theta' = -3\sin\theta + y_1, \qquad \sigma' = -3\sin\sigma + z_1,\tag{5.15a}
$$

$$
y_1' = \frac{3}{2}(1 + \omega_{tot})y_1, \qquad z_1' = \frac{3}{2}(1 + \omega_{tot})z_1,\tag{5.15b}
$$

$$
\Omega'_{\phi} = 3(\omega_{tot} - \omega_{\phi})\Omega_{\phi}, \quad \Omega'_{\varphi} = 3(\omega_{tot} - \omega_{\varphi})\Omega_{\varphi}.
$$
\n(5.15c)

Nuevamente los términos relacionados al campo ( $\phi \vee \varphi$ ) toman un papel secundario (no aparecen explícitamente en el sistema) y la dinámica del potencial cuadrático (5.2) no tiene ningún parámetro físico libre, ya que la masa de los campos  $m_{\phi,\varphi}$  se convierte en un parámetro implícito en  $y_1$  y  $z_1$ . Además ' denota derivada respecto a los e-folding  $N = \ln(a)$ .

#### Condiciones iniciales

Para resolver numéricamente el sistema de ecuaciones  $(5.15)$  es necesario conocer las condiciones iniciales de la variables dinámicas  $(\theta_i, y_{1i}, \Omega_{\phi i}, \sigma_i, z_{1i}, \Omega_{\varphi i})$ , a tiempos tempranos donde la radiaci´on dominaba (RD) sobre las otras componentes. Para extrapolar las soluciones hasta la actualidad mediante las ecuaciones de evolución  $(2.52)$ , como se hizo en la sección anterior.

El comienzo de las oscilaciones en los campos ( $\phi$  y  $\varphi$ ), se denota por  $a_{\phi osc}$  y  $a_{\varphi osc}$ , y sucede alrededor del mínimo en los potenciales (5.2). Además  $\theta_{\phi osc} = \sigma_{\phi osc} = \pi/2$  representa el primer cero en  $\omega_{(\phi,\varphi)}$  (5.14) y es anterior a la era de igualdad entre radiación y materia  $(a_{eq})$ , entonces:  $a_{\varphi osc} < a_{\varphi osc} < a_{eq}$ , ya que  $m_{\varphi}$  representa masas más ligeras

que  $m<sub>\varphi</sub>$  (Figura 4.2, *izquierda*). En RD las variables dinámicas cumplen la condición  $(\theta, y_1, \Omega_\phi, \sigma, z_1, \Omega_\varphi) \ll 1$  [Ureña-López, 2016]:  $\omega_{tot} = 1/3$  y  $\omega_\phi = \omega_\varphi = -1$  (ver Figura 5.1).

Cada campo tiene una escala que determina el inicio de las oscilaciones, en función de su ecuación de estado  $(5.14)$ , de  $(4.26)$  se obtiene:

$$
a_{\phi osc}^2 = \frac{\pi a_i^2 \theta_i^{-1}}{2} \frac{\left(1 + \frac{\theta_i^2}{9}\right)^{1/2}}{\sqrt{1 + \pi^2/36}}, \quad a_{\varphi osc}^2 = \frac{\pi a_i^2 \sigma_i^{-1}}{2} \frac{\left(1 + \frac{\sigma_i^2}{9}\right)^{1/2}}{\sqrt{1 + \pi^2/36}}.
$$
(5.16)

Derivando de forma equivalente a  $(4.27)-(4.29)$  y sustituyendo  $(5.16)$ , se obtiene las condiciones iniciales para las ecuaciones del fondo (5.15):

$$
\theta_i = \frac{2}{5} \frac{m_\phi}{H_i}, \quad \sigma_i = \frac{2}{5} \frac{m_\varphi}{H_i},\tag{5.17a}
$$

$$
y_{1i} = 5\theta_i, \quad z_{1i} = 5\sigma_i,\tag{5.17b}
$$

$$
\Omega_{\phi i} \simeq a_i \frac{\Omega_{\phi 0}}{\Omega_{r0}} \left[ \frac{4\theta_i^2}{\pi^2} \frac{9 + \pi^2/4}{9 + \theta_i^2} \right]^{3/4}, \quad \Omega_{\varphi i} \simeq a_i \frac{\Omega_{\varphi 0}}{\Omega_{r0}} \left[ \frac{4\sigma_i^2}{\pi^2} \frac{9 + \pi^2/4}{9 + \sigma_i^2} \right]^{3/4}.
$$
 (5.17c)

Con las condiciones iniciales junto a los cortes a las variables oscilatorias determinadas por  $(4.56)$ , se pueden obtener las soluciones numéricas a través de CLASS (Apéndice A).

Los evolución de los parámetros de densidad  $\Omega_i$  corresponden a (2.54) y  $\Omega_{(\phi,\varphi)}$  a (5.17c), se grafican en la Figura 5.2. (superior) La masa ligera es fija  $m_{\phi} = 10^{-22} \text{eV}$ , pero no es "tan ligera" por lo que sus oscilaciones comienzan a tiempos muy tempranos (Figura  $5.1$ ) donde la densidad de los campos no aportan una contribución considerable. Pero sí se consideran masas aún más ligeras se obtendrían resultados equivalentes a la gráfica de la Figura 5.2 (*inferior*) donde la amplitud de las oscilaciones (solo presentes a tiempos tempranos) dependerán de las masas del campo ligero y de R.

Líneas de forma correspondiente, pero de distinto color y masa no correspondiente (ejemplo: línea punteada verde y roja, o segmentada magenta y cían) se sobreponen, lo que implica que la evolución de cada campo por individual a tiempos posteriores a RD (donde las oscilaciones son insignificantes) es dependiente de R e independiente de su masa. Respecto a la convivencia entre los dos campos  $\Omega_{\phi} + \Omega_{(\varphi,\varphi1,\varphi2)}$ , se sobreponen despu´es de las oscilaciones a CDM del modelo ΛCDM, sin importar R y la masa de los campos.

Las soluciones para  $\rho_i$  se describen en (2.52) y para los dos campos escalares en (A.4), desarrolladas de  $(5.6)$ , estas últimas se grafican en la Figura  $5.3$  con diferente fracción en  $\mathcal{R}(5.1)$ . Se muestra la evolución de la densidad de energía  $\rho$  para el modelo actual con masa ligera fija en  $m_{\phi} = 1 \times 10^{-22} \text{eV}$  y una masa pesada de  $m_{\varphi} = 6 \times 10^{-18} \text{eV}$ (superior) y  $m_{\varphi} = 1 \times 10^{-20}$ eV (inferior).

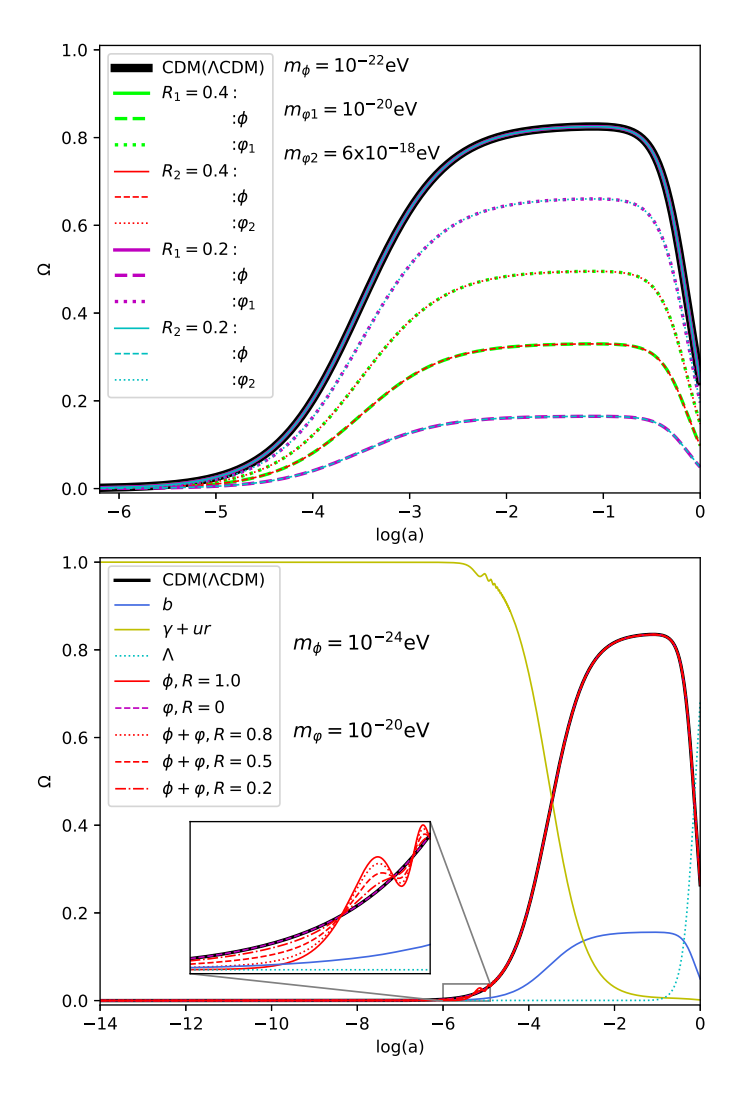

Figura 5.2: Densidad  $\Omega$  en función del factor de escala a, para modelos de dos campos escalares como DM, comparado con CDM del modelo ΛCDM. (superior) Las líneas sólidas corresponde a  $\Omega_{\phi} + \Omega_{(\varphi1,\varphi2)}$ y están definidos por el valor de la masa pesada empleada:  $m_{\varphi 1}$  o  $m_{\varphi 2}$ . Las líneas fragmentada pertenece solo a la contribución del campo ligero  $\phi$  y la punteada solo a  $\varphi$ 1 o  $\varphi$ 2. (*inferior*) Se fija la masa pesada y ligera para observar el efecto de las variaciones en R (5.1) sobre la densidad de la suma de los campos,  $\Omega_{\phi} + \Omega_{\varphi}$ . En  $\mathcal{R} = 1$  implica que solo se tiene contribución del campo  $\phi$  y en  $\mathcal{R} = 0$  solo de  $\varphi$ . La evolución de bariones, radiación y constante cosmológica, se denotan por b,  $\gamma + ur$  y  $\Lambda$ , respectivamente.

La evolución de energía para los campos por separado  $\rho_{(\phi, \varphi)},$  es dependiente de la masa de cada campo y la razón  $\mathcal{R}$ , pues las línea punteada que representan el campo de masa pesada  $\rho_{\varphi}$  se sobreponen a las líneas segmentadas  $(\rho_{\varphi})$  después del inicio de las oscilaciones del campo ligero cuando comparten el mismo R, esto debido a (A.4).

Acercarse o alejarse del comportamiento de cualquier campo a  $\mathcal{R} = 1$  (modelo de un

SFDM), dependerá del campo dominante, pero su magnitud siempre será inferior a este, e implica que cualquier fracción hace que los campos por separado no contribuyan como CDM.

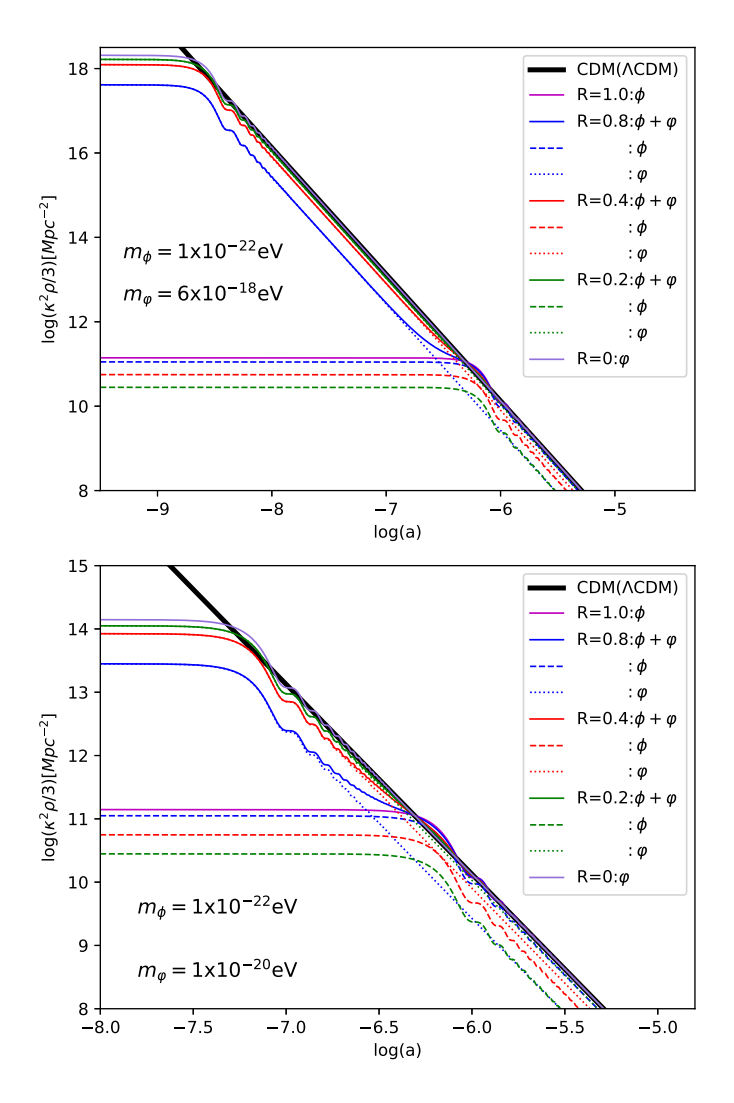

Figura 5.3: Evolución del parámetro  $\rho$  como función del factor de escala a, para modelos de dos campos escalares comparado con CDM del modelo ΛCDM. Las líneas sólidas representan  $\rho_{\phi} + \rho_{\varphi} (\mathcal{R} \neq 1)$ , las líneas segmentada y punteada solo la evolución individual de  $\rho_\phi$  y  $\rho_\varphi$ , respectivamente. Para las representaciones dentro de la misma razón  $\mathcal{R}(5.1)$  se conserva el color de las líneas.

La contribución de los dos campos en conjunto  $(\rho_{\phi} + \rho_{\varphi})$  que es equivalente a DM, se sobrepone completamente a CDM (modelo ΛCDM) una vez que terminan las oscilaciones del campo más ligero, pero antes de esto su comportamiento es más cercano al campo más pesado ( $\rho_{\varphi}$ ), incluso para valores grandes de R e indica que el campo de masa pesada es dominante.

## 5.2. Perturbaciones lineales

Para la contribución a perturbaciones lineales por parte de los campos escalares, se desarrolla de forma análoga a la Subsección  $4.2.3$ . Se asumen perturbaciones lineales alrededor del fondo con la métrica FLRW y norma síncrona: mediante el elemento de línea general perturbado  $(4.30)$ . La perturbación a los campos se introducen por:

$$
\phi(\vec{x},t) = \phi(t) + \delta\phi(\vec{x},t), \quad \varphi(\vec{x},t) = \varphi(t) + \delta\varphi(\vec{x},t), \tag{5.18}
$$

 $\phi(t)$  y  $\varphi(t)$  representan los campos en el fondo cosmológico (5.2), donde  $\delta\phi$  y  $\delta\varphi$  son las perturbaciones lineales de cada campo. Las ecuaciones de K-G perturbadas a primer orden para los dos campos escalares, equivalentes a  $(4.36)$ . En función de los modos de Fourier:  $\delta\phi(\vec{k},t)$  y  $\delta\varphi(\vec{k},t)$ , desarrollados de (4.35) son:

$$
\delta \ddot{\phi}(\vec{k},t) + 3H \delta \dot{\phi}(\vec{k},t) + (k^2/a^2 + m_{\phi}^2) \delta \phi(\vec{k},t) + \frac{1}{2} \dot{\bar{h}} \dot{\phi}(\vec{k},t) = 0, \qquad (5.19a)
$$

$$
\delta \ddot{\varphi}(\vec{k},t) + 3H \delta \dot{\varphi}(\vec{k},t) + \left(k^2/a^2 + m_{\varphi}^2\right) \delta \varphi(\vec{k},t) + \frac{1}{2} \dot{\bar{h}} \dot{\varphi}(\vec{k},t) = 0. \tag{5.19b}
$$

Donde  $\bar{h}$  es la traza de las componentes espaciales de la métrica perturbada (4.30). De forma similar a (4.37), se obtienen las variables din´amicas de fluidos para ambos campos escalares: la perturbación de densidad, la perturbación de presión y la divergencia de la velocidad,

$$
\delta \rho_{\phi} = \dot{\phi} \delta \dot{\phi} + m_{\phi}^{2} \phi \delta \phi, \quad \delta \rho_{\varphi} = \dot{\varphi} \delta \dot{\varphi} + m_{\varphi}^{2} \varphi \delta \varphi, \tag{5.20a}
$$

$$
\delta p_{\phi} = \dot{\phi}\delta\dot{\phi} - m_{\phi}^{2}\phi\delta\phi, \quad \delta p_{\varphi} = \dot{\varphi}\delta\dot{\varphi} - m_{\varphi}^{2}\varphi\delta\varphi, \tag{5.20b}
$$

$$
(\rho_{\phi} + p_{\phi})\Theta_{\phi} = \frac{k^2}{a^2}\dot{\phi}\delta\phi, \quad (\rho_{\varphi} + p_{\varphi})\Theta_{\varphi} = \frac{k^2}{a^2}\dot{\varphi}\delta\varphi.
$$
 (5.20c)

Se introduce el siguiente cambio de variables, para resolver el sistema de ecuaciones que representan las perturbaciones de los dos campos mediante códigos numéricos:

$$
u = \sqrt{\frac{2}{3}} \frac{\kappa \delta \dot{\phi}}{H} = -\Omega_{\phi}^{1/2} e^{\alpha} \cos(\vartheta/2), \quad v = \sqrt{\frac{2}{3}} \frac{\kappa m_{\phi} \delta \phi}{H} = -\Omega_{\phi}^{1/2} e^{\alpha} \sin(\vartheta/2), \quad (5.21a)
$$

$$
U = \sqrt{\frac{2}{3}} \frac{\kappa \delta \dot{\varphi}}{H} = -\Omega_{\varphi}^{1/2} e^{\beta} \cos(\varsigma/2), \quad V = \sqrt{\frac{2}{3}} \frac{\kappa m_{\varphi} \delta \varphi}{H} = -\Omega_{\varphi}^{1/2} e^{\beta} \sin(\varsigma/2), \quad (5.21b)
$$

sustituyendo en la definición de contraste de densidad ( $\delta_i \equiv \delta \rho_i / \rho_i$ ), contraste de presión  $(\delta_{p_i} \equiv \delta p_i / \rho_i)$  y la divergencia de velocidad para los campos, a partir de (5.20a). Se deriva de forma análoga a  $(4.41)$  para los campos  $\phi$  y  $\varphi$ :

$$
\delta_{\phi} = -e^{\alpha} \sin (\theta/2 - \vartheta/2), \quad \delta_{\varphi} = -e^{\beta} \sin (\sigma/2 - \varsigma/2), \tag{5.22a}
$$

$$
\delta_{p_{\phi}} = -e^{\alpha} \sin \left( \frac{\theta}{2} + \frac{\vartheta}{2} \right), \quad \delta_{p_{\varphi}} = -e^{\beta} \sin \left( \frac{\sigma}{2} + \frac{\varsigma}{2} \right), \tag{5.22b}
$$

$$
(\rho_{\phi} + p_{\phi})\Theta_{\phi} = -\frac{k^2}{m_{\phi}a^2}\rho_{\phi}e^{\alpha}\sin(\theta/2)\sin(\vartheta/2), \qquad (5.22c)
$$

$$
(\rho_{\varphi} + p_{\varphi})\Theta_{\varphi} = -\frac{k^2}{m_{\varphi}a^2}\rho_{\varphi}e^{\beta}\sin(\sigma/2)\sin(\varsigma/2),\tag{5.22d}
$$

aquí  $e^{\alpha}$  y  $e^{\beta}$ , se interpretan como la amplitud del contraste de densidad y presión del campo escalar  $\phi$  y  $\varphi$ , respectivamente.

Para las ecuaciones de movimiento de las nuevas variables  $(\vartheta, \alpha, \varsigma, \gamma, \beta)$ , derivadas de la ecuación de K-G perturbada  $(5.19)$  y desarrollada de forma equivalente a  $(4.45)$ . Se obtiene el conjunto de ecuaciones independientes para cada campo,

$$
\vartheta' = 3\sin\vartheta + y_1 + 2w_1\sin^2(\vartheta/2) - 2e^{-\alpha}\bar{h}'\sin(\vartheta/2)\sin(\vartheta/2),\tag{5.23a}
$$

$$
\alpha' = -\frac{3}{2}(\cos\vartheta + \cos\theta) - \frac{w_1}{2}\sin\vartheta + e^{-\alpha}\bar{h}'\sin(\theta/2)\cos(\vartheta/2),\tag{5.23b}
$$

para el campo escalar  $\phi$ . Por otro lado, para  $\varphi$  le corresponde

$$
\varsigma' = 3\sin\varsigma + z_1 + 2w_2\sin^2(\varsigma/2) - 2e^{-\beta}\bar{h}'\sin(\sigma/2)\sin(\varsigma/2),\tag{5.23c}
$$

$$
\beta' = -\frac{3}{2}(\cos\varsigma + \cos\sigma) - \frac{w_2}{2}\sin\varsigma + e^{-\beta}\bar{h}'\sin(\sigma/2)\cos(\varsigma/2),\tag{5.23d}
$$

donde  $w_1 \equiv \frac{k^2}{k_T^2}$  $\frac{k^2}{k_{J1}^2}$  y  $w_2 \equiv \frac{k^2}{k_{J2}^2}$  $\frac{k^2}{k_{J2}^2}$ ,  $k_J$  es el número de onda de Jeans y se define en  $(4.46)$ .

En función de las variables  $y_1$  y  $z_1$  (5.12), y adelantándonos a la notación en (5.27), se reescribe:

$$
k_{J1}^2 = a^2 H^2 y_1 = k^2 / w_1, \quad k_{J2}^2 = a^2 H^2 z_1 = k^2 / w_2,\tag{5.24}
$$

son funciones dependientes solo de la masa del campo sin importar el campo compañero (ver Figura 4.3). Recordando que para modos  $k < k<sub>J</sub>$ , los campos colapsan y forman objetos ligados gravitacionalmente [Kolb y Turner, 1994; Ma y Bertschinger, 1995].

## 5.2.1. Evolución numérica de los campos

Para resolver el sistema de ecuaciones diferenciales se necesitan las condiciones iniciales, en primer lugar se deriva la solución en la época de dominación de radiación (RD) para las ecuaciones dinámicas que representan las perturbaciones de los campos: $\vartheta$ ,  $\alpha$ ,  $\varsigma$  y  $\beta$ en  $(5.23)$ . Como extensión de  $(4.50)$  y considerando las dos campos, se obtiene:

$$
\vartheta = \frac{5}{6}\theta, \quad e^{\alpha} = \frac{1}{7}\bar{h}\theta, \quad \varsigma = \frac{5}{6}\sigma, \quad e^{\beta} = \frac{1}{7}\bar{h}\sigma,
$$
\n(5.25)

se consideraran como soluciones atractoras de las perturbaciones en RD, no dependen del número de onda  $k$  y se pueden extrapolar a las condiciones iniciales para todas las escalas [Ureña-López y González-Morales, 2016].

El modelo considera una convivencia entre dos campos escales libres como materia oscura, para la evolución de las perturbaciones del campo escalar  $(5.23)$  en un propósito numérico se debe tener en cuenta las escalas de tiempo que aparecen explícitamente en las ecuaciones de movimiento, representadas por las variables angulares:  $\theta$ ,  $\vartheta$ ,  $\sigma$  y  $\varsigma$ . Para facilitar el análisis se definen las variables angulares:  $\tilde{\theta} \equiv \theta - \vartheta$  y  $\tilde{\zeta} \equiv \sigma - \zeta$ .

A partir de las nuevas variables angulares  $(\tilde{\vartheta}, \tilde{\varsigma})$  y la amplitud del contraste de densidad y presión de los campos escalares, expandiendo de  $(4.51)$  se define:

$$
\delta_{0(\phi)} \equiv -e^{\alpha} \sin(\tilde{\vartheta}/2), \quad \delta_{1(\phi)} \equiv -e^{\alpha} \cos(\tilde{\vartheta}/2), \tag{5.26a}
$$

$$
\delta_{0(\varphi)} \equiv -e^{\beta} \sin(\tilde{\zeta}/2), \quad \delta_{1(\varphi)} \equiv -e^{\beta} \cos(\tilde{\zeta}/2). \tag{5.26b}
$$

Diferenciando el sistema  $(5.26)$ , respecto a los e-folding. Sustituyendo en función de  $(5.23)$  de la misma forma que en  $(4.52)$ , se obtiene:

$$
\delta'_{1(\phi)} = -\left[3\cos\theta + \tilde{w}_1\sin\theta\right]\delta_{1(\phi)} + \tilde{w}_1(1+\cos\theta)\delta_{0(\phi)} - \frac{\bar{h}'}{2}\sin\theta,\tag{5.27a}
$$

$$
\delta'_{0(\phi)} = -[3\sin\theta + \tilde{w}_1(1 - \cos\theta)]\,\delta_{1(\phi)} + \tilde{w}_1\sin\theta\delta_{0(\phi)} - \frac{\bar{h}'}{2}(1 - \cos\theta),\tag{5.27b}
$$

extendiendo el sistema para las variables del segundo campo  $(\varphi)$ ,

$$
\delta'_{1(\varphi)} = -[3\cos\sigma + \tilde{w}_2\sin\sigma]\,\delta_{1(\varphi)} + \tilde{w}_2(1+\cos\sigma)\delta_{0(\varphi)} - \frac{\bar{h}'}{2}\sin\sigma,\tag{5.27c}
$$

$$
\delta'_{0(\varphi)} = -[3\sin\sigma + \tilde{w}_2(1 - \cos\sigma)]\,\delta_{1(\varphi)} + \tilde{w}_2\sin\sigma\delta_{0(\varphi)} - \frac{\bar{h}'}{2}(1 - \cos\sigma),\tag{5.27d}
$$

los factores  $\tilde{w}_1 = w_1/2$  y  $\tilde{w}_2 = w_2/2$  son los relacionados a las escalas de Jeans en (5.24).

Para la divergencia de velocidad, el contraste de densidad y presión  $(5.22)$ , desarrollada a partir de  $(4.53)$  en función de las variables  $(5.26)$ . Se escriben

$$
\delta_{\phi} = \delta_{0(\phi)} = -e^{\alpha} \sin(\tilde{\vartheta}/2), \quad \delta_{\varphi} = \delta_{0(\varphi)} = -e^{\beta} \sin(\tilde{\varsigma}/2), \tag{5.28a}
$$

$$
\delta_{p_{\phi}} = \sin \theta \delta_{1(\phi)} - \cos \theta \delta_{0(\phi)}, \quad \delta_{p_{\varphi}} = \sin \sigma \delta_{1(\varphi)} - \cos \sigma \delta_{0(\varphi)}, \tag{5.28b}
$$

$$
(\rho_{\phi} + p_{\phi})\Theta_{\phi} = \frac{k^2 \rho_{\phi}}{2m_{\phi}a^2} \left[ (1 + \omega_{\phi})\delta_{1(\phi)} - \sin \theta \delta_{0(\phi)} \right],
$$
 (5.28c)

$$
(\rho_{\varphi} + p_{\varphi})\Theta_{\varphi} = \frac{k^2 \rho_{\varphi}}{2m_{\varphi} a^2} \left[ (1 + \omega_{\varphi})\delta_{1(\varphi)} - \sin \sigma \delta_{0(\varphi)} \right]. \tag{5.28d}
$$

La interpretación física para las variables dinámicas  $\delta_{0(\phi)}$  y  $\delta_{0(\phi)}$ , toman el papel del contraste de densidad para los campos escalares  $(\delta_{\phi} y \ \delta_{\varphi})$ . Implica que (5.27b) y (5.27d) son ecuaciones de fluido, cuyas soluciones se obtienen de la evolución del contraste de densidad. En cambio  $\delta_{1(\phi,\varphi)}$  no tiene una interpretación física clara en función de los términos de las variables dinámicas de perturbación  $(5.22)$ .

Finalmente, las condiciones iniciales para las nuevas variables que representan la amplitudes del contraste de densidad y presión  $(\alpha,\beta)$ , y las variables angulares  $(\vartheta,\tilde{\varsigma})$  del campo escalar  $\phi$  y  $\varphi$ , se infieren a partir de (5.25). Igual que en (4.54):

$$
\tilde{\vartheta}_i = \frac{1}{6}\theta_i, \quad \alpha_i = \ln\left(\frac{\bar{h}_i\theta_i}{7}\right), \quad \tilde{\varsigma}_i = \frac{1}{6}\sigma_i, \quad \beta_i = \ln\left(\frac{\bar{h}_i\sigma_i}{7}\right). \tag{5.29}
$$

Por otro lado, las condiciones iniciales para  $\delta_{0(\phi)}, \delta_{0(\phi)}, \delta_{1(\phi)}$  y  $\delta_{1(\phi)}$ , se construyen a partir de sustituir (5.29) en (5.26):

$$
\delta_{0i(\phi)} = -\frac{\bar{h}_i \theta_i}{7} \sin\left(\frac{\theta_i}{12}\right), \quad \delta_{0i(\varphi)} = -\frac{\bar{h}_i \sigma_i}{7} \sin\left(\frac{\sigma_i}{12}\right), \tag{5.30a}
$$

$$
\delta_{1i(\phi)} = -\frac{\bar{h}_i \theta_i}{7} \cos\left(\frac{\theta_i}{12}\right), \quad \delta_{1i(\varphi)} = -\frac{\bar{h}_i \sigma_i}{7} \cos\left(\frac{\sigma_i}{12}\right). \tag{5.30b}
$$

Como  $\theta$  y  $\sigma$  son las variables angulares dominantes para las ecuaciones de fondo (5.15)  $y$  las perturbaciones  $(5.27)$ , ambas corresponden a términos que oscilan rápidamente. Esta se definen a partir de las ecuaciones de estado para los campos escalares (5.14) y es un problema para los códigos numéricos ya que presentan oscilaciones rápidas intrín-

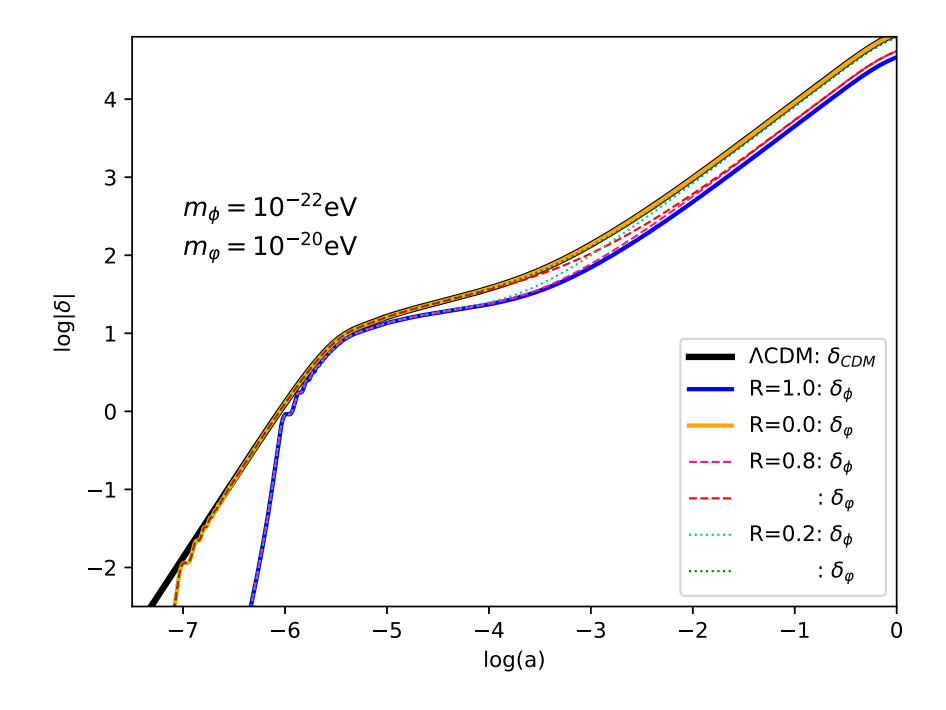

Figura 5.4: Contraste de densidad para los campos escalares en función del factor de escala a y  $k = 5 \text{Mpc}^{-1}$ ; en función de R con la masa ligera  $(m_{\phi})$  y grande  $(m_{\varphi})$ . En contraste con el modelo de un solo campo para estas masas ( $\mathcal{R} = 1$  y  $\mathcal{R} = 0$ ) y CDM (del modelo  $\Lambda$ CDM).

secas del campo escalar. Para resolver este inconveniente se debe seguir aplicando los cortes definidos en  $(4.56)$  y se introducen a CLASS al final Apéndice A.4 [Ureña-López] y González-Morales, 2016.

En la Figura 5.4 se grafica en  $k = 5 \text{Mpc}^{-1}$ , el contraste de densidad de la materia oscura en tres casos: del modelo de un solo SFDM,  $\delta_{\phi}$  con masa ligera  $m_{\phi} = 10^{-22} \text{eV}$ (línea sólida azul) y  $\delta_{\varphi}$  para la masa pesada de  $m_{\phi} = 10^{-20} \text{eV}$  (línea sólida amarilla). El  $\delta_{(\phi,\varphi)}$  para el modelos de dos SFDM, con distinta fracción R (5.1), se conserva el tipo de línea para campos compañeros. Todos se comparan con el contraste de densidad de la materia oscura fría  $\delta_{(cdm)}$ , del modelo  $\Lambda$ CDM.

A tiempos muy tempranos la evolución del contraste de densidad del modelo actual  $\delta_{(\phi,\varphi)}$ , solo depende de la masa del campo y no de R. Conforme los contrastes evolucionan en el tiempo se comienza a separar del modelo de un solo SFDM (líneas sólidas de color). Finalmente, a tiempos recientes los dos campos por separado  $(\delta_{\phi} \, y \, \delta_{\varphi})$  del mismo modelo que comparten el valor de  $R$  (líneas segmentadas o líneas punteadas) se sobreponen entre si y depende de este valor si termina más cerca al comportamiento del campo de masa ligera (línea sólida azul) o al de masa pesada (línea sólida amarilla).

## 5.2.2. Evolución numérica de los contrastes de densidad

Para el MPS importan las perturbaciones que tengan efecto gravitatorio (componentes  $\alpha$  masa) a tiempos tardíos, en este modelo incluyen los bariones  $(b)$ , neutrinos masivos  $(\nu)$  y los dos campos escalares (Figura 5.1).

Las ecuaciones diferenciales relacionadas a los contrastes de densidad  $(\delta \rho / \rho)$ : en bariones (2.98), neutrinos masivos a partir de resolver las integrales numéricamente en (2.94), las contribución de los campos escalares  $\phi \vee \varphi$  se toma directamente de (5.27a)  $y$  (5.27c), respectivamente. Para resolver el sistema de ecuaciones de perturbación se emplean las condiciones iniciales en la era dominada por radiación,  $(2.102)$  y  $(5.30)$ , que se extrapolan hasta la actualidad.

En la Figura 5.5 se grafica todos los contrastes de densidad para las componentes relacionadas al MPS, para el modelo de dos SFDM a diferente fracción  $\mathcal{R}$  (5.1). La gráfica superior se enfoca en mayor concentración del campo con masa más ligera ( $\mathcal{R} = 0.8$ ) y la inferior, considera mayor concentración del campo de masa más pesada ( $\mathcal{R} = 0.2$ ). Las masas son fijas en ambos casos y se compara con los contrastes de densidad del modelo ΛCDM. La magnitud de los contrastes son ligeramente menor a ΛCDM pues la masa ligera no es tan ligera y cuyas diferencias se van haciendo insignificantes conforme las contribución del campo con masa pesada crece ( $\mathcal{R} \to 0$ ) y las masas ligera se hacen menos ligeras ( $m_{\phi} \rightarrow m_{ref}$ ). La evolución de los campos por individual se pueden apreciar de una forma más detallada en Figura 5.4.

#### 5. DOS CAMPOS ESCALARES COMO DM

Por consiguiente, el espectro de masas está determinado principalmente por las perturbaciones bariónicas y de neutrinos masivos en los primeros tiempos. En cambio, a tiempos tardíos por los SFDM una vez que se comporten como CDM (al final de las oscilaciones de los campos, Figura 5.1). Para estudiar los efectos reales de los contrastes de densidad en este modelo, es necesario graficar el espectro de potencia de masas.

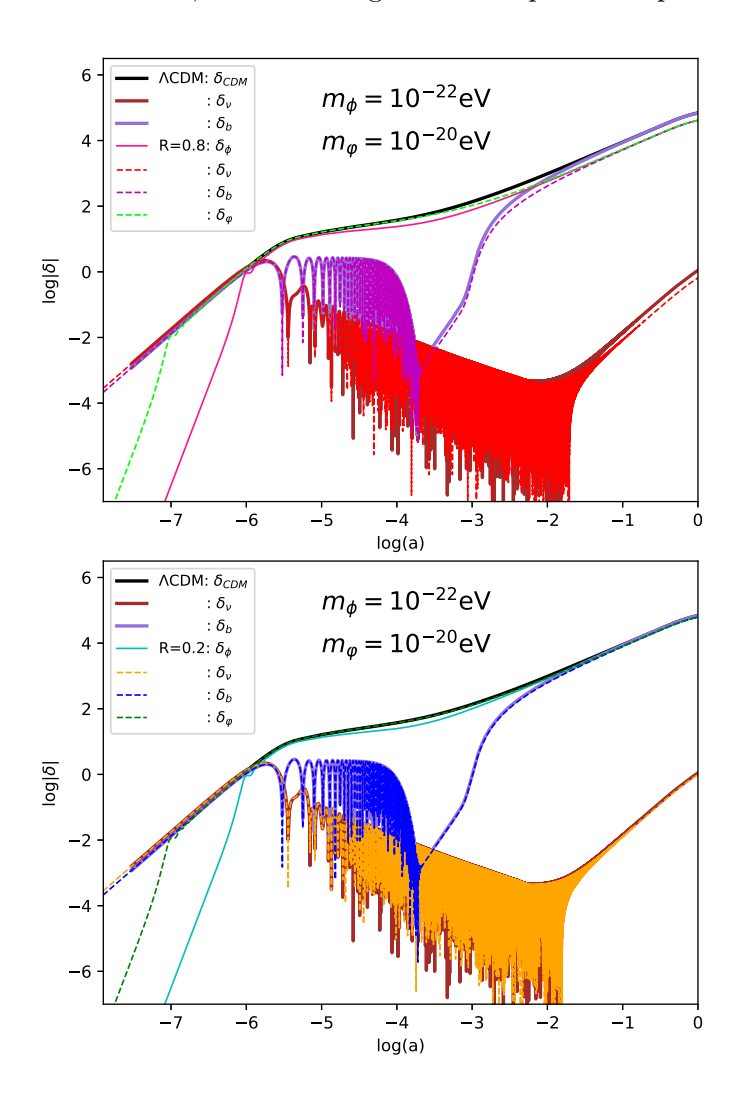

Figura 5.5: Evolución del contraste de densidad para los parámetros que contribuyen al MPS en función del factor de escala a y  $k = 5 \text{Mpc}^{-1}$ , para los modelos de dos SFDM y  $\Lambda$ CDM: materia oscura fría (CDM), bariones (b), neutrinos masivos ( $\nu$ ) y los dos campos escalares ( $\phi, \varphi$ ). Se fijan las masas en  $m_{\phi} = 10^{-22}$ eV y  $m_{\varphi} = 10^{-22}$ eV, con razón entre campos determinada por  $\mathcal{R}$  (5.1).

## 5.3. Espectro de potencia de masas

A partir de los contrastes de densidad que conforman el MPS (3.20), se deduce el contraste de densidad de materia total $\delta_m.$  En el modelo actual es

$$
\delta_m \equiv \frac{\delta \rho_b + \delta \rho_\nu + \delta \rho_\phi + \delta \rho_\varphi}{\rho_b + \rho_\nu + \rho_\phi + \rho_\varphi}.\tag{5.31}
$$

Entonces el espectro de potencia de masas 3D se define a partir de (5.31):

$$
P^{3D}(k) = (2\pi)^3 \int \langle \delta_m^2(x) \rangle e^{-i\mathbf{k} \cdot \mathbf{x}} d^3 x.
$$
 (5.32)

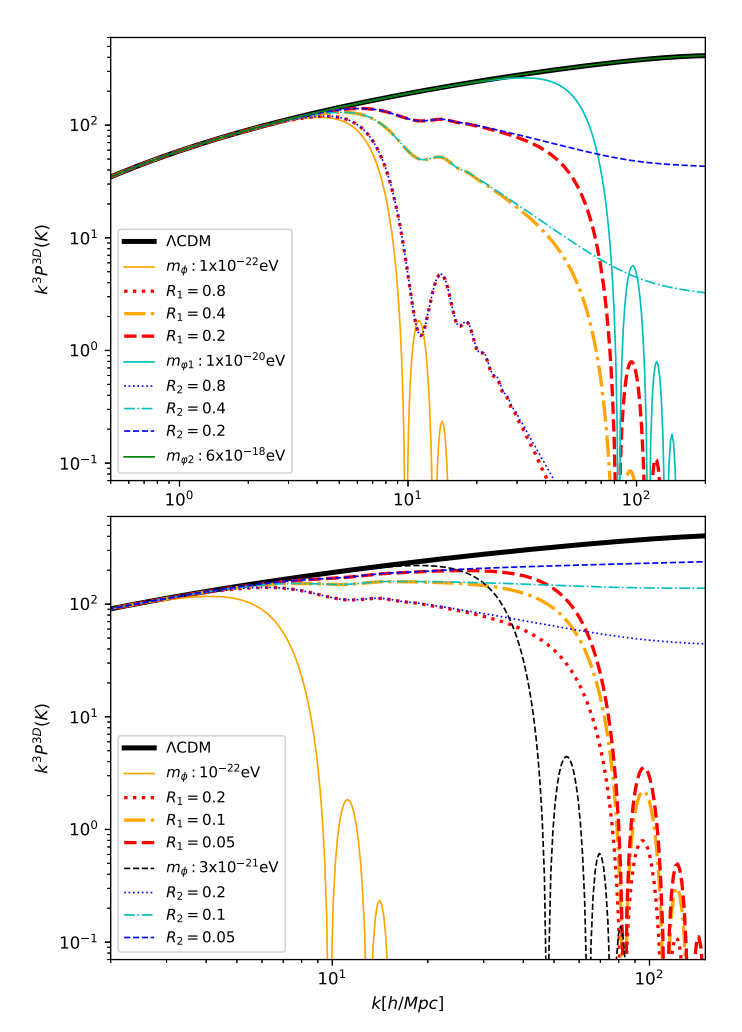

**Figura 5.6:** MPS adimensional  $k^3 P^{3D}$  en k. Con masa ligera fija en  $m_{\phi} = 10^{-22} \text{eV}$  y masa pesada:  $m_{\varphi 1} = 10^{-20}$ eV ( $\mathcal{R}_1$ ) y  $m_{\varphi 2} = 6 \times^{-18}$ eV ( $\mathcal{R}_2$ ). Las líneas sólidas y leyendas que no muestran  $\mathcal{R}$ corresponden a  $\mathcal{R} = 1$  (modelo de un solo SFDM). (superior) para  $\mathcal{R} \geq 0.2$ . y (inferior) para  $\mathcal{R} \leq 0.2$ .

En la Figura 5.6, se grafica el espectro de potencia de masa adimensional 3D  $k^3 P^{3D}(k)$ , donde  $\mathcal{R}_1 = \rho_\phi/(\rho_\phi + \rho_{\varphi 1})$  y  $\mathcal{R}_2 = \rho_\phi/(\rho_\phi + \rho_{\varphi 2})$ . El espectro es independiente de  $\mathcal{R}$  a escalas grandes, en la región de los datos de Lyman- $\alpha$  ( $k \leq 2.52h/\text{Mpc}$ , ver Apéndice B.4) y en el criterio del área ( $k \lesssim 60h/\text{Mpc}$ ). Los cambios a estas escalas se comienzan a observar en  $\mathcal{R} \leq 0.2$ , Figura 5.6 (*inferior*), además se agrega el modelo de referencia para el criterio del área:  $\mathcal{R} = 1.0$  con  $m_{\phi} = 3 \times 10^{-22}$ eV (línea segmentada negra).

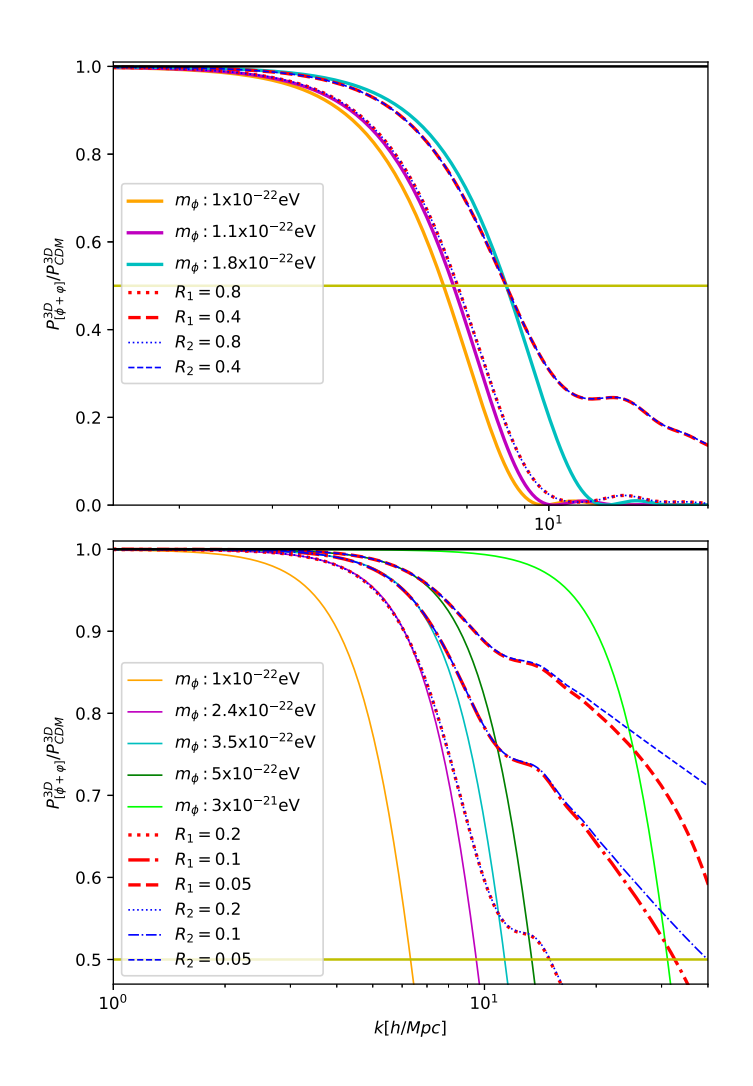

Figura 5.7: Razón entre los MPS del modelo de dos SFDM con ΛCDM, para masa ligera fija en  $m_\phi =$ 10<sup>-22</sup>eV y masa grande:  $m_{\varphi 1} = 10^{-20}$ eV ( $\mathcal{R}_1$ ) y  $m_{\varphi 2} = 6 \times ^{-18}$ eV ( $\mathcal{R}_2$ ). Las líneas sólidas representan modelos con $\mathcal{R}=1.$ 

Se observa que los modelo con  $\mathcal R$  pequeñas son más acercados a CDM, por lo que se espera que a masas ligeras (menores a  $m_{ref}$ ) los campos de masas más pesadas dominen  $(\mathcal{R} \to 0)$ . Para contabilizar estos dominios se estudian con el criterio del área.

Para ilustrar la desviación del MPS del modelo de dos SFDM ( $\phi$  y  $\varphi$ ) con respecto a  $\Lambda$ CDM se grafica la razón entre los espectros con  $P^{\rm 3D}_{[(\phi+\varphi)]}/P^{\rm 3D}_{\rm CDM}$  en la Figura 5.7. Corresponden a  $\mathcal{R} \geq 0.4$  (gráfica superior) y  $\mathcal{R} \leq 0.2$  (gráfica inferior). La línea horizontal muestra cuando el MPS se desvía por el doble de magnitud respecto a CDM, en modelos de un solo SFDM (Sección 4.2) se llama k de corte, aunque para estos modelos donde el MPS no tiene una caída tan abrupta (con excepción de valores grandes en  $\mathcal{R}$ ) este valor carece de sentido.

En ambas gr´aficas se observa que los modelos de dos SFDM pueden ser remplazados a peque˜nas escalas por modelo de un solo SFDM, el mayor emparejamiento sucede a R grandes, pero también son los que más rápido se alejan de CDM. Conforme R disminuye, es más difícil emparentar modelos de un solo campo con el de dos.

## 5.4. Criterio del área

Una herramienta empleada para restringir los parámetros cosmológicos relacionados a los modelos de dos campos escales, es el *criterio del área* (Subsección 4.3.3). Con el espectro de potencias de masas en 3D (5.32), se calcula el espectro de potencias de masa en una dimensión  $P_{1D}$  (4.64), donde los cortes del espectro son más evidentes. Para graficar la desviación respecto a  $\Lambda$ CDM con la función  $\xi$  (4.65):

$$
\xi(k) = \frac{P_{1D(k)}}{P_{1D}^{\text{CDM}}(k)}.\tag{5.33}
$$

De la integración de  $(5.33)$  se obtiene el factor A, determinado por  $(4.67)$ :

$$
A = \int_{k_{\min}}^{k_{\max}} \xi(k) \mathrm{d}k,\tag{5.34}
$$

la desviación del modelo con respecto a  $\Lambda$ CDM se calcula mediante (4.66),

$$
\delta A \equiv \frac{A_{\rm CDM} - A}{A_{\rm CDM}}.\tag{5.35}
$$

A partir de un valor de referencia se puede deducir si el modelo es aceptado ( $\delta A$  $\delta A_{ref}$ ), para reproducir igual o con mejor aproximación el MPS del modelo de referencia dentro del rango de Lyman- $\alpha$  (0.5h/Mpc  $\leq k \leq 20h/Mpc$ ). Se toman dos valores como referencia:  $\delta A_{\text{ref}} = 0.38$  y  $\delta A_{\text{ref}} = 0.3617$ , la definición de ambos se encuentra en la Subsección 4.3.3. Pero el segundo es un valor derivado del MPS de un modelo con un solo SFDM de masa ~  $3 \times 10^{-21}$ eV ( $m_{ref}$ , representada por la línea segmentada negra en la gráfica inferior en Figura 5.6).

En la Figura 5.8 se grafican los resultados obtenidos para el criterio del área para valores en la masa dentro de  $1 \times 10^{-25}$ eV $\le m_\phi \le 1 \times 10^{-18}$ eV para el campo ligero y  $m_{ref} \leq m_{\varphi} \leq 1 \times 10^{-18} \text{eV}$  para el campo pesado, con distinta razón  $\mathcal{R}(5.1)$ .

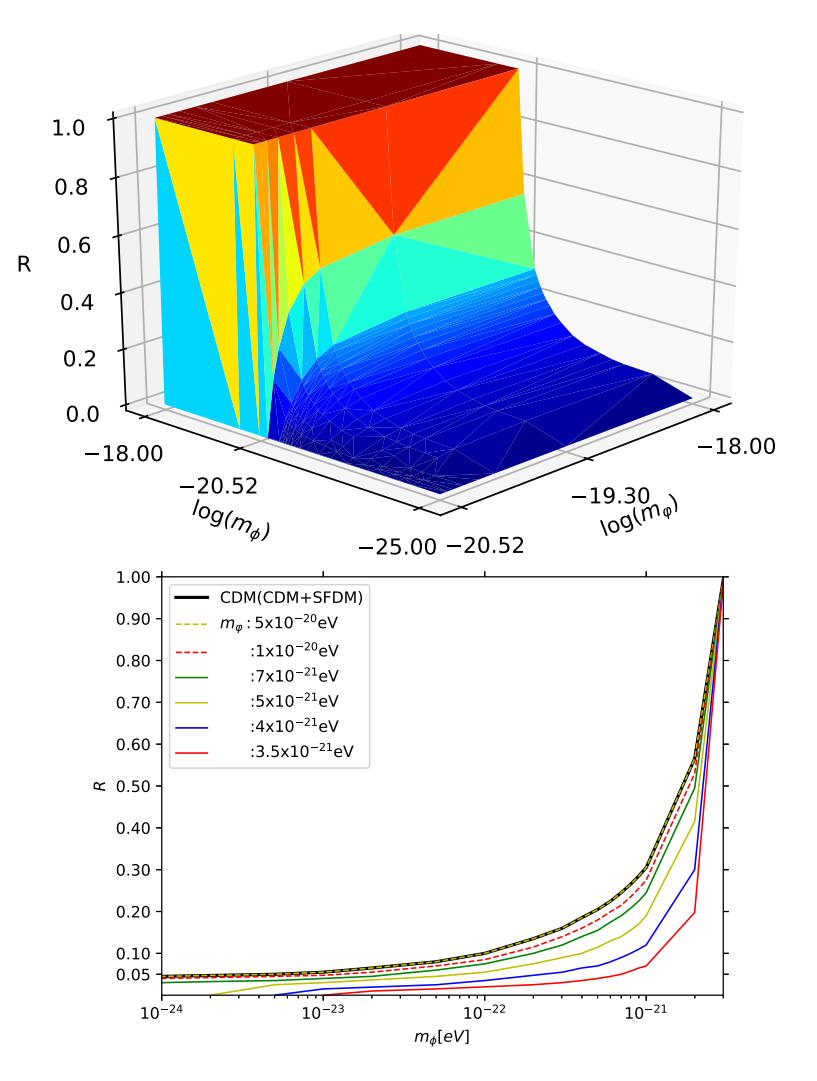

Figura 5.8: Criterio del área para el modelo de dos campos escalares. (superior) Gráfico 3D para las combinaciones de dos campos con distinta masa y distinta razón  $\mathcal{R}$  (5.1). (*inferior*) Proyección de los ejes  $\mathcal{R}$  y  $m_{\phi}$  de la gráfica superior, se fija la masa de los campos  $\varphi$  y además es remplazado este campo por CDM (curva negra, modelo SFDM+CDM).

En la Figura (superior), Gráfica 3D con las combinaciones posibles entre las massas de los dos campos. La zona roja indica que dentro de estas masas mayores a  $m_{ref}$  $(∼ log(m) = -20.52)$ , cualquier combinación de los campos cumplirá con el criterio del ´area sin importar la raz´on R. En la zona azul m´as oscura para que se cumpla el criterio, el campo pesado debe contribuir con el 100 % de la materia oscura  $(\mathcal{R} = 0)$  volviéndose el caso de solo un SFDM, limitado para masas mayores a  $m_{ref}$ . Para combinaciones donde ambos campos tienen masas mayores al valor de referencia, ningún caso cumplirá el criterio.

Por lo que el criterio del área restringe que al menos uno de los campos tendrá que tener masa mayor a  $m_{ref} = 3 \times 10^{-21}$ eV.

En la Figura 5.8 (inferior) se toma la proyección 2D, con los ejes  $log(m_{\phi})$  y R del gráfico 3D (superior). A masas más ligeras en el campo pesado  $\varphi$ , se alcanza  $\mathcal{R} = 0$ a masas cada vez más pesadas en  $\phi$ , lo que restringe las combinaciones posibles que aprueben el criterio del área sin reducirse al caso de un solo SFDM. También se observa que para combinaciones donde los campos con masa pesada mayor a  $m_{\varphi} \geq 5 \times 10^{-20}$ eV  $({\sim} \log(m) = -20.52)$ , es equivalente al criterio del área del modelo de SFDM + CDM  $(i)$ inea solida negra) representado en la Figura 4.14 y esta curva se toma como cota superior en el criterio.

| Modelo               | $\mathcal{F} = \mathcal{R} = 1.0$ |                                   |                                   |  |  |  |
|----------------------|-----------------------------------|-----------------------------------|-----------------------------------|--|--|--|
| $m_{\rm Ref}$        | 0.3617                            |                                   |                                   |  |  |  |
| $m_{\phi}$<br>Modelo | $m_{\phi} = 1 \times 10^{-22} eV$ | $m_{\phi} = 5 \times 10^{-22} eV$ | $m_{\phi} = 1 \times 10^{-21} eV$ |  |  |  |
| F                    | 0.10, 0.11                        | 0.21, 0.22                        | 0.32                              |  |  |  |
| <b>CDM</b>           | 0.3618, 0.3901                    | 0.3764, 0.3898                    | 0.3809                            |  |  |  |
| $\mathcal{R}$        | 0.09, 0.10, 0.11                  | 0.19, 0.20, 0.21                  | 0.29, 0.30, 0.32                  |  |  |  |
| $m_{\varphi 1}$      | $0.3692, 0.3957,$ None            | $0.3795, 0.3924,$ None            | $0.3802, 0.3884,$ None            |  |  |  |
| $m_{\varphi 2}$      | None, 0.3614, 0.3889              | None, 0.3620, 0.3758              | None, 0.3626, 0.3804              |  |  |  |

Implica que en  $k \lesssim 60h/\text{Mpc}$  valor limite para calcular el MPS<sub>1D</sub> (4.64) empleado en (5.33) para derivar el criterio del área, los campos con masas mayores a  $5 \times 10^{-20} \text{eV}$ son indistinguibles respecto a CDM.

Tabla 5.1: Factor δA (5.35) (celdas sombreadas), para los tres modelos de materia oscura: SFDM, SFDM + CDM, y dos SFDM. Evaluado en el intervalo 0.5h/Mpc $\leq k \leq 20$ h/Mpc, donde:  $m_{\text{Ref}} = 3 \times 10^{-21}$ eV,  $m_{\varphi 1} = 1 \times 10^{-20}$ eV y  $m_{\varphi 2} = 6 \times 10^{-18}$ eV, en función de las fracciones  $\mathcal{F}$  (4.60) y  $\mathcal{R}$  (5.1). None, indica no calculado.

Por último se calcula  $\delta A$  (5.35), para puntos de interés en los tres modelos analizados hasta ahora, donde se remplaza DM por: SFDM, SFDM + CDM y dos SFDM, los cuales están representados en la Tabla 5.1 y recordemos que otro valor de referencia es  $\delta A_{\text{ref}} = 0.38$  (Subsección 4.3.3).

## 5.5. Inferencia de parámetros con Monte Python

Para estimar los parámetros relacionados al modelo de dos campos escalares como materia oscura, se emplea la inferencia Bayesiana (Sección  $3.1$ ), a través del algoritmo Monte Python (Apéndice B) como en la Subsección  $4.3.4$ . Empleando los experimentos: Pantheon, eBOSS DR14 Lya combined, bao boss dr12, bao smallz 2014, hst, cmb baryon y ly alpha 2019, para más detalles ver Apéndice B.4.

| Parámetro               | Media    | prior min | prior max | $1-\sigma$ | escala  |  |  |  |  |
|-------------------------|----------|-----------|-----------|------------|---------|--|--|--|--|
| Parámetros cosmológicos |          |           |           |            |         |  |  |  |  |
| $\Omega_{\phi}$         | 0.25     | 0.001     | 0.4       | 0.05       | 1.0     |  |  |  |  |
| $\Omega_{\varphi}$      | 0.25     | 0.001     | 0.4       | 0.05       | 1.0     |  |  |  |  |
| $\lambda_{\phi}$        | 0.       | None      | None      | 0.         | $1.0\,$ |  |  |  |  |
| $m_{\phi}$              | $-22.$   | $-24.$    | $-20.5$   | 0.1        | 1.0     |  |  |  |  |
| $y_{1i}$                | 1.       | None      | None      | 0.         | 1.0     |  |  |  |  |
| $tuning_{\phi}$         | 3.       | None      | None      | $\theta$ . | 1.0     |  |  |  |  |
| $\lambda_\varphi$       | 0.       | None      | None      | $\theta$ . | 1.0     |  |  |  |  |
| $m_{\varphi}$           | $-18.$   | $-20.5$   | $-17.$    | 0.1        | 1.0     |  |  |  |  |
| $z_{1i}$                | 1.       | None      | None      | $\theta$ . | 1.0     |  |  |  |  |
| $tuning_{\varphi}$      | 3.       | None      | None      | 0.         | 1.0     |  |  |  |  |
| Parámetros nuisance     |          |           |           |            |         |  |  |  |  |
| M                       | $-19.02$ | None      | None      | 0.004      | 1.0     |  |  |  |  |

Tabla 5.2: Valores expresados en el archivo .param en el Apéndice B.1. Los valores para parámetros cosmológico fijos (1- $\sigma = 0$ ) corresponden a los reportados en CLASS (Apéndice A.1), y para el parámetro de nuisance M se toma el reportado en [Scolnic y col., 2018]. Los parámetros derivados son  $H_0$  y los mismos que en la Tabla 4.1,  $\Omega_m$ ,  $\Omega_{\Lambda}$  y  $\sigma_8$ .

La distribución previa (Subsección 3.1.2) para el modelo se presenta en la Tabla 5.2. Los intervalos se dejan amplios en las densidades y las masas de los campos, para tener una mayor perspectiva del modelo. Teniendo en cuenta la masa de referencia, se separan los intervalos con respecto a masas más ligera  $(m_{\phi})$  y más pesada  $(m_{\phi})$ , así evitar que el mapeo en la inferencia de parámetros incluya modelos donde se repita la masa y por lo tanto corresponda al modelo de un solo SFDM. Estos valores se agregan al archivo  $\Delta p$ aram (Apéndice B.1), donde también se agregan los valores base correspondientes a la evolución de modelo ΛCDM reportado en la Subsección 2.2.5 (ver  $dat.cosmo_{-arguments}$  en el Apéndice  $B.1$ ).

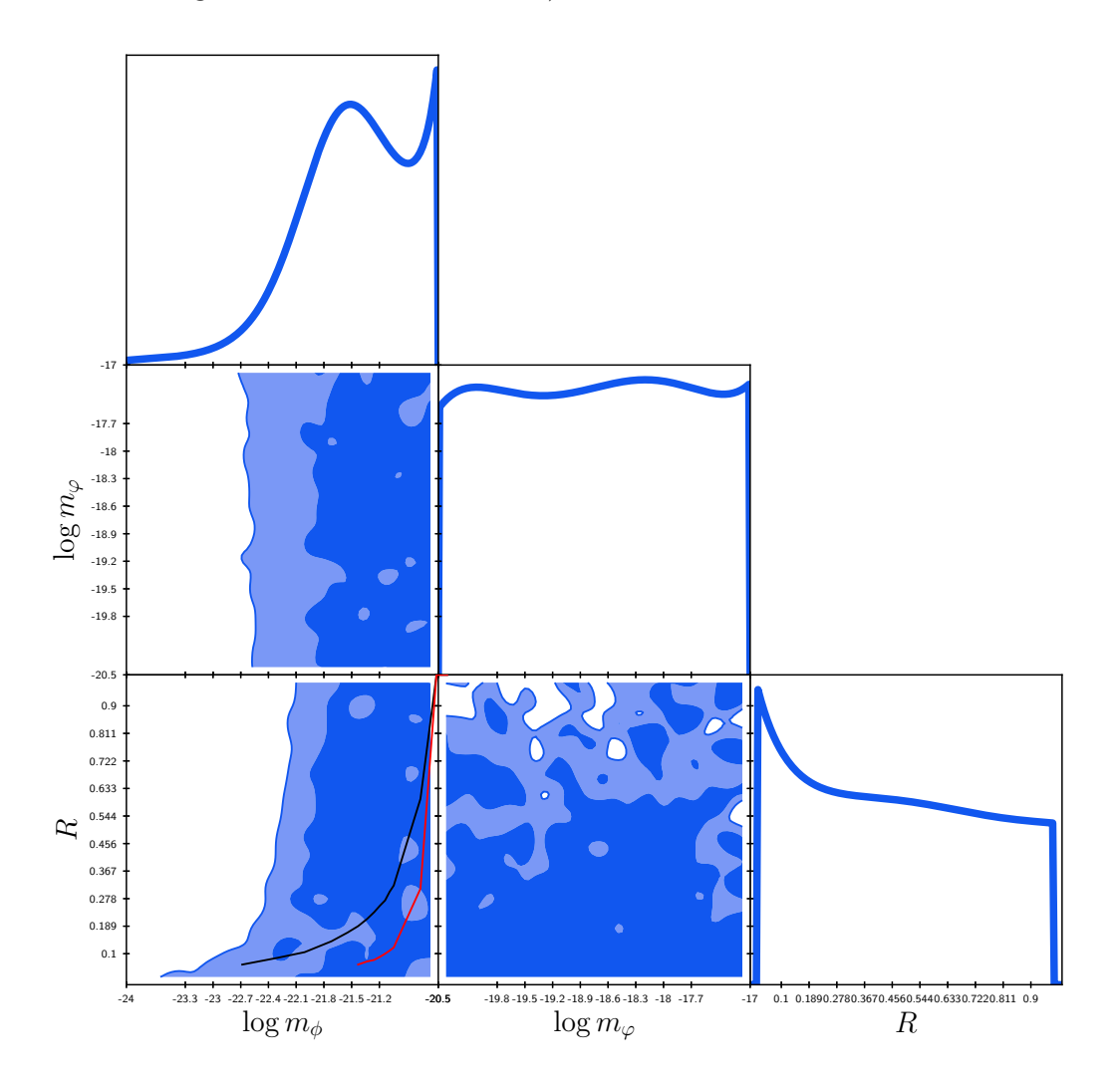

Figura 5.9: Resultados de la exploración de parámetros cosmológicos en Monte Python, para las masas de los campos y la razón entre sus densidades determinado por  $\Re(5.1)$ . La curva negra ( $\phi$  + CDM) y roja (fijando la masa pesada en  $m_{\varphi} = 4 \times 10^{-21}$ eV) corresponden al criterio del área en la Figura 5.8 (*inferior*).

Se corren 4 cadenas de 10,000 pasos, con las cuales se calcula una matriz de covarianza y con el archivo log.param se corren 4 cadenas más de 50,000 pasos cada una (para ver en detalle como se hace este procedimiento ver Apéndice B.2 y B.3).

En función del análisis estadístico, se obtiene la gráfica triangular que representa las distribución posterior en 2D, Figura 5.9. Se eligen solo los parámetros que se quiere restringir, como la razón entre los campos  $\mathcal{R}(5.1)$ , sus masas  $m_{\phi}$  y  $m_{\varphi}$ . Se agregan algunas curvas provenientes del criterio del área en la Figura 4.14 (inferior), mediante la modificación del archivo example.plot (Apéndice B.3.2), para contrastar los resultados de MP con el criterio.

La región oscura (tenue) indica los valores a  $1(2)$ - $\sigma$  C.L. Se deduce una cota inferior en la masa ligera de log  $m_{lim} \ge -22.1$  en 95.5 % C.L., para modelos de un solo SFDM ( $\mathcal{R} = 1$ ). La masa pesada  $m_{\varphi}$  no está restringida en su espacio de parámetros. En  $g$ eneral  $R$  tiene una inclinación por valores pequeños, donde el campo de masa pesada domina  $\varphi$ . A masas ligeras (menores a  $m_{ref}$  y  $m_{lim}$ ) prevalece el campo de mas pesada  $(\mathcal{R} \rightarrow 0)$ . También se obtiene  $H_0 = 67.6$  y  $\Omega_{\Lambda} = 0.707$ , ambos a 95.5 % C.L.

A lo largo de este capítulo se estudió como se alteraba la dinámica cosmológica con un modelo de dos SFDM, el papel que cumplían sus masas y la razón entre los campos R. Finalmente se obtuvieron restricciones a estos modelos mediante el MPS, representados con las Figuras 5.8 y 5.9. Se puede concluir que dos campos escalares con estas propiedades son plausibles para explicar la naturaleza de la materia oscura en el Universo a nivel cosmológico en rangos de Lyman- $\alpha$ , determinado por el criterio del área que indica que al menos uno de los campos debe tener masa mayor a  $m_{ref}$  y los datos de ly alpha 2019 en Monte Python, dictan que al menos uno de los campos debe tener masa mayor a  $m_{lim} \sim 7.94 \times 10^{-23}$ eV.
# Capítulo 6

# Conclusiones

Las observaciones astrofísicas y cosmológicas del Universo determinan que además de la materia conformada por el modelo estándar de partículas, existe una componente desconocida que provoca la expansión acelerada del Universo, nombrada energía oscura. También sugiere una componente extra de materia, que permite la formación de estructura galáctica y extragaláctica. Se nombra materia oscura porque no se puede observar, pero se infiere por su interacci´on gravitacional con la materia ordinaria. El modelo teórico que mejor describe estas nuevas componentes es el ΛCDM: la constante cosmológica (Λ) conforma la energía oscura, su densidad no evoluciona en el tiempo y tiene EoS igual a menos uno. La CDM indica materia oscura fría que es un modelo de materia oscura, donde las partículas tienen velocidades de dispersión no relativistas en el desacoplamiento entre bariones y fotones, además interactúa solo gravitacionalmente con otras componentes. El modelo también considera curvatura espacial plana, bariones, fotones y tres neutrinos (un neutrino es masivo). Estimaciones con datos del satélite Planck posicionan al modelo ΛCDM como el de mejor ajuste, con una porción actual del ∼ 70% para energía oscura y ~ 25% de CDM, implica que desconocemos el ∼ 95 % del contenido total del Universo. El modelo solo ofrece una descripción fenomenológica del sector oscuro, pero se desconoce su composición. La materia y energía oscura conforman dos de los problemas abiertos en la cosmología moderna.

El problema para la materia oscura fría surge de simulaciones numéricas, con la *contro*versia a pequeñas escalas: el problema cúspide del núcleo que enuncia una discrepancia en las curvas de rotación de galaxias y el problema de satélites faltantes, donde se predice un número mayor de estos objetos al observado.

Entre todos los modelos alternativos para estudiar la materia oscura se tomó la vertiente de una partícula nueva tipo *campo escalar como materia oscura fría* (SFDM), con un potencial de energía cuadrático (interactúa solo gravitacionalmente, caso libre) y masa ultraligera. Para resolver numéricamente las ecuaciones relacionadas al fondo cosmológico y las perturbaciones lineales, se reescriben en términos de la teoría de sistemas dinámicos. Sin embargo surgen problemas con los códigos numéricos debido a la

### 6. CONCLUSIONES

naturaleza oscilatoria de los campos escalares, cuando éstos comienzan a comportarse como CDM. Este inconveniente se resuelve introduciendo cortes a las variables dinámicas oscilantes y se contemplan en CLASS con  $(A.2b)$ , junto a los sistemas dinámicos para obtener el espectro de potencia de masas 3D (MPS3D), que es de gran importancia para estudiar la formación de estructura. El MPS<sub>3D</sub> derivado de estos modelos tienen un corte abrupto que se presenta a n´umeros de onda cada vez m´as peque˜nos (escalas grandes), conforme la masa del campo se vuelve más ligera (Figura 4.7).

El propósito principal de esta investigación fue estudiar modelos compuestos de materia oscura. Inicialmente se opta por una convivencia entre campo escalar libre y materia oscura fría (SFDM+CDM), que se parametriza por: la fracción  $\mathcal{F} = \Omega_{\phi}/(\Omega_{\phi} + \Omega_{cdm})$ , la masa del campo  $(m_{\phi})$  y con la densidad de materia oscura fija,  $\Omega_{dm} = \Omega_{\phi} + \Omega_{cdm}$ . Este modelo no muestra cambios drásticos al caso anterior, solo se agrega un término relacionado a CDM en la ecuación de Friedmann, en la EoS total del sistema y en las contribuciones al MPS, que en el código CLASS corresponde a  $(A.2c)$ . El espectro de potencia de masas en estos modelos comienzan a suavizarse (no muestran el corte) y a inclinarse más al MPS<sub>3D</sub> de ΛCDM, conforme aumenta la concentración de materia oscura fría ( $\mathcal{F} \to 0$ ) y la masa del campo se vuelve más grande (Figura 4.13). También se puede calcular el espectro de potencia de masas  $1D(MPS_{1D})$ , que es más susceptible al corte en el espectro y se deriva del MPS $_{3D}$  con  $(4.64)$ .

En la Subsección 4.3.3 se introdujo el criterio del área, es un método para contrastar las desviaciones del MPS1D de distintos modelos respecto a ΛCDM en escalas del bosque de Lyman- $\alpha$  (0.5h/Mpc $\leq k \leq 20h/Mpc$ ) y se fundamenta con base en simulaciones numéricas. Los espectros analizados se construyen tomando los valores  $100\omega_b = 2.24$  y  $\Omega_{dm} = 0.245$  a 95.5 % C.L. inferidos de ΛCDM, con datos de los experimentos en el Apéndice B.4. Utilizando un modelo de referencia de un solo campo ( $\mathcal{F} = 1$ ) y masa  $m_{ref} \sim 3 \times 10^{-21}$ eV, se obtuvo una gráfica que restringe los valores de  $\mathcal{F}$  en función de la masa del campo  $m_{\phi}$  (Figura 4.14).

En la Subsección 4.3.4 se exploró el espacio de parámetros del SFDM y CDM, con el código Monte Python añadiendo el espectro inferido en el experimento ly\_alpha\_2019, son los que restringen los modelos a números de onda pequeños (2.07 × 10<sup>-1</sup>h/Mpc<  $k \leq 2.52h/\text{Mpc}$ ). Con el análisis estadístico se obtiene una cota inferior para la masa del campo de  $7.94 \times 10^{-23}$ eV en  $95.5\%$  C.L.

En resumen el estudio hecho en el Capítulo 4 nos proporciona el entendimiento general de los modelos de SFDM libres, cómo resolver los sistemas a través de métodos num´ericos y nos otorga restricciones para la masa del campo. Se pueden extrapolar a modelos de dos SFDM libres y al menos uno de los campos debe tener masa mayor a  $\sim 3 \times 10^{-21}$ eV o  $\sim 7.94 \times 10^{-23}$ eV, dependiendo del método de restricción.

En esta tesis se propuso que la materia oscura en el Universo se puede describir con

dos campos escalares reales ultraligeros  $(\phi \circ \varphi)$ , con potenciales de energía cuadráticos:  $V(\phi)=m_{\phi}^2\phi^2/2$  y  $V(\varphi)=m_{\varphi}^2\phi^2/2$ , las masas asociadas a los campos son consideradas más ligeras para  $m_{\phi} < m_{ref}$  y más pesadas en  $m_{\varphi} \geq m_{ref}$ . La masa de referencia es la obtenida en el criterio del área:  $m_{ref}$  ~ 3 × 10<sup>-21</sup>eV. Los dos campos se relacionan por la fracción  $\mathcal{R} = \Omega_{\phi}/(\Omega_{\phi} + \Omega_{\varphi})$ , donde la densidad de la materia oscura es fija  $\Omega_{dm} = \Omega_{\phi} + \Omega_{\varphi}$ . La dinámica del sistema está regida por las ecuaciones de campo Einstein-Klein-Gordon para dos campos escalares, en un Universo homogéneo, isotrópico y con curvatura espacial nula, descrito por la m´etrica FLRW.

El primer objetivo de esta tesis fue deducir la evolución cosmológica del fondo para las componentes que conforman el modelo, sobre todo de los dos campos escalares. Mediante la teoría de sistemas dinámicos, se reescribe la dinámica del campo escalar como un sistema de ecuaciones diferenciales de primer orden (5.15), en lugar de resolver los campos escalares a través de las ecuaciones de Klein-Gordon (5.7), se usan variables polares relacionadas a las EoS de los campos (θ y  $\sigma$ ), las densidades ( $\Omega_{\phi}$  y  $\Omega_{\varphi}$ ) y las variables que sustituyen a las masas  $(y_1 \, y \, z_1)$ . También se le asignan cortes  $(4.56)$ , para resolver numéricamente con el código CLASS  $(A.2d)$ . El inicio de las oscilaciones solo depende de la masa del campo individual, comienzan más tarde conforme el campo se vuelve más ligero (Figura 5.1). La evolución de energía para los campos por separado  $\rho_{(\phi,\varphi)}$  son independientes entre sí, aparte de su relación debido a R. Ambos se comportan como CDM después de sus respectivas oscilaciones y a tiempos más tardíos en comparación con los modelos de un solo SFDM  $(R = 1)$ , se alejan o acercan a estos conforme aumente la concentración del campo correspondiente (Figura 5.3).

En el segundo objetivo se consideraron perturbaciones lineales a los campos escalares y a la m´etrica FLRW en la norma s´ıncrona, respecto a CDM, por lo que se introdujo una cantidad despreciable a nivel del fondo  $(\Omega_{cdm} \ll 1)$ . Las perturbaciones lineales de los campos se resolvieron de forma análoga al fondo cosmológico, desarrollando las variables termodinámicas  $(\delta \rho_{(\phi,\varphi)} y \ \delta p_{(\phi,\varphi)})$  en sistemas dinámicos y agregando el corte a las variables oscilantes. En términos de las nuevas variables en este caso  $\delta_{0(\phi,\omega)}$ y  $\delta_{1(\phi,\varphi)}$ , (5.26). Las primeras son equivalentes al contraste de densidad para los dos campos escalares  $\delta_{\phi(\varphi)}$ . Su evolución a tiempos muy tempranos solo es dependiente de la masa del campo y no de la fracción R, teniendo menor contribución si la masa  $m_{\phi}$  es muy ligera. Se sobreponen a CDM en el inicio de las oscilaciones, después se alejan en función de la ligereza de la masa y la fracción de los campos, sobre todo si domina el de masa más ligera (Figura  $5.4$ ). En los contrastes de densidad de las demás componentes se muestran cambios significativos, las cuales se desvían del modelo ΛCDM conforme  $m_{\phi}$  se hace más ligera y cuando  $\mathcal{R} \rightarrow 1$  (Figura 5.5).

En el tercer objetivo se estudió la formación de estructura a través del MPS, el cual se calculó con los contrastes de densidad de las componentes que se comportan como materia no relativista a tiempos tard´ıos (bariones, el neutrino masivo y los dos campos escalares). Se grafica el MPS<sub>3D</sub> adimensional  $k^3 P^{3D}(k)$  (Figura 5.6), y dado que

### 6. CONCLUSIONES

la masa ligera  $(m<sub>\phi</sub>)$  se mantiene fija, las diferencias son más notables para fracciones pequeñas ( $\mathcal{R} \to 0$ ). Otra forma de contrastar los modelos es con la razón entre el espectro MPS<sub>3D</sub> y  $\Lambda$ CDM (Figura 5.7), que hacen más evidentes las diferencias. También se busc´o compatibilidad entre modelos de un SFDM con el de dos SFDM, pero solo tiene correspondencia para valores extrémales en  $\mathcal{R}$  y en números de onda muy pequeños. Las diferencias son difíciles de ignorar a escalas pequeñas, debido a las fuertes oscilaciones que muestran los espectros para modelos de un solo campo.

Después se analizaron los MPS a través del criterio del área y Monte Python, para restringir el parámetro  $\mathcal{R}$  y las masas de los campos. Observando la Figura 5.8, el criterio se cumple si al menos un campo tiene masa mayor a  $m_{ref}$ . Modelos donde un campo tiene masa mayor a  $m \geq 5 \times 10^{-20}$ eV, presentan resultados iguales al del criterio proveniente del modelo SFDM+CDM, ya que estos campos en el MPS son indistinguibles con CDM en escalas de  $k \leq 60h/\text{Mpc}$  por el límite en (4.64). En el análisis estadístico con Monte Python (Figura 5.9), se obtuvo un límite inferior para la masa en modelos de un solo campo de log  $m_{\varphi} = -22.1$  ∴  $m_{\varphi} = 7.94 \times 10^{-23}$ eV en 2- $\sigma$  C.L. En general las masas más pesadas  $(m<sub>\varphi</sub>)$  presentaron una distribución posterior plana (equiprobable) e indica que no está restringida. Los modelos de dos SFDM libres, de acuerdo a las estimaciones de MP con el experimento  $1$ y alpha 2019: la masa del campo más ligero  $(m_{\phi})$  y R conforman un papel importante en las restricciones, también se observaron predisposiciones a valores de R pequeños, que se traducen en mayor concentración del campo con masa más pesada y coincide con el análisis planteado.

La aportación más importante de esta tesis es asignar porcentajes relativos a las contribuciones de los campos, dependiendo de su masa, en función de los dos procesos que fueron utilizados para restringir los parámetros y deducimos que las limitaciones fuertes se encuentran en el campo de masa más ligera. Respecto a la masa más pesada, modelos con masa mayor a  $m_{\varphi 1} = 1 \times 10^{-20}$ eV obtendrán resultados muy parecidos. Los modelos que cumplan estás características serán plausibles para explicar la naturaleza de la materia oscura en el Universo, en rangos de Lyman-α.

En particular para los modelos propuestos en la introducción del Capítulo 5: cualquier campo con masa pesada mayor a  $m_{\varphi 1}$ , puede combinarse a uno de masa  $m_1 \simeq 10^{-22} \text{eV}$ , en un porcentaje máximo alrededor del ∼ 10% con el criterio del área y de ~ 100% a  $2-\sigma$  C.L. en Monte Python.

Las diferencias entre el método estadístico y el criterio del área, se atribuyen a los rangos de acción de cada procedimiento. Los datos del experimento ly alpha 2019 solo tienen valores del MPS en  $2.07 \times 10^{-1} h/\text{Mpc} \le k \le 2.52 h/\text{Mpc}$  y el criterio del área contempla valores de  $k \leq 60h/\text{Mpc}$ . En futuras investigaciones será interesante cuando se realicen mediciones m´as precisas y a escalas menores, para apreciar si existe o no un corte en el espectro, lo cual indicar´ıa un tama˜no m´ınimo de objetos c´osmicos en el Universo, y por lo tanto serviría para restringir propiedades de la materia oscura.

# Apéndice A

# **CLASS**

En este apéndice se revisa el código computacional que se desarrolló para resolver el sistema de ecuaciones cosmológicas relacionadas a los modelos revisados en esta tesis. Es el Cosmic Linear Anisotropy Solving System (CLASS) es un código Boltzmann, diseñado para ofrecer un entorno de codificación sencillo y flexible para los cosmólogos, desarrollado por Lesgourgues et al. [Lesgourgues, 2011]. Con el cual adem´as de lo ya mencionado, se obtienen los espectros de potencia de masa que son el eje central para el análisis de nuestros modelos. CLASS es un software libre que está escrito en C y se puede descargar directamente del repositorio https://github.com/lesgourg/class\_public. Tiene estructura modular y las tareas del código están claramente separadas: un módulo para la evolución del fondo, otro para la evolución de la termodinámica y otro para la evolución de las perturbaciones, etc. por lo que es relativamente sencillo de modificar. En nuestro caso solo se modificaron:

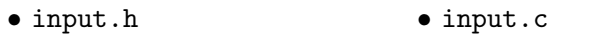

- background.h background.c<br>• perturbations.h perturbation
- perturbations.c

Los factores de conversión de unidades y constantes, son definidos en  $\ast/$ include $/\_\!\_\!\ldots$ , mientras que en \*/source/ .c cada bloque contiene parte de las ecuaciones f´ısicas y la lógica del código Boltzmann. Para la descripción de todos los directorios, módulos y su lógica ver [Lesgourgues, 2011]. Una vez descargado CLASS en el directorio, en nuestro caso es /Users/johnatanRoman/work/classA = \*, se compila con el comando make class, si lo hace sin problemas, ahora se pueden correr modelos cosmológicos determinados por archivos  $*/\dots$ ini, con la introducción del comando / .class  $\dots$ ini.

## A.1. example.ini

Es un archivo (con extensión  $\cdot$ ini) de entrada para los parámetros cosmológicos: se describen sus unidades y valores predeterminados. El archivo base  $\_\ldots$ ini es largo e innecesario para su aplicación, puesto que contiene todos los parámetros posibles junto

### A. CLASS

con largas explicaciones. En un modelo compuesto por: fotones, bariones, neutrinos (en específico con un neutrino masivo), sin curvatura, constante cosmológica (la cual no se especifica) y materia oscura, estos dos últimos serán explicadas en el siguiente diagrama. El que nosotros nombramos example.ini, contiene dicha información:

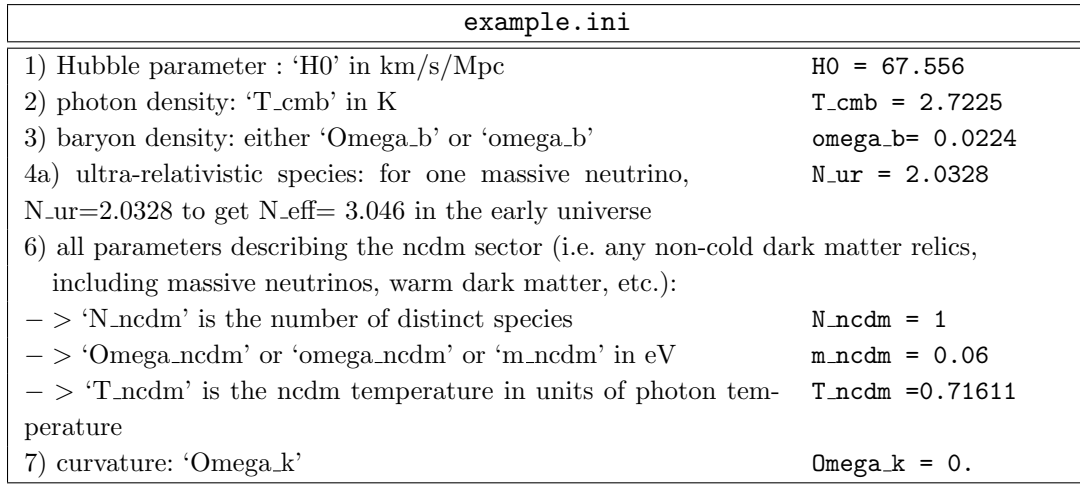

Para la contribución de energía oscura  $(\Lambda)$ :

8a) Dark energy contributions. i) 'Omega Lambda' unspecified. The code will then use the unspecified component to satisfy the closure equation (sum i Omega\_i) equals  $(1 + \text{Omega}_k)$ #Omega Lambda (unspecified).

CLASS utiliza la restricción de Friedmann  $(2.29)$  y emplea los datos introducidos en example.ini, para deducir  $\Omega_{\Lambda}$ :

$$
1 = \underbrace{\Omega_b}_{\omega_b = 0.0224} + \underbrace{\Omega_\gamma}_{T\text{.cmb}} + \underbrace{\Omega_\nu}_{N\text{.ur}} + \underbrace{\Omega_k}_{0} + \underbrace{\Omega_{dm}}_{\text{Por definir}} + \underbrace{\Omega_\Lambda}_{\text{Sin especificar}}, \tag{A.1}
$$

para la contribución de materia oscura  $(\Omega_{dm})$  recordemos que el propósito de este trabajo es encontrar modelos alternativos a CDM. Entonces en los tres modelos revisados este parámetro es quien diferencia los modelo. En la Subsección 3.4.1 se infiere del modelo ΛCDM que  $\Omega_{cdm} = 0.245$  a 95.5 % C.L., esta cantidad es fija para la contribución de DM en cualquiera de los tres tipos de modelos. La componente de DM en example.ini, se introduce para cada modelo:

- a)CDM:  $\Omega_{cdm} = 2.45$ ,  $\Omega_{\phi} = 0.0$  y  $\Omega_{\varphi} = 0.0$ . (A.2a)
- b)SFDM:  $\Omega_{\phi} = 2.449, \quad \Omega_{\varphi} = 0.0 \quad y \quad \Omega_{cdm} = 0.001.$  (A.2b)
- c)SFDM + CDM:  $\Omega_{\phi} = \alpha$ ,  $\Omega_{\varphi} = 0.0$  y  $\Omega_{cdm} = \beta$ . (A.2c)
- d)Dos SFDM:  $\Omega_{\phi} = a$ ,  $\Omega_{\varphi} = b$ , y  $\Omega_{cdm} = 0.001$ . (A.2d)

Se considera  $\Omega_{\rm cdm} = 0.001$  debido a (4.57), para poder utilizar la norma síncrona respecto a CDM (2.77). También se debe cumplir  $a+b = 2.449$  y  $\alpha+\beta = 2.45$ . Se asume una solución atractora para ambos campos, el conjunto de parámetros para los campos escalares se relaciona con  $\{\lambda = 0, \log m_{\phi}[\text{eV}], y_{1i} = 1\}$  y  $\{\lambda_1 = 0, \log m_{\phi}[\text{eV}], z_{1i} = 1\}$ , recordemos que  $\lambda = \lambda_1 = 0$  implica un potencial cuadrático (4.2). El último parámetro (tuning) es usado para iniciar el método de shooting mediante las variables scf tuning index=3 y scf1\_tuning\_index=3, que corresponden a scf $(1)$ \_parameters= $[0,1,2,3]$ .

```
5) density of cdm (cold dark matter):
#Omega cdm=0.245 #<...........solo CDM
Omega cdm=0.0001 #<............Para dos campos, o el 100 % de un solo campo
8a) Dark energy contributions.
Omega_scf = aOmega_scf1 = b8c) Scalar field (scf) initial conditions from attractor solution (assuming pure exponential
potential). (default para ambos: yes)
attractor\_ic\_scf = yesattractor_i c_scf1 = yes8d) Scalar field (scf and scf1) potential parameters, initial conditions, and tuning parame-
ter.(All parameters are dimensionless by definition)
#scf_parameters = [scf.lambda, boson mass(eV), y1_phi, tuning]
scf_parameters = 0, -21., 1.e-12,3.\# \text{sefl}-parameters = \text{[sefl} \perp \text{lambda}, boson mass\text{[eV]}, z\text{1\_varphi}, tuning
scf1_parameters = 0, -20., 1.e-12,3.
8e) Scalar field (scf and acf1) tuning parameter:
scf_tuning_index = 3
```

```
scf1-tuning-index =3
```
A continuación se muestran los valores de entrada para los parámetros termodinámicos:

—> thermodynamics parameters:

—————————————————

—————————————————

1) primordial Helium fraction 'YHe', if set to 'BBN', will be inferred from Big Bang Nucleosynthesis (default: set to 'BBN')

```
2) 'recombination' algorithm
recombination = RECFAST
```
2) parametrization of reionization: 'reio camb' (like CAMB: one tanh() step for hydrogen reionization one for second helium reionization) (default: set to 'reio camb')

3.a.) if 'reio parametrization' set to 'reio camb': enter one of 'z reio' or 'tau reio', plus 'reionization exponent', 'reionization width', 'helium fullreio redshift', 'helium fullreio width' (default: set to 1.5, 0.5, 3.5, 0.5)  $tau_reio = 0.0543$ 

Valores de entrada para los perturbaciones, para propósitos de análisis de este trabajo solo se necesita el MPS (mPk). Como se resuelve el sector escalar (ver Sección 2.3) se toma: modes=s. Las condiciones iniciales se consideran adiabáticas (ic=ad), y se elige la norma síncrona como se ha mencionado anteriormente:

 $\Rightarrow$  define which perturbations should be computed:

—————————————————————————

—————————————————————————

1.a) list of output spectra requested:

output = mPk  $\#$  for total matter power spectrum  $P(k)$  infered from gravitational potential,

4) list of modes ('s' for scalars, 'v' for vectors, 't' for tensors). (default: set to 's')

7) list of initial conditions for scalars ('ad' for adiabatic, ...). (default: set to 'ad')

8) gauge in which calculations are performed: (default: set to synchronous)

El escenario inflacionario es el estándar (modelo cosmológico vainilla): se especifica a través de la amplitud de las perturbaciones escalares  $A_s$ , el índice espectral  $n_s$  y la inclinación de ejecución alpha s. Se configura con P k init type = analytic Pk, para una función analítica suave:

—> define primordial perturbation espectra:

————————————————————————— 1) primordial spectrum type (default: set to 'analytic Pk') :

—————————————————————————

2) parameters related to one of the primordial spectrum types

2.a) for type 'analytic Pk':

2.a.1) pivot scale in Mpc-1 (default: set to  $k$ -pivot=0.05)

2.a.2) scalar adiabatic perturbations: curvature power spectrum value at pivot scale ('A s' or 'ln10 $\{A_s\}$ '), tilt at the same scale 'n s', and tilt running 'alpha s' (default: set 'A s' to 2.215e-9, 'alpha\_s' to  $0$ )  $ln10^{\circ}$  {10}A s = 3.0448  $n_s = 0.96605$ 

Finalmente, el formato del MPS y el archivo de salida se determina en:

 $\rightarrow$  define format of final spectra:

2) maximum k in  $P(k)$ , 'P k max h/Mpc' in units of h/Mpc or 'P k max  $1/Mpc$ ': P k max  $h/Mpc = 150$ . #Se determina según lo que se requiere.

—————————————————————————

—————————————————————————

3) value(s) 'z\_pk' of redshift(s) for  $P(k,z)$  output file(s); can be ordered arbitrarily, but must be separated by comas (default: set 'z\_pk' to  $0$ )  $z$ -pk = 0.

7a) file name root 'root' for all output files (if  $P(k)$  requested, written to ' $\langle \text{root} \rangle$ pk.dat'; plus similar files for scalars, tensors, pairs of initial conditions, etc.; if file with input parameters requested, written to ' $\langle \text{root}\rangle$  parameters.ini') (default: the input module sets automatically 'root' to 'output/ $\lt$ thisfilename $>N$ ', where N is the first available integer number, starting from 00, to avoid erasing the output of previous runs)

7b) do you want headers at the beginning of each output file (giving precisions on the output units/ format) ? If 'headers' set to something containing the letter 'y' or 'Y', headers written, otherwise not written(default: written)  $headers = yes$ 

7c) in all output files, do you want columns to be normalized and ordered with the default CLASS definitions, Set 'format' to (default: 'class')

7d) Do you want to write a table of background quantitites in a file? This will include H, densities, Omegas, various cosmological distances, sound horizon, etc., as a function of conformal time, proper time, scale factor. File created if 'write background' set to something containing the letter 'y' or 'Y', file written, otherwise not written (default: not written) write background = y

7f) Do you want to write a table of perturbations to files for certain wavenumbers k? Dimension of k is  $1/Mpc$ . The actual wave numbers are chosen such that they are as close as possible to the requested k-values.

k output values = 5.0 # Así para calcular las  $\delta$  de aportaciones al MPS

El valor en P k max h/Mpc se alterna en valores grandes para graficar los MPS. En cambio, para el algoritmo *criterio del área* requiere valores menores para acelerar el proceso. Mientras que en Monte Python lo fija en P k max h/Mpc = 10 (ver Ap´endice B.1).  $P(k, z)$  se evalúa en  $z = 0$  (4.64), los demás incisos determinan el formato del archivo de salida 'output' y por último  $k$ -output-values = 5.0, es así para hacer las gr´aficas donde se compara el contraste de densidad, teniendo en cuanta que para el criterio del área se acota k entre  $0.5h/\text{Mpc} \le k \le 20h/\text{Mpc}$ .

## A.2. input.c

Cabe resaltar que la versión utilizada de CLASS para modificar a dos campos, no es la versión base, sino que se obtuvo de https://github.com/lurena-lopez/class.SF, donde ya se considera la existencia de un campo escalar como materia oscura, entre otras cosas. Por lo que de ahora en adelante solo nos enfocaremos en las modificaciones más importantes que se le hicieron a este código en particular.

input.c establece todos los parámetros de entrada y precisión a los valores predeterminados. Tiene varias funciones definidas: como input init from arguments, que extraen los parámetros iniciales del archivo .ini. La función input init que inicia cada parámetro, primero a sus valores predeterminados que serán remplazados por los valores introducidos, si es que se indica.

En la función input read parameters se usa la información de entrada. CLASS ofrece varias formas de definir un parámetro determinado, en específico para los fotones se tiene la opción de introducir el valor de la temperatura del CMB  $(T_{CMB})$ , la densidad de fotones  $\Omega_\gamma$  o  $\Omega_\gamma h^2$ , que en el archivo .ini, se escribe como T\_cmb, Omega\_g y omega\_g, respectivamente. En esta parte del c´odigo se introducen las operaciones para determinar ya sea  $\Omega_{\gamma 0}$  o  $T_{CMB}$  , o ambos si se introduce  $\Omega_{\gamma} h^2$ , dado que solo se puede introducir un valor. En nuestro caso, example.ini introduce  $T_{CMB} = 2.7225$  por lo que se procede a calcular  $\Omega_{\gamma 0}$ , mediante (2.28)  $\Omega_{\gamma}(T) = \kappa^2 \rho_{\gamma}(T)/3H^2$  y (2.35):

$$
\rho_{\gamma}(T) = \frac{\sigma_B T^4}{c^2}, \text{ con } \sigma_B = \frac{2\pi^2 k_B^4}{15h^3 c^2}.
$$
\n(A.3)

```
sigma_B = 2. * pow(PL, 5) * pow(kB, 4) / 15. / pow(h.P., 3) / pow( c., 2);.
.
.
class_call(parser_read_double(pfc,"T_cmb", &param1, &flag1, errmsg),
           errmsg,
           errmsg);
.
.
.
if (flag1 == \text{TRUE.}) {
  pba->0mega0_g = (4.*sigma_B/m_a) / c.*pow(param1,4.))(3.*_c.*_c.*1.e10*pha~>h*pha~>h/Mpc_over.m./Mpc_over.m./8./PI./G.);pba->T cmb=param1;
}
.
.
.
Omega_t = pba->Omega_g;
```
Este tipo de procedimiento se utiliza para determinar cada  $\Omega_i,$  donde  $i$  representa cada componente que contribuye al modelo. Para los campos escalares:

```
class_call(parser_read_double(pfc,"Omega_scf", &param3, &flag3, errmsg),
            errmsg,
            errmsg);
if ((flag3 == TRUE_) \& (param3 >= 0.))pba->0mega0_scf = param3;Omega_tot += pba->Omega0_scf;
}
.
.
.
        /*———Omega scf1—Contribuci´on Segundo campo escalar———–*/
class_call(parser_read_double(pfc,"Omega_scf1", &param1, &flag1, errmsg),
           errmsg,
           errmsg);
class_call(parser_read_double(pfc,"omega_scf1", &param2, &flag2, errmsg),
           errmsg,
           errmsg);
class_test(((flag1 == _TRUE_) && (flag2 == _TRUE_)),
           errmsg,
           "In input file, you can only enter one of Omega_scf1 or
           omega_scf1, choose one");
if (flag1 == TRUE_)pba->Omega0 scf1 = param1;
if (flag2 == TRUE_)pba->Omega0 scf1 = param2/pba->h/pba->h;
Omega tot += pba->Omega0 scf1;
```
Omega tot = pba->OmegaO i; representa la densidad total  $(\Omega_{\text{Tot}})$  que sera útil para calcular  $\Omega_{\Lambda}$  a partir de  $(A.1)$  ya que no se específico Omega Lambda, en el código es

```
class_call(parser_read_double(pfc,"Omega_Lambda", &param1, &flag1, errmsg),
           errmsg,
           errmsg);
.
.
.
if ((flag1 == _FALSE) //Fill with Lambda
  pba->0mega0_lambda = 1. - pba->0mega0_k - 0mega_tot;.
.
.
}
```
En la implementación de las condiciones iniciales de los parámetros del segundo campo escalar. En primera acción se llama a los parámetros del campo escalar y se revisa que el índice del parámetro *tuning* se encuentre dentro del rango válido de valores, representado por el tamaño del arreglo dado en example.ini.

```
-Additional SCF parameters para el segundo campo escalar
if (\text{pba->Omega\_scf1} != 0.)/** - Read parameters describing segundo scalar field potential */class_call(parser_read_list_of_doubles(pfc,
                                         "scf1 parameters",
                                         &(pba->scf1 parameters size),
                                         &(pba->scf1 parameters),
                                         &flag1,
                                         errmsg),
           errmsg,errmsg);
class_read_int("scf1_tuning_index",pba->scf1_tuning_index);
class test(pba->scf1 tuning index >= pba->scf1 parameters size,
          errmsg,
          "Tuning index scf1-tuning-index =%d is larger than
          the number of entries %d in scf1 parameters. Check your .ini
           file.",pba->scf1_tuning_index,pba->scf1_parameters_size);
/** - Assign shooting parameter */class read double("scf1 shooting parameter",
                    pba->scf1_parameters[pba->scf1_tuning_index]);
/** - Initial conditions for segundo scalar field variables */if (pba->scf1_parameters[0] < 0.){ /*^* - If lambda1 < 0 */
.
.
.
}
else\{ /** - Otherwise: lambda1 >= 0^*/masstohubble1_ini = 1.e-28*1.564e29*pow(10, pba->scf1-parameters[1])/(pow(pba->0mega0_g+pba->0mega0_ur,0.5)*pba->H0);/*-Calculate pivot value of Omega ini for the calculation of appropriate initial conditions-*/aosc1 = 1.e-14*pow(1.25*_PI_/(masstohubble1_ini*pow(1.
                +pow(\_PI_1, 2)/36., 0.5), 0.5);
 b31 = pba->scf1 parameters[0]*pba->Omega0 scf1/(72.
                *(pba->Omega0 g+pba->Omega0 ur));
/** - Solve the exponential equation for aosc1 by Newton-Raphson. */aose31 = pow(aosc_cubic1(aosc1,b31),3.);.
.
.
```
En nuestro caso, se tiene un arreglo para cuatro parámetros  $[\lambda_1, m_\varphi, z_{1i}, tuning1]$  que corresponden a los índices  $[0, 1, 2, 3]$ , se observa que el parámetro de shooting se toma del valor correspondiente al tuning. En las condiciones iniciales cuando la constante de decaimiento del axión satisface  $\lambda_1 = 0$ , entonces corresponde al campo escalar cuadrático o SFDM libre (ver Sección 5.1). También se desarrolla el factor de escala para el inicio de las oscilaciones del segundo campo, descrita en  $(5.16)$ :  $a_{\phi osc}^2$  corresponde a aosc, mientras  $a^2_{\varphi osc}$  a aosc1.

Finalmente para los valores iniciales de las variables del segundo campo,  $\vartheta_i$ ,  $z_{1i}$  y  $\Omega_{\varphi i}$ derivadas en (5.17):

```
.
.
.
\frac{1}{x^*} - For the initial values **/
z1_ini = 2.*masstohubble1_ini;
Omega ini1 = pba->scf1 parameters[pba->scf1 tuning index]+
      log(pba->Omega0 scf1*1.e-56/(aosc31*(pba->Omega0 g+pba->Omega0 ur)));
vartheta_ini = 0.2 \times z1_ini*;
}
\frac{1}{2} - Transfer the initial values para las variables del segundo campo \frac{1}{2}pba->Omega varphi ini scf1 = Omega ini1;
pba->vartheta varphi ini scf1 = vartheta ini;
/*The initial condition for z1_varphi_ini corresponds, or not, to the attractor value*/
class_call(parser_read_string(pfc,
                             "attractor_ic_scf1",
                             &string1,
                             &flag1,
                             errmsg),
                 errmsg,
                 errmsg);
if (flag1 == TRUE_{})if((strstr(sstring1,"y") := NULL) || (strstr(sstring1,"Y") := NULL)pba->attractor_ic_scf1 = _TRUE_;
     pba->z_varphi_i_ini_scf1 = z1_ini;}
  else{
     pba->attractor ic scf1 = FALSE
     class_test(pba->scf1\_parameters_size < 2,errmsg,
           "Since you are not using the attractor initial condition
           for z1 varphi, you must specify it in the third entry in
           scf1 parameters. See example.ini for more details.");
     pba->z\_varphi\_init\_scf1 = pba->scf1\_parameters[2];}
   }
```
Por otro lado, se han implementado las funciones b31 y aosc cubic1, que obtiene la ecuación cúbica para el valor del factor de escala al inicio de las oscilaciones del campo escalñar, mediante el método Newton-Raphson . Revisada en la parte final del módulo input.c, plasmada en la siguiente tabulación

}

```
double aosc cubic1(double aosc1,
                    double b31
                  ) {
           double aguess11 = aosc1;
           double aguess21;
           int i;
           for (i=0; i < 30; i++) {
<sup>\frac{1}{x}</sup>-Here an exponential approximation to calculate aosc del segundo campo \frac{x}{y}aguess21 = aguess11 - (pow(aguess11,2.)*exp(b31*aguess11)
              -pow(aosc1,2.))/(exp(b31*aguess11)*(b31*pow(aguess11,2.)
              +2.*aguess11));
              if (abs(agents21-agents11)/agents11 < 1.e-4) break;aguess11 = aguess21;
           }
           return aguess21;
```
## A.3. background.h

En este módulo del directorio h se introducen los parámetros cosmológicos, los cuales forman una base que el m´odulo background puede utilizar directamente en otros directorios como el c.

En particular, se tienen que declarar las variables del modelo para dos campos escalares. Recordando que el primer campo ya estaba declarado, solo nos enfocaremos en la introducción de los parámetros del segundo campo escalar y algunos ejemplos de parámetros generales, para tener una visualización general del directorio h.

```
struct background,
{
 double H0; /*\lt Hubble parameter (in fact, [\f$H_0/c\f$]) in \f$ Mpc^{-1} \f$ */<br>double 0mega0_g; /*\lt \f$ \Omega_{0 \gamma} \f$: photons */
                                /**< \f$ \Omega_{0 \gamma} \f$: photons */
 double T_{\text{emb}}; /*\lt : current CMB temperature in Kelvins \lt/double Omega_b; /*\lt : baryons */
 double Omega_Cdm; /** \lt : cold dark matter */double Omega0_lambda; /**< \f$ \Omega_{0 \Lambda} \f$: cosmological constant */<br>double Omega0_scf; /**< : scalar field */
                                \ell^{**} : scalar field \ell'short attractor ic scf; /** whether the scalar field has attractor initial conditions*/
 double 0mega0_scf1; /** < : second scalar field */
 short attractor_ic_scf1; /** < whether the scalar field has attractor initial conditions<sup>*</sup>/
```
Como se observa, los parámetros para el segundo campo escalar son una expansión de la notación del primer campo escalar. Ahora se escribe aquellos donde la notación es distinta, como los parámetros descritos por  $\Omega_{\varphi}$ ,  $\sigma$  y  $z_1$ , correspondientes a la Sección 5.1, los cuales constituyen la dinámica para la ecuación Klein-Gordon de campos escalares.

```
double OmegaO_varphi_ini_scf1; /** < \f \Omega_{i \varphi} \f
double vartheta_varphi_ini_scf1; /**< \f$ \sigma_i \f$: Angular internal variable*/<br>double z_varphi_ini_scf1; /**< \f$ z_{1 i }\f$: potential variable normalized*/
                                                \frac{*}{< \f$ z_{1 i } \f$: potential variable normalized*
```
Las cantidades relacionadas al background se asocian al índice bg, mientras las cantidades que se integrarán tienen índice bi: ya que requieren integración con respecto al tiempo conforme, contrario a la mayoría de las cantidades del fondo las cuales se pueden inferir directamente del factor de escala. A continuación se muestran ejemplos de ambos casos, asociados al segundo campo escalar

```
\frac{1}{*} @name - all indices for the vector of background (=bg) quantities stored in table \frac{1}{*}int index bg rho scf1; /**< scond scalar field energy density*/
int index bg p scf1; /**< scond scalar field pressure*/
int index_bg_0mega_varphi_scf1; \frac{4}{3} /** \lt scond scalar field density parameter */
int index bg vartheta varphi scf1; /*< scond scalar field angular variable */int index bg z varphi scf1; \frac{4}{3} /** \le second scalar field z 1 variable */
int index_bg_z2_varphi_scf1; /*< second scalar field z_2 variable */
.
.
.
/** @name - all indices for the vector of background quantities to be integrated (=bi)int index bi Omega varphi scf1; /**< {B} second scalar field density parameter*/
int index bi vartheta varphi scf1; /*\leq {B} second scalar field angular variable */int index_bi_z_varphi_scf1; / /** \{B\} second scalar field z_1 */
```
Las cantidades  ${B}$  son necesarias por background functions, caso contrario a  ${C}$ . Por último se declaran las funciones trigonométricas que truncarán las oscilaciones del campo escalar  $(4.56)$  y también el término relacionado a la masa, z2 varphi scf1.

```
double cos scf1(struct background *pba,
                 double vartheta varphi
                 );
double sin scf1(struct background *pba,
                 double vartheta varphi
                 );
double z2 varphi scf1(struct background *pba,
                       double Omega varphi,
                       double vartheta,
                       double z1 varphi
                       );
```
Una vez que se han incluido todas las variables relevantes de dos campo escalares para el fondo, ahora se añade la dinámica de estos en el directorio c.

## A.4. background.c

En este directorio se resuelven las ecuaciones de evolución cosmológica de fondo (en particular, la ecuación de Friedmann) y almacena una tabla de interpolación para todas las cantidades en función del tiempo. Las cantidades del fondo en función del factor de escalar, se definen

```
/**Background quantities at given \f$ \a \f$.
int background functions(
                      struct background *pba,
                      double * pvecback B, /*Vector containing all {B} quantities*/
                      short return_format,
                      double * pvecback /*Vector with argument pvecback[index_bg]*/
                      ) {
/** Summary*/.
/* Define local variables */.
 double rho_tot; /* total density*/
 double p\_tot; \frac{1}{2} \frac{1}{2} \frac{1}{2} total pressure \frac{1}{2} /* total pressure \frac{1}{2}double rho_r; \frac{1}{2} /* total relativistic density */
 double rho m; \frac{1}{2} /* total non-relativistic density \frac{1}{2}double a rel; \frac{1}{2} /* scale factor relative to scale factor today */
 double rho_ncdm,p_ncdm,pseudo_p_ncdm; / background ncdm quantities */double n_ncdm; \frac{1}{2} /* index for n_ncdm species */
 double a; \frac{1}{8} scale factor \frac{*}{2}
```
Las contribuciones de cada parámetro cosmológico a la densidad y presión, de materia relativista  $(\mathbf{r})$  y no-relativista  $(\mathbf{m})$ , se desarrolla siguiendo (2.54). Algunos casos:

```
\frac{1}{x^*} - initialize local variables \frac{x}{x}a = pvecback B[pba->index_bia];
a_{rel} = a / pba->a_today;
.
.
.
/** - pass value of \f$ \a \f$ to output.
\text{pvechack}[pba->index_bg_a] = a;/** - compute each component's density and pressure *//* photons */pvecback[pba->index_bg_rho_g]=pba->0mega0_g*pow(pba->H0,2)/pow(a_rel,4);
rho_{\text{tot}} \leftarrow \text{pveclack}[pba->index_b]p_{tot} += (1./3.) * p_{vecback}[pba->index_bg_rho_g];rho_r += pvechack[pba->index_bg_rho_g];
```

```
/* baryons */pvecback[pba->index_bg_rho_b]=pba->0mega0_b*pow(pba->H0,2)/pow(a_rel,3);
rho\_tot += pvecback[pba->index_bg_rho_b];p_{tot} += 0;
rho_r += pvechack[pba->index_bg_rho_b];/* cdm */pvecback[pba->index bg rho cdm]=pba->Omega0 cdm*pow(pba->H0,2)/pow(a rel,3);
rho_{tot} += pvecback[pba->index_bg_rho_cdm];
p\_tot += 0;
rho_r += pvecback[pba->index_bg_rho_cdm];
/* Lambda */if (pba->has\_lambda == _TRUE_) {
 pvecback[pba->index bg rho lambda]=pba->Omega0 lambda * pow(pba->H0,2);
 rho_{\text{tot}} \leftarrow \text{pvechack}[pba->index_bg_{\text{tho\_lambda}}];p tot -= pvecback[pba->index bg rho lambda];
}
\frac{1}{2} relativistic neutrinos (and all relativistic relics) \frac{1}{2}if (\text{pba->has\_ur} == \text{TRUE}) {
 pvecback[pba->index bg rho ur]=pba->Omega0 ur * pow(pba->H0,2)/pow(a rel,4);
 rho_{\text{tot}} += pvecback[pba->index_bg_rho_ur];
 p_{\text{tot}} \leftarrow (1./3.) * p \text{vecback}[p \text{ba} \text{--} \text{in} \text{dex}\text{--} \text{bg\_rho}:
 rho_r += pvecback[pba->index_bg_rho_ur];}
```
Además se muestran las contribuciones a la densidad y presión totales. Aunque en nuestro modelo utilizamos un neutrino masivo, por lo que debe tener contribuciones relativistas y de materia no se agrega a la tabulación, para más detalles de esta componente ver \*/source/background.c.

Se usa la notación  $\Omega_{(\phi,\varphi)}\to e^{\Omega_{(\phi,\varphi)}},$  para diferenciar con las coordenadas primadas  $\Omega'_{(\phi,\varphi)}$ que se revisará después. Otro punto a destacar es la derivación de la densidad de energía  $\rho_{(\phi,\varphi)}$ , obtenida a partir de la constricción de Frieemann (5.9): 1 =  $\Omega_{\rm tot}+\Omega_\phi+\Omega_\varphi$ , puesto que no se ha incluido en la densidad total (fotones, neutrinos, Λ, CDM y bariones). A partir de la definición (2.28) y la notación para  $\Omega$ , se construye:

$$
\rho_{\phi}(1 - \Omega_{\phi} - \Omega_{\varphi}) = \rho_{\phi}\left(\frac{\rho_{\text{tot}}}{\rho_{\text{crit}}}\right) \therefore \quad \rho_{\phi} = \frac{\Omega_{\phi}\rho_{\text{tot}}}{1 - \Omega_{\phi} - \Omega_{\varphi}} \to \frac{\rho_{\text{tot}}e^{\Omega_{\phi}}}{1 - e^{\Omega_{\phi}} - e^{\Omega_{\phi}}},\tag{A.4a}
$$

para el segundo campo escalar, de forma análoga

$$
\rho_{\varphi}(1 - \Omega_{\phi} - \Omega_{\varphi}) = \rho_{\varphi}\left(\frac{\rho_{\text{tot}}}{\rho_{\text{crit}}}\right) \therefore \quad \rho_{\varphi} = \frac{\rho_{\text{tot}}e^{\Omega_{\varphi}}}{1 - e^{\Omega_{\phi}} - e^{\Omega_{\varphi}}}.
$$
\n(A.4b)

```
/*— Both Scalar Field—*/if ((pha->has_scf == _TRUE_ ) && (pha->has_scf1 == _TRUE_ )) {
         \frac{1}{2} Part First Scalar field——\frac{1}{2}/* Valores para Omega_phi, theta_phi y y1_phi */pvecback[pba->index bg Omega phi scf]=pvecback B[pba->index bi Omega phi scf];
pvecback[pba->index bg theta phi scf]=pvecback B[pba->index bi theta phi scf];
pvecback[pba->index bg y phi scf]=pvecback B[pba->index bi y phi scf];
/* Energy and pressure of the first scalar field (scf) */pvecback[pba->index bg rho scf]=exp(pvecback B
  [pba->index_bi_Omega_phi_scf])* rho_tot/(1.-exp(pvecback_B[pba->
  index_bi_Omega_phi_scf])-exp(pvecback_B[pba->index_bi_Omega_varphi_scf1]));
pvecback[pba->index_bg_p_scf]=cos_scf(pba,pvecback B[pba->index bi theta phi scf])*pveback[pba->index bi rho scf];
\frac{1}{x} add scalar field energy density into the total matter and relativistic budget \frac{x}{x}rho_m += pvecback[pba->index_bg_rho_scf];rho_r += pvecback[pba->index_bg_rho_scf];\frac{1}{2} Part Second Scalar field——\frac{1}{2}/* Valores para Omega varphi, sigma varphi y z1 varphi */
pvecback[pba->index bg Omega varphi scf1]=
                     pvecback B[pba->index bi Omega varphi scf1];
pvecback[pba->index bg vartheta varphi scf1]=
                     pvecback B[pba->index bi vartheta varphi scf1];
pvecback[pba->index bg z varphi scf1]=pvecback B[pba->index bi z varphi scf1];
<sup>*</sup> Energy and pressure of the second scalar field (scf1) */pvecback[pba->index bg rho scf1]=exp(pvecback B
  [pba->index_bi_Omega_varphi_scf1])* rho_tot/(1.-exp(pvecback_B[pba->
  index bi Omega phi scf])-exp(pvecback B[pba->index bi Omega varphi scf1]));
pvecback[pba->index bg p scf1]=-cos scf1(pba,pvecback B
  [pba->index_bi_vartheta_varphi_scf1])*pveback[pba->index_bi_rho_scf1];
\frac{1}{x} add second scalar field energy density into the total matter and relativistic budget \frac{x}{x}rho_m += pvechack[pba->index_bg_rho_scf1];
rho_r += pvechack[pba->index_bg_rho_scf1];
\frac{1}{2} Contribución a la energía y presión total de ambos campos escalares \frac{1}{2}rho tot += pvecback[pba->index bg rho scf] + pvecback[pba->index bg rho scf1];
p\_tot += pvecback[pba->index_bg_p\_scf] + pvecback[pba->index_bg_p\_scf1];
}
```
La presión de los campos escalares, se deriva a partir de las ecuación de estado para los campo escalares (5.14). Por lo tanto

$$
p_{\phi} = -\cos\theta \cdot \rho_{\phi}, \quad p_{\varphi} = -\cos\sigma \cdot \rho_{\varphi}.
$$
 (A.5)

Después de introducir los parámetros del fondo cosmológico con índices bg y bi, para las variables dinámicas (función background indices). Además de background solve que integra las cantidades del background en función del tiempo, asignando el valor inicial a las variables en la función background initial conditionsd. Se incluyen las variables del campo escalar en el formato de salida (encabezados de las tablas) del fondo, en background\_output\_titles y se les asigna los datos de salida con la función background\_output\_data.

```
Ahora se introducen las ecuaciones diferenciales (5.15), para la solución del fondo en la
función background_derivs.
```

```
int background derivs(
                        double tau,
                        double* y, \frac{1}{2} vector with argument y[index_bi] \frac{1}{2} /
                       double* dy, \frac{\partial^* \text{vector with argument } dy \cdot \text{index\_bi}}{\partial x}void * parameters and workspace,
                       ErrorMsg error message
                        ) {
/*—Ec. diferenciales para variables scf—-*/if (\text{pba->has\_scf} == \text{TRUE})dy[pba->index_bi_Qmega_phi_scf]=3. * y[pba->index_a] *pvecback[pba->index_bg_H] * (pvecback[pba->index_bg_w_tot] +
     cos_scf(pba,y[pba->index_bi_theta_phi_scf]));
/* General expression for: axion quadratic (lambda =0), cosh (lambda <0) */dy[pba->index bi theta phi scf]=y[pba->index bi a]* pvecback[pba->
     index_bg_H]*(-3.*sin_scf(pba,y[pba->index_bi_theta_phi_scf])+
     pow(pow(y[pba->index_b i_y_phi_s;2.));dy[pba->index_bi_yphi_scf] = y[pba->index_bi_a]*pvecback[pba->index_bg_H]*1.5*(1.+pvecback[pba->index_bg_w_tot])*
     y[pba->index_bi_y_phi_scf];
}
\frac{1}{2} ––Ec. diferenciales para variables segundo scf–––\frac{1}{2}if (\text{pba->has\_scf1} == \text{TRUE})dy[pba->index_b i_Qmega_varphi_scf1]=3. * y[pba->index_a] *pvecback[pba->index_bg_H] * (pvecback[pba->index_bg_w_tot] +
     cos scf1(pba,y[pba->index bi vartheta varphi scf1]));
```

```
* axion quadratic (lambda =0), pba->scf1_parameters[0] \rightarrow 0 ^*/dy[pba->index bi vartheta varphi scf1]=y[pba->index bi a]* pvecback[pba->
     index_bg_H]*(-3.*sin_scf1(pba,y[pba->index_bi_vartheta_varphi_scf1])+
     pow(pow(y[pba->index bi z varphi scf1],2.)-
     pba->scf1_parameters[0]*exp(y[pba->index_bi_Omega_varphi_scf1])*
     (1.+cos scf1(pba,y[pba->index bi vartheta varphi scf1])),0.5));
 dy[pba->index_biz_varphi_scf1] = y[pba->index_bia]*pvecback[pba->index_bg_H]*1.5*(1.+pvecback[pba->index_bg_w_tot])*
     y[pba->index bi z varphi scf1];
}
```
donde <mark>dy [pba->index\_bi\_X]</mark> se interpreta como  $X'$ , con  $X$  como la variable dinámica y y[pba->index bi X] es la variable respecto con la que se va a integrar. Las ecuaciones de evolución en CLASS se escriben respecto al tiempo conforme  $\tau$ , por lo que se agrega  $aH$  cada vez que el término tiempo aparezca en  $(5.15)$ , recordando que esta en función de los e-folding. En la notación de CLASS, se tiene:

$$
\frac{d\theta_{\phi}}{d\tau} = aH(-3\sin\,\text{sef}\theta + y_1), \qquad \frac{d\sigma_{\varphi}}{d\tau} = aH(-3\sin\,\text{sef1}\sigma + z_1), \tag{A.6a}
$$

$$
\frac{dy_1}{d\tau} = \frac{3}{2} aH(1 + \omega_{tot})y_1, \qquad \frac{dz_1}{d\tau} = \frac{3}{2} aH(1 + \omega_{tot})z_1, \qquad (A.6b)
$$

$$
\frac{d\Omega_{\phi}}{d\tau} = 3aH(\omega_{tot} + \cos\,\text{scf}\theta)e^{\Omega_{\phi}}, \quad \frac{d\Omega_{\varphi}}{d\tau} = 3aH(\omega_{tot} + \cos\,\text{scf}1\sigma)e^{\Omega_{\varphi}}.\tag{A.6c}
$$

Finalmente se definen las funciones trigonométricas para el truncamiento de las oscilaciones del segundo campo escalar sin scf1 y cos scf1, en base a (4.56). Que son equivalentes a sin scf y cos scf, pero con las variables del segundo campo.

```
<sup>*</sup>New Cosine and Sine modified functions to kill oscillations with a very high frequency */double cos scf1(struct background *pba,
                double vartheta_varphi
                 ) {
   double theta_thresh = 1.e2;
   double theta_tol = 1.;
   return 0.5*(1.-tanh(theta_to1*(vartheta_varphi*vartheta_varphi-theta_thresh*theta_thresh)))*cos(vartheta_varphi);
 double sin scf1(struct background *pba,
                double vartheta_varphi
                 ) {
   double theta thresh = 1.e2;
   double theta_tol = 1.;
   return 0.5*(1.-tanh(theta_tol*(vartheta_varphi*vartheta_varphi-
      theta_thresh*theta_thresh)))*sin(vartheta_varphi);
```
## A.5. perturbation.h

Como en background.h, en el actual directorio se tendrán que declarar las nuevas variables dinámicas que serán implementadas en perturbations.c, para la solución de las perturbaciones. Se puede determinar la norma con la función enum posible gauge, que de base puede ser la norma Newtoniana o síncrona, así como las características de los números de onda revisados por struct perturbs. Por ejemplo la determinada por k max for pk en example.ini, entre otras características relacionadas con la estructura de las perturbaciones así como las banderas para determinar los tipos de perturbaciones analizadas.

Nos enfocamos aquellos relacionados al segundo campo escalar, las variables de perturbación se introducen en

```
struct perturb_vector
\{int index_pt_delta_g; /**\ltphoton density */
 int index_pt_theta_g; /**>\ltphoton velocity */
 int index_pt_shear_g; /**\ltphoton shear */
 .
 .
 .
 int index_pt_delta_b; /**\langlebaryon density */
 int index_pt_theta_b; /**\langlebaryon velocity */
 int index_pt_delta_cdm; /**\ltcdm density */
 int index_pt_theta_cdm; /** <cdm velocity */.
 .
 .
 int index_pt_omega_scf; /**\langlescalar field frequency */
int index_pt_delta0_scf; /**\langlescalar field first density contrast */
 int index_pt_delta1_scf; /**\ltscalar field second desnity contrast */
 /* Perturbation variables for second scf */int index pt omega scf1;
 int index pt delta01 scf1;
 int index pt delta11 scf1;
 .
 .
 .
};
```
 $\rm Las$  variables delta corresponden a; de $\tt lta0\_scf$   $(\delta_{0(\phi)}),$  de $\tt lta1\_scf$   $(\delta_{1(\phi)}),$  de $\tt lta01\_scf1$  $(\delta_{0(\varphi)})$  y delta11\_scf1  $(\delta_{1(\varphi)})$ , del sistema (5.26) mientras omega\_scf  $(\omega^2 = k^2/k_J^2)$  y omega\_scf1 ( $\omega^2 = k^2/k_J^2$ ), en (5.24).

Es importante mencionar que CLASS no integra de nuevo el fondo cosmológico para resolver las perturbaciones lineales. Sino que interpola a partir de la tabla ya generada para los valores de fondo. Esta es la única modificación que tenemos para hacer la declaración de nuestras variables para las perturbaciones del campo escalar. Lo cual es descrito en el directorio c del módulo perturbations.

## A.6. perturbation.c

Dado que CLASS utiliza como base el tiempo conforme  $\tau$ , para resolver las perturbaciones cosmológicas, todas las ecuaciones que describan esta dinámica deben de respetar esta notación.

Para las modificaciones hechas para las perturbaciones de los campos escalares, la primera función introducida perturb\_indices\_of\_perturbs, asigna índices y arreglos (matrices) para la estructura de las cantidades perturbadas, as´ı como banderas para la transferencia de densidad (δ) y velocidad (Θ).

La segunda función modifica perturb solve que resuelve la evolución de perturbaciones para cierto modelo dado, condiciones iniciales, n´umero de onda y calcula las funciones base correspondientes.

```
int perturb_solve(
                 struct precision * ppr,
                 struct background * pba,,
                 struct thermo * pth,
                 struct perturbs * ppt,
                 int index md,
                 int index ic,
                 int index k,
                 struct perturb_workspace * ppw
                 ){
/** - define local variables */
/* Related to the scf */double m_scf_over_H;
double m_scf1_over_H;
.
.
.
if (pba-_scf1 == _TRUE_) { /*-Second SCF (SCF1) *m_scf1_over_H = 0.5*ppw->pvecback[pba->index_bg_z_varphi_iscff1];if (m_scf1_over_H > 1.e-2)is_early_enough = _FALSE_;
}
```
Donde  $m_{\phi}/H$  y  $m_{\phi}/H$ , se introducen como en (5.17b). Siguiendo la tabulación anterior, donde se omite  $m_{\phi}/H$  por ser equivalente al caso del segundo campo con las modificaciones debidas a las variables correspondientes, siguiendo

{theta, y, phi, scf}  $\xrightarrow{\text{Para segundo campo}}$  {vartheta, z, varphi, scf1},

a continuación se introducen las modificaciones del segundo campo escalar en las siguientes funciones.

En la función perturb prepare output se ingresa el nombre de las variables de perturbación que se imprimirán en archivo de salida de datos, con la norma ya mencionada anteriormente se introduce el segundo campo escalar: delta scf1, theta scf1, omega\_scf1, delta01\_scf1 y delta11\_scf1.

Por otro lado la estructura de perturb vector init contiene índices y valores de todas las cantidades que necesitan ser integradas respecto al tiempo "->pv" (aunque solo aquellas cantidades fijas analíticamente y ecuaciones sin restricciones no incluyen este vector).

```
int perturb_vector_init(
               struct precision * ppr,
               struct background * pba,
               struct thermo * pth,
               struct perturbs * ppt,
               int index md,
               int index ic,
               double k,
               double tau,
               struct perturb_workspace * ppw, /* ppw->pv unallocated if pa_old =
                 NULL, allocated and filled otherwise */
               int * pa old
               ) {
/** - define all indices in this new vector (depends on approximation scheme, described by
the input structure ppw->pa) */index_p t = 0;/* second scf (oscillating frequency, first density contrast, second density contrast)—*/\verb|class_define_index(ppv->index_pt_{\verb|omega_scf1,pba->has_scf1,indexpt,1)|;class_define_index(ppv->index_pt_delta01_scf1,pba->has_scf1,index_pt,1);
class_define_index(ppv->index_pt_delta11_scf1,pba->has_scf1,index_pt,1);
.
.
.
\gamma^{**} - \gg (a) for the scalar mode: */
   if ({\sf \_scalars} ) {
   .
   .
   .
/*-Second SCF (SCF1)-*/if (pba->has\_scf1 == _TRUE_) {
         ppv->y[ppv->index_pt_{\text{omega}}<sub>st</sub>_{\text{omega}}<sub>st</sub>] =
                            ppw->pv->y[ppw->pv->index pt omega scf1];
```

```
ppv->y[ppv->index_pt_delta01_scf1] =ppw->pv->y[ppw->pv->index pt delta01 scf1];
     ppv->y[ppv->index_pt_deltal1_scf1] =ppw->pv->y[ppw->pv->index pt delta11 scf1];
     }
if (ppt->gauge == synchronous)
     ppv->y[ppv->index_pt_set] =ppw->pv->y[ppw->pv->index pt eta];
.
.
.
```
A continuación se introducen las condiciones iniciales para los contrastes de densidad (5.30), con las condiciones de RD ( $\sigma \to 0$ ):

$$
\delta_{0i(\varphi)} = -\frac{2}{7}\bar{h}_i \sin\left(\frac{\sigma_i}{2}\right) \sin\left(\frac{\sigma_i}{12}\right) = \frac{3}{7}\left(-\frac{2}{3}\bar{h}_i\right) \sin\left(\frac{\sigma_i}{2}\right) \sin\left(\frac{\sigma_i}{12}\right) = \frac{3}{7}\delta_{\gamma i} \sin\left(\frac{\sigma_i}{2}\right) \sin\left(\frac{\sigma_i}{12}\right),
$$

donde  $\delta_{\gamma i} = -\frac{2}{3}$  $\frac{2}{3}\bar{h}_i$  (2.102), en la norma síncrona. Siguiendo el mismo procedimiento para  $\delta_{1i(\varphi)}$ , se obtiene

$$
\delta_{1i(\varphi)} = -\frac{2}{7}\bar{h}_i \sin\left(\frac{\sigma_i}{2}\right) \cos\left(\frac{\sigma_i}{12}\right) = \frac{3}{7}\delta_{\gamma i} \sin\left(\frac{\sigma_i}{2}\right) \cos\left(\frac{\sigma_i}{12}\right),\tag{A.7}
$$

mientras que  $\omega_{\phi} = k^2 / k_{J(\phi)}^2$  y  $\omega_{\varphi} = k^2 / k_{J(\varphi)}^2$ , se introducen del desarrollo de (5.24). Dado que las ecuaciones de perturbación contienen cantidades del fondo, también se declaran aquí

```
int perturb initial conditions(
              struct precision * ppr,
              struct background * pba,
              struct perturbs * ppt,
              int index md,
              int index ic,
              double k,
              double tau,
              struct perturb_workspace * ppw,
              ) {
/** Auxiliar variables for scalars field */double Omega_phi, theta_phi, y1_phi;
double Omega_varphi, vartheta_varphi, z1_varphi;
 if (scalars) {
 .
 .
 .
```

```
/* Include second scalar field initially as part of the matter or radiation budget. */
 if (\text{pba->has\_scf1} == \text{TRUE}) {
  if (pha->scf1-parameters[0] < 0. )rho_r += ppw->pvecback[pba->index_bg_rho_scf1];
  }
  else{
        rho_m += ppw->pvecback[pba->index_bg_rho_scf1];
   }
\frac{1}{2} Second Scalar field variables from the background \frac{1}{2}Omega varphi = ppw->pvecback[pba->index bg Omega varphi scf1];
  vartheta_varphi = ppw->pvecback[pba->index_bg_vartheta_varphi_scf1];z1_varphi = ppw->pvecback[pba->index_bg_z_varphi_scf1];
/** Initial conditions in new formalism: omega=k^2/(a^2 H^2 z1) */
  ppw->pv->y[ppw->pv->index_pt_omega_scf1] = k*k/(pow(a*ppw->pvecback[pba->index bg H],2.)*z1 varphi;
/** Canonical field (solving for the perturbations): Attractor solution around the critical
point of the perturbation equations */
  ppw->pv->y[ppw->pv->index_p t_-delta01_scf1] = (3./7.)*ppw->pv->y[ppw->pv->index_pt_delta_g]*sin(0.5*vartheta_varphi)*
        sin(vartheta_varphi/12.);
  ppw->pv->y[ppw->pv->index_pt_deltal1_scf1] = (3./7.)*ppw->pv->y[ppw->pv->index pt delta g]*sin(0.5*vartheta varphi)*
        cos(vartheta varphi/12.);
 }
```
La perturbación lineal de masa  $\delta_m$  descrita en (5.31), se introducen en la función perturb total stress energy donde las expresiones para delta rho scf1  $(\delta_{\varphi})$ , delta p scf1  $(\delta_{p\phi})$  y rho plus p theta scf1  $((\rho_{\varphi} + p_{\varphi})\theta_{\varphi})$ , corresponden a las deducidas en (5.28). También se calculan todas las perturbaciones correspondientes a las componentes que constituyen el modelo, aunque se omiten en la siguiente tabulación.

```
int perturb_total_stress_energy(
              struct precision * ppr,
              struct background * pba,
              struct thermo * pth,
              struct perturbs * ppt,
              int index md,
              double k,
              double k,
              double * y,
              struct perturb_workspace * ppw,
              ) {
```

```
/** - define local variables */
double delta_rho_scf1=0., delta_p_scf1=0., rho_plus_p_theta_scf1=0.,
delta01_scf1=0., delta11_scf1=0.;
double vartheta_varphi_scf1, z_varphi_scf1, rho_scf1;
 .
 .
 .
/** - for scalar modes */if ({\sf \_scalars} ) {
         /*———-Second scalar field————*/
  if (\text{pba->has}\_scf1 == \_TRUE_) {
    vartheta_varphi_scf1 = ppw->pvecback[pba->index_bg_vartheta_varphi_scf1];
    z_varphi_scf1 = ppw->pvecback[pba->index_bg_z_varphi_scf1];
    rho_scf1 = ppw->pvecback[pba->index_bg_rho_scf1];delta01_sscf1 = y[ppw->pv->index_pt_delta01_scf1];
    delta11_scf1 = y[ppw->pv->index_pt_delta11_scf1];if (\text{ppt}->gauge == synchronous){
    delta\_scf1 = rho\_scf1*delta01\_scf1;delta_p_scf1 = rho_scf1*(delta11_scf1*sin_scf1(pba,vartheta_varphi_scf1)-
          delta01_scf1*cos_scf1(pba,vartheta_varphi_scf1));
    rho_1us p theta scf1 = k*k*rho scf1*(-delta01 scf1*sin scf1
          (pba, vartheta_varphi_scf1)+delta11_scf1*(1.-cos_scf1(pba, vartheta_
          varphi_scf1)))/(a*ppw->pvecback[pba->index_bg_H]*z_varphi_scf1);
    }
    ppw->delta\_rho += delta\_rho\_scf1;ppw->rho\_plus\_p\_theta += rho\_plus\_p\_theta\_scf1;ppw->delta_p += delta_p_scf1;
  }
  if (\text{ppt->has\_source\_delta}= =\text{TRUE\_} {
     .
     .
     .
    if (\text{pba->has\_scf1} == \text{TRUE\_}) {
    delta_rho_m += delta_rho_scf1;
    rho_m += ppw->pvecback[pba->index_bg_rho_scf1];
    }
/* infer delta_m */ppw->delta\_m = delta\_rho\_m/rho\_m;}
```
A delta rho  $m + y$  rho  $m + se$  suma los contrastes de densidad y la densidad, para: bariones, los dos campo escalares y el correspondiente al neutrino masivo. En este caso nos enfocamos en el contraste de densidad, por ser el que se utiliza para calcular el MPS  $(5.32)$ . Aunque también en el código se modificaron todas las cantidades correspondientes a la divergencia de velocidad  $\Theta_i$ , donde *i* corresponde a todas las componentes del modelo.

La función perturb source calcula las fuentes que contribuyen a las perturbaciones. Aquí es donde se aplica la condición  $\delta_{0(\phi,\varphi)} \to \delta_{(\phi,\varphi)}$ , además se toman las nuevas expresiones para determinar la divergencia del campo escalar  $\Theta_{\varphi}$ , en función de  $\rho_{\varphi} + p_{\varphi}$ , las  $\delta_0$  y  $\delta_1$  como en  $(5.28)$ .

En la función perturb print variables se introduce el nombre de las variables de perturbación:  $\delta_{0(\phi,\varphi)}, \ \delta_{1(\phi,\varphi)}, \ \delta_{(\phi,\varphi)}$  y  $\Theta_{(\phi,\varphi)},$  que ser impreso en el archivo de salida para indicar las perturbaciones.

Finalmente se introducen las ecuaciones de evolución de las perturbaciones del campo escalar $\delta'_{0(\varphi)}$ y $\delta'_{1(\varphi)}$ desarrolladas en (5.27c), así como una notación derivada de  $w_\varphi =$  $k<sup>2</sup>$  $\frac{k^2}{k_{J\varphi}^2}$  y (5.24),

$$
w'_{\varphi} = \frac{\dot{w}_{\varphi}}{H} = \frac{k^2}{H} \left( -\frac{2\dot{a}}{a^3 H^2 z_1} - \frac{2\dot{H}}{a^2 H^3 z_1} - \frac{\dot{z}_1}{a^2 H^2 z_1^2} \right) = -w_{\varphi} \left( 2 + 2\frac{\dot{H}}{H} + \frac{z_1'}{z_1} \right),
$$

donde se hizo el cambio de coordenadas a e-folding para  $\dot{z} = Hz'$ , sustituyendo por  $(5.11)$  y  $(5.15b)$ :

$$
w'_{\varphi} = -w_{\varphi} \left( 2 - \frac{3}{2} (1 + \omega_{\text{tot}}) \right) = w_{\varphi} \left( \frac{3}{2} \omega_{\text{tot}} - \frac{1}{2} \right). \tag{A.8}
$$

```
int perturb derivs(double tau,
               double * y,
               double * dy,
               void * parameters and workspace,
               ErrorMsg error message,
               ) {
    - define local variables */double a, a2, a-prime-over-a, R; \qquad /* scale factor and other background quantities */
double metric_continuity=0.; \frac{1}{2} short-cut notations for the perturbations \frac{*}{2}\frac{1}{x} ——for use with Second scalar field———— */
double Omega_varphi_scf1, vartheta_varphi_scf1, z1_varphi_scf1, omega_scf1,
       delta01_scf1, delta11_scf1;
.
.
.
\frac{1}{2} - compute related background quantities \frac{1}{2}a = pvecback [pba->index_bg_a];
a2 = a*a;a\_prime\_over_a = pvecback [pba->index_bg_H] * a;\gamma^* (a'/a) = aH^*
```

```
if (ppt->gauge == synchronous) {
   \texttt{metric\_continuity} = pvecmetric[ppw->index_mt_h_prime]/2.; /* \bar h'_i/2 */
 }
\frac{\text{***}}{\text{***}} >Second scalar field (scf1) \frac{\text{***}}{\text{***}} */
if (\text{pba->has\_scf1} == \text{TRUE}) {
\frac{1}{*} \rightarrow Klein Gordon equation under new formalism \frac{1}{*}/* Auxiliary variables for Secon SCF1———— */
  Omega_varphi scf1 = pvecback[pba->index_bg_Omega_varphi scf1];
  vartheta_varphi_scf1 = pvecback[pba->index_by_vartheta_varphi_1,scf1];
 z1_varphi_scf1 = pvecback[pba->index_bg_z_varphi_scf1];
  omega_sscf1 = y[pv->index_pt_omega_scf1];
  delta01 scf1 = y[pv->index_pt_delta01_scf1];
  delta11_scf1 = y[pv->index_pt_delta11_scf1];\frac{1}{*} \rightarrow Equations of motion for omega (scf1) \frac{1}{*}dy[pv->index_pt_{\text{omega}}z_{\text{max}}] = a_{\text{prime\_over\_a*}}y[pv->index_pt_omega_scf1]*(1.5*pvecback[pba->index_bg_w_tot]-0.5);
   \mu^{**} \rightarrowEquations of motion for the density contrasts \mudy[pv->index_pt_delta01_scf1] = -a_prime_over_a*((3.*sin scf1(pba,vartheta varphi scf1)+ omega scf1*
   (1.-cos scf1(pba,vartheta varphi scf1)))* delta11 scf1-omega scf1*
   sin_scf1(pba,vartheta_varphi_scf1) * delta01_scf1))-
   metric_continuity*(1.-cos_scf1(pba,vartheta_varphi_scf1);
   \frac{1}{2} Proper correction for the axion case \frac{1}{2}dy[pv->index_pt_deltall_scf1] = -a_prime_over_a*((3.* cos_s c1(pba, vartheta_v a rph i_s c1) + (omega_s c1)) *sin_scf1(pba,vartheta_varphi_scf1))* delta11_scf1-(omega_scf1)*
   (1.+ \cos_5 c f1(pba, \text{vartheta} \text{-varphi} \text{-} scf1))* \text{delta}01\_scf1)-metric_continuity* sin_scf1(pba, vartheta_varphi_scf1);
 }
}
```
# Apéndice B

# Monte Python

Monte Python es un código de inferencia de parámetros para modelos cosmológicos, a partir de emplear un conjunto de datos (observaciones y experimentos). Está escrito en Python y se fundamenta en la inferencia Bayesiana, específicamente en la técnica Markov Chain Monte Carlo (MCMC) (ver Sección 3.2) y el algoritmo Metropolis-Hastings (HM). Se puede descargar directamente del repositorio https://github.com/ baudren/montepython\_public [Audren y col., 2013].

Está en interfaz con el código Boltzmann CLASS (Apéndice A), e igual que este tiene estructura modular, lo que implica una modificación del código particularmente sencilla. Otra ventaja es que incluye muchas bibliotecas (y una manera fácil de agregar más) [Brinckmann y Lesgourgues, 2018].

Una vez descargado Monte Python, que en nuestro caso está en el directorio /Users/johnata nRoman/work/montepython public-3.2. Antes de ejecutar el comando make, que compila CLASS y Monte Python, es importante introducir la estructura del código y explicar las modificaciones que se hicieron para el modelo de dos SFDM.

## B.1. Estructura

Como ya se mencionó anteriormente CLASS y Monte Python están en interfaz. En el siguiente archivo \*/montepython\_public-3.2/default.conf, su principal función es introducir la dirección de classA en el apartado de root, recordando del apéndice anterior que es: /Users/johnatanRoman/work/classA.

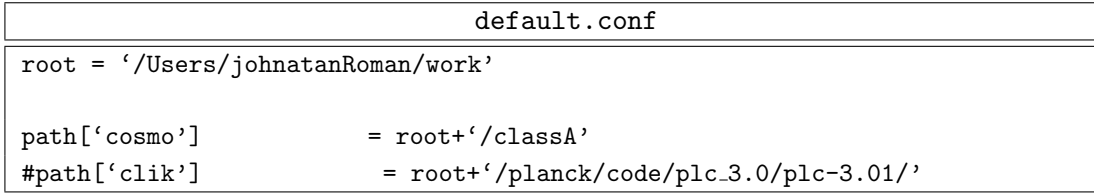

También ofrece la opción de introducir la dirección correspondiente a datos del Satellite Planck, aunque en nuestro caso se utilizan las librerías especificadas en el Apéndice B.4.

### B.1.1. data.py

El nombre de los parámetros cosmológicos nunca se define en Monte Python. El código leerá una lista de parámetros (por ejemplo, omega b, z reio, etc.) y pasará esta lista al código cosmológico junto con algunos valores. El código en nuestro caso classA, leerá estos nombres y valores como si estuvieran escritos en un archivo de entrada (.ini, en Ap´endice A.1). Si CLASS no comprende uno de los nombres, la corrida se detiene.

Para definir una parametrización específica se modifica en el módulo data.py, localizado en el directorio \*/montepython\_public-3.2/montepython donde los parámetros de entrada de MontePython se pueden redefinir y renombrar antes de pasar a CLASS. Algunos de ellos solo tratan con parámetros cosmológicos ordinarios, por ejemplo:

- Si se introduce Omega Lambda, antes de pasar a CLASS es usado para determinar h siguiendo  $h = \sqrt{(\omega_b + \omega_{\text{cdm}})/(1 - \omega_{\Lambda})}$ .
- **Omega** L es usado para  $\omega_{\text{cdm}} = (1 \omega_{\Lambda})h^2 \omega_b$ .
- ln10^{10}A\_s es usado para definir A\_s.
- exp\_m\_tau\_As ( $\equiv e^{-2\tau_{reio}}A_s$ ) y tau\_reio es usado para definir A\_s.

Dado que nuestro modelo define los parámetros del campo escalar a través del arreglo scf parameters y scf1 parameters en el archivo de entrada example.ini, se tienen que definir en la última parte de la función update\_cosmo\_arguments,

```
def update_cosmo_arguments(self):
 for elem in self.get mcmc parameters(['cosmo']):
  elif re.search(r'_{-1}, elem):
   original name = re.search(r^{\prime}(.*)_{-1}', elem).groups()[0]
   # Recover the values of all the other elements
   values = [self.cosmo arguments[elem]]
   for other elem in self.get mcmc parameters(['cosmo']):
   match = re.search(r'%s<sub>--</sub>([2-9])'% original_name, other_elem)
    if match:
        values.append(self.cosmo arguments[elem])
   # create the cosmo_argument
   self.cosmo_arguments[original_name]= ', '.join(['%g'% value for value in
      values])
   # Delete the now obsolete entries of the dictionary
   for index in range(1, len(values)+1):
    del self.cosmo_arguments[original_name + '__%i'% index]
```
Recordemos que se tienen 4 parámetros para cada campo: { $\lambda = 0$ , log  $m_{\phi}$ [eV],  $y_{1i}$  =  $1, tuning = 3$  y  $\{\lambda_1 = 0, \log m_{\varphi}[\text{eV}], z_{1i} = 1, tuning = 3\}$ . Aunque solo las masas son variables, corresponden a scf parameters 2 y scf1 parameters 2.

### B.1.2. .param

Este archivo contiene los parámetros y su clase, rangos de los priors, además un conjunto de valores adicionales. En un inicio se escriben los experimentos (observables) con los que se van a inferir los los datos mediante el algoritmo MCMC, etiquetado por data.experiments, los datos utilizados en nuestros modelos se explican en el Apéndice B.4. La lista de parámetros se introducen mediante:

data.parameters['CLASS name']=[media, min, max, 1-sigma, escala, clase]. Los tres primeros apartados corresponden a la distribución previa (Subsección 3.1.2), por lo que se escribe; la media (puede o no corresponder a un valor aproximado, siempre y cu´ando este dentro del rango de la previa) y sus cotas (inferior y superior). La cuarta columna introduce la desviación estándar  $(1-\sigma)$ , cuando no se requiere que algún par´ametro sea analizado mediante MCMC, se toma 1-sigma = 0. Se puede reescalar un parámetro, en la quinta columna, por ejemplo  $\omega_b$  en la Tabla 3.2 se escribe 2.22 con  $\texttt{escala=0.01}$  para evitar introducir  $0.0222$  y su respectiva desviación estándar. Finalmente para la última columna, como ya se estudió en la Sección 3.4 existen tres clases de parámetros: cosmológicos ('cosmo'), derivados ('derived') y nuisance ('nuisance'). Otra clase de parámetros cosmológicos considerados fijos como en example.ini del Apéndice A, se introducen con data.cosmo arguments. Incluso algunas librerías de experimentos, incluyen de base parámetros de este tipo.

Al final del archivo se introducen parámetros MCMC, como el número de pasos de las cadenas y el número de pasos aceptados antes de ser escrito, aunque en la mayoría de los casos se especifican cuando se hacen las corridas de cadenas (ver Apéndice B.2).

El archivo SCF Plus SCF1.param es el derivado de la Tabla 5.2 para el modelo de dos campos escalares.

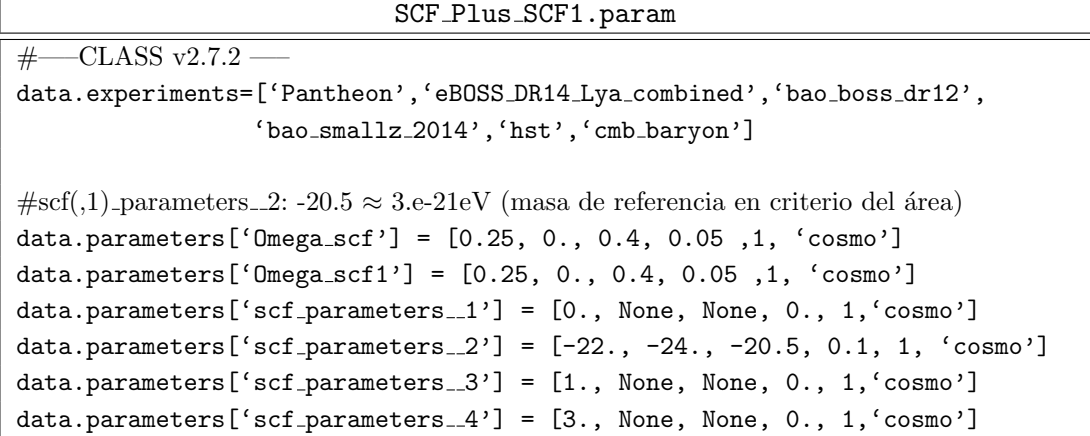

```
data.parameters['scf1_parameters_1'] = [0., None, None, 0., 1, 'cosmo']data.parameters ['scf1_parameters_2'] = [-18, -20.5, -17., 0.1, 1, 'cosmo']data.parameters['scf1_parameters_3'] = [1., None, None, 0., 1, 'cosmo']
data.parameters['scf1_parameters_4'] = [3., None, None, 0., 1, 'cosmo']
# Nuisance parameter list, same call, except the name does not have to be a class name
# Derived parameter list for Pantheone
data.parameters[M'] = [-19.02, None, None, 0.004, 1, 'nuisance']#Derived
data.parameters['H0'] = [0, None, None, 0, 1, 'derived']data.parameters['Omega_m'] =[0,None,None, 0, 1, 'derived']
data.parameters['Omega_Lambda'] =[0,None,None, 0, 1, 'derived']
data.parameters['sigma8'] = [1, None, None, 0, 1, 'derived']
# Other cosmo parameters (fixed parameters, precision parameters, etc.)
# The base model features two massless and one massive neutrino with m=0.06eV.
#The settings below ensures that Neff=3.046and m/omega = 93.14 \text{ eV}data.cosmo_arguments['M_urr'] = 2.0328data.cosmo_arguments['N_ncdm'] = 1
data.cosmo_arguments['m_ncdm'] = 0.06data.cosmo_arguments['T_ncdm'] = 0.71611data.cosmo_arguments['T_cmb']=2.7225
\#data.cosmo_{arguments}['N_eff']=3.046
data.cosmo_arguments['tau_reio']=0.0543
data.cosmo_arguments['ln10~{10}A_s']=3.0448data.cosmo_arguments['n_s']=0.96605
data.cosmo_arguments['omega_b']=0.0224
data.cosmo_arguments['Omega_cdm']=0.0001
data.cosmo arguments['attractor ic scf']='yes'
data.cosmo_arguments['scf_tuning_index']=3
data.cosmo arguments['attractor ic scf1']='yes'
data.cosmo_arguments['scf1_tuning_index']=3
# These two are required to get sigma8 as a derived parameter (class must compute the
P(k) until sufficient k)
data.cosmo arguments['output'] = 'mPk'
data.cosmo_arguments['P_k_max_h/Mpc'] = 10.
#—— Mcmc parameters —
data.N=100
data.write_step=5
```
# B.2. Correr Monte Python

Una vez modificados los archivos de la sección anterior, en el directorio de CLASS (\*/classA) se ejecuta el comando make que compila CLASS y Monte Python. Si lo ejecuta sin problemas ahora se pueden correr modelos cosmológicos determinados por archivos .param, para generar una cadena del modelo de dos SFDM usando los likelihoods del Apéndice B.4 en  $*/$ montepython public-3.2, con el comando

```
montepython/MontePython.py run --conf default.conf -p SCF Plus SCF1.param -o
SCF Plus SCF1 00 -N 100
```
Primero ejecuta el módulo principal MontePython.py, con el indicador  $--\text{conf}$  se enlaza al archivo .conf, el cual fue explicado en la sección anterior. Con el indicador -p se enlaza al archivo .param, que en este caso indica al modelo de los dos campos. La carpeta de salida se crea con el indicador -o, en este caso se escribe el mismo nombre que en el archivo .param solo se agrega un subíndice numérico  $(0.00)$  para expresar que es la primer cadena generada. Se introduce el n´umero de pasos de la cadena con el indicador  $-N$ , en este caso por ser el de prueba se escribe un número pequeño (100).

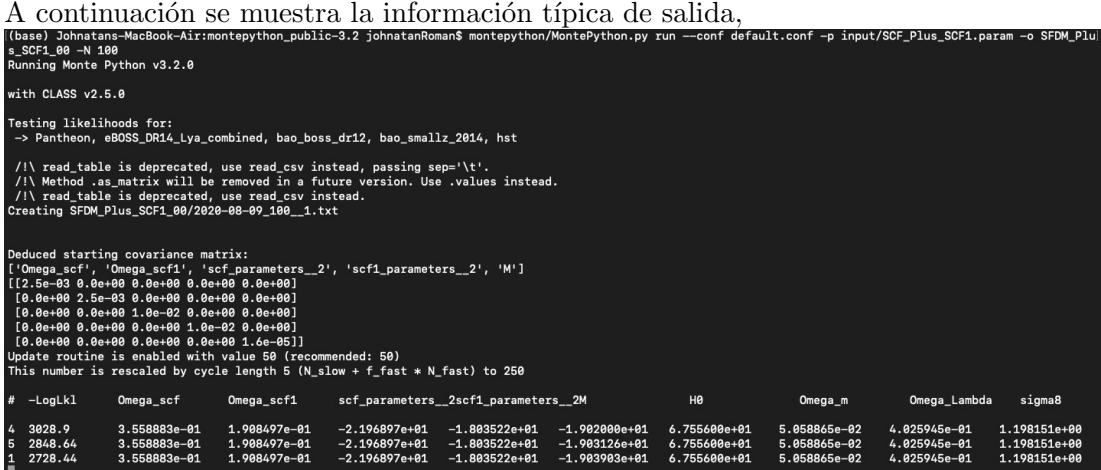

Primero muestra las versiones de Monte Python y CLASS ejecutadas, así como los likelihoods de los experimentos empleados. Después se crea el archivo .txt con los datos de la cadena, empleando el nombre que se introdujo en -o, agregando el n´umero de pasos y cadena a la que pertenece. Tambi´en se muestra la matriz de covarianza, dado que es la inicial al ser la primer cadena generada, se calcula con el cuadrado de la desviación estándar como se indica en  $(3.24)$ . El archivo se sobreescribe conforme se van mostrando los pasos en la terminal, como encabezado aparecen en orden: la multiplicidad, el negativo del logaritmo del likelihood (<sup>−</sup> ln <sup>L</sup>); el cual tiene que disminuir conforme aumenten los pasos para maximizar el likelihood (ver Subsección 3.1.3), la

### B. MONTE PYTHON

tercer columna pertenece a  $\Omega_{\phi}$  y le siguen  $\Omega_{\varphi}$ , log  $m_{\phi}$ , log  $m_{\varphi}$ , el parámetro nuisance  $M, H_0, \Omega_m, \Omega_\Lambda$  y por último  $\sigma$ 8.

Cuando la cadena concluye, se muestra

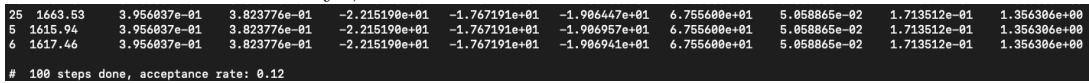

se obtiene una tasa de aceptación de 0.12, por lo cual de los 100 pasos dados solo se aceptan 12.

Cada ejecución dada, se asocia a un directorio de salida donde se crean los archivo:

- $\blacktriangleright$  Fecha  $100 1$ .txt
- Fecha.paramnames
- log.param

El primer archivo contiene la cadena de datos generados, que se detalla en en la parte anterior. El segundo contiene todos los parámetros utilizados, tanto su notación directa a .param así como la utilizada en LaTex, por ejemplo, omega  $b \to \omega_b$ . Por último, la información sobre la ejecución se registra automáticamente en el archivo log.param, contiene: los nombres de parámetros, rangos y priors, la lista de parámetros adicionales, la versión del código Boltzmann, la versión y las características de cada likelihood, etc. Este último puede ser utilizado para una nueva corrida con más pasos, con el comando

```
montepython/MontePython.y run --conf default.conf -p SCF Plus SCF1 00/
log.param -o SCF Plus SCF1 00 -N 1000
```
Ahora se escribe la dirección del archivo  $log$  param. Para la salida de datos  $-o$ , si se conserva el nombre, la cadena se agregara a la misma carpeta, con su adiciones correspondientes (n´umero de pasos y cadena a la que pertenece, en este caso seria Fecha 1000 2.txt), por otro lado si se escribe un nombre distinto se crea una nueva carpeta y se generan los tres archivo mencionados antes.

## B.3. Análisis de las cadenas

Para el análisis de cadenas, primero consideramos que MontePython elimina automáticamente algunos datos al comienzo de cada cadena llamado burn-in<sup>i</sup> y aplicando el comando

```
montepython/MontePython.y info archivo_cadena/otros/...
```
<sup>i</sup>La fase de burn-in de cada cadena se define como: todos los primeros pasos hasta que se alcanza por primera vez un valor de  $\chi^2$  menor que  $\chi^2_{\rm min}$  + 6. Este límite se puede ajustar manualmente [Brinckmann y Lesgourgues, 2018].

donde después de info se escribe la dirección utilizada en  $-\infty$ , se hace el análisis sin importar el número de cadenas que contenga el archivo. En adición se pueden agregar más archivos de salida donde se encuentran otras cadenas, separados por  $(\ / )$ . Después de ejecutar la acción, se muestra en la terminal: la versión de Python utilizada, el nombre de los archivos así como las respectivas cadenas que está escaneando para el análisis, calcula la media aritmética de cada parámetro libre y su varianza. Muestra los valores obtenidos del criterio Gelman-Rubin (G-R, ver Apéndice B.3.3) y finalmente escribe detalles sobre los histogramas calculados de cada parámetro libre. Por último en la carpeta de salida se agregan los siguientes archivos:

- NombreCarpeta.bestfit
- NombreCarpeta.h info
- NombreCarpeta.log
- NombreCarpeta.tex
- NombreCarpeta.v\_info

En el primer archivo, se muestran los parámetros dinámicos y su mejor ajuste. En los archivos con terminación  $(h, v)$  info muestran: el nombre de parámetros, los valores del criterio G-R, el mejor ajuste, la media y la desviación a distintas sigma, en su versión horizontal y vertical respectivamente. En .tex se obtiene un formato para formar una tabla en LaTex con esta información a excepción del criterio G-R, adicionando el mínimo de − ln  $\mathcal L$  y  $\chi^2$  (ejemplo en la Tabla 3.4). En el archivo .log se escribe información general de las cadenas, como el numero de pasos totales y aceptados, además del valor obtenido mínimo para el − ln £. Adicionalmente a estos archivos, se crea una carpeta nombrada plots, donde se encuentra los posteriors para los parámetros libres en forma de gráficas, una para histogramas  $(1D)$  y la otra triangular  $(2D)$ .

MontePython ofrece varias opciones tanto de corte como análisis de las cadenas, que se añade después del nombre de las carpetas en el comando .../MontePython.py info, para ver todas las opciones revisar [Brinckmann y Lesgourgues, 2018]. En particular se muestran las dos opciones utilizadas: covmat y example.plot.

### B.3.1. covmat

Con la adición en el comando de análisis

### --want-covmat

se calcula la matriz de covarianza de las cadenas. La cual se agrega como el archivo NombreCarpeta.covmat en la carpeta de salida, la matriz se almacena junto con los nombres de los parámetros. Cuando esta información se pasa como entrada al comienzo de una nueva corrida, se añade en el comando run:

### B. MONTE PYTHON

#### -c NombreCarpeta/NombreCarpeta.covmat

se leen estos datos y el código realizará automáticamente la manipulación de matrices necesarios para obtener toda la información posible, incluso si la lista de parámetros ha cambiado, como: reordenación, reescalado, eliminación y agregando de nuevos parámetros. Todos los pasos se imprimen en la pantalla para que el usuario se asegure de utilizar los datos adecuados [Audren y col., 2013].

En conclusión para una nueva corrida donde se desee analizar como base la matriz de covarianza así como el mejor ajuste obtenido (NombreCarpeta.besfit), para la optimización del análisis, el comando que se debe de introducir es:

montepython/MontePython.y run --conf default.conf -p \_/\_\_.param -c  $\_\_\_\_\_\_\$ .covmat -b  $\_\_\_\_\_\$ .bestfit -o NewOutput -N  $\_\_\_\$ 

### B.3.2. example.plot

Existen varias opciones para personalizar gráficos a través de un archivo con extensión .plot, ejecutado con la opción  $-\text{extra}$ . En adición al comando de análisis:

```
--extra plot_files/example.plot
```
a continuación se muestran las principales funcionalidades proporcionadas por el uso de archivos .plot:

Se puede remplazar cualquier columna por un nuevo parámetro siempre y cuando esté conformado por los parámetros dinámicos utilizados, empleando la función info.redefine. En particular se emplea para definir  $\mathcal{F}(4.60)$  y  $\mathcal{R}(5.1)$ :

$$
\Omega_m \equiv \mathcal{R} = \frac{\Omega_\phi}{\Omega_\phi + \Omega_{\text{cdm}}}, \quad \Omega_m \equiv \mathcal{F} = \frac{\Omega_\phi}{\Omega_\phi + \Omega_\varphi}.
$$

- Renombrar parámetros con info.to.change. Ejemplo: scf\_parameters  $2 \rightarrow \log m_{\phi}$ .
- Se cambia el factor de escala normalizando los parámetros: info.new\_scales.
- En info.to plot, se escriben los parámetros que se desea mostrar en las gráficas, por ejemplo se podría ignorar el nuisance  $M$ .
- Para introducir leyenda a las gráficas: info.plot\_legend\_(1d,2d).
- Nombres de la leyenda: info.legendnames
- Para cambiar el color de los gráficos, se usa info.MP\_color\_cycle.
El documento .plot para el modelo de dos campos escalares:

```
example_scf_plus_scf1.plot
# use this to replace one column with a new parameter,
#defined as a function of one or more exititing parameters
info.redefine = \{^\primeOmega_m':^\primeOmega_scf/(Omega_scf + Omega_scf1)'}
# use this to rename a parameter (e.g. to make it look better in the labels).
info.to_change={'Omega_scf':'$\Omega_\phi$', 'Omega_scf1':'$\Omega_\varphi$',
'scf parameters 2':'$m \phi$', 'scf1 parameters 2':'$m \varphi$', 'Omega m':
'R', 'Omega_cdm':'$\Omega_{cdm}$', 'Omega_Lambda':'$\Omega_\Lambda$'}
# use this to plot just a selection of parameters (if you have changed the names with
'info.to change', you must put the new names here!)
info.to_plot =['\varphi$', '$m_\varphi$', 'F', '$\Omega_\phi$',
'\\Omega_\varphi$', 'HO']
# decide whether to plot a legend or not
info.plot legend 1d = True
info.plot legend 2d = False
.
.
.
```
Por otro lado, en la gráfica "triangular" donde se sobrepone la curva relacionada al criterio del área, en info.to plot solo se considera  $\mathcal F$  y adicionalmente se requiere agregar

```
# add list of python scripts for customisation of 1d or 2d plots,
# that are executed before plotting the probability lines or contours
#info.custom1d = \Vertinfo.custom2d = ['add_fcontour.py']#info.custom2d = [ 'add_r_count.org' ]
```
El archivo add f contour.py está en la carpeta plot files, donde se introducen los puntos de las curvas (en este caso relacionadas al criterio del área) con  $x, y$ :

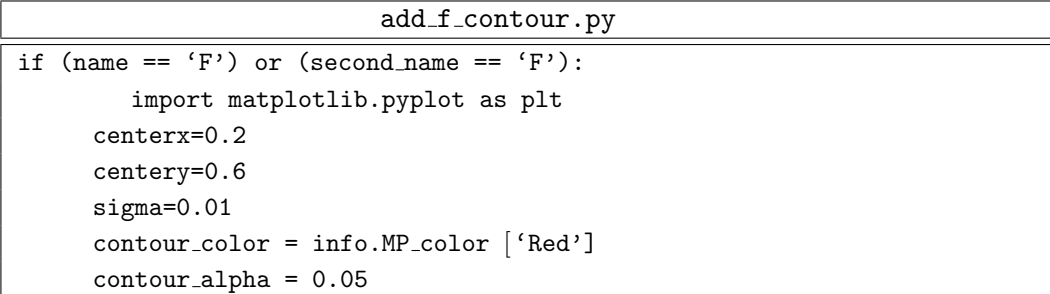

```
# add vertical contours when F is on the x axis
      if second name == 'F':
         y = [\dots]x = [\dots]\verb+plt.plot(x,y,'-'', color='r',linewidth=1, label=r'_,zorder=20)\# add vertical contours when F is on the y axis
      if name == 'F':
      .
      .
      .
```
## B.3.3. Criterio Gelman-Rubin

Para evaluar la convergencia de MCMC partiendo de ejecutar y analizar múltiples cadenas. Que comienzan desde diferentes puntos del espacio de parámetros, con el fin de observar que todas las cadenas alcanzan el máximo del *posterior* independientemente del punto inicial (en el sentido que todas las cadenas convergen).

Como prueba de convergencia de todos los parámetros analizados usando múltiples cadenas se emplea el criterio de Gelman-Rubin [Gelman y Rubin, 1992]. El procedimiento se puede describir en los siguientes pasos:

- 1. Con un número de cadenas  $m \geq 2$ . cada una de longitud n (pueden ser de diferentes longitud, por conveniencia se emplea la misma longitud para simplificar las ecuaciones).
- 2. Después del burn-in en los primeros pasos de las cadenas, se calcula la varianza de las cadenas por s´ı solas y entre ellas, respectivamente

$$
W = \frac{1}{m} \sum_{j=1}^{m} s_j^2, \text{ donde } s_j^2 = \frac{1}{n-1} \sum_{i=1}^{n} (\Theta_{ij} - \bar{\Theta}_j)^2,
$$
 (B.1)

$$
B = \frac{n}{m-1} \sum_{j=1}^{m} (\bar{\Theta}_j - \bar{\Theta})^2, \text{ donde } \bar{\Theta} = \frac{1}{m} \sum_{j=1}^{m} \bar{\Theta}_j,
$$
 (B.2)

donde  $\Theta_{ij}$  representa el j−ésimo parámetro en la i−ésima cadena y  $\bar{\Theta}_j$ es la media de  $\Theta$  en la j−ésima cadena.

3. Se obtiene el Potential Scale Reduction Factor R,

$$
R = \sqrt{\frac{\sigma^2(\Theta_j)}{W}},
$$
\n(B.3)

la varianza  $\sigma^2$  se representa como

$$
\sigma^2(\Theta_j) = \frac{n-1}{n}W + \frac{1}{n}B,\tag{B.4}
$$

cuando  $n \to \infty$ , entonces  $\sigma^2 \to W$ , por lo que  $R \to 1$ . Debido a que (B.4) es una sobreestimación de la varianza real,  $\sigma^2 = \int (\Theta - \bar{\Theta})^2 \mathcal{P}(\Theta) d\Theta$ , usualmente se considera una convergencia aceptable cuando  $R - 1 < 0.01$ .

## B.4. Data set

A continuación, se hace una breve revisión de los experimentos empleados para la ejecución del código Monte Python:

#### • Pantheon

Consta de curvas de luz en el óptico, corrimientos al rojo y clasificación a partir de 365 supernovas tipo Ia (SNeI) confirmadas espectrosc´opicamente, encontradas por Pan STARRS<sup>11</sup> (PS1) en el Medium Deep Survey. Con el coconjunto de 279 PS1 SN Ia (0.01 < z < 0.68) con estimaciones de distancia en SDSS, SNLS, para distintos z y el conjunto HST para formar una muestra combinada de SN Ia constatando un total de 1048 SN Ia con un rango de (0.01 < z < 2.3) [Scolnic y col., 2018].

Su estimación es a partir del módulo de distancia  $(3.17)$ , cuya especificaciones se hacen en la Sección 3.4 y los datos se pueden descargar del repositorio https://github.com/ dscolnic/Pantheon.

#### • eBOSS DR14 Lya combined

Mide el eco de las Oscilaciones Acústicas Bariónicas primordiales (BAO) en la función de correlación de la absorción de Ly $\alpha$  en los espectros de cuásares de la muestra espectroscópica de oscilación bariónica (BOSS) y BOSS extendida (eBOSS) en el conjunto de datos 14 (DR14, https://www.sdss.org/dr14/) de Sloan Digital Sky Survey (SDSS) -IV. Además de los 179,965 espectros con absorción en la región Lyman $-\alpha$  (Ly $\alpha$ ), se emplea la absorción Ly $\alpha$  en la región Lyman– $\beta$  de 56,154 espectros. Mide la distancia de Hubble,  $D_H$ , y la distancia de diámetro angular comóvil,  $D_M$ , relativa al horizonte de sonido en la época de arrastre  $r_d$ , momento en que los bariones se "libran" del arrastre de los fotones, a un corrimiento al rojo efectivo de  $z = 2.34$  [Sainte Agathe y col., 2019]. Se usan 266 590 cuásares en el rango  $1.77 < z < 2.35$  de SDSS-DR14. El muestreo incluye los primeros dos años de observaciones por SDSS-IV extendido por eBOSS, proporcionar nuevos cuásares y re-observaciones de los cuásares de BOSS para mejorar la precisión estadística [Blomqvist y col., 2019].

<sup>&</sup>lt;sup>1</sup>Panoramic Survey Telescope and Rapid Response System, es un sistema de imágenes astronómicas de campo amplio desarrollado y operado por el Instituto de Astronomía de la Universidad de Hawai.

## • bao\_boss\_dr12

Conjunto de datos de agrupamiento de galaxias de BOSS, del conjunto final SDSS-III (DR12, https://www.sdss.org/dr12/). La muestra de galaxias combinadas, comprende 1.2 millones de galaxias masivas en un área efectiva de 9329 deg<sup>3</sup> y un volumen de  $18.7 \text{ Gpc}^3$ , dividido en tres sectores de desplazamiento al rojo parcialmente superpuestos centrados en 0.38, 0.51 y 0.61 [Alam y col., 2017]. Obtiene la distancia de diámetro angular  $D_M$  y el parámetro de Hubble H de BAO después de aplicar la reconstrucción para reducir los efectos no lineales. Usando la agrupación anisotrópica del campo de densidad de pre-reconstrucción, mide el producto  $D_MH$  del efecto Alcock-Paczynski (AP) y el crecimiento de la estructura, cuantificado por  $f\sigma_8(z)$ , a partir de las distorsiones de espacio de desplazamiento al rojo. Donde  $\sigma_8(z)$ , describe la normalización del espectro de potencia de materia lineal en función del corrimiento al rojo y  $f \equiv d\ln D/d\ln a$ .

## • bao smallz 2014

Es una muestra de galaxias identificadas espectroscópicamente con  $z < 0.2$  del SDSS-DR7 (https://classic.sdss.org/dr7/), que cubre 6813 deg<sup>2</sup>. Las galaxias se eligen para muestrear los halos de mayor masa, con un sesgo efectivo de 1.5 lo que permite construir 1000 catálogos de galaxias simuladas, que se usan para estimar errores estadísticos. Se utiliza una estimación del potencial gravitacional para "reconstruir" las fluctuaciones de densidad lineal, mejorando la señal de BAO en la función de correlación medida y el espectro de potencia [Ross y col., 2015]. En combinación con otras mediciones de BAO, la espectroscópica de oscilación bariónica y la muestra de galaxias del sondeo 6d Field Galaxy Redshift Survey (6dFGS, http://www.6dfgs.net/) proporciona una mejora en la determinación de la ecuación del estado de la energía oscura y el valor del parámetro de Hubble en  $z = 0$  ( $H_0$ ). El 6dFGS permite restringir la relación distancia-z en  $z_{\text{eff}} = 0.106$ , el pequeño corrimiento al rojo efectivo en 6dFGS es una alternativa competitiva e independiente a las cefeidas y las supernovas de pequeñas  $z$  para la restricción del parámetro de Hubble [Beutler y col., 2011].

## • hst (Hubble Space Telescope)

Son observaciones del infrarrojo cercano de las variables Cefeidas en 11 galaxias huésped de SNe Ia, m´as que duplicando la muestra de SNe Ia confiable que tiene una distancia calibrada de Cefeida a un total de 19: estos a su vez aprovechan la relación magnitud-z basada en ∼ 300 SNe Ia en z < 0.15. Los 19 hosts, as´ı como el sistema megamaser NGC 4258, se han observado con Wide Field Camera 3 (WFC3)<sup>1</sup> en el Hubble Space Telescope (HST) en el infrarrojo óptico e infrarrojo cercano [Riess y col., 2016]. La

 $^{\rm l}$ https://www.stsci.edu/files/live/sites/www/files/home/hst/instrumentation/wfc3/ \_documents/wfc3\_dhb.pdf

determinación de  ${\cal H}_0$  es mediante el ajuste simultáneo a todos los datos de Cepheid y SN Ia para minimizar  $\chi^2$  y medir los parámetros, mediante el módulo de distancia

### $\bullet$  cmb\_baryon

Emplea un likelihood (Subsección 3.1.3) construido a partir de una distribución previa gaussiana. Se usan valores de la densidad de bariones  $\omega_b = 0.0224$  y  $\sigma = 0.0001$ , que fueron tomados de resultados en [Aghanim 2018 y col., 2018]:

$$
\log \mathcal{L} = -\frac{(\omega_{b(modelo)} - \omega_b)^2}{2\sigma^2}.
$$
\n(B.5)

### • ly alpha 2019

En [Chabanier, Millea y Palanque-Delabrouille, 2019] se presenta una compilación de inferencias para el espectro de potencia de masas 3D lineal en el corrimiento al rojo  $z = 0$  y escalas de 2.07 × 10<sup>-1</sup>h/Mpc $\le k \le 2.52h/Mpc$ . Para el bosque de  $Ly\alpha$  desarrollando un método de menor ruido, se realiza esta inferencia a partir de los últimos datos en eBOOS DR14 con el espectro de potencia de flujo transmitido 1D medido de cuásares. Los datos se pueden descargar del repositorio https: //github.com/marius311/mpk\_compilation/tree/master/dat.

# Bibliografía

- Abbott, B. P. y col. (2016). ✭✭Observation of Gravitational Waves from a Binary Black Hole Merger ». En: Phys. Rev. Lett. 116 (6), pág. 061102. DOI: 10.1103/PhysRevLett. 116 . 061102. url: https : / / link . aps . org / doi / 10 . 1103 / PhysRevLett . 116 . 061102.
- Abbott, R. y col. (2020). «GW190521: A Binary Black Hole Merger with a Total Mass of 150  $M_{\odot}$ ». En: Phys. Rev. Lett. 125 (10), pág. 101102. doi: 10.1103/PhysRevLett. 125 . 101102. url: https : / / link . aps . org / doi / 10 . 1103 / PhysRevLett . 125 . 101102.
- Aghamousa, Amir y col. (oct. de 2016). «The DESI Experiment Part I: Science, Targeting, and Survey Design». En: arXiv: 1611.00036 [astro-ph.IM].
- Aghanim 2018, N. y col. (2018). «Planck 2018 results. VI. Cosmological parameters». En: arXiv: 1807.06209 [astro-ph.CO].
- Alam, Shadab y col. (2017). «The clustering of galaxies in the completed SDSS-III Baryon Oscillation Spectroscopic Survey: cosmological analysis of the DR12 galaxy sample». En: *Mon. Not. Roy. Astron. Soc.* 470.3, págs. 2617-2652. poi: 10.1093/ mnras/stx721. arXiv: 1607.03155 [astro-ph.CO].
- Amendola, L. y S. Tsujikawa (2010). Dark Energy: Theory and Observations. Cambridge University Press. isbn: 9781139488570. url: https://books.google.com.mx/ books?id=Xge0hg\\_AIIYC.
- Anderhalden, D. y col. (2012). «The galactic halo in mixed dark matter cosmologies». En: 2012.10, 047, pág. 047. doi: 10.1088/1475-7516/2012/10/047. arXiv: 1206. 3788 [astro-ph.CO].
- Angloher, G. y col.  $(2005)$ .  $\overline{\phantom{a}}$  Limits on WIMP dark matter using scintillating Ca-WO4 cryogenic detectors with active background suppression ». En: Astroparticle Physics 23.3, págs. 325 -339. ISSN: 0927-6505. DOI: https://doi.org/10.1016/j. astropartphys.2005.01.006. URL: http://www.sciencedirect.com/science/ article/pii/S0927650505000071.
- Audren, Benjamin y col. (2013). «Conservative Constraints on Early Cosmology: an illustration of the Monte Python cosmological parameter inference code». En:  $JCAP$ 1302, p´ag. 001. doi: 10 . 1088 / 1475 - 7516 / 2013 / 02 / 001. arXiv: 1210 . 7183 [astro-ph.CO].
- Avila-Reese, Vladimir y col. (2001). «Formation and Structure of Halos in a Warm Dark Matter Cosmology». En: The Astrophysical Journal 559.2, págs. 516-530. DOI: 10.1086/322411. url: https://doi.org/10.1086%2F322411.
- Baldeschi, M.R., G.B. Gelmini y R. Ruffini (1983). «On massive fermions and bosons in galactic halos». En: Physics Letters B 122.3, págs. 221 -224. ISSN: 0370-2693. doi: https://doi.org/10.1016/0370- 2693(83)90688- 3. url: http://www. sciencedirect.com/science/article/pii/0370269383906883.
- Bennett, C. L. y col. (jun. de 1996). «Four-Year COBE DMR Cosmic Microwave Background Observations: Maps and Basic Results». En: 464, pág. L1. DOI: 10.1086/ 310075. arXiv: astro-ph/9601067 [astro-ph].
- Bertone, Gianfranco, Dan Hooper y Joseph Silk (2005). «Particle dark matter: Evidence, candidates and constraints». En: *Phys. Rept.* 405, págs. 279-390. DOI: 10.1016/ j.physrep.2004.08.031. arXiv: hep-ph/0404175.
- Betoule, M. y col. (2014). «Improved cosmological constraints from a joint analysis of the SDSS-II and SNLS supernova samples». En: Astron. Astrophys. 568, A22. DOI: 10.1051/0004-6361/201423413. arXiv: 1401.4064 [astro-ph.CO].
- Beutler, Florian y col. (oct. de 2011). «The 6dF Galaxy Survey: baryon acoustic oscillations and the local Hubble constant». En:  $416.4$ , págs.  $3017-3032$ . DOI:  $10.1111/$ j.1365-2966.2011.19250.x. arXiv: 1106.3366 [astro-ph.CO].
- Blomqvist, Michael y col. (2019). «Baryon acoustic oscillations from the cross-correlation of Ly $\alpha$  absorption and quasars in eBOSS DR14<sup>\*</sup>. En: Astron. Astrophys. 629, A86. doi: 10.1051/0004-6361/201935641. arXiv: 1904.03430 [astro-ph.CO].
- Blumenthal, G. R. y col. (1986). «Contraction of Dark Matter Galactic Halos Due to Baryonic Infall». En: 301, pág. 27. DOI: 10.1086/163867.
- Blumenthal, George R. y col. (1984). «Formation of Galaxies and Large Scale Structure with Cold Dark Matter». En: *Nature* 311. [,96(1984)], págs. 517-525. DOI: 10.1038/ 311517a0.
- Brinckmann, Thejs y Julien Lesgourgues (2018). «MontePython 3: boosted MCMC sampler and other features». En: arXiv: 1804.07261 [astro-ph.CO].
- Cabré, Anna y Enrique Gaztañaga (2011). «Have baryonic acoustic oscillations in the galaxy distribution really been measured? En: Monthly Notices of the Royal Astronomical Society: Letters 412.1, L98–L102. ISSN: 1745-3925. DOI: 10.1111/j.1745– 3933.2011.01012.x. url: http://dx.doi.org/10.1111/j.1745- 3933.2011. 01012.x.
- Cedeño, Francisco X. Linares, Alma X. González-Morales y L. Arturo Ureña-López (2017). ✭✭Cosmological signatures of ultralight dark matter with an axionlike potential<sup>»</sup>. En: Phys. Rev. D96.6, pág. 061301. DOI: 10.1103/PhysRevD.96.061301. arXiv: 1703.10180 [gr-qc].
- Chabanier, Solène, Marius Millea y Nathalie Palanque-Delabrouille (2019). «Matter power spectrum: from  $Ly\alpha$  forest to CMB scales». En: Mon. Not. Roy. Astron. Soc. 489.2, págs. 2247-2253. DOI: 10. 1093/mnras/stz2310. arXiv: 1905. 08103 [astro-ph.CO].
- Choudhury, Sayantan, Manibrata Sen y Soumya Sadhukhan (2016). ✭✭Can Dark Matter be an artifact of extended theories of gravity?» En: Eur. Phys. J. C 76.9, pág. 494. doi: 10.1140/epjc/s10052-016-4323-2. arXiv: 1512.08176 [hep-ph].
- Colgate, S. A. (1979). «Supernovae as a standard candle for cosmology.» En: 232, págs. 404-408. doi: 10.1086/157300.
- Corbelli, Edvige y Paolo Salucci (2000). «The Extended Rotation Curve and the Dark Matter Halo of M33<sup>\*</sup>, En: *Mon. Not. Roy. Astron. Soc.* 311, págs. 441-447. DOI: 10.1046/j.1365-8711.2000.03075.x. arXiv: astro-ph/9909252 [astro-ph].
- De Martino, Ivan y col. (2020). «Dynamical Evidence of a Solitonic Core of  $10^9 M_{\odot}$ in the Milky Way». En: *Phys. Dark Univ.* 28, pág. 100503. DOI:  $10.1016/j$ .dark. 2020.100503. arXiv: 1807.08153 [astro-ph.GA].
- Dehnen, H., B. Rose y K. Amer (1995). «Dark matter particles and the flat rotation curves of spiral galaxies». En: Astrophysics and Space Science 234.1, págs. 69-83. issn: 1572-946X. doi: 10.1007/BF00627284. url: https://doi.org/10.1007/ BF00627284.
- D'Inverno, L.F.M.S.R. (1992). *Introducing Einstein's Relativity*. Comparative Pathobiology - Studies in the Postmodern Theory of Education. Clarendon Press. isbn: 9780198596868. url: https://books.google.com.mx/books?id=8nw5fIWhkI4C.
- Dodelson, S. (2003). *Modern Cosmology*. Elsevier Science. ISBN: 9780122191411. URL: https://books.google.com.mx/books?id=3oPRxdXJexcC.
- Dyson, F. W., A. S. Eddington y C. Davidson (ene. de 1920). «A Determination of the Deflection of Light by the Sun's Gravitational Field, from Observations Made at the Total Eclipse of May 29, 1919<sup>»</sup>. En: *Philosophical Transactions of the Royal Society* of London Series A 220, págs. 291-333. DOI: 10.1098/rsta.1920.0009.
- Einstein, Albert (1905). «Zur elektrodynamik bewegter körper». En: Annalen der physik 322.10, págs. 891-921.
- $-$  (1915). «The Field Equations of Gravitation». En: Sitzungsber. Preuss. Akad. Wiss. Berlin (Math. Phys.) 1915, págs. 844-847.
- (1916). ✭✭Hamilton's Principle and the General Theory of Relativity✮✮. En: Sitzungsber. Preuss. Akad. Wiss. Berlin (Math. Phys.) 1916, págs. 1111-1116.
- Feng, Jonathan L. (2010). Dark Matter Candidates from Particle Physics and Methods of Detection. arXiv: 1003.0904 [astro-ph.CO].
- Ferreira, Pedro G. y Michael Joyce (1997). ✭✭Structure formation with a selftuning scalar field». En: *Phys. Rev. Lett.* 79, págs. 4740-4743. doi: 10.1103/PhysRevLett.79. 4740. arXiv: astro-ph/9707286 [astro-ph].
- $-$  (1998). «Cosmology with a primordial scaling field». En: *Phys. Rev.* D58, pág. 023503. doi: 10.1103/PhysRevD.58.023503. arXiv: astro-ph/9711102 [astro-ph].
- Flores, Ricardo A. y Joel R. Primack (1994). ✭✭Observational and theoretical constraints on singular dark matter halos». En: Astrophys. J. 427, págs. L1-4. DOI: 10.1086/ 187350. arXiv: astro-ph/9402004 [astro-ph].
- Garrett, Katherine y Gintaras Duda (2011). «Dark Matter: A Primer». En: Adv. Astron. 2011, pág. 968283. DOI: 10.1155/2011/968283. arXiv: 1006.2483 [hep-ph].
- Gelman, Andrew y Donald B. Rubin (nov. de 1992). «Inference from Iterative Simulation Using Multiple Sequences». En: *Statist. Sci.* 7.4, págs. 457-472. doi: 10.1214/ ss/1177011136. url: https://doi.org/10.1214/ss/1177011136.
- Genzel, Reinhard, Frank Eisenhauer y Stefan Gillessen (2010). «The Galactic Center massive black hole and nuclear star cluster». En: Rev. Mod. Phys. 82 (4), págs. 3121-3195. doi: 10.1103/RevModPhys.82.3121. url: https://link.aps.org/doi/10.1103/ RevModPhys.82.3121.
- Goldstein, H., C.P. Poole y J.L. Safko (2002). Classical Mechanics. Addison Wesley. isbn: 9780201657029. url: https : / / books . google . com . mx / books ? id = tJCuQgAACAAJ.
- Governato, F. y col. (ene. de 2010). «Bulgeless dwarf galaxies and dark matter cores from supernova-driven outflows». En: *Nature* 463, págs. 203-6. doi: 10.1038/ nature08640.
- Groth, E. J. y P. J. E. Peebles (oct. de 1977). «Statistical analysis of catalogs of extragalactic objects. VII. Two- and three-point correlation functions for the high-resolution Shane-Wirtanen catalog of galaxies.<br>
\* En: 217, págs. 385-405. doi: 10.1086/155588.
- Guth, Alan H., Mark P. Hertzberg y C. Prescod-Weinstein (2015). «Do Dark Matter Axions Form a Condensate with Long-Range Correlation?» En: Phys. Rev. D92.10, p´ag. 103513. doi: 10.1103/PhysRevD.92.103513. arXiv: 1412.5930 [astro-ph.CO].
- Guzman, F. Siddhartha (2006). ✭✭Accretion disc onto boson stars: A Way to supplant black holes candidates». En: Phys. Rev. D73, pág. 021501. DOI: 10.1103/PhysRevD. 73.021501. arXiv: gr-qc/0512081 [gr-qc].
- Hamuy, Mario y col. (1993). «The 1990 Calan/Tololo Supernova Search». En: 106, pág. 2392. DOI: 10.1086/116811.
- Hansen, Frode K., A.J. Banday y K.M. Gorski  $(2004)$ . «Testing the cosmological principle of isotropy: Local power spectrum estimates of the WMAP data✮✮. En: Mon. Not. Roy. Astron. Soc. 354, págs. 641-665. doi: 10.1111/j.1365-2966.2004.08229.x. arXiv: astro-ph/0404206.
- Harrison, Edward R. (1970). «Fluctuations at the threshold of classical cosmology». En: Phys. Rev. D1, págs. 2726-2730. DOI: 10.1103/PhysRevD.1.2726.
- He, Jian-hua y col. (2015). «Effective Dark Matter Halo Catalog in  $f(R)$  Gravity». En: Phys. Rev. Lett. 115  $(7)$ , pág. 071306. doi: 10.1103/PhysRevLett.115.071306. url: https://link.aps.org/doi/10.1103/PhysRevLett.115.071306.
- Hernquist, Lars (1990). «An Analytical Model for Spherical Galaxies and Bulges». En: 356, pág. 359. doi: 10.1086/168845.
- Hlozek, Renée y col. (2015). «A search for ultralight axions using precision cosmological data». En: Phys. Rev. D91.10, pág. 103512. DOI: 10.1103/PhysRevD.91.103512. arXiv: 1410.2896 [astro-ph.CO].
- Howlett, Cullan y col.  $(2015)$ . «The clustering of the SDSS main galaxy sample II. Mock galaxy catalogues and a measurement of the growth of structure from redshift space distortions at  $z = 0.15*$ . En: *Mon. Not. Roy. Astron. Soc.* 449.1, págs. 848-866. doi: 10.1093/mnras/stu2693. arXiv: 1409.3238 [astro-ph.CO].
- Hu, Wayne (1998). «Structure formation with generalized dark matter». En: Astrophys.  $J.506$ , págs. 485-494. DOI: 10.1086/306274. arXiv: astro-ph/9801234 [astro-ph].
- Hubble, Edwin (1929). «A relation between distance and radial velocity among extragalactic nebulae». En: *Proceedings of the National Academy of Sciences* 15.3, págs. 168-173. issn: 0027-8424. doi: 10.1073/pnas.15.3.168. eprint: https://www.pnas.org/ content/15/3/168.full.pdf. url: https://www.pnas.org/content/15/3/168.
- Kamionkowski, Marc y Andrew R. Liddle (2000). «The Dearth of halo dwarf galaxies: Is there power on short scales?» En: *Phys. Rev. Lett.* 84, págs.  $4525-4528$ . DOI: 10. 1103/PhysRevLett.84.4525. arXiv: astro-ph/9911103 [astro-ph].
- Kenworthy, W. D'Arcy, Dan Scolnic y Adam Riess (2019). «The Local Perspective on the Hubble Tension: Local Structure Does Not Impact Measurement of the Hubble Constant». En: Astrophys. J. 875.2, pág. 145. doi: 10.3847/1538-4357/ab0ebf. arXiv: 1901.08681 [astro-ph.CO].
- Klypin, Anatoly y col. (sep. de 1999). «Where Are the Missing Galactic Satellites?» En: 522.1, págs. 82-92. DOI: 10.1086/307643. arXiv: astro-ph/9901240 [astro-ph].
- Klypin, Anatoly A. y col. (1999). «Where are the missing Galactic satellites?» En: Astrophys. J. 522, págs. 82-92. DOI: 10.1086/307643. arXiv: astro-ph/9901240 [astro-ph].
- Kobayashi, Takeshi y col. (2017).  $\triangleleft$ Lyman- $\alpha$  constraints on ultralight scalar dark matter: Implications for the early and late universe». En: *Phys. Rev. D* 96.12, pág. 123514. doi: 10.1103/PhysRevD.96.123514. arXiv: 1708.00015 [astro-ph.CO].
- Kolb, E. y M. Turner (1994). The Early Universe. Avalon Publishing. ISBN: 9780813346458. url: https://books.google.com.mx/books?id=PbA5DgAAQBAJ.
- Kosowsky, Arthur (1996). «Cosmic microwave background polarization». En: Annals Phys. 246, págs. 49-85. DOI: 10.1006/aphy.1996.0020. arXiv: astro-ph/9501045.
- Kuhlen, Michael, Piero Madau y Mark R. Krumholz (2013). «Dwarf Galaxy Formation with H2-Regulated Star Formation: II. Gas-Rich Dark Galaxies at Redshift 2.5<sup>\*</sup>. En: Astrophys. J. 776, pág. 34. DOI: 10.1088/0004-637X/776/1/34. arXiv: 1305.5538 [astro-ph.CO].
- Kuzio de Naray, Rachel, Stacy S. McGaugh y J. Christopher Mihos (2009). «Constraining the NFW Potential with Observations and Modeling of Low Surface Brightness Galaxy Velocity Fields». En: 692.2, págs. 1321-1332. DOI: 10. 1088/0004 -637X/692/2/1321. arXiv: 0810.5118 [astro-ph].
- Lee, Jae-Weon (2009). «Is dark matter a BEC or scalar field?» En: *J. Korean Phys.* Soc. 54, pág. 2622. DOI: 10.3938/jkps.54.2622. arXiv: 0801.1442 [astro-ph].
- (2018). ✭✭Brief History of Ultra-light Scalar Dark Matter Models✮✮. En: EPJ Web Conf. 168, pág. 06005. DOI: 10.1051/epjconf/201816806005. arXiv: 1704.05057 [astro-ph.CO].
- Lee, Jae-weon e In-gyu Koh (1996b). «Galactic halos as boson stars». En: Phys. Rev.  $D$  53 (4), págs. 2236-2239. DOI: 10.1103/PhysRevD.53.2236. URL: https://link. aps.org/doi/10.1103/PhysRevD.53.2236.
- $-$  (1996a). «Galactic halos as boson stars». En: *Phys. Rev.* D53, págs. 2236-2239. doi: 10.1103/PhysRevD.53.2236. arXiv: hep-ph/9507385 [hep-ph].
- Lesgourgues, Julien (abr. de 2011). «The Cosmic Linear Anisotropy Solving System (CLASS) I: Overview». En:  $arXiv$  e-prints,  $arXiv:1104.2932$ ,  $arXiv:1104.2932$ .  $arXiv$ : 1104.2932 [astro-ph.IM].
- Lesgourgues, Julien y Sergio Pastor (2006). «Massive neutrinos and cosmology». En: Phys. Rept. 429, págs. 307-379. DOI:  $10.1016/j$ . physrep. 2006.04.001. arXiv: astro-ph/0603494.
- $-$  (2012). «Neutrino mass from Cosmology». En: Adv. High Energy Phys. 2012, pág. 608515. DOI: 10.1155/2012/608515. arXiv: 1212.6154 [hep-ph].
- Liddle, A. (2015). An Introduction to Modern Cosmology. Wiley. isbn: 9781118690277. url: https://books.google.com.mx/books?id=\\_EcZBwAAQBAJ.
- Liddle, Andrew R. (2009). «Statistical methods for cosmological parameter selection and estimation». En: Ann. Rev. Nucl. Part. Sci. 59, págs. 95-114. DOI:  $10.1146/$ annurev.nucl.010909.083706. arXiv: 0903.4210 [hep-th].
- LSST Science Collaboration y col. (dic. de 2009). «LSST Science Book, Version 2.0». En: arXiv e-prints, arXiv:0912.0201, arXiv:0912.0201. arXiv: 0912.0201 [astro-ph.IM].
- Lundmark, Knut (jun. de 1925). «The Motions and the Distances of Spiral Nebulæ». En: 85, pág. 865. DOI: 10.1093/mnras/85.8.865.
- Luu, Hoang Nhan, S.-H. Henry Tye y Tom Broadhurst (nov. de 2018). «Multiple Ultralight Axionic Wave Dark Matter and Astronomical Structures✮✮. En: arXiv: 1811. 03771 [astro-ph.GA].
- Ma, Chung-Pei y Edmund Bertschinger (1995). ✭✭Cosmological perturbation theory in the synchronous and conformal Newtonian gauges». En: Astrophys. J. 455, págs. 7-25. DOI: 10.1086/176550. arXiv: astro-ph/9506072 [astro-ph].
- Madau, Piero, Juerg Diemand y Michael Kuhlen (2008). «Dark matter subhalos and the dwarf satellites of the Milky Way». En: Astrophys. J. 679, pág. 1260. doi: 10. 1086/587545. arXiv: 0802.2265 [astro-ph].
- Maller, Ariyeh H. y col. (2005). «The Galaxy angular correlation functions and power spectrum from the Two Micron All Sky Survey». En: Astrophys. J. 619, págs. 147-160. doi: 10.1086/426181. arXiv: astro-ph/0304005.
- Mangano, Gianpiero y col. (2005). «Relic neutrino decoupling including flavor oscillations». En: *Nucl. Phys. B* 729, págs. 221-234. DOI:  $10.1016/j$ .nuclphysb.2005. 09.041. arXiv: hep-ph/0506164.
- Marsh, David J. E. (2016). «Axion Cosmology». En: Phys. Rept. 643, págs. 1-79. doi: 10.1016/j.physrep.2016.06.005. arXiv: 1510.07633 [astro-ph.CO].
- Marsh, David J.E. y Jens C. Niemeyer (2019). «Strong Constraints on Fuzzy Dark Matter from Ultrafaint Dwarf Galaxy Eridanus II<sup>\*</sup>. En: *Phys. Rev. Lett.* 123.5, p´ag. 051103. doi: 10.1103/PhysRevLett.123.051103. arXiv: 1810.08543 [astro-ph.CO].
- Marsh, M.C.David (2017). «Exacerbating the cosmological constant problem with interacting dark energy models». En: Phys. Rev. Lett. 118.1, pág. 011302. DOI: 10. 1103/PhysRevLett.118.011302. arXiv: 1606.01538 [astro-ph.CO].
- Matos, Tonatiuh y Francisco Siddhartha Guzman (2000). «Scalar fields as dark matter in spiral galaxies». En: Class. Quant. Grav. 17, págs. L9-L16. doi:  $10.1088/0264$ -9381/17/1/102. arXiv: gr-qc/9810028 [gr-qc].
- Matos, Tonatiuh y L. Arturo Urena-Lopez (2000). «Quintessence and scalar dark matter in the universe». En: Class. Quant. Grav. 17, págs. L75-L81. doi:  $10.1088/0264$ -9381/17/13/101. arXiv: astro-ph/0004332 [astro-ph].
- (2001). ✭✭A Further analysis of a cosmological model of quintessence and scalar dark matter». En: *Phys. Rev.* D63, pág. 063506. doi: 10.1103/PhysRevD.63.063506. arXiv: astro-ph/0006024 [astro-ph].
- Matos, Tonatiuh, Alberto Vazquez-Gonzalez y Juan Magana (2009). « $\phi^2$  as Dark Matter». En: Mon. Not. Roy. Astron. Soc. 393, págs. 1359-1369. DOI: 10.1111/j.1365-2966.2008.13957.x. arXiv: 0806.0683 [astro-ph].
- Murgia, Riccardo y col. (2017). «"Non-cold" dark matter at small scales: a general approach». En: JCAP 11, pág. 046. doi: 10.1088/1475-7516/2017/11/046. arXiv: 1704.07838 [astro-ph.CO].
- Naray, Rachel Kuzio de, Stacy S. McGaugh y W. J. G. de Blok (2008). «Mass Models for Low Surface Brightness Galaxies with High Resolution Optical Velocity Fields». En: Astrophys. J. 676, págs. 920-943. doi: 10.1086/527543. arXiv: 0712.0860 [astro-ph].
- Navarro, Julio F., Vincent R. Eke y Carlos S. Frenk (1996). «The cores of dwarf galaxy halos». En: Mon. Not. Roy. Astron. Soc. 283, págs. L72-L78. DOI: 10.1093/mnras/ 283.3.72L,10.1093/mnras/283.3.L72. arXiv: astro-ph/9610187 [astro-ph].
- Navarro, Julio F., Carlos S. Frenk y Simon D. M. White (1995). «Simulations of Xray clusters». En: 275.3, págs. 720-740. DOI: 10.1093/mnras/275.3.720. arXiv: astro-ph/9408069 [astro-ph].
- Navarro, Julio F., Carlos S. Frenk y Simon D. M. White (1996). «The Structure of cold dark matter halos». En: Astrophys. J. 462, págs. 563-575. DOI: 10.1086/177173. arXiv: astro-ph/9508025 [astro-ph].
- Navarro, Julio F. y col. (2010). «The Diversity and Similarity of Cold Dark Matter Halos». En: *Mon. Not. Roy. Astron. Soc.* 402, pág. 21. doi:  $10 \cdot 1111 / j \cdot 1365 - j$ 2966.2009.15878.x. arXiv: 0810.1522 [astro-ph].
- Oerter, R. (2006). The Theory of Almost Everything: The Standard Model, the Unsung Triumph of Modern Physics. Penguin Publishing Group. isbn: 9780452287860. url: https://books.google.com.mx/books?id=fkjmjwEACAAJ.
- Padilla, Luis E. y col. (2019). «Cosmological parameter inference with Bayesian statistics». En: arXiv: 1903.11127 [astro-ph.CO].
- Peacock, J.A. y S.J. Dodds (1994). «Reconstructing the linear power spectrum of cosmological mass fluctuations ». En: Mon. Not. Roy. Astron. Soc. 267, págs. 1020-1034. DOI: 10.1093/mnras/267.4.1020. arXiv: astro-ph/9311057.
- Peebles, P. J. E. (2000). «Dynamics of a dark matter field with a quartic self-interaction potential». En: *Phys. Rev. D* 62 (2), pág. 023502. doi: 10.1103/PhysRevD. 62. 023502. url: https://link.aps.org/doi/10.1103/PhysRevD.62.023502.
- Penrose, Roger (1965). «Gravitational Collapse and Space-Time Singularities». En: Phys. Rev. Lett. 14 (3), págs. 57-59. DOI: 10 . 1103 / PhysRevLett . 14 . 57. URL: https://link.aps.org/doi/10.1103/PhysRevLett.14.57.
- Penzias, Arno A. y Robert Woodrow Wilson (1965). «A Measurement of excess antenna temperature at  $4080 \text{-} \text{Mc/s}$ ». En: Astrophys. J. 142, págs. 419-421. DOI: 10.1086/ 148307.
- Perlmutter, S. y col. (1999). «Measurements of  $\Omega$  and  $\Lambda$  from 42 High-Redshift Supernovae». En: The Astrophysical Journal 517.2, págs. 565-586. DOI: 10.1086/307221. url: https://doi.org/10.1086\%2F307221.
- Perrotta, Francesca y Carlo Baccigalupi (1999). «Early time perturbations behavior in scalar field cosmologies». En: Phys. Rev. D59, pág. 123508. DOI: 10.1103/PhysRevD. 59.123508. arXiv: astro-ph/9811156 [astro-ph].
- Peter, Annika H. G., Christopher E. Moody y Marc Kamionkowski (2010). ∗Dark-Matter Decays and Self-Gravitating Halos». En: Phys. Rev. D81, pág. 103501. DOI: 10.1103/PhysRevD.81.103501. arXiv: 1003.0419 [astro-ph.CO].
- Planck Collaboration y col. (nov. de 2014). «Planck 2013 results. I. Overview of products and scientific results». En: 571, A1, A1. DOI: 10.1051/0004-6361/201321529. arXiv: 1303.5062 [astro-ph.CO].
- Planck Collaboration y col. (2016). «Planck 2015 results. XIII. Cosmological parameters». En: 594, A13, A13. doi: 10.1051/0004-6361/201525830. arXiv: 1502.01589 [astro-ph.CO].
- Polisensky, Emil y Massimo Ricotti (2011). «Constraints on the Dark Matter Particle Mass from the Number of Milky Way Satellites». En: *Phys. Rev.* D83, pág. 043506. doi: 10.1103/PhysRevD.83.043506. arXiv: 1004.1459 [astro-ph.CO].
- Pontzen, Andrew y Fabio Governato (abr. de 2012). «How supernova feedback turns dark matter cusps into cores». En: Monthly Notices of the Royal Astronomical Society 421.4, págs. 3464-3471. ISSN: 0035-8711. DOI: 10.1111/j.1365-2966.2012.20571.x. eprint: https://academic.oup.com/mnras/article-pdf/421/4/3464/3832707/ mnras0421 - 3464 . pdf. url: https : / / doi . org / 10 . 1111 / j . 1365 - 2966 . 2012 . 20571.x.
- Press, W. H. y E. T. Vishniac (jul. de 1980). «Tenacious myths about cosmological perturbations larger than the horizon size». En: 239, págs. 1-11. doi: 10.1086/ 158083.
- Ratra, Bharat (1988). «Expressions for linearized perturbations in ideal-fluid cosmological models». En: Phys. Rev. D 38 (8), págs. 2399-2414. DOI:  $10.1103$ /PhysRevD. 38.2399. url: https://link.aps.org/doi/10.1103/PhysRevD.38.2399.
- Riess, Adam G. y col. (1998). «Observational evidence from supernovae for an accelerating universe and a cosmological constant ». En: Astron. J. 116, págs. 1009-1038. doi: 10.1086/300499. arXiv: astro-ph/9805201.
- Riess, Adam G. y col. (2016). «A 2.4 % DETERMINATION OF THE LOCAL VALUE OF THE HUBBLE CONSTANT<sup>»</sup>. En: The Astrophysical Journal 826.1, pág. 56. doi: 10.3847/0004-637x/826/1/56. url: https://doi.org/10.3847%2F0004- 637x%2F826%2F1%2F56.
- Riess, Adam G. y col. (2019). «Large Magellanic Cloud Cepheid Standards Provide a 1 % Foundation for the Determination of the Hubble Constant and Stronger Evidence

for Physics beyond  $\Lambda$ CDM<sup>\*</sup>. En: Astrophys. J. 876.1, pág. 85. DOI: 10.3847/1538-4357/ab1422. arXiv: 1903.07603 [astro-ph.CO].

Rocha, Miguel y col. (2013). «Cosmological Simulations with Self-Interacting Dark Matter I: Constant Density Cores and Substructure». En: Mon. Not. Roy. Astron. Soc. 430, págs. 81-104. DOI: 10.1093/mnras/sts514. arXiv: 1208.3025 [astro-ph.CO].

- Ross, Ashley J. y col. (mar. de 2015). «The clustering of the SDSS DR7 main Galaxy sample – I. A 4 per cent distance measure at  $z = 0.15$ ». En: Monthly Notices of the Royal Astronomical Society 449.1, págs. 835-847. ISSN: 0035-8711. DOI: 10.1093/ mnras/stv154. eprint: https://academic.oup.com/mnras/article-pdf/449/1/ 835/13767551/stv154.pdf. url: https://doi.org/10.1093/mnras/stv154.
- Ryden, B. (2017). Introduction to Cosmology. Cambridge University Press. isbn: 9781107154834. url: https://books.google.com.mx/books?id=tCqejgEACAAJ.
- Sachs, R. K. y A. M. Wolfe (1967). «Perturbations of a cosmological model and angular variations of the microwave background<sup>\*</sup>. En: Astrophys. J. 147. [Gen. Rel.] Grav.39,1929(2007)], págs. 73-90. doi: 10.1007/s10714-007-0448-9.
- Sainte Agathe, Victoria de y col. (2019). «Baryon acoustic oscillations at  $z = 2.34$  from the correlations of Ly $\alpha$  absorption in eBOSS DR14<sup>\*</sup>. En: Astron. Astrophys. 629, A85. doi: 10.1051/0004-6361/201935638. arXiv: 1904.03400 [astro-ph.CO].
- Schive, Hsi-Yu, Tzihong Chiueh y Tom Broadhurst (2014). ✭✭Cosmic Structure as the Quantum Interference of a Coherent Dark Wave». En: Nature Phys. 10, págs. 496-499. DOI: 10.1038/nphys2996. arXiv: 1406.6586 [astro-ph.GA].
- Schive, Hsi-Yu y col. (2014). «Understanding the Core-Halo Relation of Quantum Wave Dark Matter from 3D Simulations». En: Phys. Rev. Lett. 113.26, pág. 261302. DOI: 10.1103/PhysRevLett.113.261302. arXiv: 1407.7762 [astro-ph.GA].
- Schneider, Aurel (2016). «Astrophysical constraints on resonantly produced sterile neutrino dark matter». En: JCAP 04, pág. 059. DOI: 10.1088/1475-7516/2016/04/059. arXiv: 1601.07553 [astro-ph.CO].
- Scolnic, D.M. y col. (2018). «The Complete Light-curve Sample of Spectroscopically Confirmed SNe Ia from Pan-STARRS1 and Cosmological Constraints from the Combined Pantheon Sample». En: Astrophys. J. 859.2, pág. 101. DOI: 10.3847/1538-4357/aab9bb. arXiv: 1710.00845 [astro-ph.CO].
- Sin, Sang-Jin (1994). «Late-time phase transition and the galactic halo as a Bose liquid». En: *Phys. Rev. D* 50 (6), págs. 3650-3654. DOI: 10.1103/PhysRevD.50.3650. URL: https://link.aps.org/doi/10.1103/PhysRevD.50.3650.
- Smoot, G. F. y col. (sep. de 1992). «Structure in the COBE Differential Microwave Radiometer First-Year Maps». En: 396, pág. L1. DOI: 10.1086/186504.
- Spergel, David N. y Paul J. Steinhardt (2000). «Observational evidence for selfinteracting cold dark matter». En: *Phys. Rev. Lett.* 84, págs. 3760-3763. DOI: 10.1103/ PhysRevLett.84.3760. arXiv: astro-ph/9909386 [astro-ph].
- Tegmark, Max, Andrew J. S. Hamilton y Yong-Zhong Xu (2002). «The Power spectrum of galaxies in the 2dF 100k redshift survey». En: Mon. Not. Roy. Astron. Soc. 335, págs. 887-908. DOI: 10.1046 / j .1365 - 8711 . 2002 . 05622 . x. arXiv: astro - ph / 0111575 [astro-ph].
- Tisserand, P. y col. (2007). «Limits on the Macho Content of the Galactic Halo from the EROS-2 Survey of the Magellanic Clouds ». En: Astron. Astrophys. 469, págs. 387-404. doi: 10.1051/0004-6361:20066017. arXiv: astro-ph/0607207.
- Tsujikawa, Shinji (2003). «Introductory review of cosmic inflation». En: 2nd Tah Poe School on Cosmology: Modern Cosmology Phitsanulok, Thailand, April 17-25, 2003. arXiv: hep-ph/0304257 [hep-ph].
- Ureña-López, L. Arturo (2016). «New perturbative method for analytical solutions in single-field models of inflation». En: *Phys. Rev.* D94.6, pág. 063532. DOI:  $10.1103/$ PhysRevD.94.063532. arXiv: 1512.07142 [astro-ph.CO].
- $-$  (2019). «Scalar field dark matter with a cosh potential, revisited». En:  $JCAP$  1906.06, pág. 009. DOI: 10.1088/1475-7516/2019/06/009. arXiv: 1904.03318 [astro-ph.CO].
- Ureña-López, L. Arturo y Alma X. González-Morales (2016). «Towards accurate cosmological predictions for rapidly oscillating scalar fields as dark matter». En: JCAP 1607.07, pág. 048. DOI: 10 . 1088 / 1475 - 7516 / 2016 / 07 / 048. arXiv: 1511 . 08195 [astro-ph.CO].
- Ureña-López, L. Arturo, Tonatiuh Matos y Ricardo Becerril (2002). «Inside oscillatons». En: *Classical and Quantum Gravity* 19.23, págs. 6259-6277. DOI: 10.1088/0264-9381/19/23/320. url: https://doi.org/10.1088%2F0264- 9381%2F19%2F23% 2F320.
- Weinberg, David H. y col. (2015). «Cold dark matter: controversies on small scales». En: Proc. Nat. Acad. Sci. 112, págs. 12249-12255. doi: 10.1073/pnas.1308716112. arXiv: 1306.0913 [astro-ph.CO].
- Weinberg, S. (1972). Gravitation and cosmology: principles and applications of the general theory of relativity. Wiley. ISBN: 9780471925675. URL: https://books.google. com.mx/books?id=XLbvAAAAMAAJ.
- $-$  (2008). Cosmology. OUP Oxford. ISBN: 9780198526827. URL: https : //books. google.com.mx/books?id=rswTDAAAQBAJ.
- Widrow, Lawrence M. y Nick Kaiser (oct. de 1993). «Using the Schroedinger Equation to Simulate Collisionless Matter». En: 416, pág. L71. DOI: 10.1086/187073.
- Willman, Beth y col. (2005). «A New Milky Way Dwarf Galaxy in Ursa Major». En: The Astrophysical Journal 626.2, págs. L85-L88. DOI: 10.1086/431760. URL: https: //doi.org/10.1086%2F431760.
- Yadav, Jaswant y col. (dic. de 2005). «Testing homogeneity on large scales in the Sloan Digital Sky Survey Data Release One». En:  $364.2$ , págs.  $601-606$ . doi:  $10.1111/j$ . 1365-2966.2005.09578.x. arXiv: astro-ph/0504315 [astro-ph].
- Zucker, D. B. y col. (2006). «A New Milky Way Dwarf Satellite in Canes Venatici». En: The Astrophysical Journal 643.2, págs. L103-L106. DOI: 10.1086/505216. URL: https://doi.org/10.1086%2F505216.
- Zwicky, F. (1937). «On the Masses of Nebulae and of Clusters of Nebulae». En:  $api$ 86, pág. 217. DOI: 10.1086/143864. URL: https://ui.adsabs.harvard.edu/abs/ 1937ApJ....86..217Z.

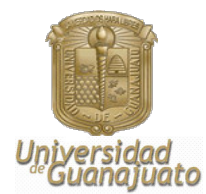

León Guanajuato, a; 5 de marzo de 2021

Dr. David Delepine Director de la División de Ciencias e Ingenierías Campus León, Universidad de Guanajuato PRESENTE

Estimado Dr. Delepine:

Por este medio, me permito informarle que he leído y revisado la tesis titulada "Materia Oscura de Dos Campos Escalares" que realizó el estudiante Johnatan Osvaldo Román, como requisito para obtener el grado de Maestro en Física.

 Considero que el trabajo de tesis realizado por Johnatan reúne los requisitos necesarios de calidad e interés académico para que sea defendida en un examen profesional, razón por la cual extiendo mi aval para que así se proceda. En particular la extensión del modelo de materia oscura escalar para que ahora incluya dos campos puede revelar características muy ineteresantes que pueden ser útiles para demostrar su viabilidad en la realidad.

Sin más que agregar, agradezco su atención y aprovecho la ocasión para enviarle un cordial saludo.

ATENTAMENTE "LA VERDAD OS HARÁ LIBRES"

DR. Juan Barranco Monarca Departamento de Física DCI, Campus León

DIVISIÓN DE CIENCIAS E INGENIERÍAS, CAMPUS LEÓN<br>Loma del Bosque 103, Fracc. Lomas del Campestre C.P. 37150 León, Gto., Ap. Postal E-143 C.P. 37000 Tel. +52 (477) 788-5100 Fax:+52 (477) 788-5100 ext. 8410, Loma del Bosque 103, Fracc. Lomas del Camp

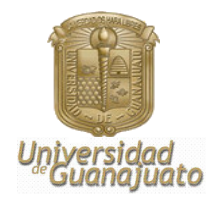

León, Gto, 21 de Abril de 2021

 **Asunto: Carta liberación Johnatan Osvaldo Román Herrera**

Dr. David Delepine Director de la DCI

Como sinodal del estudiante de Maestría en Física **Johnatan Osvaldo Román Herrera**, me permito comentar que he leído el manuscrito de su tesis *Materia oscura de dos campos escalares***.**

Considero que el trabajo realizado está al nivel de una Maestría, por lo que le he enviado mis sugerencias y me permito recomendar que haga los trámites administrativos correspondientes para que se presente lo más pronto posible.

"LA VERDAD OS HARA LIBRES"

Dr. José Socorro García Díaz Sinodal

DIVISION DE CIENCIAS E INGENIERÍAS, CAMPUS LEÓN<br>Loma del Bosque 103, Fracc. Lomas del Campestre C.P. 37150 León, Gto., Ap. Postal E-143 C.P. 37000 Tel. (477) 788-5100 Fax: (477) 788-5100 ext. 8410, http://www.fisica.ugto.m

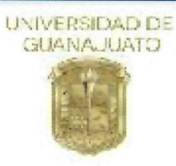

León, Guanajuato, a 4 de junio de 2021

#### Dr. DAVID YVES GHISLAIN DELEPINE DIRECTOR DE LA DIVISIÓN DE CIENCIAS E INGENIERÍAS PRESENTE

Estimado Doctor David Delepine,

Por este medio le informo que he leído y revisado la tesis de maestría en física del estudiante Lic.Johnatan Osvaldo Román Herrera titulada "Materia oscura de dos campos escalares". El trabajo tiene como asesor al Dr. Luis Arturo Ureña López, y como co-asesor al Dr. Francisco Xavier Linares Cedeño.

Le he hecho al estudiante recomendaciones para el documento, sostuvimos discusiones sobre el trabajo y he comprobado que posee dominio del tema. Además considero que los resultados por él obtenidos, son de relevancia y originalidad. Me complace informarle que estoy de acuerdo con que se realice la presentación del trabajo de tesis, puesto que el mismo cuenta con los requisitos para la obtención del grado de Maestría en Física.

Reciba mis cordiales saludos,

 $\bigcirc$ 

**ATENTAMENTE** "LA VERDAD OS HARÁ LIBRES"

Dra. Nana Geraldine Cabo Bizet

Departamento de Física Campus León, Universidad de Guanajuato Loma del Bosque 103, Colonia Lomas del Pedregal C.P. 37150, León, Guanajuato, México